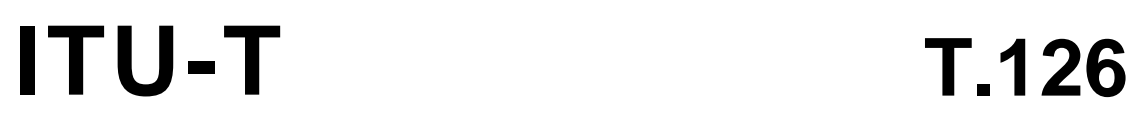

**TELECOMMUNICATION** STANDARDIZATION SECTOR OF ITU

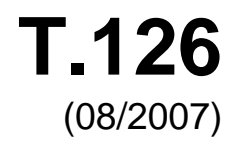

SERIES T: TERMINALS FOR TELEMATIC SERVICES Data protocols for multimedia conferencing

# **Multipoint still image and annotation protocol**

ITU-T Recommendation T.126

inn.

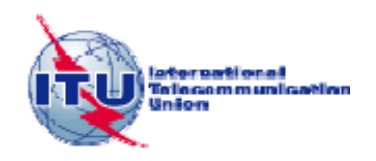

#### ITU-T T-SERIES RECOMMENDATIONS **TERMINALS FOR TELEMATIC SERVICES**

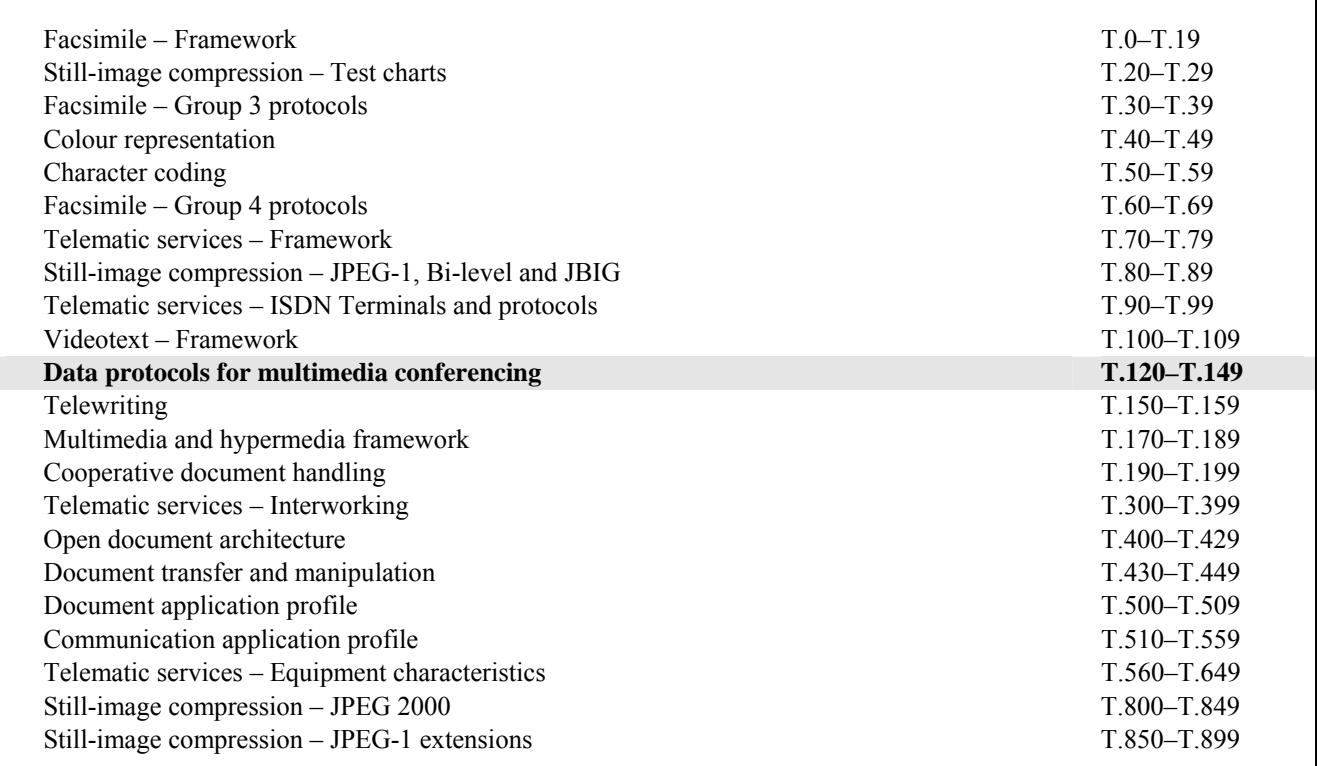

*For further details, please refer to the list of ITU-T Recommendations.*

### **ITU-T Recommendation T.126**

### **Multipoint still image and annotation protocol**

#### **Summary**

ITU-T Recommendation T.126 defines a protocol supporting the management of common multilayer visual spaces and the multipoint exchange of graphical information directed to these spaces including images (hard and soft copy), pointers, and filled and unfilled parametric drawing elements (points, lines, polygons and ellipses). Support for rendering out-of-band video streams within T.126 workspaces is also included. In addition, keyboard and pointing device exchanges are specified to support basic user interaction. Protocol elements for creating and referencing archived visual spaces are defined to allow pre-stored or pre-distributed graphical materials to be referenced. This protocol uses services provided by ITU-T Recommendations T.122 (MCS) and T.124 (GCC) and complies with the guidelines specified in ITU-T Recommendation T.121 (GAT).

This revised version of ITU-T Recommendation T.126 introduces a number of clarifications to the previous version.

#### **Source**

ITU-T Recommendation T.126 was approved on 29 August 2007 by ITU-T Study Group 16 (2005-2008) under the ITU-T Recommendation A.8 procedure.

#### FOREWORD

The International Telecommunication Union (ITU) is the United Nations specialized agency in the field of telecommunications. The ITU Telecommunication Standardization Sector (ITU-T) is a permanent organ of ITU. ITU-T is responsible for studying technical, operating and tariff questions and issuing Recommendations on them with a view to standardizing telecommunications on a worldwide basis.

The World Telecommunication Standardization Assembly (WTSA), which meets every four years, establishes the topics for study by the ITU-T study groups which, in turn, produce Recommendations on these topics.

The approval of ITU-T Recommendations is covered by the procedure laid down in WTSA Resolution 1.

In some areas of information technology which fall within ITU-T's purview, the necessary standards are prepared on a collaborative basis with ISO and IEC.

#### NOTE

In this Recommendation, the expression "Administration" is used for conciseness to indicate both a telecommunication administration and a recognized operating agency.

Compliance with this Recommendation is voluntary. However, the Recommendation may contain certain mandatory provisions (to ensure e.g. interoperability or applicability) and compliance with the Recommendation is achieved when all of these mandatory provisions are met. The words "shall" or some other obligatory language such as "must" and the negative equivalents are used to express requirements. The use of such words does not suggest that compliance with the Recommendation is required of any party.

#### INTELLECTUAL PROPERTY RIGHTS

ITU draws attention to the possibility that the practice or implementation of this Recommendation may involve the use of a claimed Intellectual Property Right. ITU takes no position concerning the evidence, validity or applicability of claimed Intellectual Property Rights, whether asserted by ITU members or others outside of the Recommendation development process.

As of the date of approval of this Recommendation, ITU had not received notice of intellectual property, protected by patents, which may be required to implement this Recommendation. However, implementers are cautioned that this may not represent the latest information and are therefore strongly urged to consult the TSB patent database at [http://www.itu.int/ITU-T/ipr/.](http://www.itu.int/ITU-T/ipr/)

#### © ITU 2008

All rights reserved. No part of this publication may be reproduced, by any means whatsoever, without the prior written permission of ITU.

### **CONTENTS**

### Page

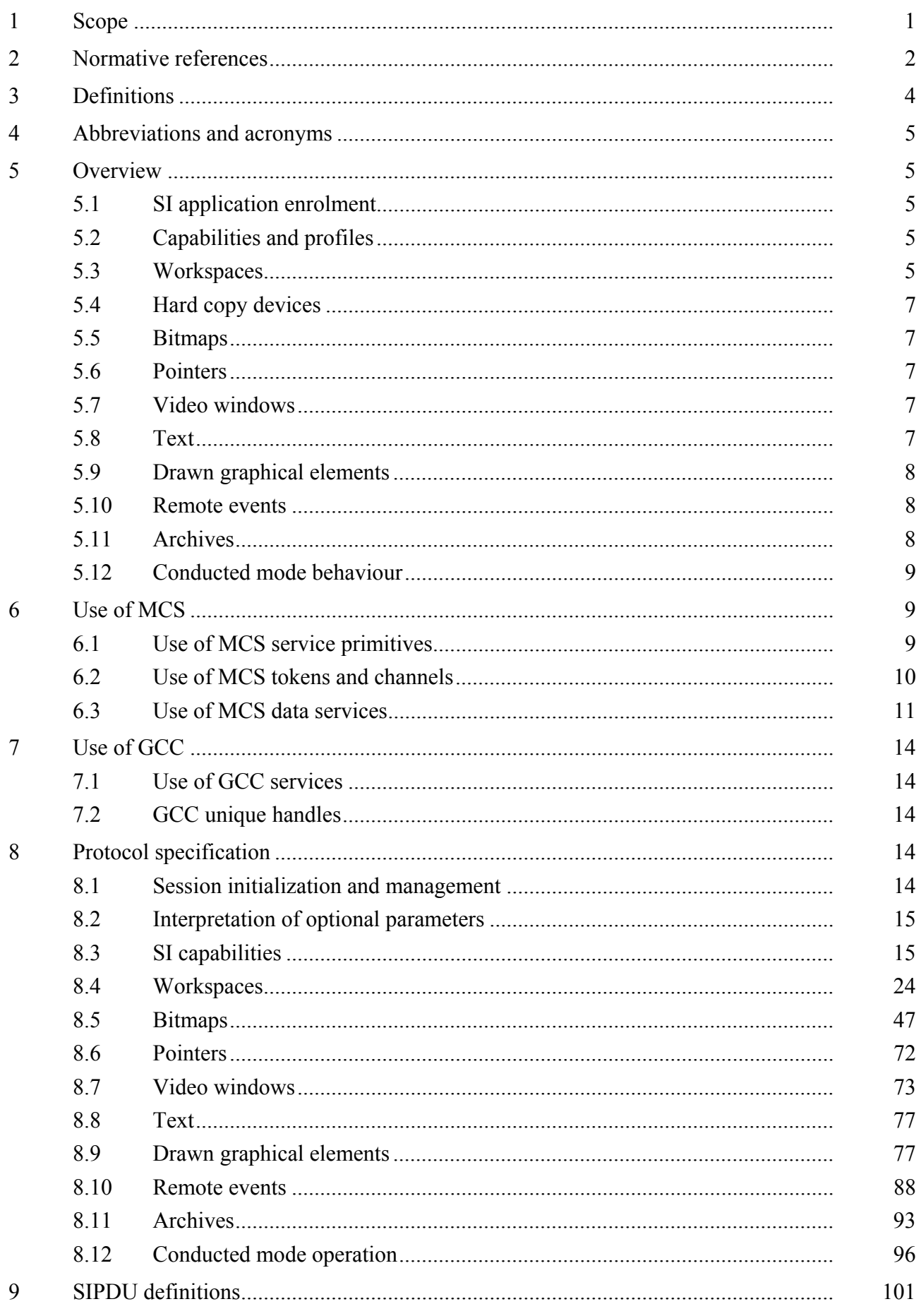

# **Page**  Annex A – SI profiles .............................................................................................................. 133 Annex B – Object identifier assignments ................................................................................ 134 Appendix I – Deriving intermediate palettes for bitplane progressive transmission of palettized images .......................................................................................................... 135

### **ITU-T Recommendation T.126**

### **Multipoint still image and annotation protocol**

#### **1 Scope**

This Recommendation defines a protocol supporting the management of common multi-layer visual spaces and the multipoint exchange of graphical information directed to these spaces including images (hard and soft copy), pointers, and filled and unfilled parametric drawing elements (points, lines, polygons and ellipses). Support for rendering out-of-band video streams within T.126 workspaces is also included. In addition, keyboard and pointing device exchanges are specified to support basic user interaction. Protocol elements for creating and referencing archived visual spaces are defined to allow pre-stored or pre-distributed graphical materials to be referenced. This protocol uses services provided by ITU-T Recommendations T.122 (MCS) and T.124 (GCC) and complies with the guidelines specified in ITU-T Recommendation T.121 (GAT).

The details of communication with the input and output devices and the user interfaces on the host terminal are considered out of the scope of this Recommendation and are left to the discretion of the implementer. Therefore, this Recommendation makes no assumption that these I/O devices are of any specific architecture.

Figure 1-1 presents an overview of the scope of this Recommendation and its relationship to the other elements of the T.120 framework within a single node.

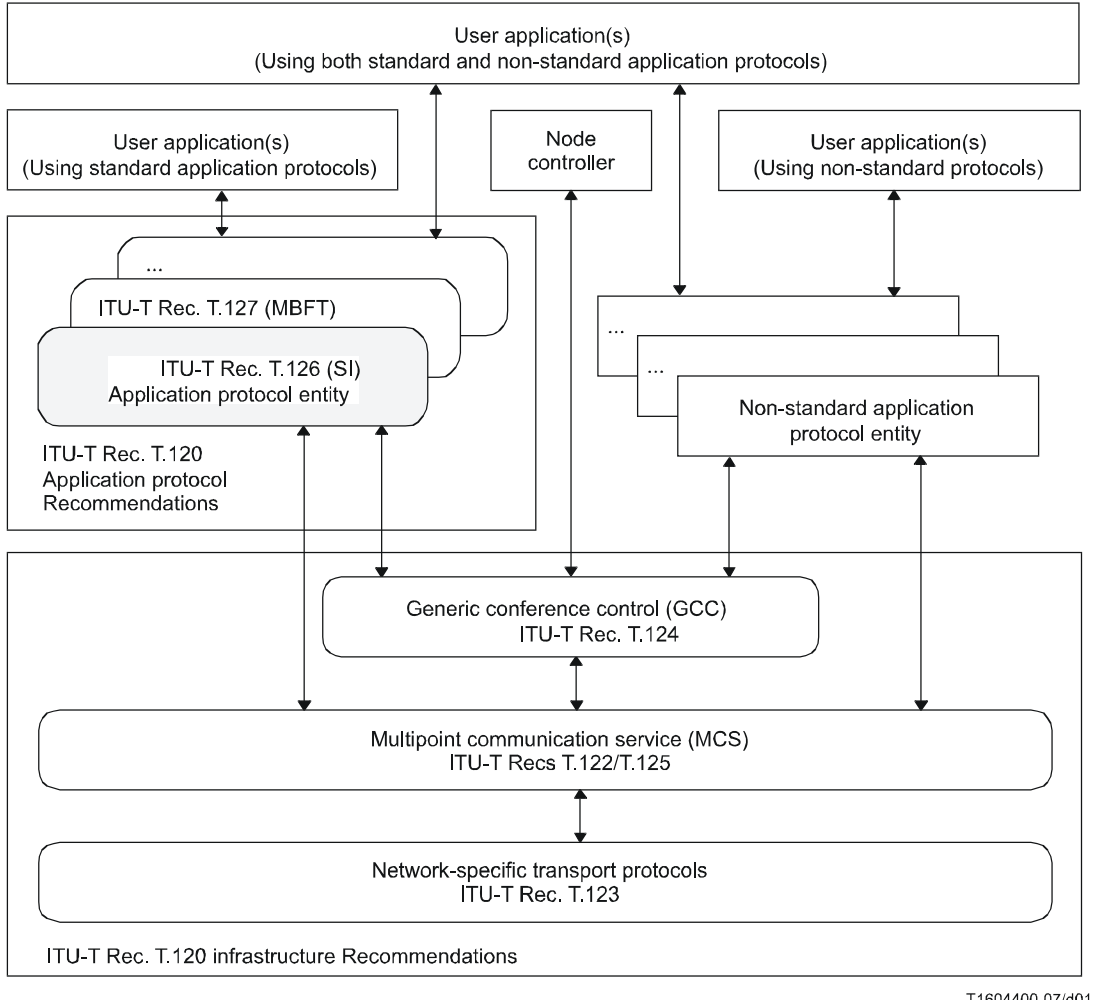

T1604400-07/d01

**Figure 1-1 – Scope of T.126** 

#### **2 Normative references**

The following ITU-T Recommendations and other references contain provisions which, through reference in this text, constitute provisions of this Recommendation. At the time of publication, the editions indicated were valid. All Recommendations and other references are subject to revision; users of this Recommendation are therefore encouraged to investigate the possibility of applying the most recent edition of the Recommendations and other references listed below. A list of the currently valid ITU-T Recommendations is regularly published. The reference to a document within this Recommendation does not give it, as a stand-alone document, the status of a Recommendation.

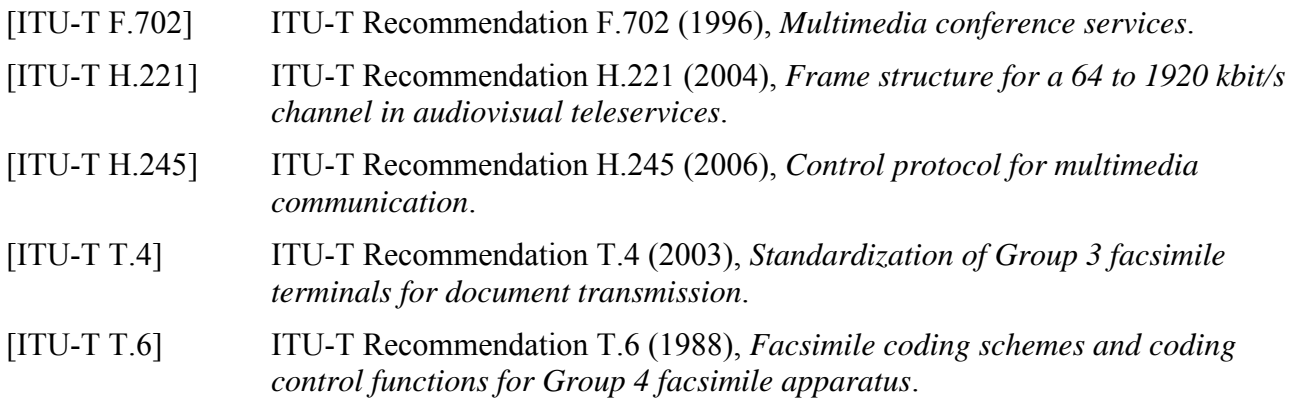

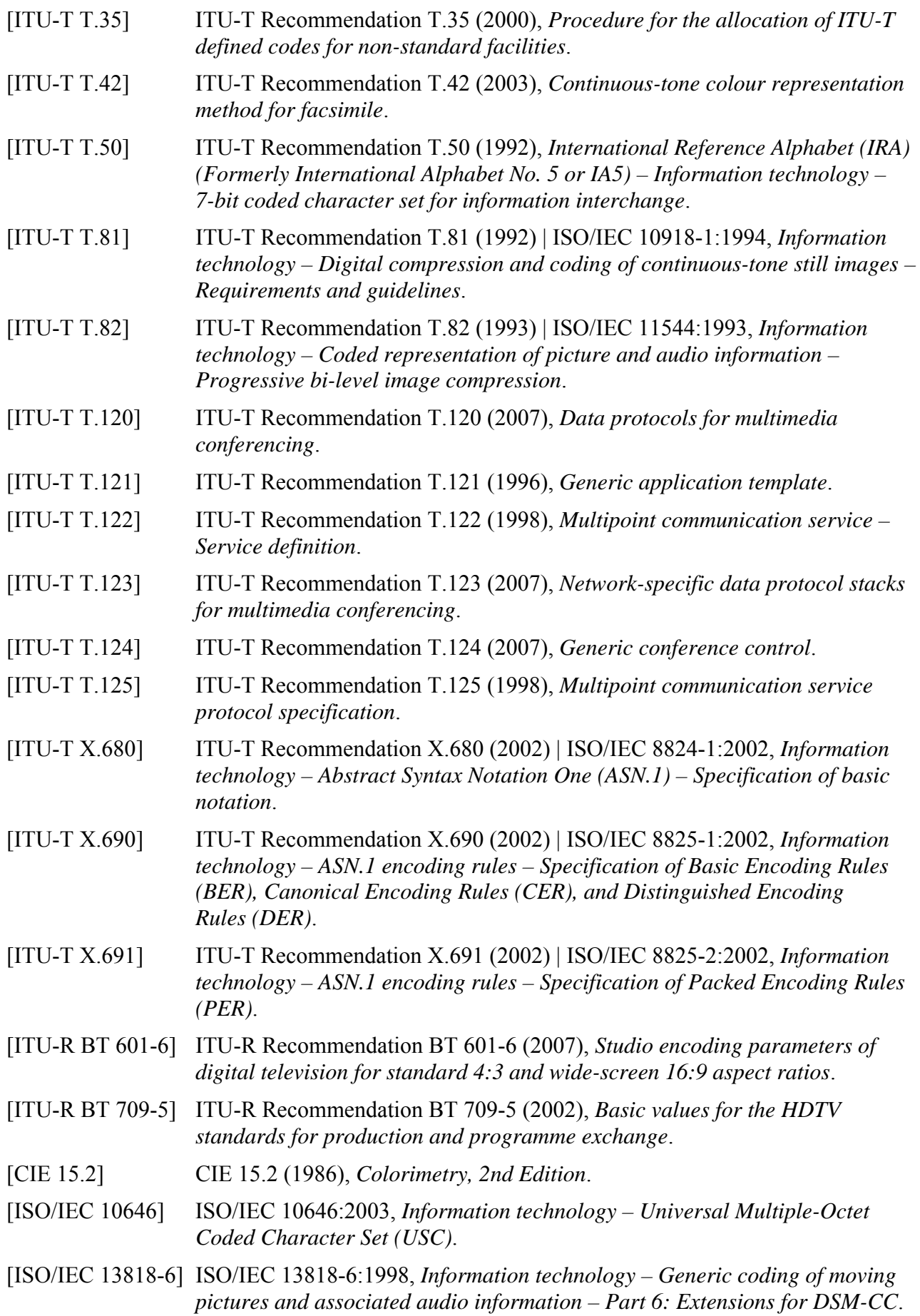

### **3 Definitions**

This Recommendation defines the following terms:

**3.1 4:4:4**: A notation that defines the relative horizontal resolution of a three-colour component raster to be equal.

**3.2 4:2:2**: A notation that defines the relative horizontal resolution of a three-colour component raster to have twice the horizontal resolution on the first channel than the other two.

**3.3** 4:2:0: A three-colour component raster having twice the horizontal resolution as well as twice the vertical resolution on the first channel.

**3.4 annotation**: Real-time drawings (freehand drawing, lines, rectangles, ellipses, etc.) and bitmaps (used for text and unsupported graphical elements, for example) shared between peer SICEs.

**3.5 bitmap**: A rectangular area described by a two-dimensional array of pixels. These pixels can be coded using a variety of encoding methods.

**3.6 control points**: A set of points defined in terms of the workspace coordinate system that define a drawing shape parametrically.

**3.7 drawing**: A type of annotation consisting of instructions for creating points, polylines, rectangles, ellipses or non-standard drawing elements.

**3.8 handle**: A session-wide unique number used to identify an addressable item.

**3.9 image**: Photographic or document-oriented information which is transmitted in the form of an image bitmap.

**3.10** non-standard capability: The capability is outside the scope of this Recommendation but it has been determined through negotiation that it is recognized among all session participants.

**3.11 palette**: A finite set of colours defined by at least three linearly-independent colour primaries.

**3.12 palettized**: A term used to describe visible objects (annotation bitmaps, drawing elements) comprised of palettized pixels. The colour of a palettized pixel is specified by the colour value at the location in a colour look-up table referenced by the pixel value.

**3.13 plane**: A virtual area defined to have the same pixel dimensions as the workspace with which it is associated. A plane provides a canvas for the use of annotation tools such as drawing, erasing and text, as well as for bitmaps.

**3.14 pointer plane**: A virtual area defined to have the same dimensions as the workspace with which it is associated. This virtual area in front of all other planes houses all the pointers referencing a given workspace.

**3.15 pointer**: A bitmap that is moveable over the workspace that is used by its creator as an indicator of position.

**3.16** standard capability: The capability is defined within the scope of this Recommendation but is not required for all SICE implementation. Note that all standard capabilities must be negotiated before use.

**3.17** still image conference entity: An application protocol entity that interacts with a user application above and with the local multipoint communication service (MCS) and local GCC provider below. Data are exchanged between peer SICEs using still image protocol data units (SIPDUs).

**3.18 unicode**: Multilingual text string format as defined in [ISO/IEC 10646].

**3.19 workspace**: A workspace is an area comprising N independent but coincident planes of the same pixel dimensions. The assembly of N planes forms the complete display. At a given workspace coordinate, data in any plane hides data present in underlying planes in the stack unless the pixel value at that plane is transparent. If there are no data at a specific pixel location in the middle or front planes, the location is said to be transparent and does not hide the data from underlying planes.

### **4 Abbreviations and acronyms**

This Recommendation uses the following abbreviations and acronyms:

- GCC Generic Conference Control
- GCCSAP Generic Conference Control Service Access Point
- MCS Multipoint Communication Service
- MCSAP Multipoint Communication Service Access Point
- MCU Multipoint Control Unit
- PDU Protocol Data Unit
- SICE Still Image Conferencing Entity
- SIPDU Still Image Protocol Data Unit

### **5 Overview**

### **5.1 SI application enrolment**

An SI application enrols via the application enrolment mechanism specified in [ITU-T T.121].

### **5.2 Capabilities and profiles**

The transactions defined by the SI protocol and the ranges on many of the associated parameters are governed by the capabilities set that is in effect at the time of the exchange. Capability profiles exist for terminals wishing to operate as a whiteboard only, operate as a soft copy image exchange terminal, operate as a soft copy image exchange terminal that can annotate and whiteboard, or operate as a hard copy image exchange device. For forward compatibility reasons, these profiles are simply lists of capabilities that must be advertized; therefore, it is possible for a terminal to be capable of one or more of the above functions.

See Annex A for a detailed description of the standard SI profiles. The capabilities exchange mechanism is the method by which additional capabilities that are not assumed by the specific application class are negotiated. The vehicle for this negotiation is the GCC application enrolment facility which has a well-defined protocol for this purpose.

### **5.3 Workspaces**

The workspace data structure and associated operators provides a self-contained, platform-independent method for describing, manipulating and maintaining related annotation, pointer and bitmap data. A workspace is composed of N depth-ordered planes. Higher numbered planes (and all their associated contents) are assumed to be in front of their lower numbered counterparts within the same workspace. Each plane's contents may include images and/or annotations depending on how the plane is tagged at creation time. Depending on negotiated capabilities, a workspace may also include a virtual pointer plane which resides above all other planes. See Figure 5-1.

A created workspace in a session has the same pixel dimensions at all sites within the session. Placement of annotations and images, each in their respective planes, is indicated in workspace coordinates. All workspace coordinates are specified in units of whole pixels. The pixel aspect ratio is 1:1 but there is no absolute size associated with a pixel. Coordinates referenced in this Recommendation are shown as  $(X, Y)$  where the workspace origin  $(0,0)$  is defined to be at the upper left hand corner of the workspace. The lower right hand corner of the workspace has the coordinate value (workspace horizontal dimension  $-1$ , workspace vertical dimension  $-1$ ). Even though workspace pixels are defined to have a square aspect ratio, bitmaps may be exchanged whose native resolutions are non-square. The allowable aspect ratios are dictated by the enforcing profile and capability set.

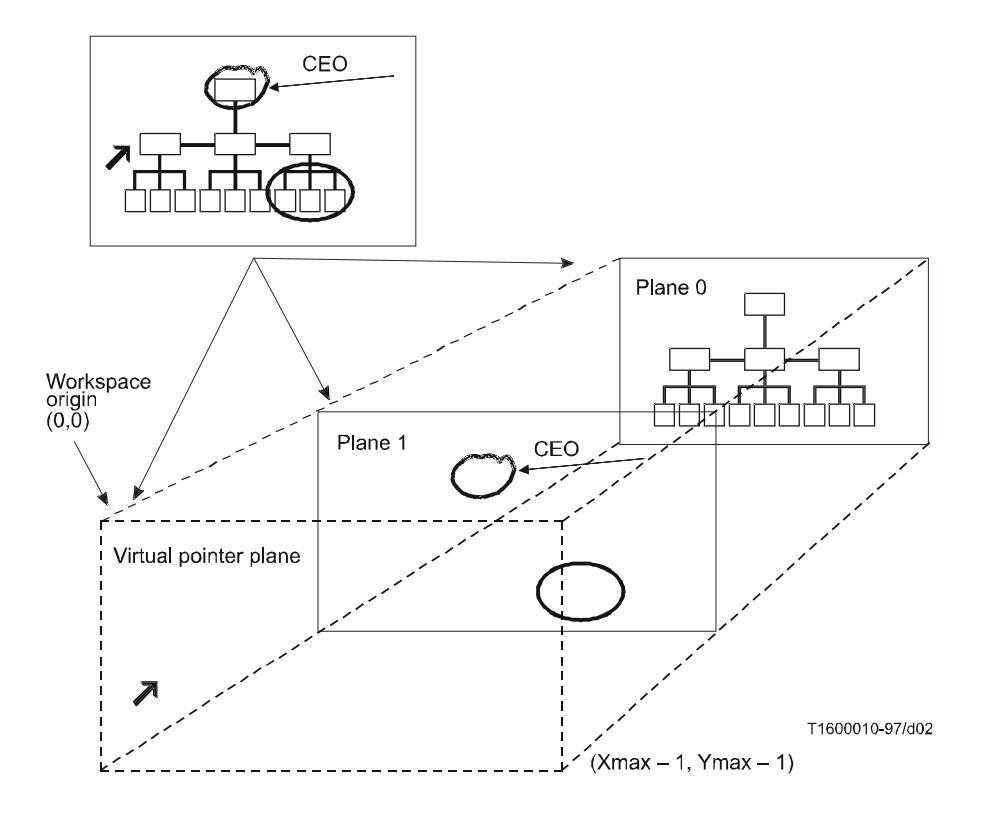

**Figure 5-1 – Workspace** 

To make a workspace visible, one or more workspace views may be defined for a workspace. Each view corresponds to a rectangular region within the workspace to be viewed (which, in the simplest case, is the entire workspace). Within an SI session, only one view among all workspaces is designated as the focus view. This view should be made visible at all nodes.

An SICE implementation may not have a display subsystem that can accommodate the full dimensions of the negotiated maximum size workspace. In this case, the SICE may use any suitable method such as scroll bars or scaling to accommodate a workspace view of a size larger than the local display resolution. Similarly, a workspace view smaller than the local display resolution may, if desired, be scaled appropriately to fill the display. However, regardless of how an SICE chooses to display a workspace view, it must locate its annotations, pointers and bitmaps based on the coordinate system defined for the workspace.

A session can support multiple workspaces given sufficient storage in each SICE. Upon indication by the GCC of new arrivers in the session, all workspaces are deleted upon the creation of the first new one. All SICEs shall create a new workspace whenever they detect that there is a transition from one logical boundary to another. The logical boundary condition is locally determined. An example of one might be the progress from one slide or view graph to the next in a presentation

application using this Recommendation. This Recommendation also defines procedures for refreshing late arrivers with workspace data present in the session before they entered.

### **5.4 Hard copy devices**

An SICE can advertize an optional capability that expresses the ability to receive bitmap exchanges bound for hard copy devices directly. If at least two nodes in the session have this capability, they can exchange these types of bitmaps, which are restricted by a separate capability set from those of the soft copy functions that adapts to facsimile-like devices.

### **5.5 Bitmaps**

The SI protocol supports the exchange of bitmaps. The supported standard formats include:

- uncompressed;
- $T.4 (G3);$
- $T.6$  (G4);
- T.81 (JPEG);
- $\bullet$  T.82 (JBIG).

Other formats can be negotiated. The governing profile may only allow a subset of the above list in a session. The SI protocol supports bitmap scaling and cropping on a capability negotiated basis. These functions are useful, for example, when attempting to transmit a precompressed image where decompression and recompression would have to be performed if only a subregion of the bitmap is of interest or the bitmap is at an inappropriate resolution.

All submitted bitmaps can be optionally edited and deleted using SI-defined exchanges. These operations are only allowed to workspace planes that will support them and may be disallowed by capabilities negotiation.

### **5.6 Pointers**

Pointers are supported using the bitmap exchange functions. Bitmaps specified as pointers do not belong to any specific workspace plane but instead are managed with respect to the workspace in a virtual plane on top of all other data bearing planes. Pointers are privately held by their creator and are removed if the creator leaves the session in any fashion. Only the creator of a pointer may move it or delete it.

### **5.7 Video windows**

The SI protocol defines exchanges to support the allocation, deletion and management of video window objects that can be placed in SI workspace planes. There is no video information carried via the SI protocol. A referencing mechanism is defined to allow video streams loosely associated with the SI session to be assigned to a video window object. This facility enables conference video streams to be more integrated with the display of graphical information. Features such as interactive video annotation and pointing are examples of functions that are enabled by this service.

### **5.8 Text**

Direct support of text primitives is left for future study. Text can currently be exchanged using the SI protocol by rendering the text locally into a bitmap and then transmitting that bitmap to the session. Alternatively, non-standard text primitives can be negotiated and used within the session. Text bitmaps can use the transparency features of the protocol to support the rendering of only the text information that is drawn into a bitmap.

#### **5.9 Drawn graphical elements**

#### **5.9.1 Drawing and erasing basic shapes**

The SI protocol defines exchanges for basic drawing shapes. These include:

- open and closed polylines (free hand drawing);
- points;
- rectangles;
- ellipses.

Attributes of the SI basic drawing shapes include:

- line colour;
- fill colour;
- line thickness<sup>.</sup>
- pen nib shape;
- line style.

Erasing is supported in two ways depending on whether the target workspace plane is of the permanent or editable type. If permanent, erasing is accomplished by drawing over the desired areas with the outline and fill colours set to transparent. Otherwise, erasing is supported by deleting the desired object using the SI drawing delete exchange.

All submitted drawings can be optionally edited and erased using SI-defined exchanges. These operations are only allowable in workspace planes that will support them and may be disallowed from the entire session by capabilities negotiation.

#### **5.9.2 Drawing and erasing custom shapes**

Custom shapes that are not supported by the SI protocol or that are disallowed by the specific profile being used or capabilities set negotiated can be supported within the session by rendering them locally into a bitmap which is then submitted to the session using the SI bitmap exchange mechanism. Note that bitmaps can be filled with a transparent colour in all pixel locations that are not affected by the custom shape being rendered.

Custom shapes (and their associated custom attributes) can be supported within a session using non-standard shape and attribute fields within the SI drawing PDUs if they are successfully negotiated.

#### **5.10 Remote events**

The SI protocol supports the exchange of keyboard and pointing device events as well as requests for remote workspace printing. These facilities can be optionally supported by terminals if they wish to support basic user interactions with the graphical information presented in SI workspaces (button clicking, basic gesturing, remote printing initiation, etc.). The use of these facilities is not negotiated. These exchanges should be ignored by any terminal that does not support them.

#### **5.11 Archives**

This Recommendation supports an archiving function that allows the remote retrieval of information from pre-distributed databases. It also specifies a protocol that can be optionally used to create those databases and add to them remotely.

#### **5.12 Conducted mode behaviour**

When a session is in conducted mode, the SICE at the conductor node may grant a set of privileges to perform various actions to one or more nodes in the session. Without such privileges or global conducted-mode permission from the conducting node, an SICE is restricted from performing these actions unless the SICE is the designated refresher for the session.

#### **6 Use of MCS**

#### **6.1 Use of MCS service primitives**

An SICE uses the following MCS service primitives to attach and detach from a domain, join and leave the SI channel, send and receive SIPDUs, and manage token operations. Table 6-1 describes each of the primitives used by an SICE.

| <b>MCS</b> primitive  | <b>Description</b>                                                                                                    |
|-----------------------|----------------------------------------------------------------------------------------------------|
| MCS-ATTACH-USER       | Creates an MCS attachment through an MCS SAP to a domain hosted<br>by the MCS provider. A result is confirmed to the requester. If the<br>request is accepted, a user ID is assigned.                                                                                                    |
| MCS-DETACH-USER       | Deletes an MCS attachment that was created previously by invocation<br>of MCS-ATTACH-USER. This primitive may be requested by a user<br>or initiated by a provider. It delivers an indication at every other MCS<br>attachment to the same domain. If provider-initiated, an indication is<br>also delivered at the deleted attachment.                                                                                                    |
| MCS-CHANNEL-JOIN      | Used by an application client to join an appropriate channel whose use<br>is defined by the application. This is a prerequisite for receiving data<br>sent to the channel.                                                                                                    |
| MCS-CHANNEL-LEAVE     | Used by an application client to leave a previously joined channel and<br>thus stop receiving data sent to that channel. The primitive may be<br>user-initiated (request only) or provider-initiated (indication to affected<br>user only).                                                                                                    |
| MCS-CHANNEL-CONVENE   | Used to allocate a new private channel with the requesting user as<br>manager.                                                                                                    |
| MCS-CHANNEL-ADMIT     | This primitive enlarges the authorized user group of a private channel<br>at the request of its manager. An indication is delivered to the MCS<br>user added. That user may thereafter send data on the channel or join it<br>as a receiver.                                                                                                    |
| MCS-SEND-DATA         | Used to transmit data to other members of a domain. If the sender is a<br>member of the destination channel, it will not receive its own data<br>indications. However, it will receive data indications from other<br>sources addressed to that channel.                                                                                                    |
| MCS-UNIFORM-SEND-DATA | Used to transmit data to other members of a domain in a uniformly<br>sequenced manner, i.e., the data will be received in the same sequence<br>by all members of the destination channel. The different data units<br>from the domain clients will be forwarded to the top MCS provider,<br>which will send them back to all clients in the same sequence. Uniform<br>sequencing of data is guaranteed only for data of the same priority on<br>the same channel. |
| MCS-TOKEN-GRAB        | Used to take exclusive control of a specific token.                                                                                                    |
| MCS-TOKEN-INHIBIT     | Used to take non-exclusive control of a specific token.                                                                                                    |

**Table 6-1 – MCS primitives needed by an SICE** 

| <b>MCS</b> primitive | <b>Description</b>                                       |
|----------------------|----------------------------------------------------------|
| MCS-TOKEN-RELEASE    | Used to free up a previously grabbed or inhibited token. |
| MCS-TOKEN-TEST       | Used to check if a token is available.                   |
| MCS-TOKEN-PLEASE     | Used to request a token held by another node.            |
| MCS-TOKEN-GIVE       | Used to pass a token directly from one node to another.  |

**Table 6-1 – MCS primitives needed by an SICE** 

MCS request and response primitives are directed from the SICE to the MCS provider, while indication and confirm primitives are directed from the MCS provider towards the SICE. Additional detail on the MCS primitives described above can be found in [ITU-T T.122].

#### **6.2 Use of MCS tokens and channels**

Table 6-2 describes MCS channel and token usage for SICE sessions of the types defined in [ITU-T T.121]. In the case of a session type requiring static channels and tokens, the channel and token IDs shown in Table 6-2 shall be used (symbolic IDs shown). For all other session types, the resource IDs shown in the table shall be used for allocating dynamic tokens and channels. The given resource IDs shall be encoded as two-octet T.50 text strings using the characters shown in quotes in Table 6-2.

| <b>Mnemonic</b>          | <b>Mnemonic for</b><br>static channel<br>and token IDs | <b>Resource IDs</b><br>for dynamic<br>channels<br>and tokens | <b>Description</b>                                                                                                    |
|--------------------------|--------------------------------------------------------|--------------------------------------------------------------|----------------------------------------------------------------------------------------------------|
| SI-{MCS-USER-ID}-CHANNEL |                                                        |                                                              | Certain SIPDUs are sent directly to<br>individual SICEs. To do this, the<br>individual MCS-USER-ID<br>channels of the peer SICEs in the<br>MCS domain are used.                                                                                                    |
| <b>SI-CHANNEL</b>        | SI-CHANNEL-0                                           | "C0"                                                         | This channel bears all SIPDUs to<br>be broadcast to all peer SICEs in a<br>domain.                                                                                                    |
| SI-BITMAP-CREATE-TOKEN   | SI-TOKEN-0                                             | "T0"                                                         | This token is used to restrict<br>bitmap creation to allow only a<br>single bitmap creation at a time.<br>This token shall always be used for<br>bitmaps destined to hard-copy<br>workspaces. For soft-copy<br>workspaces, this token shall only<br>be used if the Soft-Copy-Bitmap-<br>No-Token-Protection capability is<br>not present in the negotiated<br>capability set. |

**Table 6-2 – Description of SI tokens and channels** 

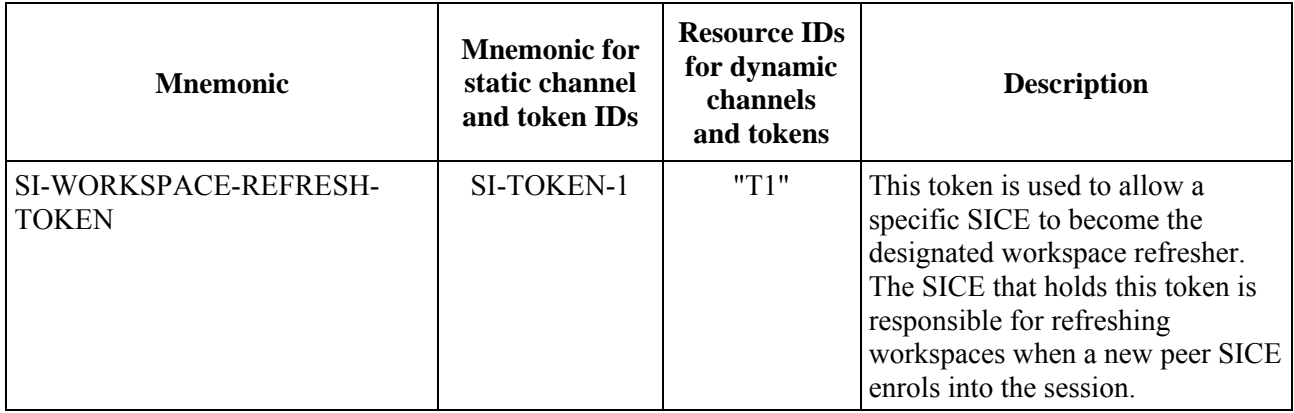

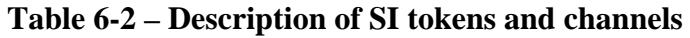

#### **6.3 Use of MCS data services**

Table 6-3 lists the use of the MCS data services MCS-SEND-DATA and MCS-UNIFORM-SEND-DATA for each SIPDU. This table includes the channel over which the data is sent, which of the two MCS primitives shall be used for the case of synchronized and unsynchronized workspaces, and the data priority at which the data is sent. If more than one channel priority is mandated, the SIPDU must be sent on all.

All PDUs specified in this Recommendation are placed in the data parameter of the MCS-SEND-DATA and MCS-UNIFORM-SEND-DATA primitives. The ASN.1-encoded PDUs are packed into the sequence of octets that form the data parameter such that the leading bit is placed in the most significant bit of each octet and filled toward the least significant bit of the octet.

| <b>SIPDU</b>          | <b>Channel</b>                                     | <b>MCS</b> data primitive  |                                                                                                    |                         |
|-----------------------|----------------------------------------------------|----------------------------|----------------------------------------------------------------------------------------------------|-------------------------|
|                       |                                                    | Synchronized<br>workspaces | Unsynchronized<br>workspaces<br>(or hard-copy<br>exchanges for<br>valid SIPDUs)<br>or<br>exchanges<br>involving single SICE<br>access-protected<br>workspace planes<br>(Note 1) | <b>Priority</b>         |
| ArchiveAcknowledgePDU | User ID channel of<br>source of<br>ArchiveOpenPDU  | MCS-SEND-DATA              |                                                                                                    | Low                     |
| ArchiveClosePDU       | <b>SI-CHANNEL</b>                                  | MCS-UNIFORM-SEND-DATA      |                                                                                                    | High,<br>Medium,<br>Low |
| ArchiveErrorPDU       | User ID channel of<br>source of archive<br>command | MCS-SEND-DATA              |                                                                                                    | Low                     |
| ArchiveOpenPDU        | <b>SI-CHANNEL</b>                                  | MCS-UNIFORM-SEND-DATA      |                                                                                                    | Low                     |

**Table 6-3 – Use of MCS data primitives for SIPDUs** 

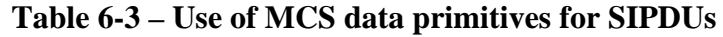

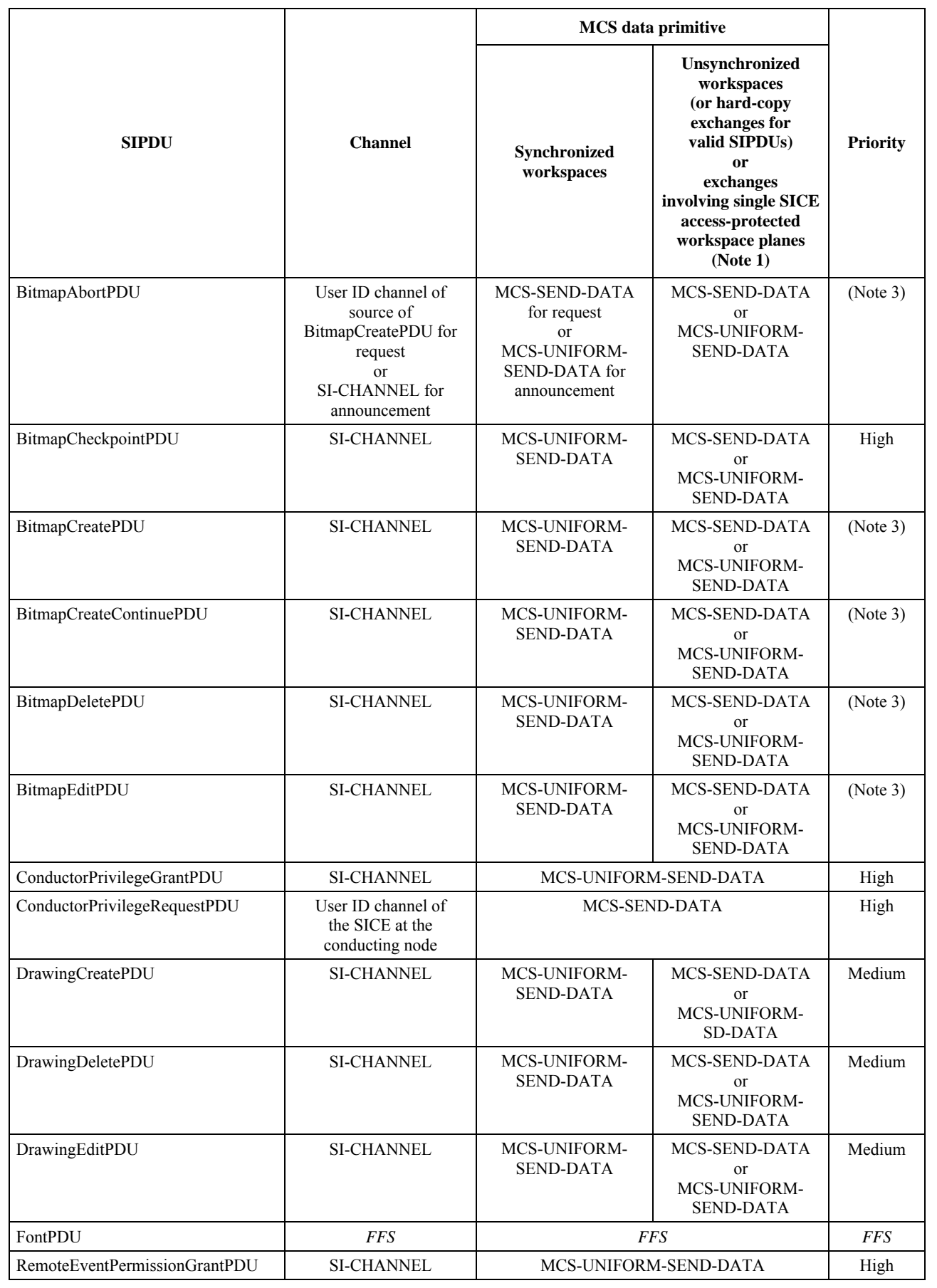

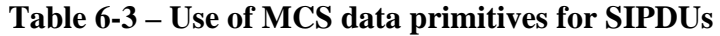

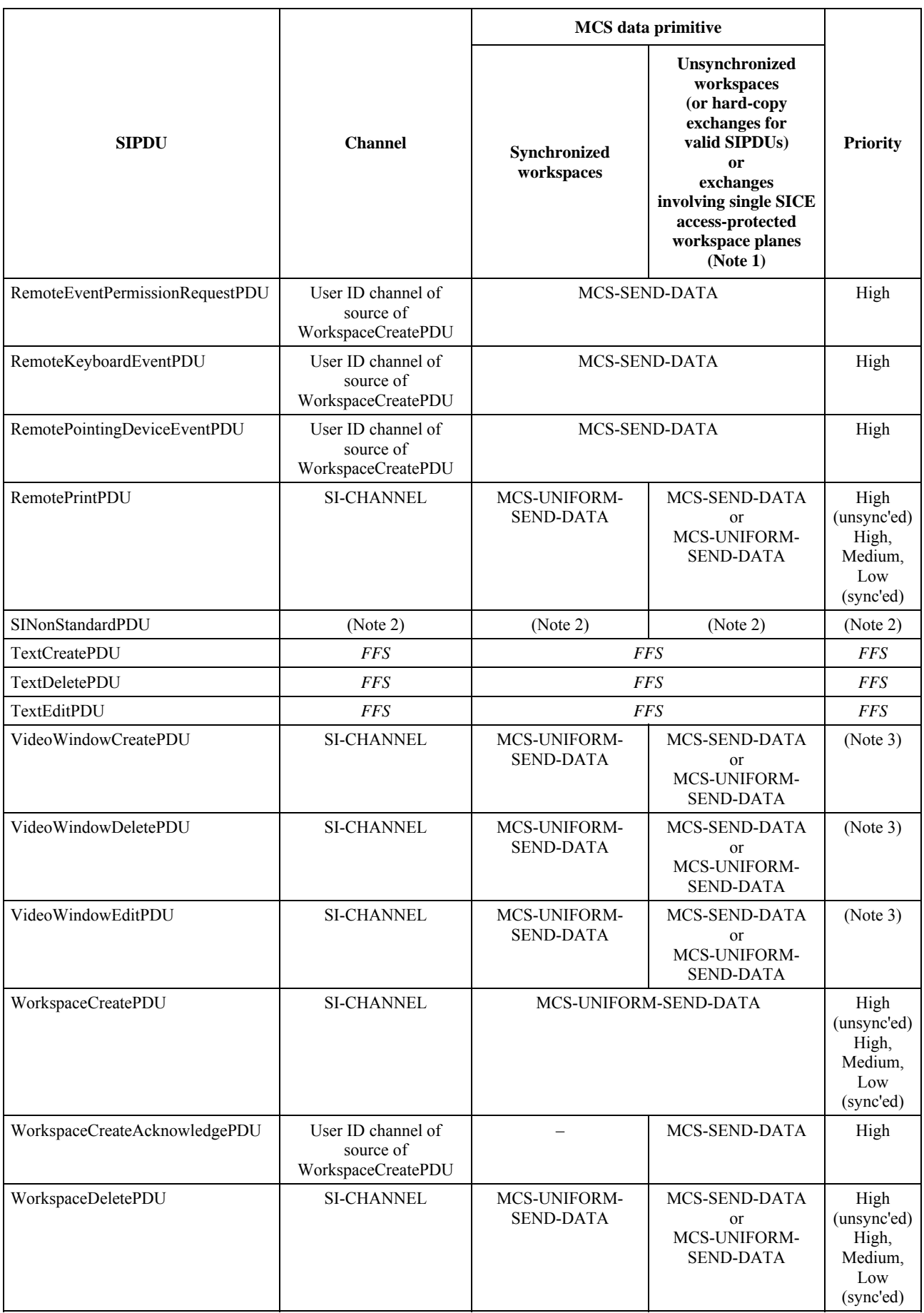

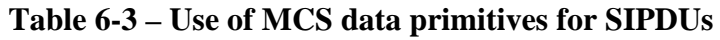

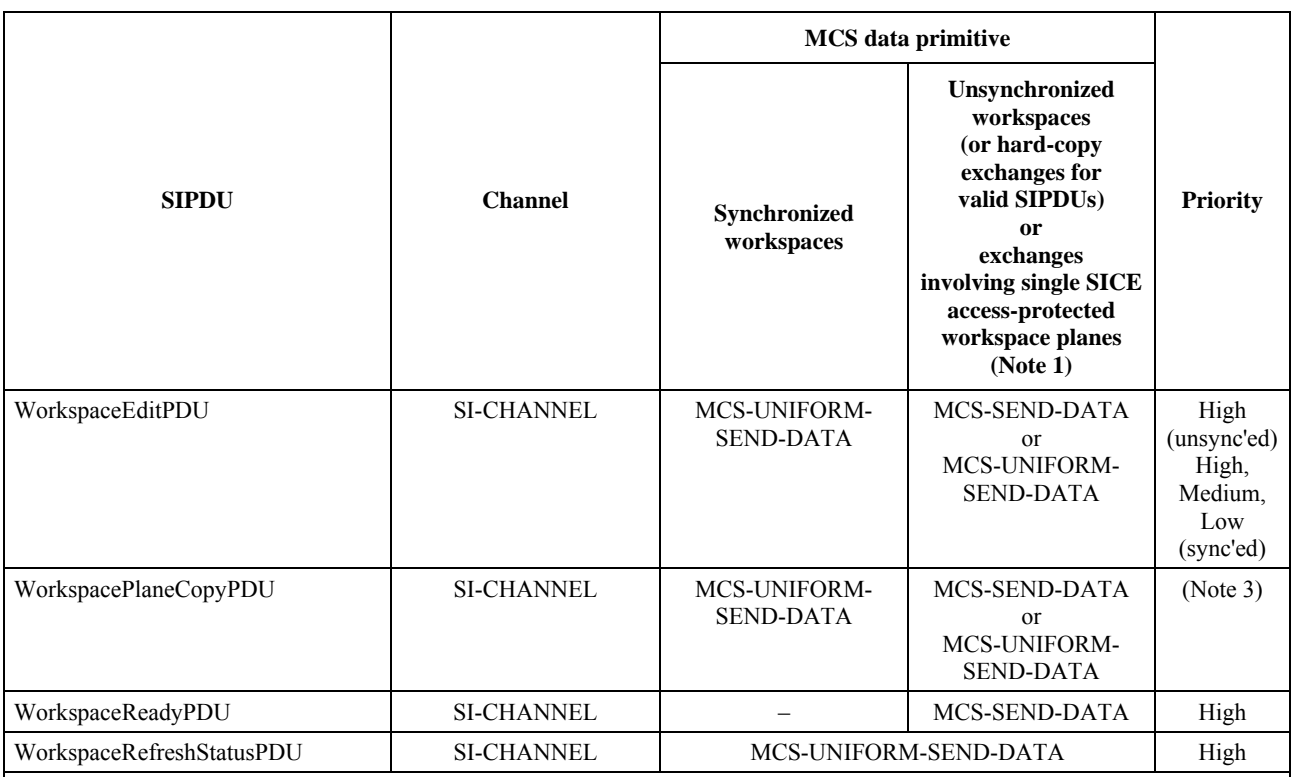

NOTE 1 – MCS-SEND-DATA shall not be used unless the protectedPlaneAccessList includes only one SICE, the destination plane of the operation is designated protected and the SICE guarantees to never change the plane protection of the plane to unprotected.

NOTE 2 – The use of the SINonStandardPDU is beyond the scope of this Recommendation.

NOTE 3 – This indicates that the priority shall be medium if the destination plane has the annotation usage designator set or, in the case of bitmap operations, if the bitmap destination is the pointer plane, and low otherwise.

### **7 Use of GCC**

### **7.1 Use of GCC services**

An SICE uses the services of GCC [ITU-T T.124] in the manner specified in [ITU-T T.121]. The use of GCC by an SICE shall comply with the procedures outlined in [ITU-T T.121] in addition to the procedures explicitly described in this Recommendation.

### **7.2 GCC unique handles**

All handles used in the SI protocol are acquired from GCC using the GCC-Registry-Allocate-Handle primitive. Handles can be allocated at any time, not just immediately prior to their use. It is suggested that applications allocate blocks of handles to minimize network traffic and perform this operation when idle to avoid associated latencies during periods of protocol activity.

### **8 Protocol specification**

#### **8.1 Session initialization and management**

Session initialization and management for this Recommendation shall be performed according to [ITU-T T.121]. The functions of the application resource manager (ARM) described in [ITU-T T.121] shall apply to any T.126 session. For this Recommendation, the following initialization parameters shall be used. For the application protocol key, the value {ITU-T recommendation t126 version(0) 2} shall be used. The required channel and token resources are defined in Table 6-2. The numeric values of the static channel and token IDs are specified in [ITU-T T.120].

In order to enable SICEs to perform session initialization functions such as (but not limited to) creating an initial whiteboard or displaying an introductory image, it is necessary for session members to be able to identify whether or not they are the first session participant upon entering the session. Identification of the first session participant shall be accomplished by employing a single GCC registry parameter. Upon active enrolment in a session, an SICE shall perform a GCC-Registry-Retrieve-Entry exchange with the resource ID portion of the registry key parameter set to the T.50-encoded octet string "INITIAL". If the result of the exchange reported by the GCC-Registry-Retrieve-Entry confirm is "successful", then the SICE shall deem itself not the initial session participant and not perform any startup operations such as creating an initial workspace. If the result is "entry not found", then the SICE shall attempt to create the same parameter using the GCC-Registry-Set-Parameter exchange using the same resource ID for the registry key and specifying "owner" for the optional modification rights parameter. If the result of this exchange is "successful", then the SICE has identified that it is the initial session participant and can perform its initial actions. If the result is "invalid requester", then the SICE shall not consider itself the first session participant. The scenario that could result in the later condition is one where multiple SICEs are simultaneously enrolling in a session.

#### **8.2 Interpretation of optional parameters**

It is mandatory that any PDU parameter or sub-parameter that is specified as optional in the descriptive text or ASN.1 of this Recommendation be appropriately interpreted and acted on by a receiving SICE unless otherwise stated. That is, it is mandatory for an SICE to be able to receive and interpret all optional parameters (unless otherwise stated) but all SICEs have the option of not sourcing optional parameters. If an optional parameter is left unspecified, any implied default value or behaviour defined in this Recommendation must also be adhered to. Some optional parameters may require successful negotiation of one or more SI capabilities before they may be used.

#### **8.3 SI capabilities**

Capabilities exchange and negotiation shall be performed according to [ITU-T T.121]. The SI capabilities that can be advertized and negotiated are described in Table 8-1. At least one of the following capabilities shall be included in the advertized application capabilities list: Hard-Copy-Image or Soft-Copy-Workspace. If Soft-Copy-Workspace is included, then at least one of the following shall also be included: Soft-Copy-Image or Soft-Copy-Annotation.

In Table 8-1, certain capabilities are indicated as being dependent on other capabilities. This implies that the capability shall not be included in the application capabilities list unless the capability on which it depends is also included.

SICEs are made aware of the application capabilities that are valid for a given session via GCC-Application-Roster-Report indications. The conditions under which this event is generated are described in [ITU-T T.121]. An SICE may be required to process GCC-Application-Roster-Report indications multiple times during a session and shall adhere to the bounds imposed by the capabilities reported in this fashion. Many components of this Recommendation heavily depend on this mechanism for proper operation, clauses within this Recommendation describing such components include rules governing the interpretation of the applicable parameters conveyed by the GCC-Application-Roster-Report indication.

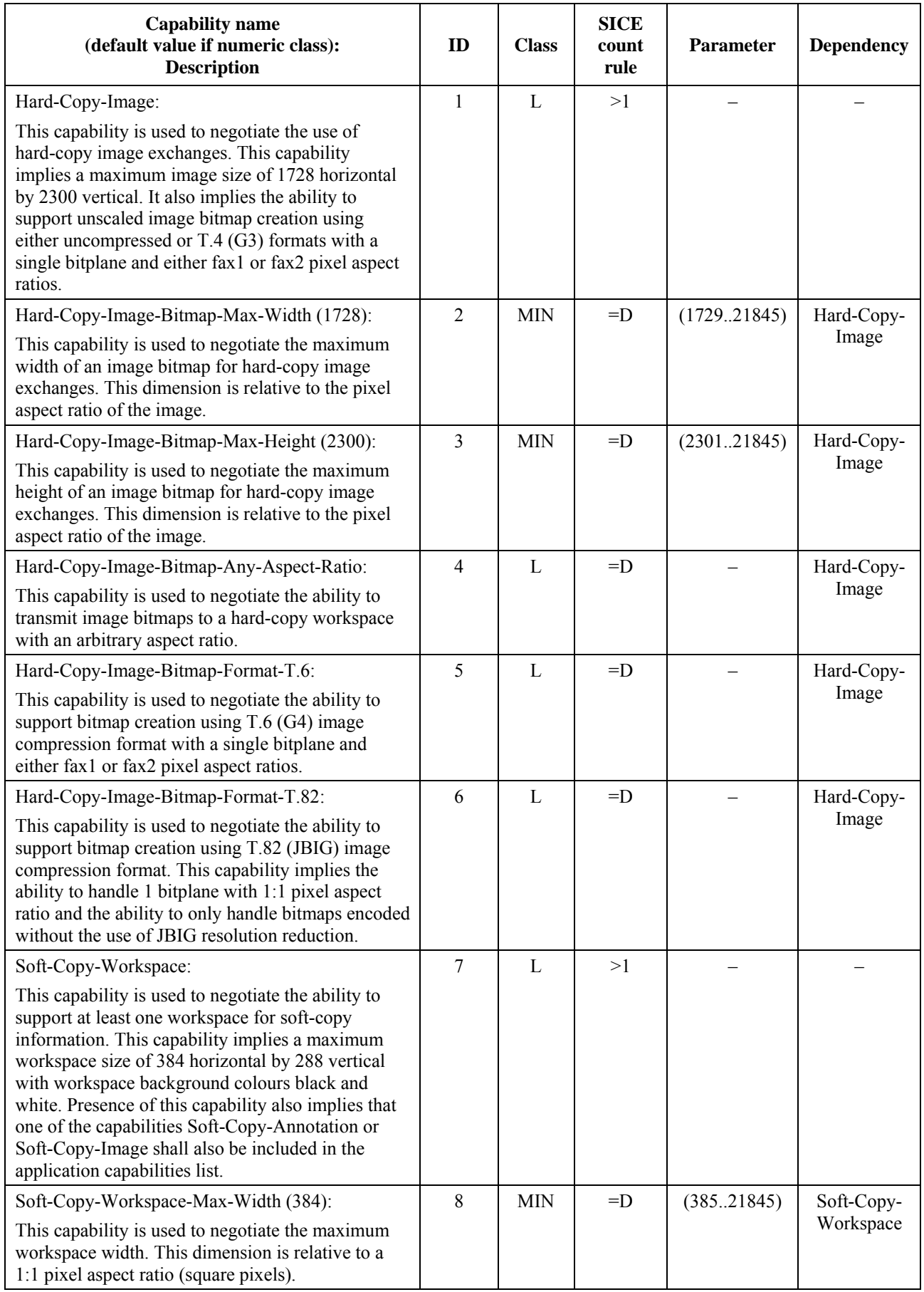

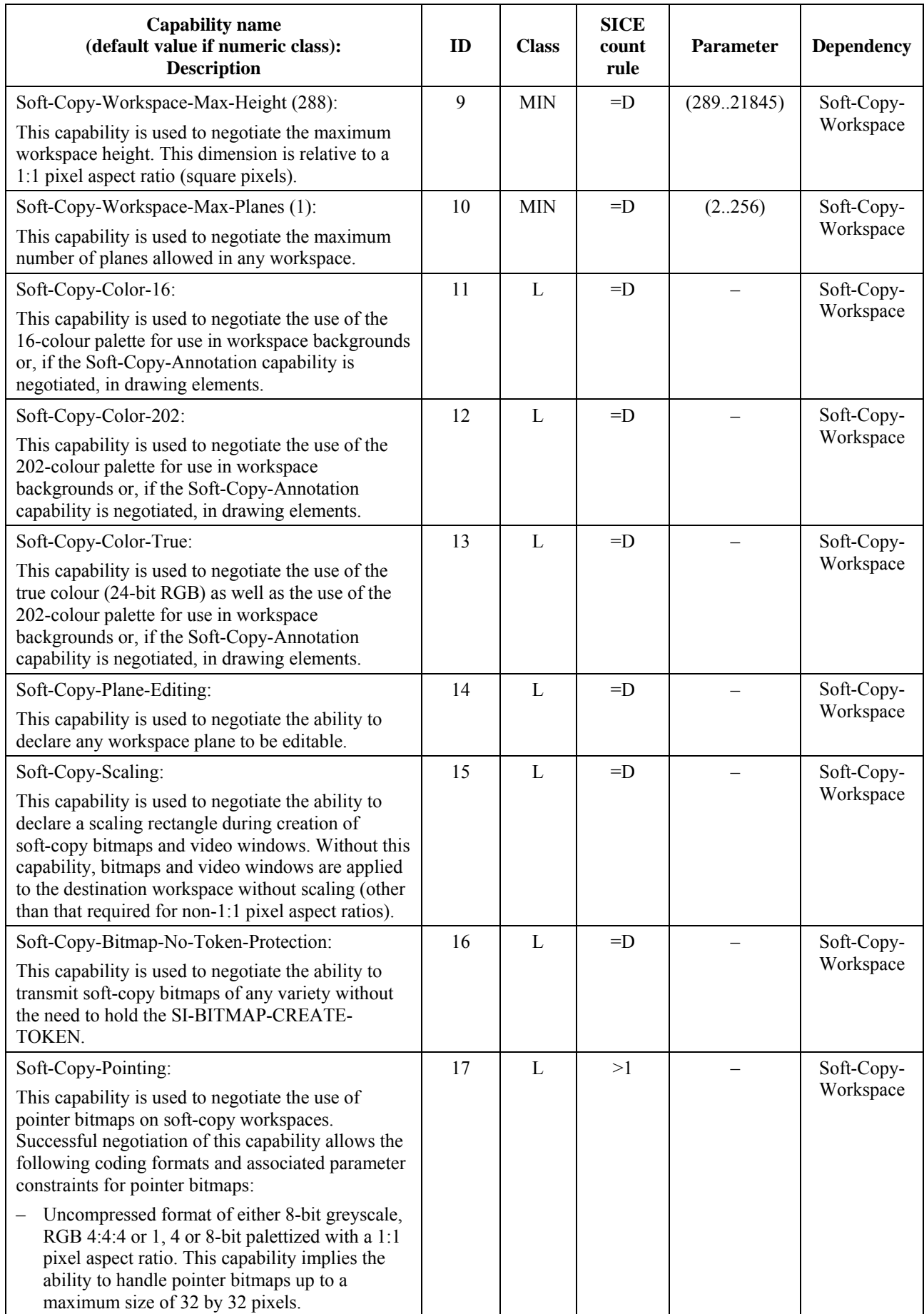

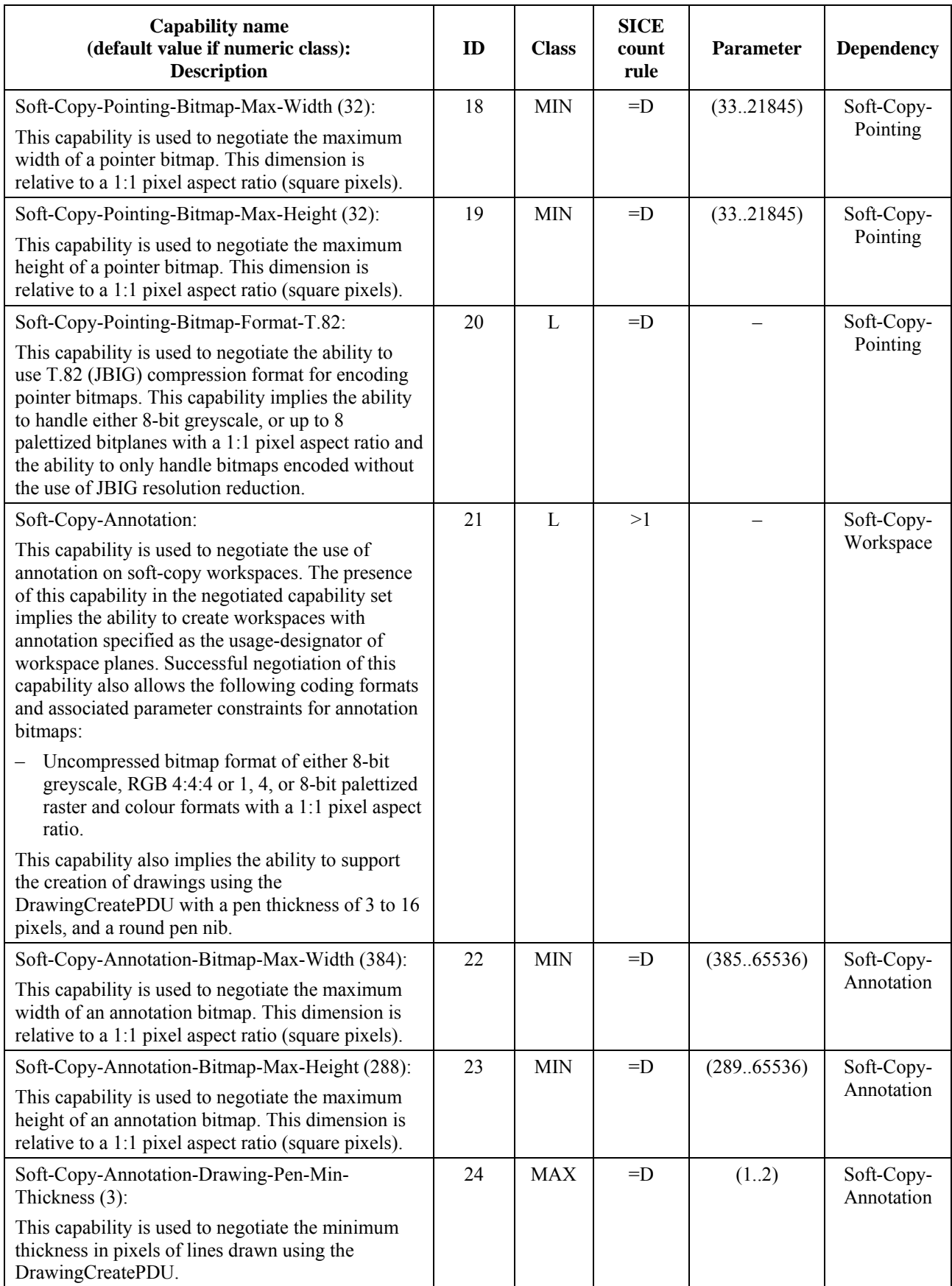

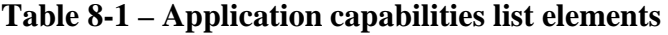

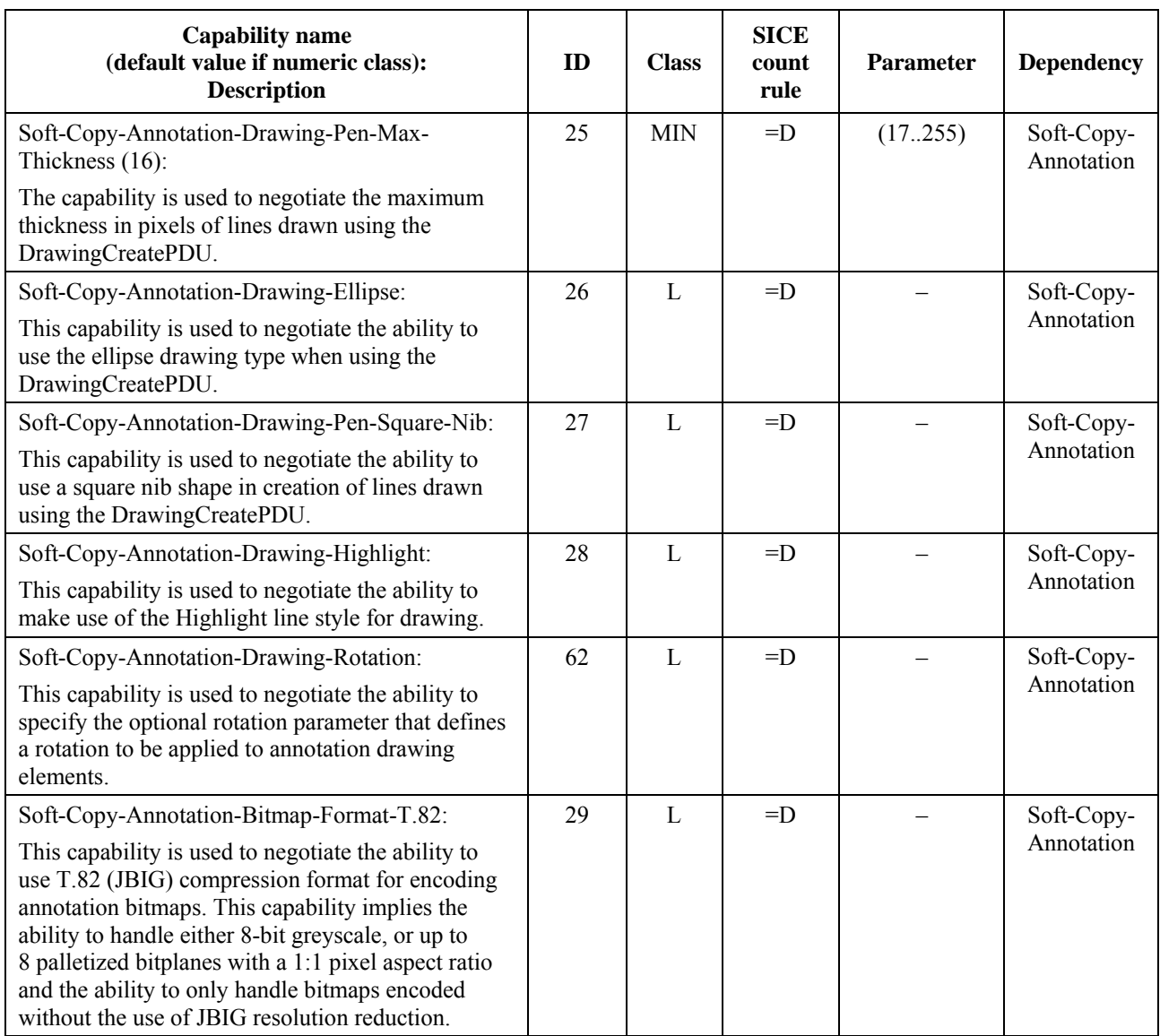

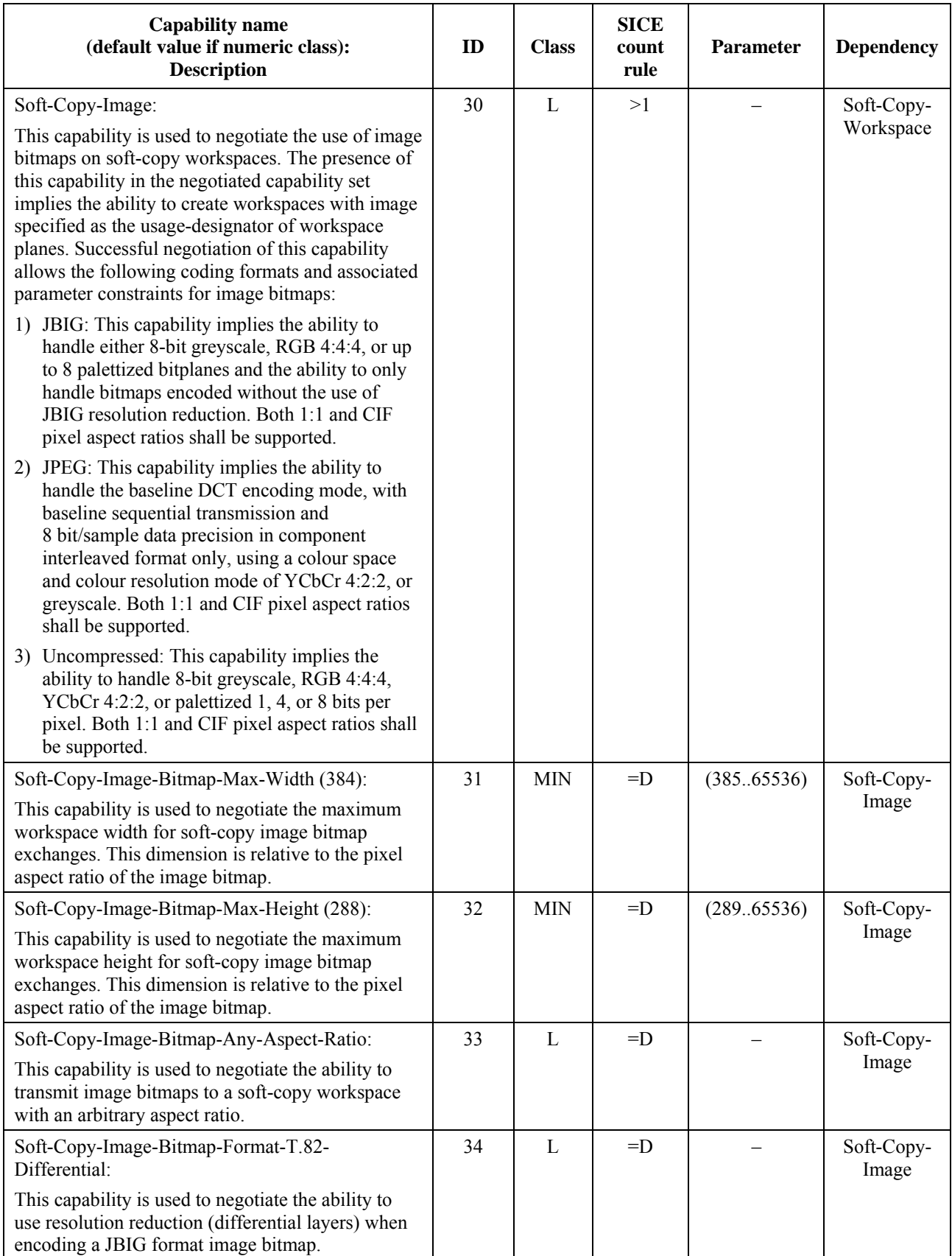

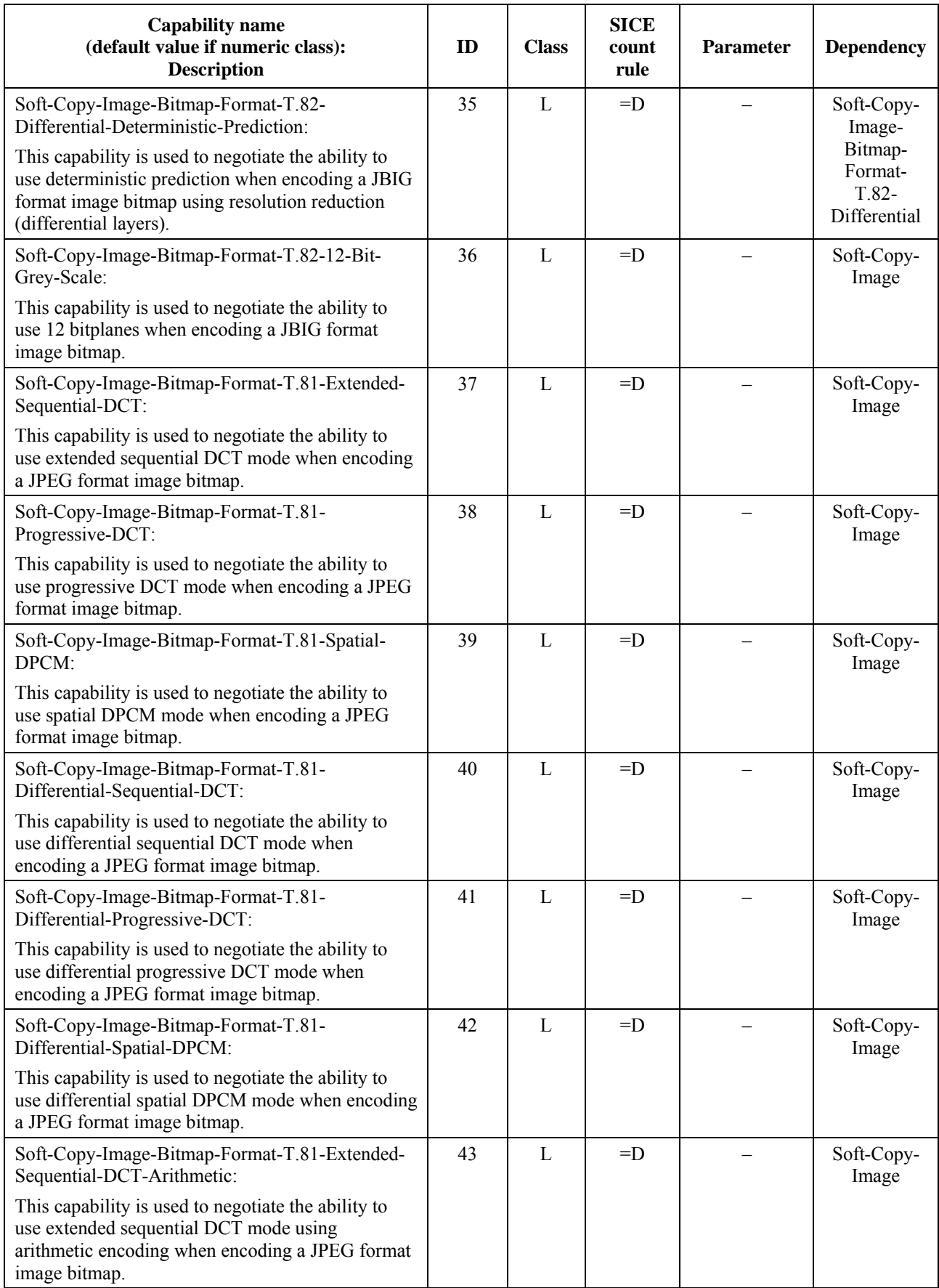

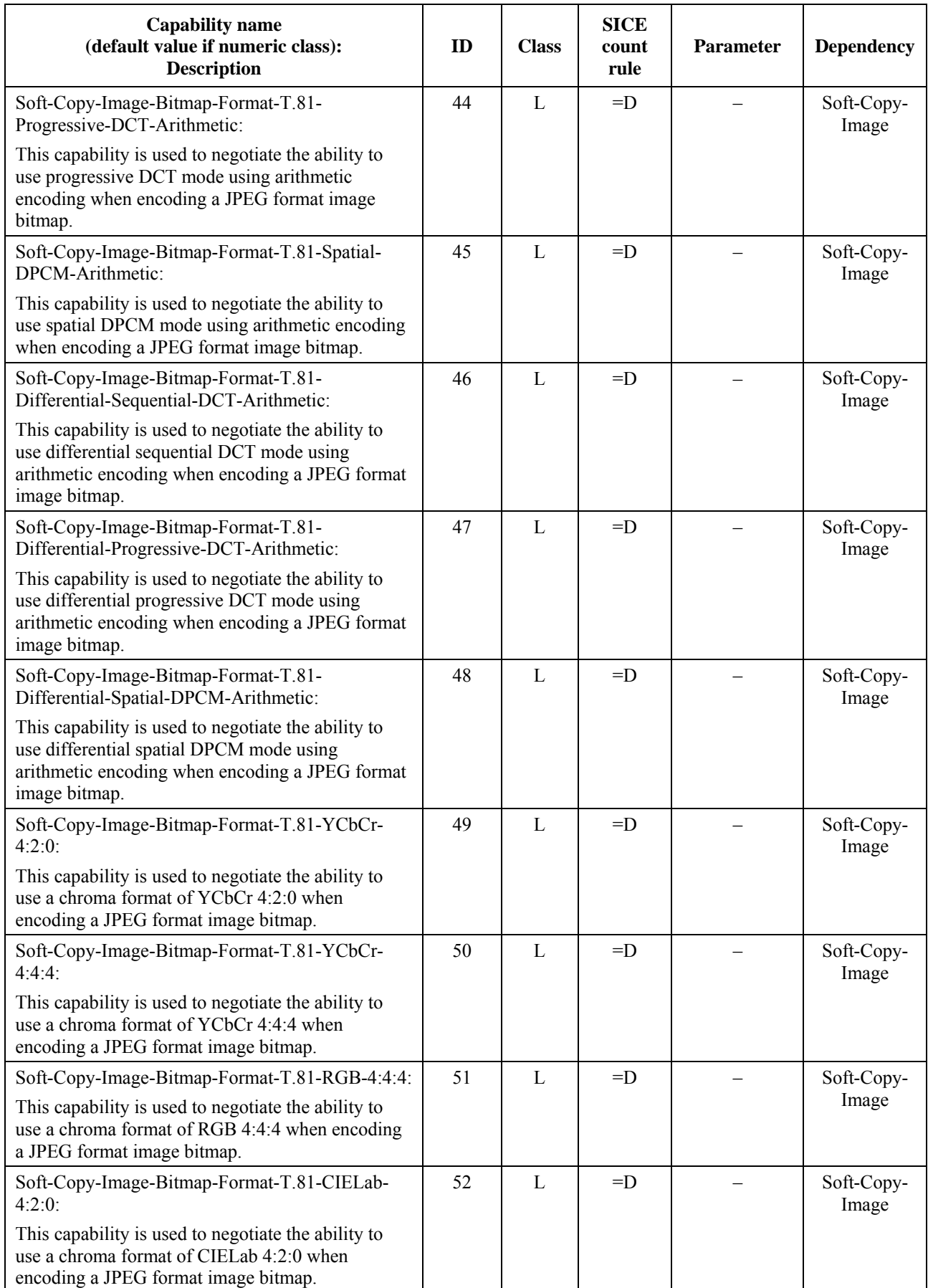

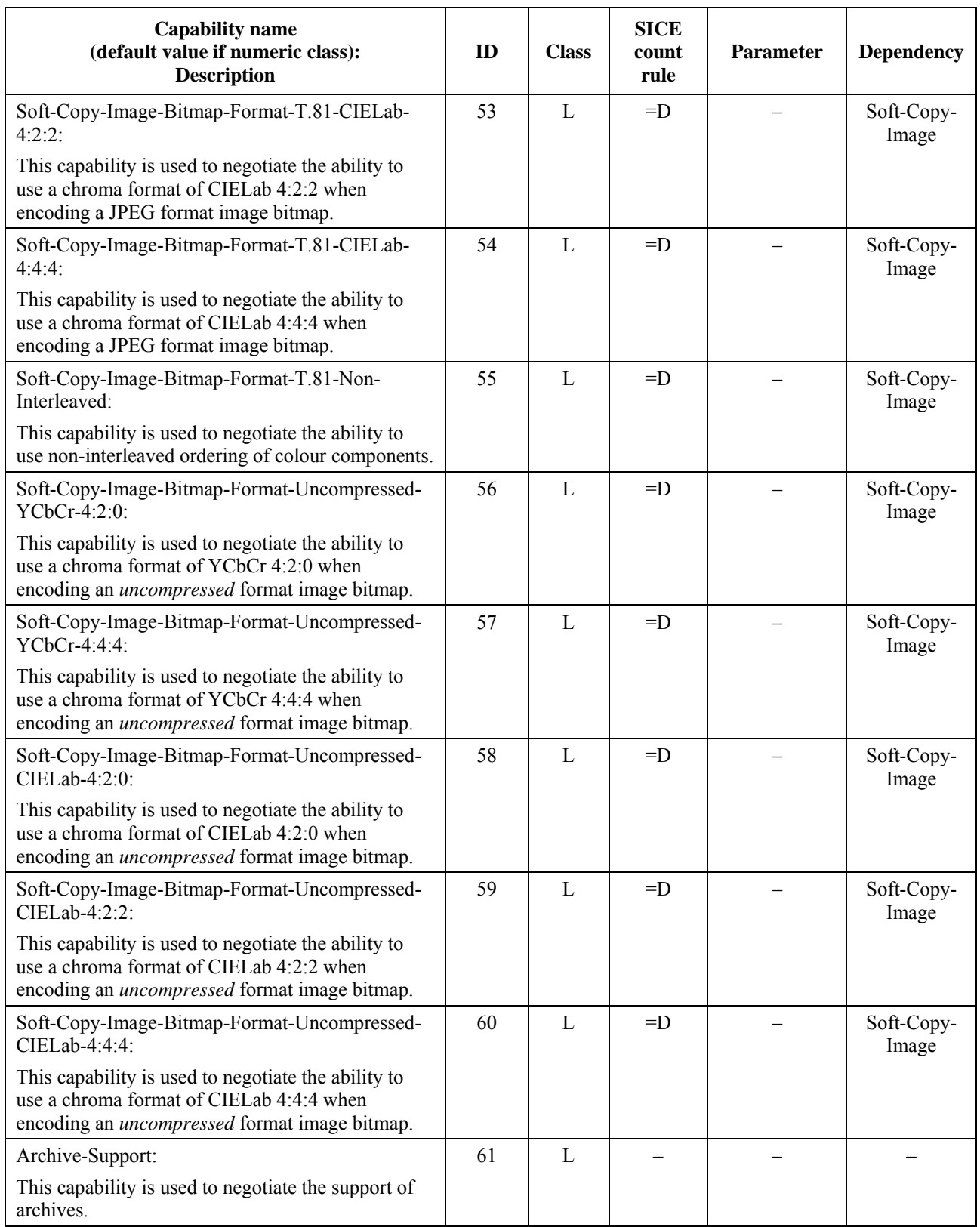

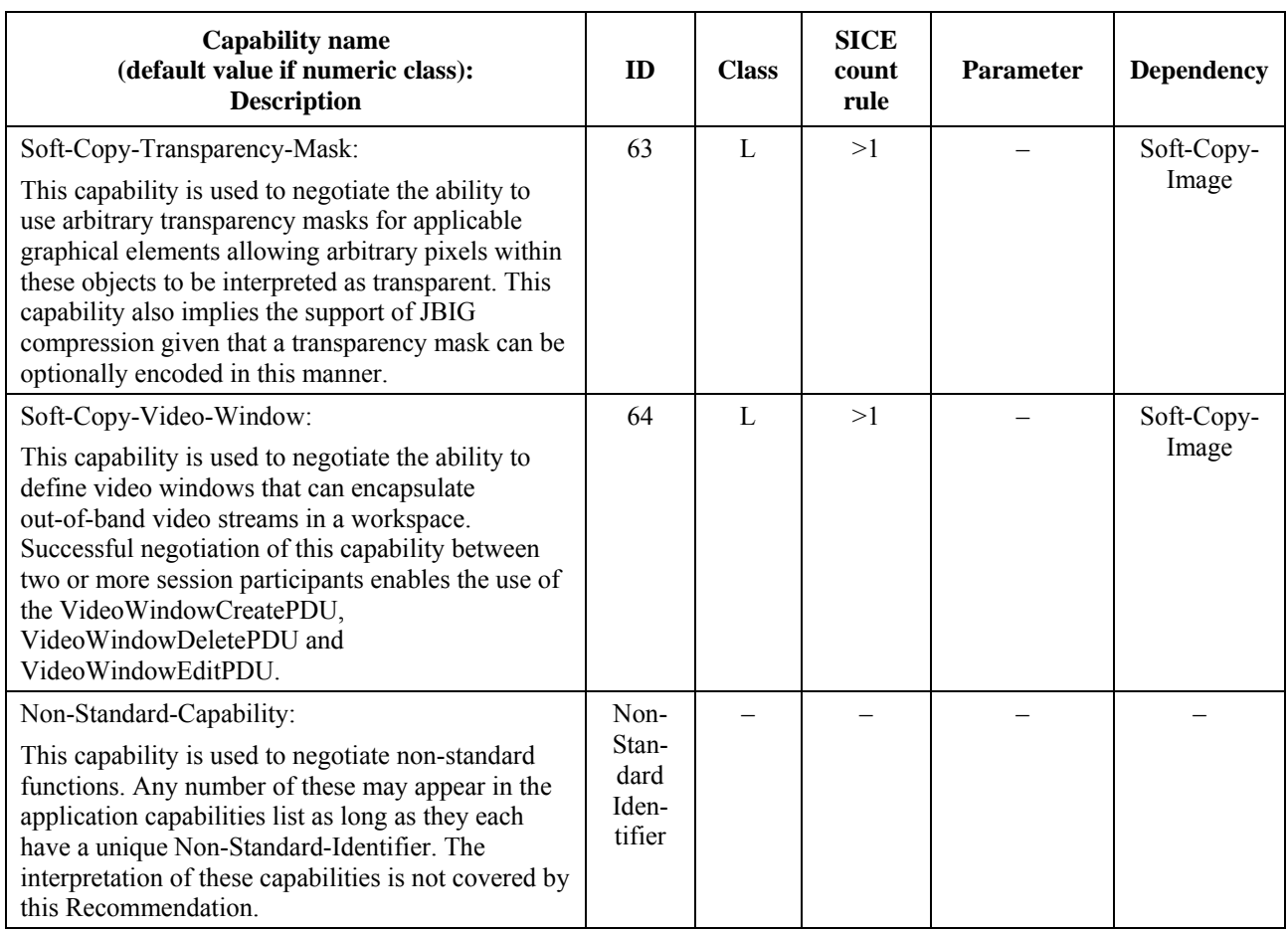

#### **Table 8-2 – Capability list notation**

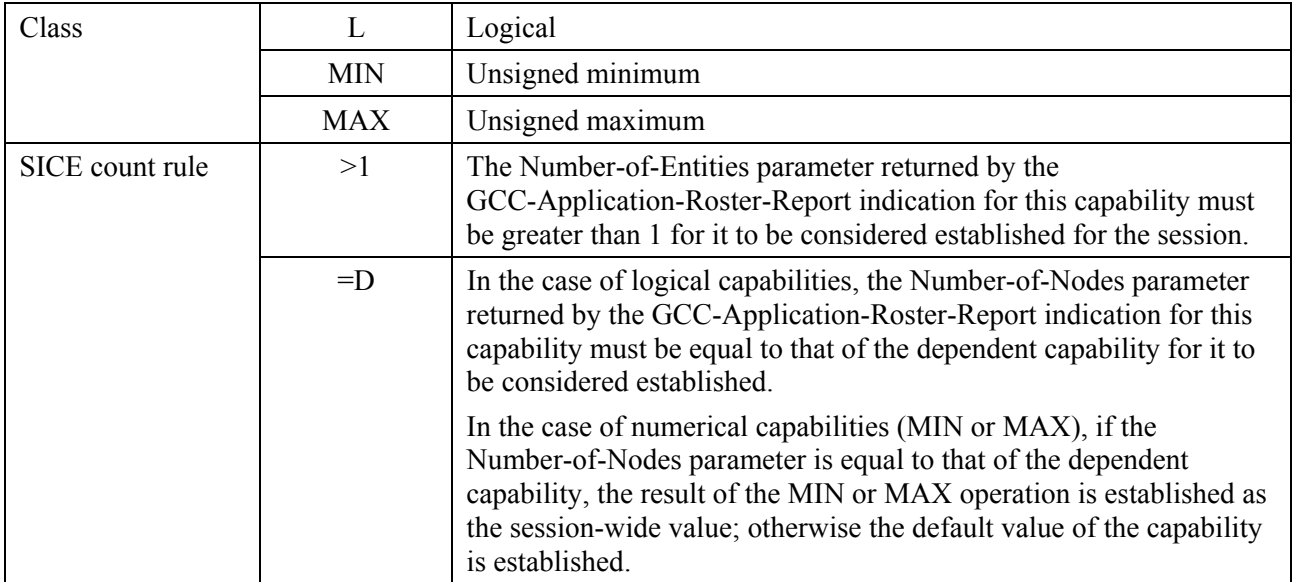

#### **8.4 Workspaces**

A workspace may be created if the Soft-Copy-Workspace capability is present in the negotiated capability set. Multiple workspaces may coexist if sufficient resources are present at all peer SICEs within a session. This facility can be useful for multi-document applications as well as serving as a method to cache frequently used graphical information to help avoid the delays that would otherwise be incurred if the information had to be sent at the time it was used in the session.

Workspaces may be created and deleted at any time with different attributes during a session. New arrivers to the session will be able to view information upon receipt of the first workspace create exchange they receive. Workspace attributes within a multi-workspace SI session can be different from one workspace to another. No attributes shall exceed any negotiated limits.

### **8.4.1 Workspace structure**

#### **8.4.1.1 Workspace plane stacking**

A workspace consists of a number of stacked planes which aid in determining how overlapping graphical objects occlude each other. The number of planes in a workspace is defined at the time of creation and may range from 1 to the maximum value negotiated for the session using the Soft-Copy-Workspace-Max-Planes capability. An additional virtual plane used exclusively for pointers is present if the Soft-Copy-Pointing capability has been negotiated for the session.

For a workspace with N planes, the planes are ordered from 0 to  $N - 1$  with 0 being treated as the farthest back and  $N-1$  being the topmost. If the Soft-Copy-Pointing capability has been successfully negotiated, the pointer plane forms a virtual plane in front of all other planes.

When rendering an image to be displayed, the colour value of each pixel (prior to any format conversion necessary for display) is determined by the following set of rules:

- If a plane  $X$  contains a non-transparent graphical element at the topmost  $Z$ -order for elements within that plane at that workspace coordinate, and all planes farther forward (including the virtual pointer plane) contain transparent pixel values at that same location, then the resulting pixel shall be set to the colour of the corresponding pixel on plane X.
- If the pixel value for all planes  $\theta$  through N (includes virtual pointer plane) are set to transparent, then the resulting pixel shall be set to the background colour specified when the workspace was created.
- If plane X contains a drawing element specified with a line style of highlight, and all planes farther forward (from  $X + 1$  through N), if any, contain transparent pixel values, then a locally-defined rule is applied to modify the pixel value that would result if these rules were applied only to planes 0 through  $X - 1$  (X is equal to 0, the modification rule is applied to the background colour). The locally-defined modification rule should have the effect of modifying the image formed by rending the layers below X in such a way that it appears that the resulting pixel value has been highlighted with a semi-transparent coloured value of the colour specified at this pixel in plane X. The specific algorithm for this rule is outside of the scope of this Recommendation.

#### **8.4.1.2 Workspace plane coordinate system**

All planes on a workspace are of the same size with the origin of each co-located. Within each plane, pixels are indexed from the origin (0,0), which is defined to be the upper left corner of the workspace, to the size of the workspace  $(X - 1, Y - 1)$  which is defined to be the lower right corner of the workspace, where X and Y are the number of pixels in the workspace, in the horizontal and vertical dimensions, respectively, as specified when the workspace was created. The sizes X and Y shall be greater than or equal to one, and less than or equal to the negotiated maximum values of Soft-Copy-Workspace-Max-Width and Soft-Copy-Workspace-Max-Height, respectively.

Positional references to a workspace plane are designated by specifying a point. A point is an ordered pair of workspace coordinates specifying the horizontal and vertical position in the workspace, respectively. The value of a workspace coordinate is defined to be within the range (–21845..43690). The use of negative values allows objects (e.g., the origin of a bitmap, or a control

point in a drawing element) to be positioned above or to the left of the origin of the workspace plane.

All references to workspace size and plane coordinates assume 1:1 pixel aspect ratio (square pixels) regardless of the aspect ratio of bitmaps that may be transmitted to the workspace.

### **8.4.1.3 Workspace views**

A workspace view defines a rectangular region of a workspace and its associated attributes that may be mapped to the display. For some or all of a workspace to be viewed by participants in a session, at least one workspace view must be defined for that workspace. A workspace view is a region of the workspace to be viewed and associated characteristics to describe how that region should be viewed. A single workspace may be defined to have up to 256 views. Each view may cover distinct or overlapping regions of the workspace, or some views may show common portions of the workspace.

Only active workspaces (non-archive) may be defined to have views – archived workspaces cannot. If views are defined for an archived workspace, they shall be ignored.

Views do not exist separately from the workspace to which they are associated. If a workspace is deleted, all of its associated views are automatically deleted as well.

Figure 8-1 shows the correspondence between a set of workspace views and the workspace to which they are associated.

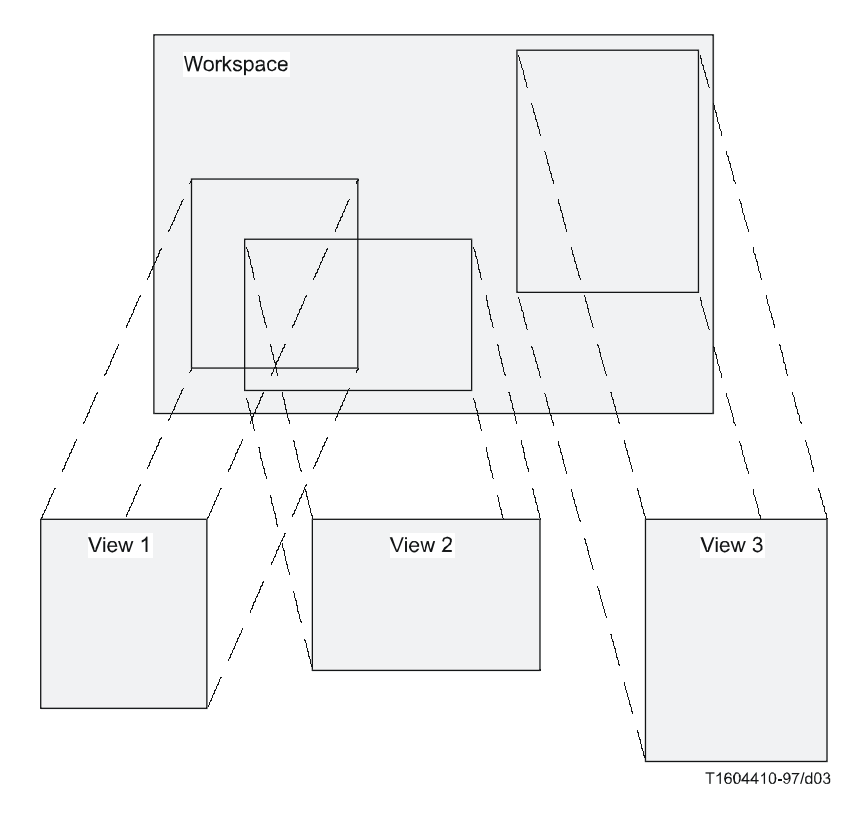

**Figure 8-1 – Workspace views** 

### **8.4.2 Creating a workspace**

To create a workspace, an SICE shall send a WorkspaceCreatePDU to all SICEs in the session in the manner indicated in Table 6-3. The content of the WorkspaceCreatePDU is shown in Table 8-3. If the workspace is synchronized, it shall send this SIPDU three separate times on each of the three priority channels, high, medium and low. This is done to avoid any possibility of data bound for this workspace on any priority channel being received prior to the WorkspaceCreatePDU itself. The first

one received shall be acted on by the receiving SICE. All others shall be ignored. In the case of an unsynchronized workspace, only a single WorkspaceCreatePDU is issued as indicated in Table 6-3.

| <b>Parameter</b>                       | <b>Description</b>                                                                                                    |  |
|----------------------------------------|----------------------------------------------------------------------------------------------------|--|
| workspaceIdentifier                    | If this is an active (non-archived) workspace, this is a handle allocated<br>using the GCC-Registry-Allocate-Handle primitive. If this is an archived<br>workspace, this consists of the handle of the opened archive along with<br>the entry name to be used to identify this workspace within the specified<br>archive. Also included in this case is a modification Time parameter<br>indicating the current time. This shall not be an archived workspace if the<br>Archive-Supported capability is not present in the negotiated capability<br>set.                                                                                                    |  |
| appRosterInstance                      | Application roster instance number as returned in the most recently<br>received GCC-Application-Roster-Report indication.                                                                                                    |  |
| synchronized                           | Either synchronized or unsynchronized. A synchronized workspace is one<br>that guarantees that the workspace at each node in the session contains the<br>same graphical information at the same Z-order. This is done by requiring<br>synchronized transmission for all SIPDUs using the MCS-UNIFORM-<br>SEND-DATA service for all exchanges that can result in different<br>workspace contents if not received in the same order by all SICEs in a<br>session. For an unsynchronized workspace, no guarantee of visual<br>consistency is made due to potential timing conditions in the<br>communications network. In the unsynchronized case, MCS-SEND-<br>DATA is used for some SIPDUs rather than MCS-UNIFORM-SEND-<br>DATA, resulting in a reduction in network traffic.<br>The valid use of MCS-SEND-DATA versus MCS-UNIFORM-SEND-<br>DATA for all SIPDUs is summarized in Table 6-3. |  |
| acceptKeyboardEvents                   | This flag expresses the ability of the workspace to accept keyboard events<br>via the RemoteKeyboardEventPDU.                                                                                                    |  |
| acceptPointingDeviceEvents             | This flag expresses the ability of the workspace to accept pointing device<br>events via the RemotePointingDeviceEventPDU.                                                                                                    |  |
| protectedPlaneAccessList<br>(optional) | An optional set of MCS user IDs. If present, the ability to modify any<br>protected plane in this workspace is restricted only to SICEs in this set.<br>The creator of the workspace is not automatically granted access to these<br>planes unless its MCS user ID is specifically on this list (if the list is<br>present). If the parameter is not specified, all SICEs are assumed to have<br>access to the workspace planes.                                                                                                    |  |
| workspaceSize                          | This parameter indicates the horizontal and vertical dimension of the<br>workspace. This parameter is expressed in units of pixels. The horizontal<br>component of this parameter may span the range $(1X)$ where X is the<br>value of the Soft-Copy-Workspace-Max-Width parameter in the<br>negotiated capability set. The vertical component of this parameter may<br>span the range (1.Y) where Y is the value of the Soft-Copy-Workspace-<br>Max-Height parameter in the negotiated capability set. The pixels used to<br>define the workspace size are defined as having a 1:1 pixel aspect ratio<br>(square pixels).                                                                                                    |  |
| workspaceAttributes<br>(optional)      | Workspace attributes are described in Table 8-4. These can be later edited<br>via the WorkspaceEditPDU.                                                                                                    |  |
| planeParameters                        | Workspace plane parameters are described in Table 8-5.                                                                                                    |  |

**Table 8-3 – WorkspaceCreatePDU** 

### **Table 8-3 – WorkspaceCreatePDU**

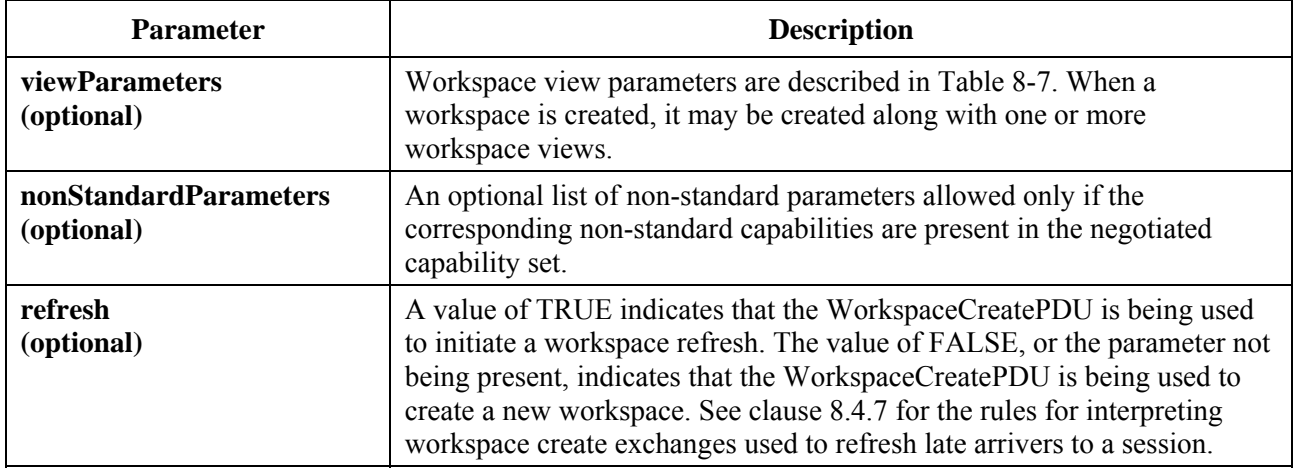

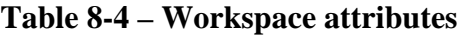

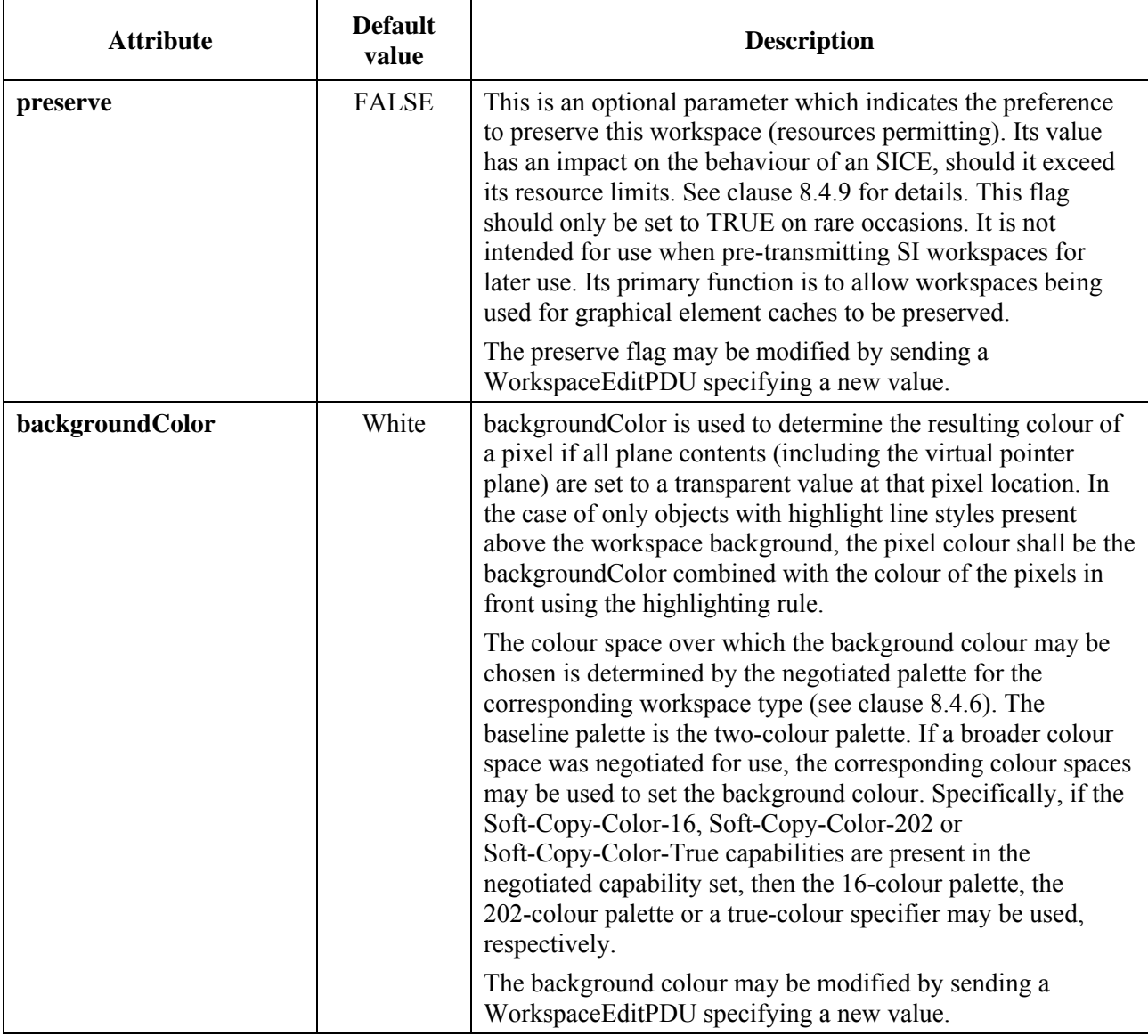

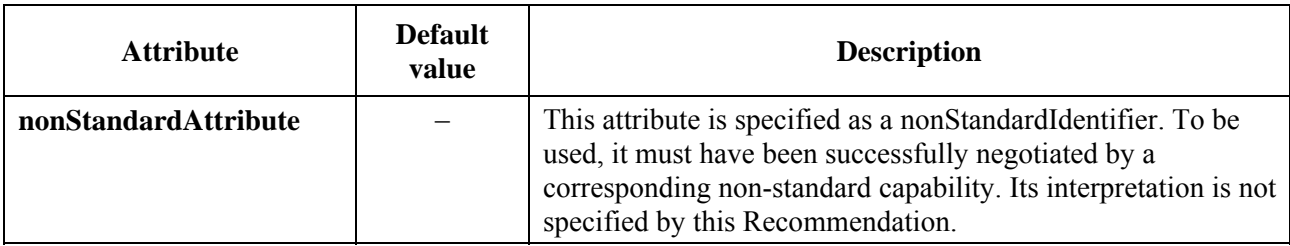

### **Table 8-4 – Workspace attributes**

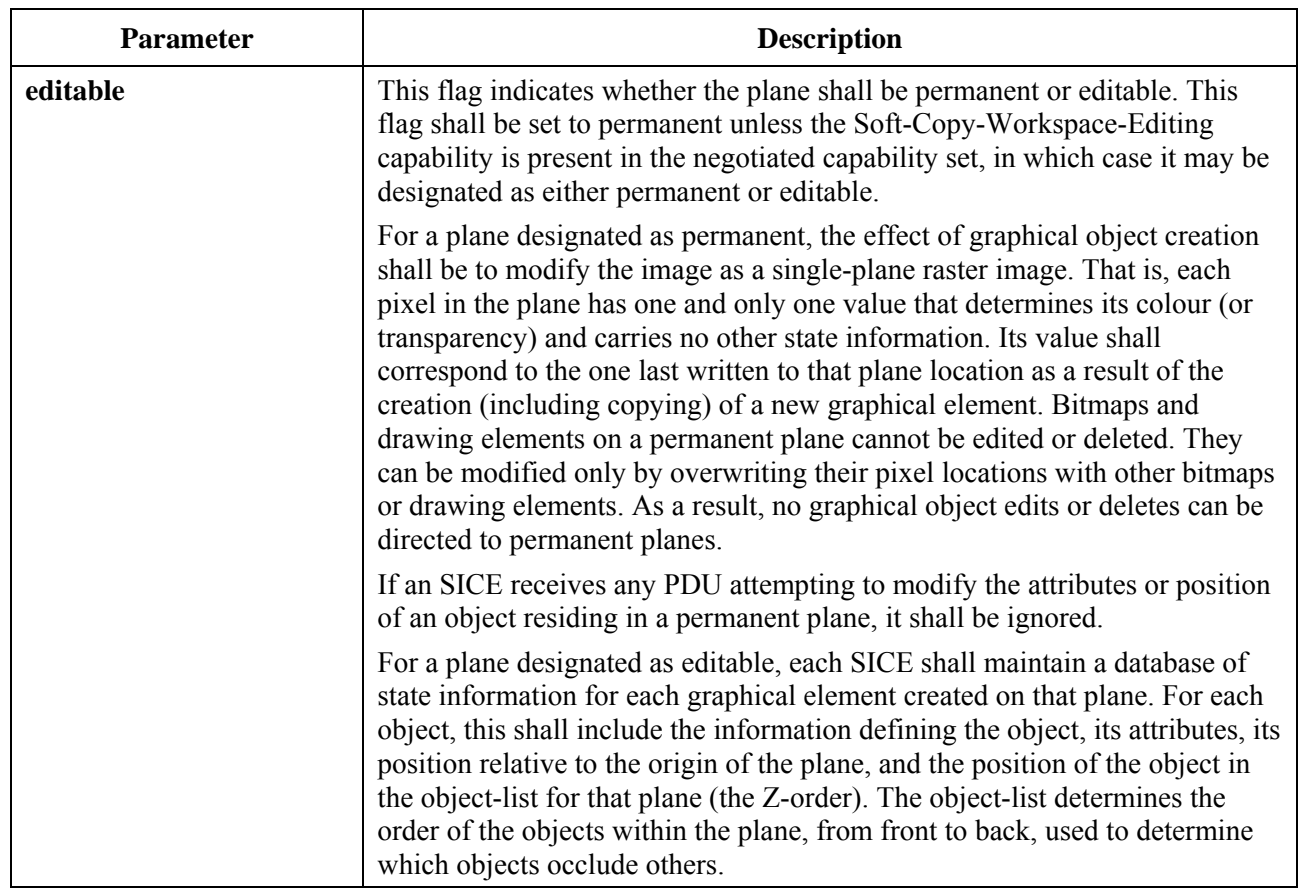

# **Table 8-5 – Workspace plane parameters**

 $\overline{\mathbb{I}}$ 

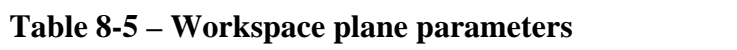

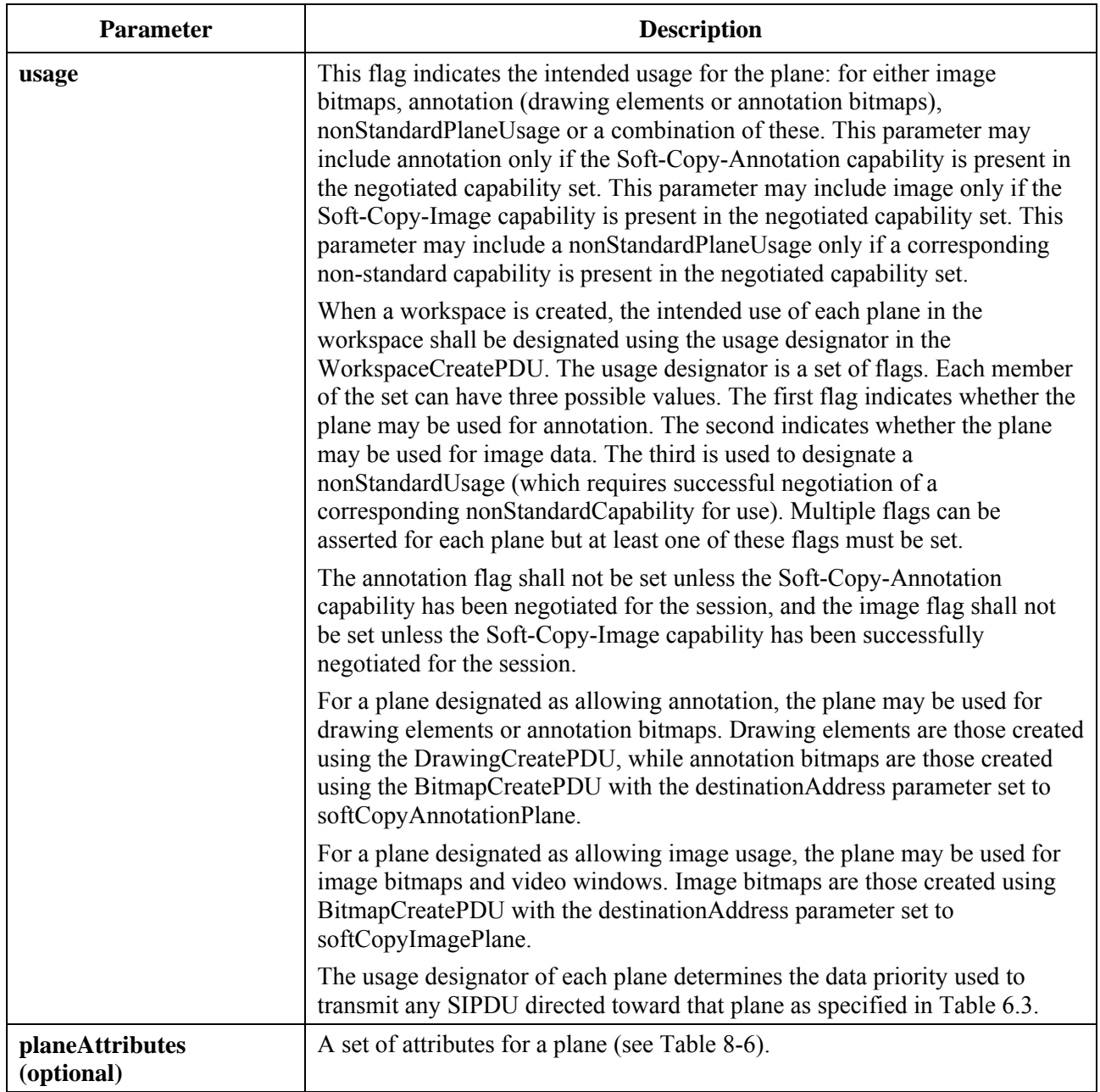
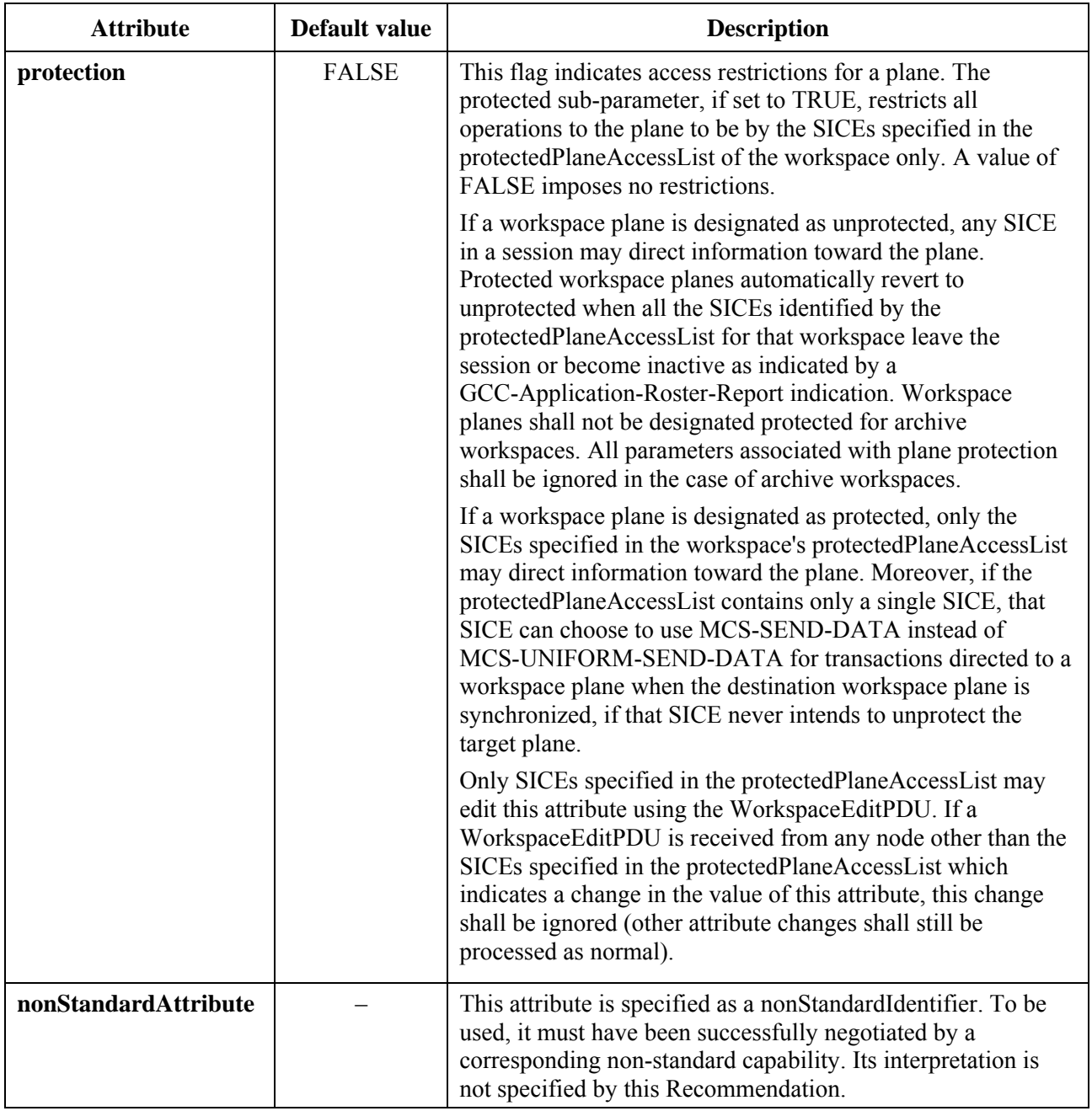

# **Table 8-6 – Plane attributes**

# **Table 8-7 – Workspace view parameters**

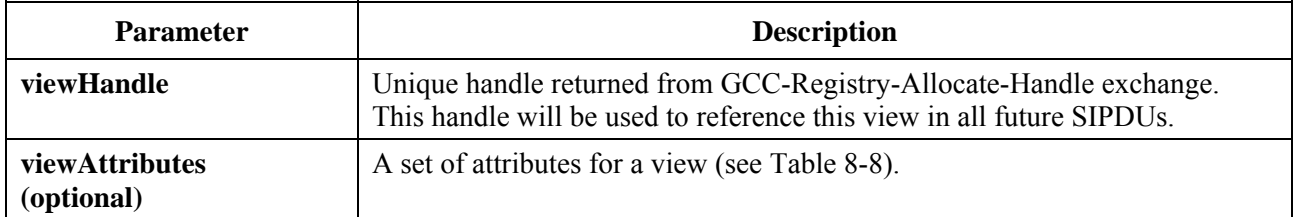

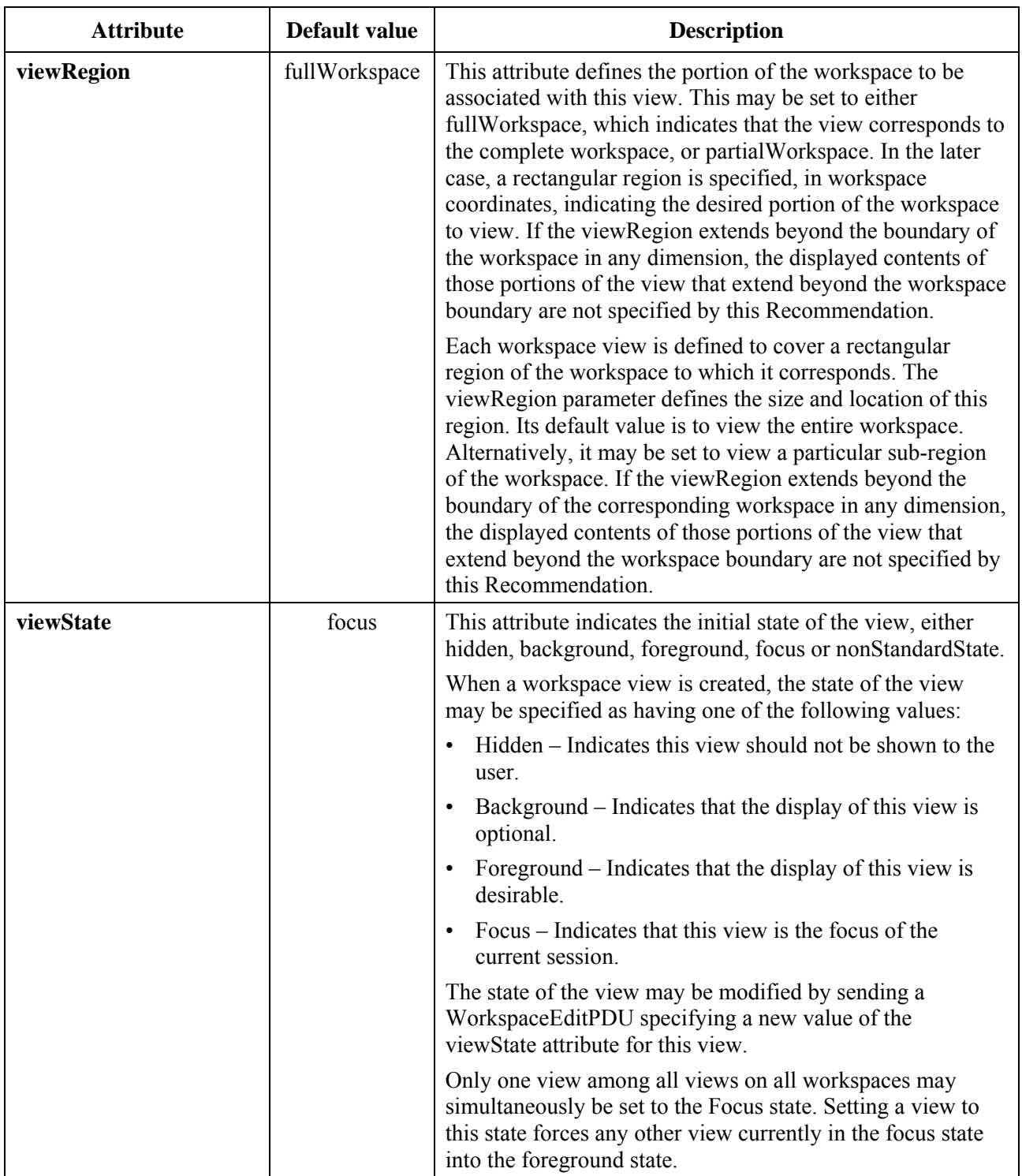

# **Table 8-8 – View attributes**

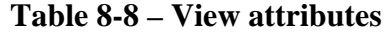

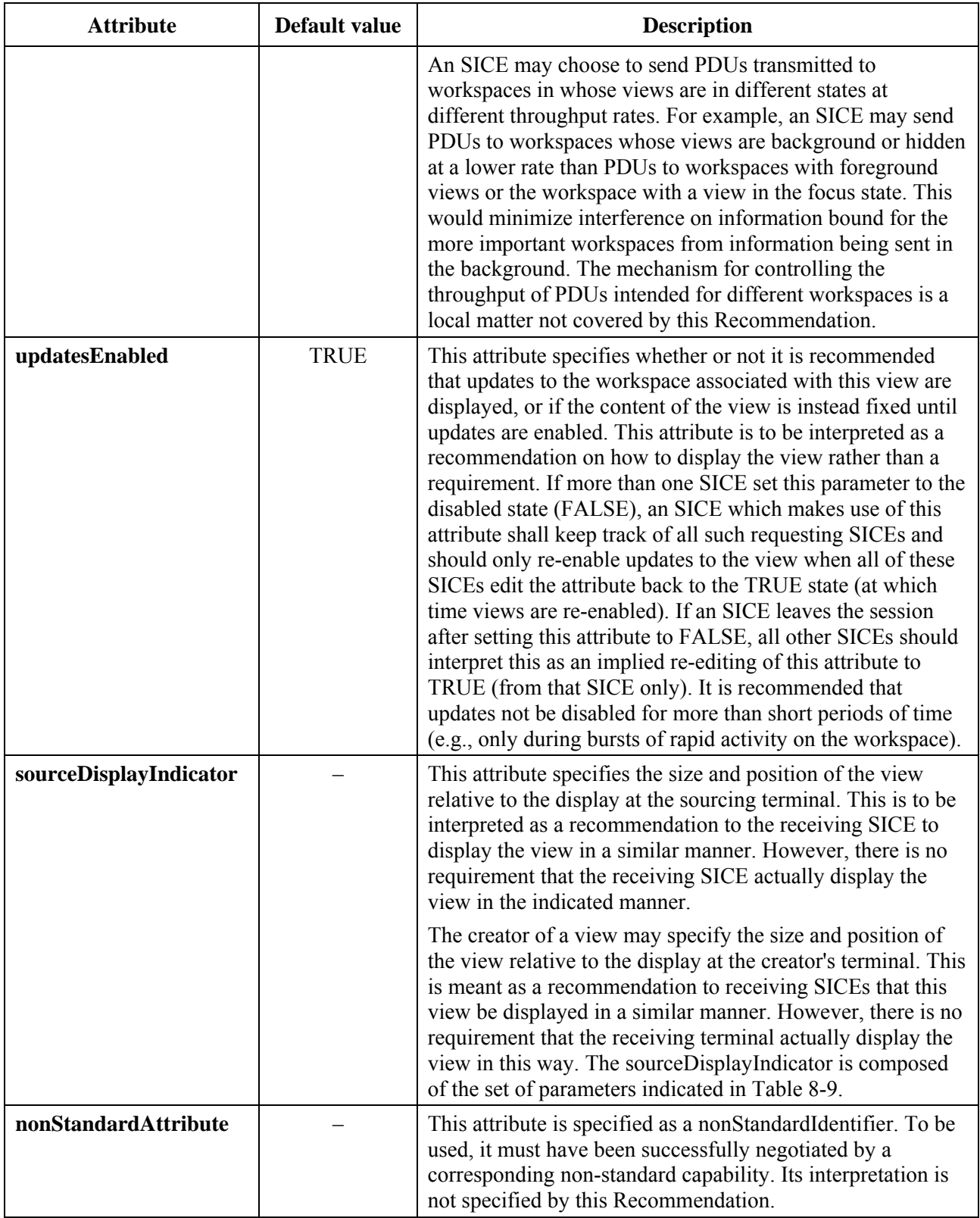

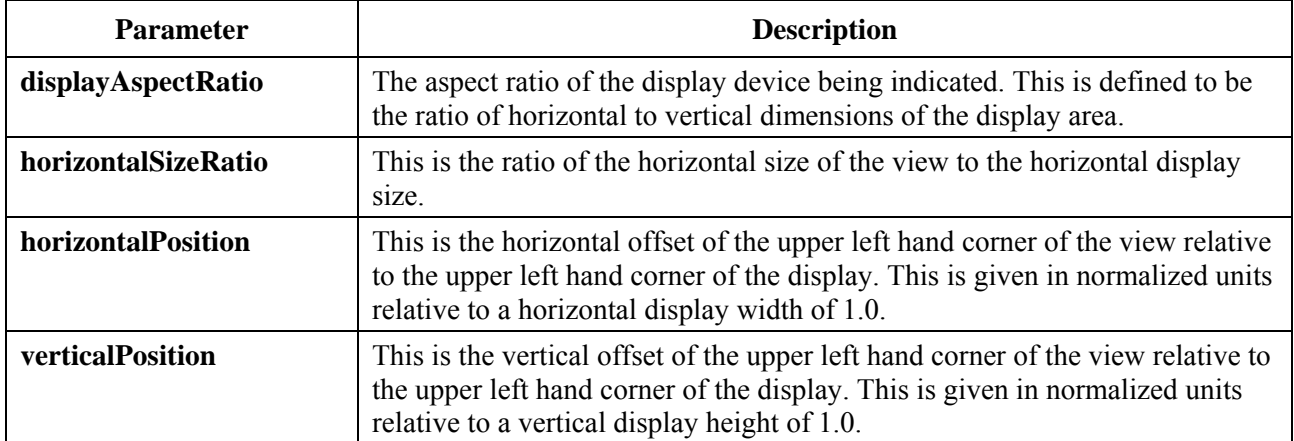

#### **Table 8-9 – Source display indicator**

Any node that receives a WorkspaceCreatePDU on any of the three priority channels shall first examine the synchronized flag in the SIPDU to determine if the workspace is designated as synchronized or unsynchronized. If the workspace is unsynchronized, the SICE shall send a WorkspaceCreateAcknowledgePDU to the node that issued the WorkspaceCreatePDU. This is done as indicated in Table 6-3. The content of the WorkspaceCreateAcknowledgePDU is shown in Table 8-10. An SICE shall not issue any exchanges that require the use of a priority channel that a WorkspaceCreatePDU has not been received on in the case of synchronized workspaces. Only a single WorkspaceCreatePDU is issued in the case of unsynchronized workspaces.

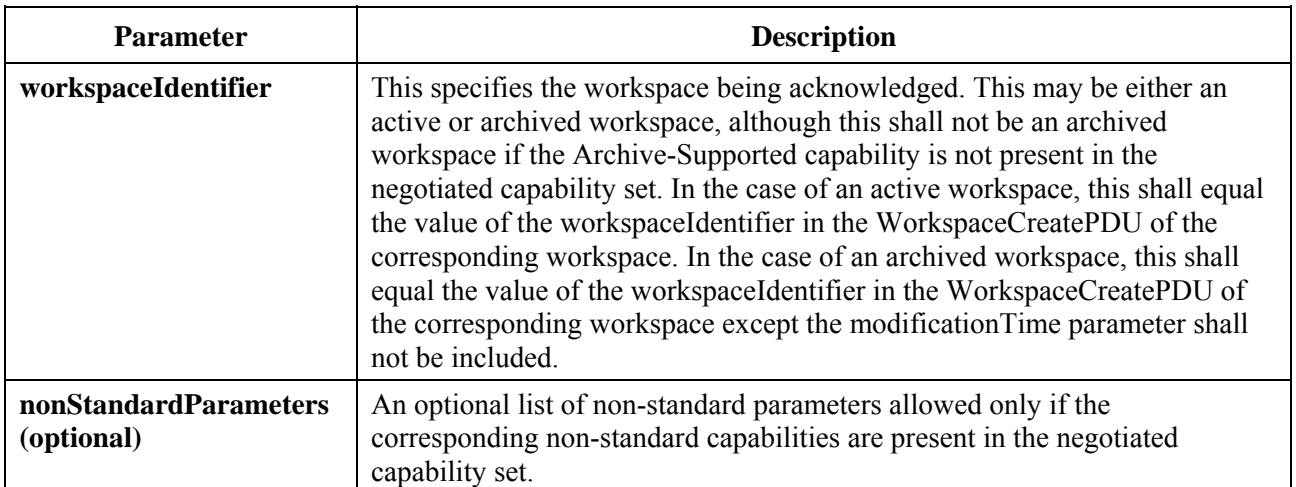

# **Table 8-10 – WorkspaceCreateAcknowledgePDU**

Next, the SICE shall determine how it should process the WorkspaceCreatePDU. First, the SICE shall compare the application roster instance number specified in the WorkspaceCreatePDU against the last application roster instance number that was received that signalled new SICEs entering the session. If the new application roster instance is less than this number, the SICE shall ignore the WorkspaceCreatePDU (and all WorkspaceCreatePDUs with the same workspace handle received later on other priority channels). If the application roster instance number specified in the WorkspaceCreatePDU is greater than or equal to the last application roster instance number that was received that signalled new SICEs entering the session and less than or equal to the last application roster instance number received, the WorkspaceCreatePDU is accepted and processed, creating the workspace with the characteristics designated by the parameters in the SIPDU. Because race conditions exist between the receipt of GCC-Application-Roster-Report indications and WorkspaceCreatePDUs, it is possible for the application roster instance number specified in the WorkspaceCreatePDU to be greater than the latest instance number reported by a GCC-Application-Roster-Report indication. In this case, the SICE receiving the

WorkspaceCreatePDU shall process in advance or buffer the workspace create transaction and any other valid transactions directed to the workspace until a GCC-Application-Roster-Report indication is received that identifies an instance number which is equal to the one specified in the workspace create. The SICE shall not source any exchanges to this workspace (except acknowledgements) until this time because the correct capabilities set that binds the new workspace is not known until the referenced GCC-Application-Roster-Report indication is received. If the SICE chooses to process any workspace transactions in advance of the receipt of the proper GCC-Application-Roster-Report indication, it must not assume that the capabilities associated with the new workspace are within the bounds defined by its own capability set given that the roster change prompting the new application roster may have been triggered by the SICE being either forcibly or voluntarily removed from the session.

An SICE that receives a WorkspaceCreatePDU before it receives its first GCC-Application-Roster-Report indication shall process in advance or buffer the workspace create transaction and any other valid transactions directed to the workspace until a GCC-Application-Roster-Report indication is received that identifies an instance number that is equal to the one specified in the workspace create. The same care must be taken with respect to the temporary capability ambiguity as described above. When the application roster does arrive, any workspaces whose application roster instance number is less than the instance number reported by the GCC-Application-Roster-Report indication shall be locally discarded.

As the SICE receives the remaining two WorkspaceCreatePDUs on each of the other two priority channels, it shall check that their workspace handle is the same as that of a WorkspaceCreatePDU previously received on another priority channel, and if so, it shall ignore it.

If more than one workspace is being created at the same time by different SICEs, it is possible that the three WorkspaceCreatePDUs from one SICE will be interleaved with the three from other SICEs (i.e., the order that they are received on each of the three priority channels may be different). If multiple WorkspaceCreatePDUs specify views with focus set as the viewState, assertion of focus is applied in the order that the WorkspaceCreatePDUs are received on the high priority channel.

If the workspace is designated as unsynchronized, the originating SICE shall wait to receive WorkspaceCreateAcknowledgePDUs from each of the SICEs which are present and marked as active in the instance of the application roster to which the workspace was referenced. If a new application roster is received in which some of the nodes in the original instance are no longer present, the SICE shall consider those nodes as having acknowledged and will no longer wait for a response from them. If the SICE receives an acknowledgment from any node which was not in the application roster instance to which the workspace was referenced, these acknowledgements shall be ignored. Once all acknowledgements have been received, the SICE creating the workspace shall issue a WorkspaceReadyPDU with the parameters set according to Table 6-3. This SICE can then perform all allowable exchanges to the new workspace. All other SICEs in the session shall wait to receive the WorkspaceReadyPDU before performing any exchanges to the new workspace. However, information from other SICEs directed at the workspace can be received prior to reception of the WorkspaceReadyPDU and should be considered valid.

There are additional rules and conditions regarding the processing of multiple WorkspaceCreatePDUs from multiple SICEs attempting to refresh the same workspace simultaneously. These can be found in clause 8.4.7.

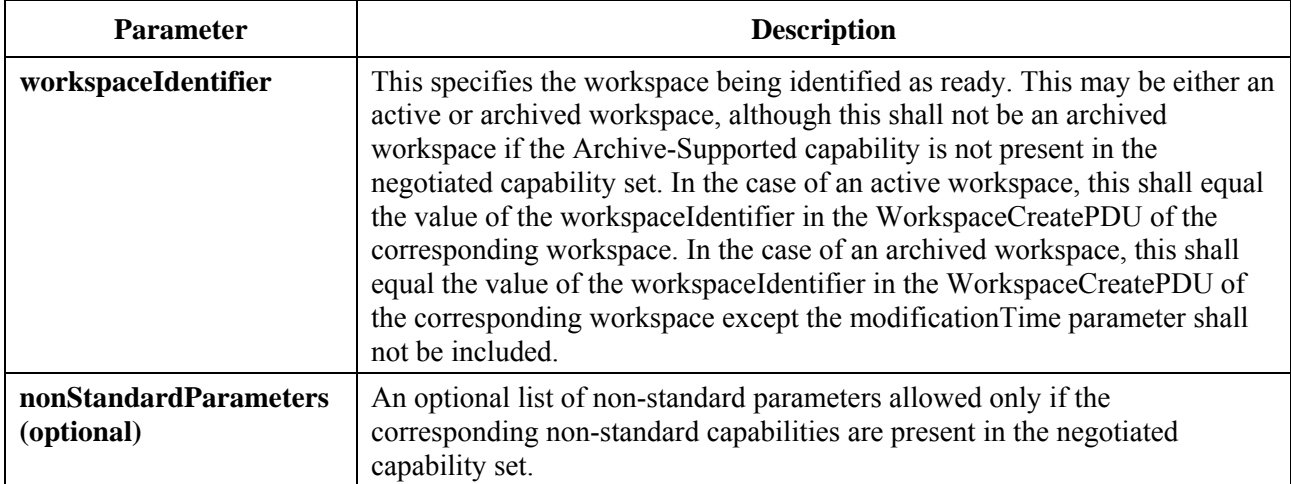

# **Table 8-11 – WorkspaceReadyPDU**

#### **8.4.3 Deleting a workspace**

To delete a workspace, an SICE shall send a WorkspaceDeletePDU to all SICEs in the session in the manner indicated in Table 6-3. The content of the WorkspaceDeletePDU is shown in Table 8-12. For a synchronized workspace, it shall send this SIPDU three separate times on each of the three priority channels: high, medium and low. This is done to allow a terminal which might wish to save the contents of a deleted workspace locally, to do so without ambiguity ensuring that all data bound for that workspace prior to the deletion has been consistently received at all nodes.

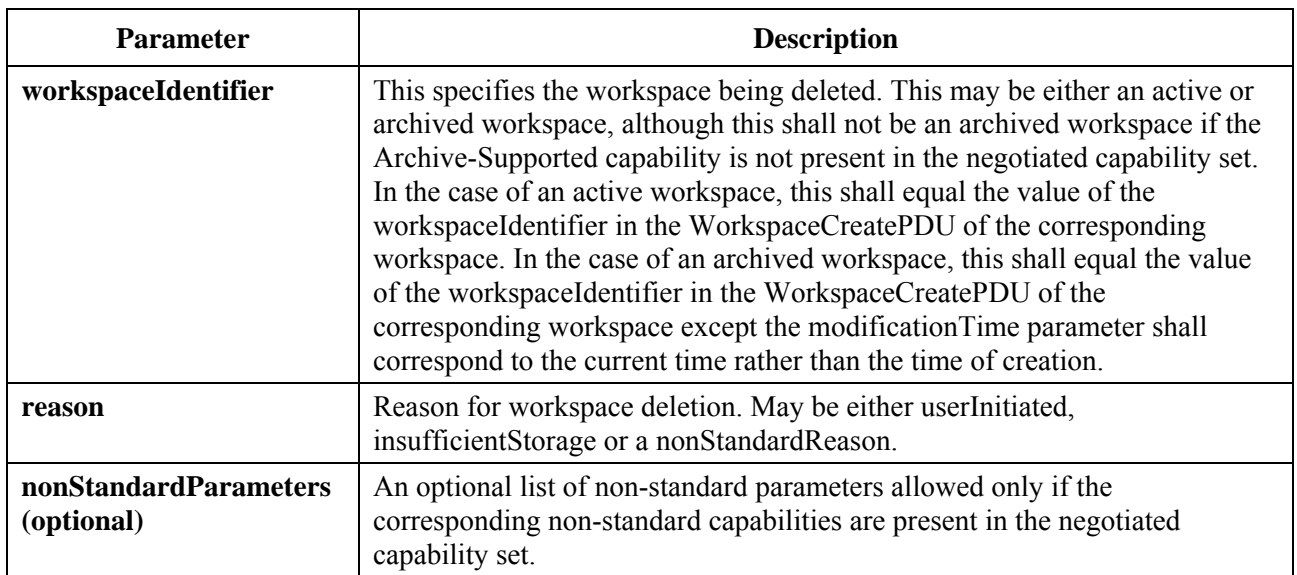

#### **Table 8-12 – WorkspaceDeletePDU**

Any node that receives a WorkspaceDeletePDU on any of the three priority channels shall first check the workspace handle to determine if the receiving SICE has a copy of this workspace. If so, it may either delete the workspace immediately, or, if it wishes to maintain a local copy of the deleted workspace in a form consistent with that which might be maintained on other workspaces, it may continue to apply information bound to this workspace from each of the priority channels up until the time that it receives the WorkspaceDeletePDU on that channel. Once it has received all three WorkspaceDeletePDUs, it has the workspace in its final form and may maintain it for local use. Note that this procedure only ensures consistency of the final form of the workspace if the workspace had been designated as synchronized.

# **8.4.4 Editing workspace, workspace plane and view attributes**

At any time, an SICE may modify the workspace, plane and/or view attributes of a workspace by sending a WorkspaceEditPDU to all nodes in the session in the manner indicated in Table 6-3. The content of the WorkspaceEditPDU is shown in Table 8-13. For a synchronized workspace, it shall send this SIPDU redundantly on all priority channels used for SIPDUs (high, medium and low). In this case, on each priority channel, data received after reception of the WorkspaceEditPDU assumes the constraints of the new attribute set. Based upon the nature of the attribute changes, the application to the workspace of data received after the WorkspaceEditPDU on a given priority channel may need to be delayed until reception of the remaining copies of the WorkspaceEditPDU on all other priority channels.

On receipt of a WorkspaceEditPDU, an SICE shall examine the workspace handle and determine whether it has a copy of this workspace. If so, the SICE shall apply the new workspace, plane and view attributes indicated in the received WorkspaceEditPDU to the local copy of the workspace.

If more than one workspace is being edited or created at the same time by different SICEs, it is possible that the three WorkspaceEditPDUs or workspaceCreatePDUs from one SICE will be interleaved with the three from the other SICEs (i.e., the order that they are received on each of the three priority channels may be different). If multiple WorkspaceEditPDUs WorkspaceCreatePDUs specify views with focus set as the viewState, assertion of focus is applied in the order that the WorkspaceEditPDUs and WorkspaceCreatePDUs are received on the high priority channel. Similarly, if WorkspaceEditPDUs modifying workspace, plane or view attributes for the same workspace are received interleaved on the three priority channels, attribute changes are applied in the order that the WorkspaceEditPDUs are received on the high priority channel.

If the plane protection attribute is among those in the list of attributes to be modified, the receiving SICE shall check that the user ID of the source of the WorkspaceEditPDU is the same as that of any SICE listed in the protectedPlaneAccessList included in the WorkspaceCreatePDU used to create the workspace. If so, this attribute shall be modified as indicated in the PDU. If not, this attribute shall not be modified.

| <b>Parameter</b>                    | <b>Description</b>                                                                                                    |  |  |  |  |
|-------------------------------------|----------------------------------------------------------------------------------------------------|--|--|--|--|
| workspaceIdentifier                 | This specifies the workspace being edited. This may be either an active or<br>archived workspace, although this shall not be an archived workspace if the<br>Archive-Supported capability is not present in the negotiated capability set.<br>In the case of an active workspace, this shall equal the value of the<br>workspaceIdentifier in the WorkspaceCreatePDU of the corresponding<br>workspace. In the case of an archived workspace, this shall equal the value<br>of the workspaceIdentifier in the WorkspaceCreatePDU of the<br>corresponding workspace except the modificationTime parameter shall<br>correspond to the current time rather than the time of creation. |  |  |  |  |
| <i>attributeEdits</i>               | Sequence of workspace attributes to be modified. Workspace attributes are                                                                                                    |  |  |  |  |
| (optional)                          | described in Table 8-4.                                                                                                    |  |  |  |  |
| planeEdits                          | Sequence of planes for which plane attributes are to be modified. For each                                                                                                    |  |  |  |  |
| (optional)                          | plane, the plane edit parameters are described in Table 8-14.                                                                                                    |  |  |  |  |
| viewEdits                           | List of views to create, edit or delete. For each view, the view edit                                                                                                    |  |  |  |  |
| (optional)                          | parameters are described in Table 8-15.                                                                                                    |  |  |  |  |
| nonStandardParameters<br>(optional) | An optional list of non-standard parameters allowed only if the<br>corresponding non-standard capabilities are present in the negotiated<br>capability set.                                                                                                    |  |  |  |  |

**Table 8-13 – WorkspaceEditPDU** 

#### **Table 8-14 – Workspace plane edits**

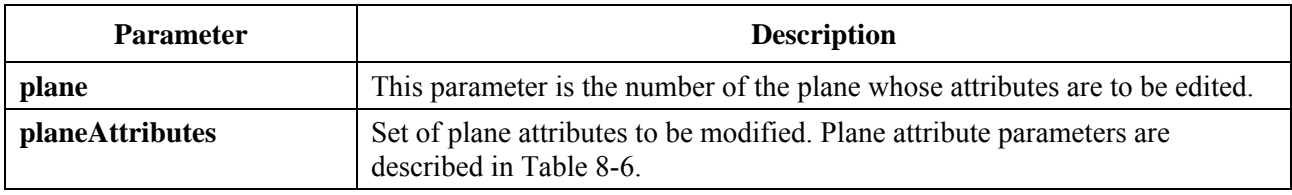

#### **Table 8-15 – Workspace view edits**

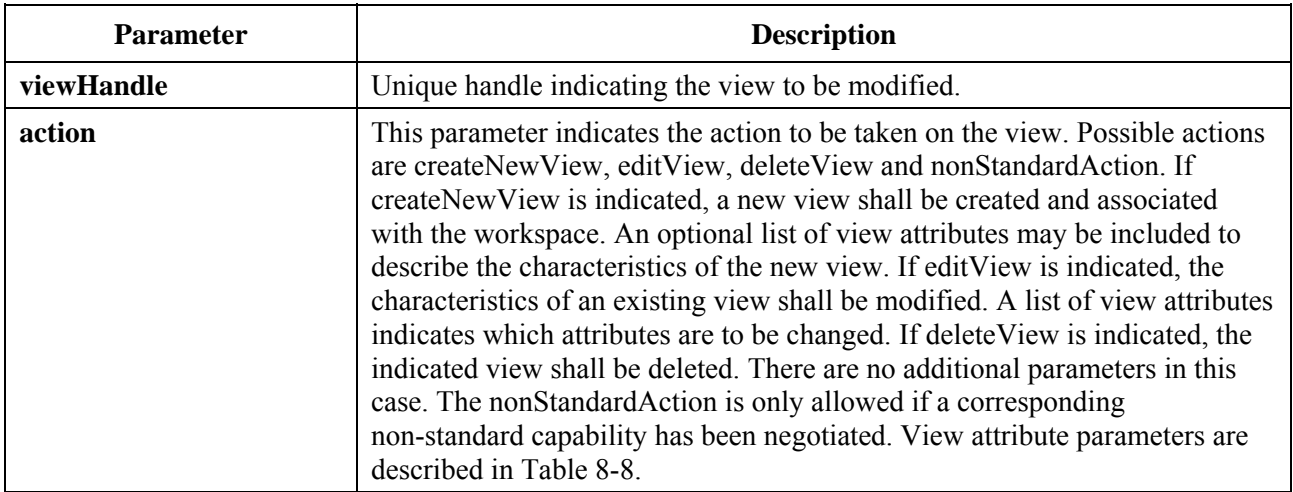

# **8.4.5 Copying workspace contents**

If an SICE wishes to copy a rectangular region of one plane of a workspace to another rectangular region of the same plane, a different plane in the same workspace, or a different workspace, it may do so by sending a WorkspacePlaneCopyPDU to all peer SICEs in the manner indicated in Table 6-3. The content of the WorkspacePlaneCopyPDU is shown in Table 8-16.

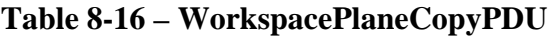

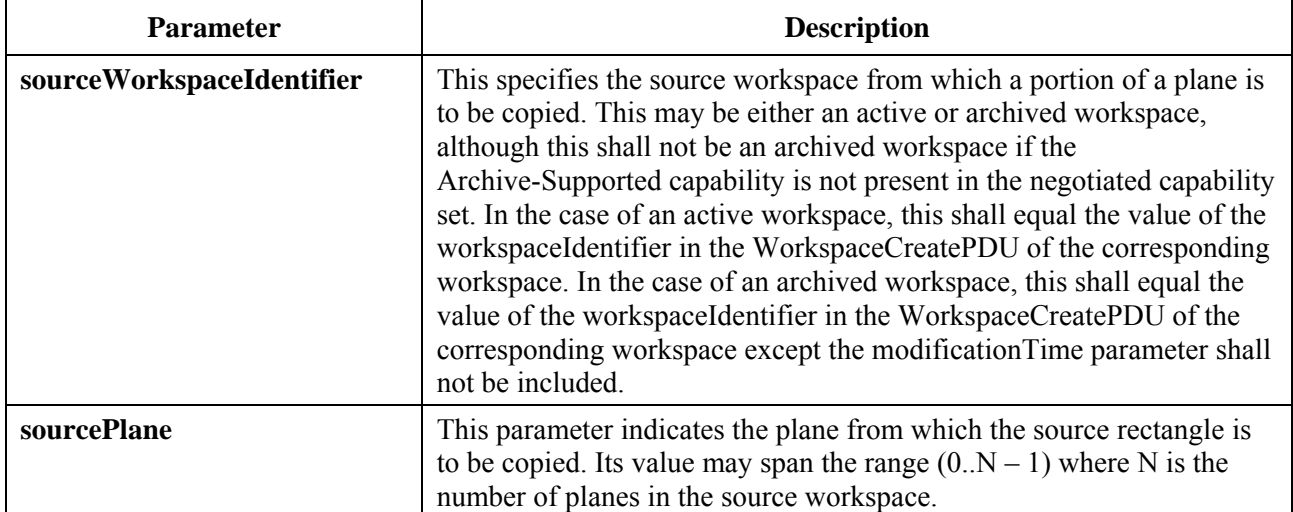

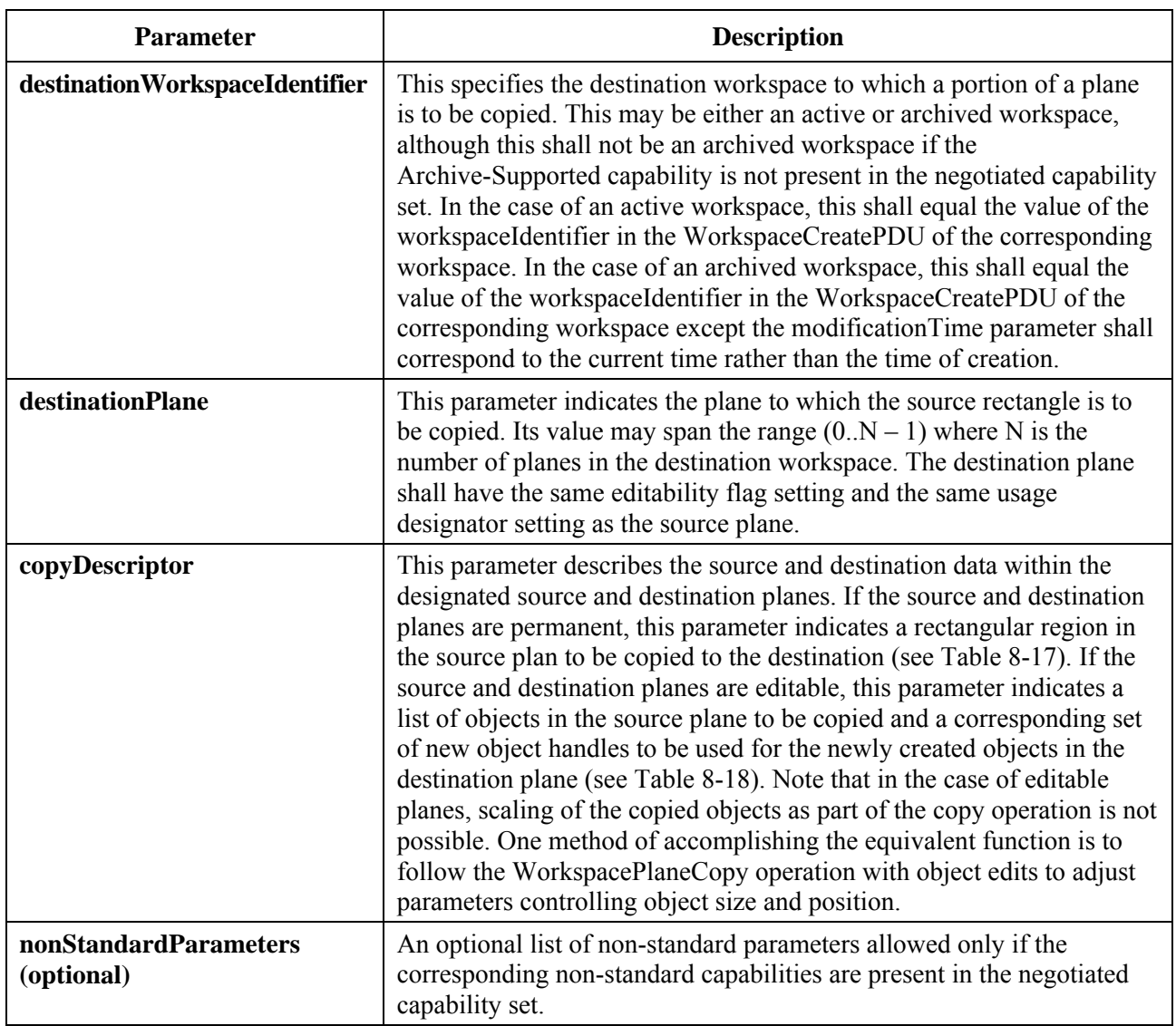

# **Table 8-16 – WorkspacePlaneCopyPDU**

# **Table 8-17 – Permanent plane copy descriptor**

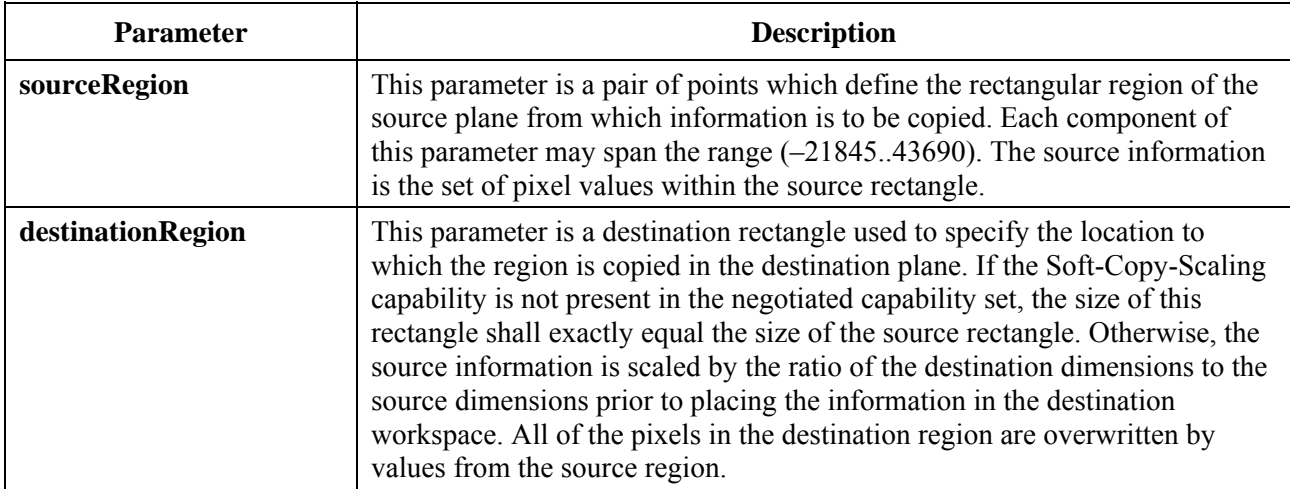

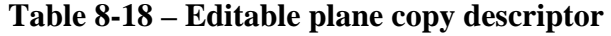

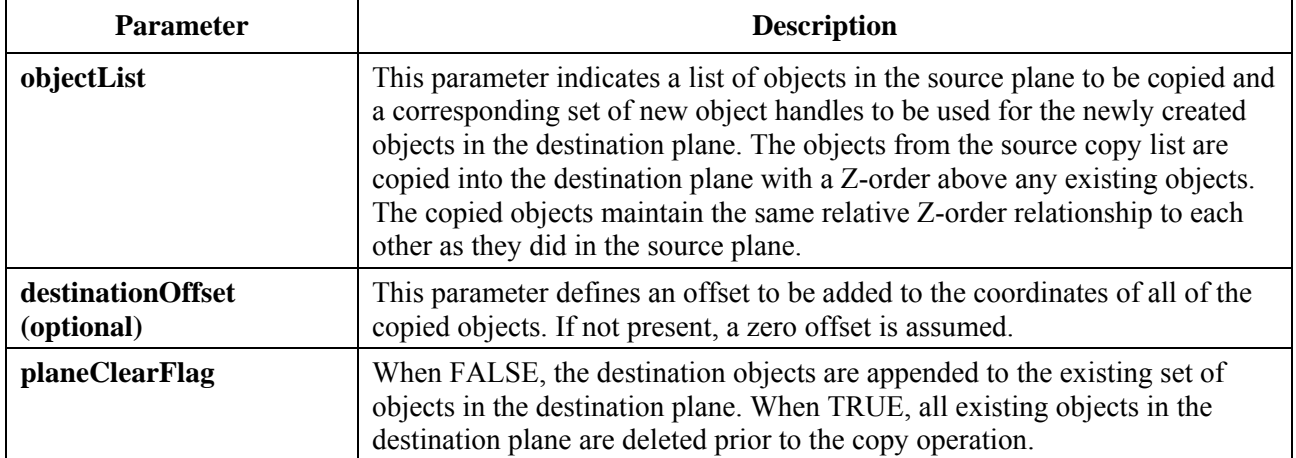

The WorkspacePlaneCopyPDU is allowed from all SICEs if the specified destination plane is designated unprotected. If the designated plane is protected, the WorkspacePlaneCopyPDU may only be transmitted by the SICEs listed in the protectedPlaneAccessList of the workspace. If an SICE receives a WorkspacePlaneCopyPDU with a destination plane specified which is protected from an SICE which is not allowed to modify this plane, the SICE shall ignore the received SIPDU.

The WorkspacePlaneCopyPDU is allowed only between planes which have identical usage designators and identical editability flags (either both editable or both permanent). If an SICE receives a WorkspacePlaneCopyPDU specifying a source and destination plane which do not meet these qualifications, the SICE shall ignore the received SIPDU.

# **8.4.6 Workspace drawing colour palette**

Colours used within a workspace for drawing or for defining the background colour of the workspace are specified as belonging to the colour space negotiated in the capability set reference by the application roster instance for the workspace. If the Soft-Copy-Annotation capability is present in the negotiated capability set, but none of the Soft-Copy-Color capabilities, the colour space is a palette of two colours. In addition to these two colours, drawing elements may be defined to be transparent.

If a broader colour space was negotiated for use, the corresponding colour spaces may be used. Specifically, if the Soft-Copy-Color-16, Soft-Copy-Color-202 or Soft-Copy-Color-True capabilities are present in the negotiated capability set, then the 16-colour palette, the 202-colour palette, or a true-colour specifier may be used, respectively. The three palettes and true colour are defined as follows:

- 2-colour: This palette is mandatory given support for Soft-Copy-Annotation. It has two entries, black and white. The entries in this palette are listed as the first two entries in Table 8-19.
- 16-colour: This palette is a super-set of the first. It may be used only if the Soft-Copy-color-16 capability is present in the negotiated capability set. The entries in this palette are listed as the first 16 entries in Table 8-19.
- 202-colour: This palette is a super-set of the first two palettes. This palette may be used only if the Soft-Copy-Color-202 capability is present in the negotiated capability set. The entries in this palette are all of the entries listed in Table 8-19.
- True colour: If the Soft-Copy-Color-True capability is present in the negotiated capability set, the colour of drawing elements may optionally be specified as RGB colour components, each with 8-bit precision.

A gamma of 1.8 is assumed for the workspace palette. Given that the colour accuracy of the data types rendered to this palette is not critical, the colour temperature and RGB primary values are left unspecified.

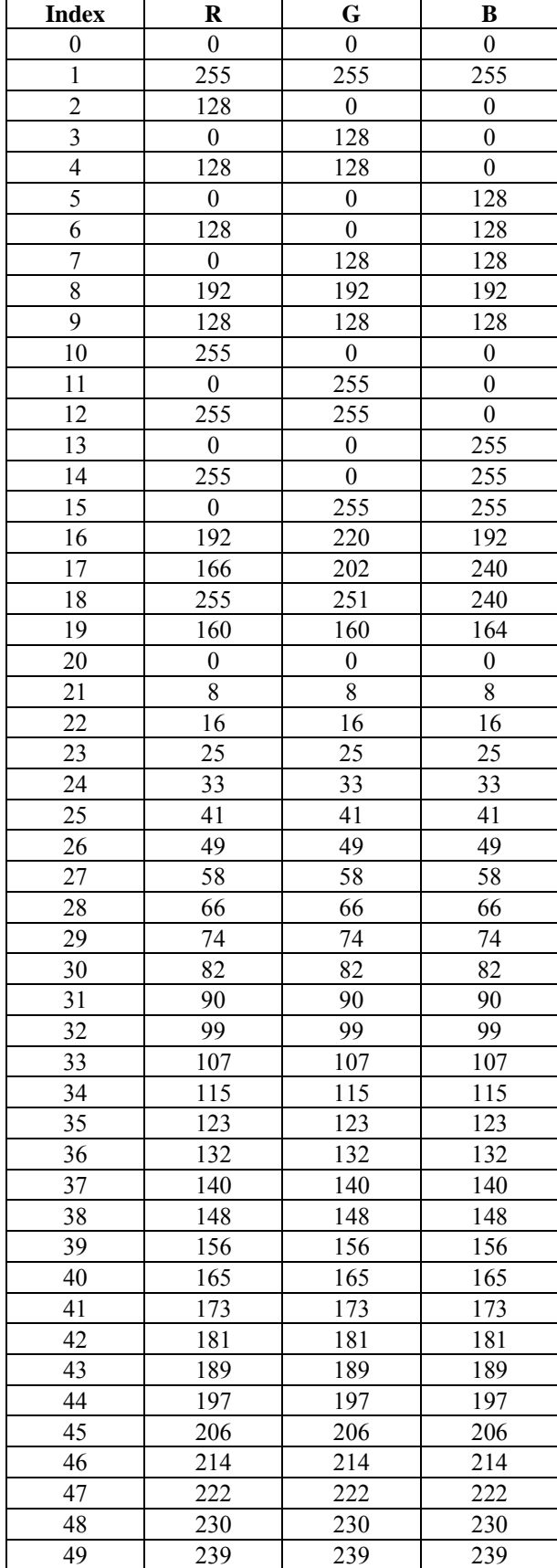

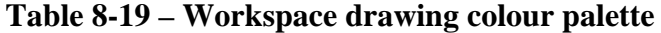

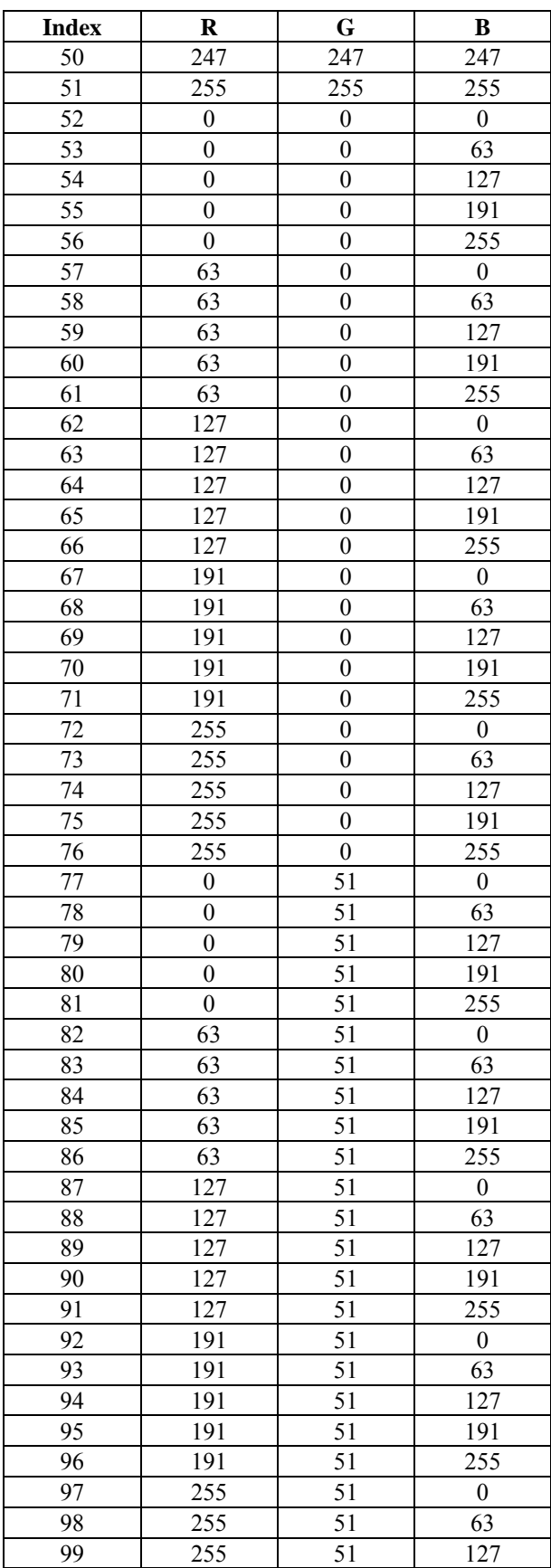

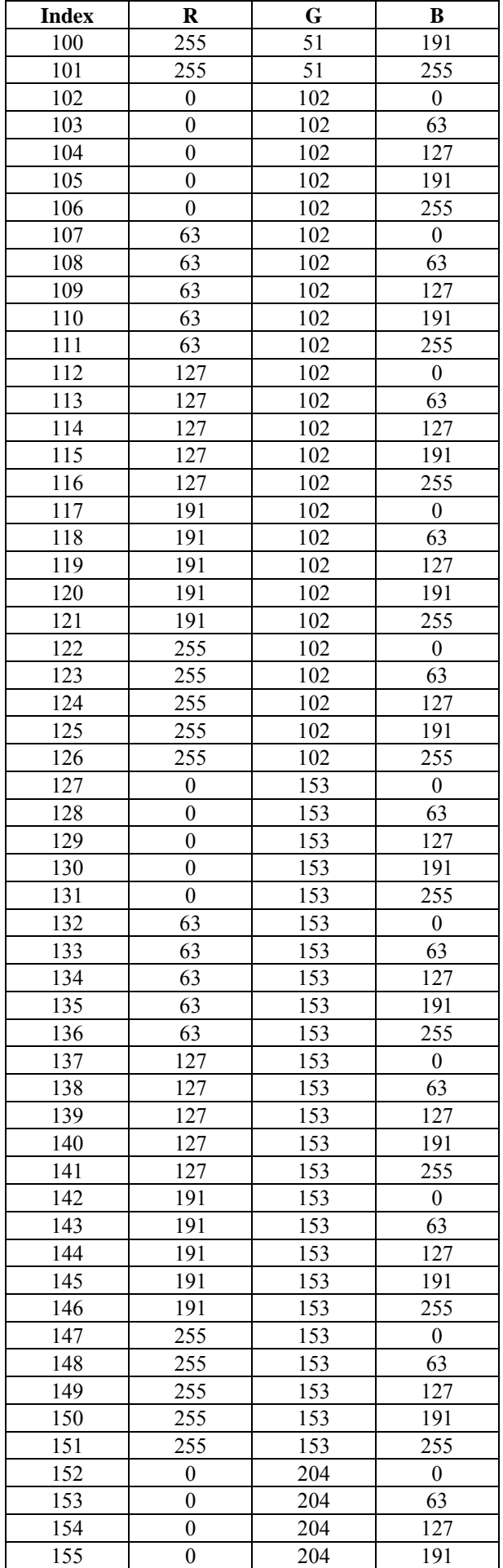

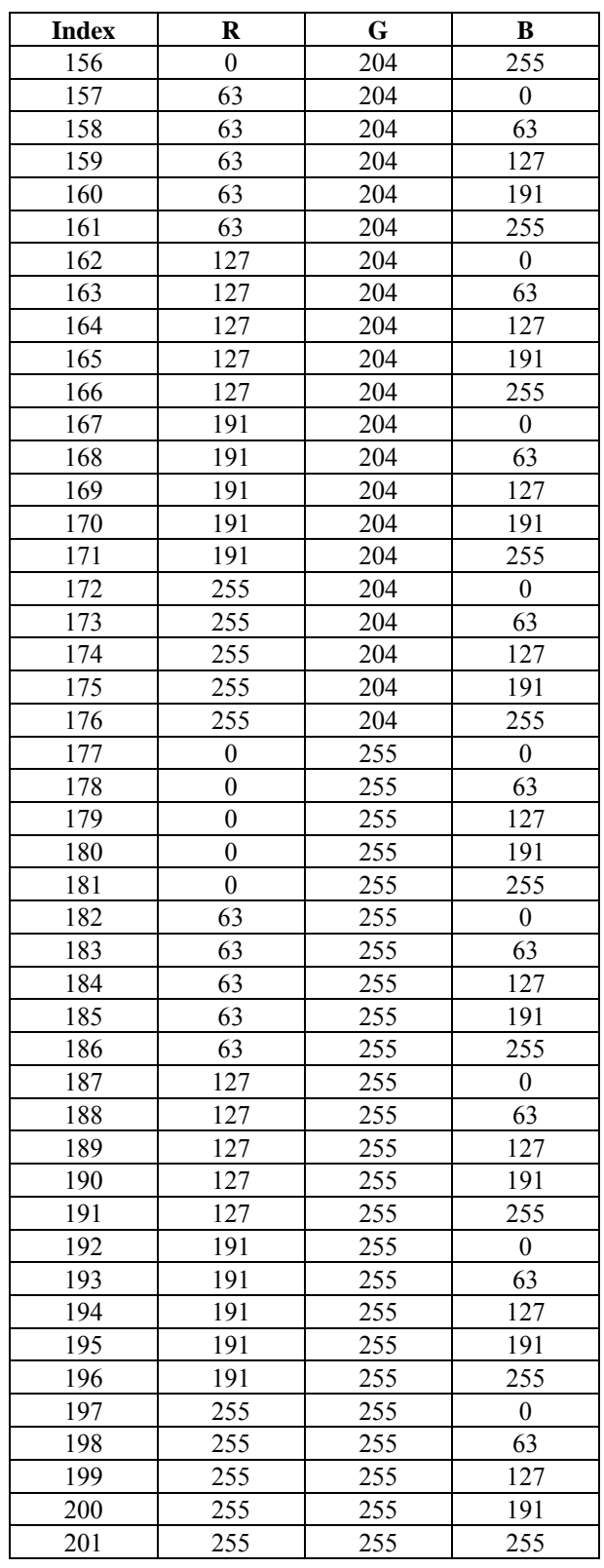

# **8.4.7 Workspace refreshing for late arrivers**

SICEs may choose to implement facilities to retransmit active (non-archived) workspaces which have been deleted in response to the reception of a GCC-Application-Roster-Report indication from the GCC provider indicating that one or more new SICEs have joined the session. The retransmitted data must conform to the constraints imposed by the new capabilities list contained within the GCC-Application-Roster-Report indication. SICEs that are not late arrivers to a particular session instance, as determined by their presence in an application roster with an earlier appRosterInstanceNumber, may already have a copy of the workspace being refreshed. Because the refreshed workspace contents may not exactly match those sourced by the original workspace creator, these SICEs shall locally recreate the workspace and its contents from the sequence of refresh exchanges. Reasons for this include (but are not limited to) the fact that capabilities can change across application roster instances forcing the refresher to transcode the contents of the workspace. Also note that new data can be directed to a workspace while it is in the process of being refreshed.

To guarantee that only one SICE in a session performs this function (should multiple SICEs be capable of it), an SICE must attempt to establish itself as the refresher by first grabbing the SI-WORKSPACE-REFRESH-TOKEN. Upon successful acquisition, the SICE shall then broadcast a WorkspaceRefreshStatusPDU (see Table 8-20) with the parameters set to indicate that this SICE is the designated refresher. This indicates to other SICEs that the refresh token has been grabbed. On receipt of a GCC-Application-Roster-Report indication which indicates that a new peer SICE has joined the session, the refresher shall rebroadcast the WorkspaceRefreshStatusPDU (see Table 8-20). If the designated refresher has abruptly left the session, other SICEs will receive a GCC-Application-Roster-Report indication in which the designated refresher is no longer included. If this should occur, other SICEs may consider this as an indication that the SI-WORKSPACE-REFRESH-TOKEN is no longer grabbed and may then attempt to become the refresher using the process described above.

Should the capabilities change in such a way that the refresher cannot fulfil its obligations due to local transcoding constraints, the refresher could choose to relinquish its role so it can be assumed by a more capable session participant. If the refresher chooses to remove itself from this role, it shall first release the SI-WORKSPACE-REFRESH-TOKEN and then broadcast a WorkspaceRefreshStatusPDU (see Table 8-20) with the parameters set to indicate that this SICE is no longer the designated refresher. When other SICEs which are capable of becoming the refresher receive this PDU, they may attempt to become the session refresher in the manner described above.

An SICE functioning as the session refresher shall refresh a workspace by issuing a workspace create exchange, as described in clause 8.4.2, for that workspace followed by all data exchanges required to recreate as close an approximation as possible to the workspace's contents in the previous workspace set corresponding to the previous application roster instance. The redundant WorkspaceCreatePDUs are still to be issued on the high, medium and low priority channels as in a normal workspace create exchange for synchronized workspaces or singularly on the high priority channel in the case of unsynchronized workspaces as described in clause 8.4.2. The refresh parameter of the WorkspaceCreatePDU shall be set to TRUE, the workspaceIdentifier parameter to the same value as the workspace being refreshed and the appRosterInstance parameter to the current application roster instance number. A refresher must reuse workspace handles and optionally reuse object handles that correlate in a one-to-one fashion with those that are being refreshed. Such reuse is used to convey the association between the old and new version of the same workspace or object to SICEs in the session that were present before the late joiner that triggered the refresh events arrived.

Should an SICE, which is not the session refresher, wish to reference a workspace that has not yet been refreshed by the refresher, it may do so by issuing a workspace create exchange in the same manner that a refresher would with all the same rules and restrictions in force. An SICE shall use

this mechanism in cases where it wishes to reference a workspace that has not been refreshed yet by the refresher (this is often the case should an SICE wish to randomly access previously viewed workspaces). The use of the refresh parameter to resolve protocol race conditions in the case where multiple SICEs simultaneously attempt the operation described above follows.

If multiple SICEs attempt to simultaneously refresh a workspace, all SICEs will receive multiple WorkspaceCreatePDUs with the refresh parameter set to TRUE. All will have the same workspaceIdentifier for the workspace and all will have the same appRosterInstance parameter value. All SICEs in the session receiving a WorkspaceCreatePDU of this type shall honour the first one that is received on the high priority channel and ignore all others that reference the same workspace handle and the same appRosterInstance parameter value. All SICEs (including the refresher) that issue a WorkspaceCreatePDU to refresh a workspace, for either synchronized or unsynchronized operation, must wait to receive their own WorkspaceCreatePDU back on the high priority channel ahead of all others attempting to refresh the same workspace before continuing. In the case of unsynchronized workspaces, the WorkspaceAcknowledgePDU shall only be issued to the SICE whose WorkspaceCreatePDU was the first received on the high priority channel. In addition, the refresher must wait to complete the unsynchronized workspace create exchange as described in clause 8.4.2 before additional exchanges can be directed towards the workspace being refreshed. For synchronized workspaces, a refreshing SICE can begin to submit additional exchanges to the workspace after receiving its own WorkspaceCreatePDU back on the high priority channel (ahead of all other WorkspaceCreatePDUs attempting to refresh the same workspace for the same roster instance). Any SICE (including the session refresher) detecting that its WorkspaceCreatePDU sourced to refresh a specific workspace was preceded by one from a different SICE attempting to perform the same refresh shall not submit any refresh data to that workspace for the remainder of that application roster instance. This rule guarantees that there is only one SICE serving as the refresher for each workspace associated with an application roster instance.

If the session refresher abruptly leaves or relinquishes its role, the new refresher for the session should restart the process for workspaces that have not yet been refreshed or not had their refreshes completed. Should an SICE, which is not the session refresher, wish to reference a workspace that may not have had its refresh complete and is not being refreshed by the refresher, it should also repeat the process. Care must be taken to handle the case whereby the refresher for a given workspace abruptly leaves the conference before completing a refresh in progress.

Care should be taken when executing refresh exchanges to minimize their interference with foreground workspace traffic. SICEs refreshing a workspace should monitor the session for activity directed towards the workspace with a view set to the focus state. If activity is detected, a local mechanism should be implemented to throttle refresh traffic to non-focus workspaces to a level that is appropriate for the throughput conditions in the session. If the workspace currently being refreshed has one of its views set to the focus state, the refresher should attempt to complete the refresh operation as quickly as possible.

Other clauses within this Recommendation indicate that workspaces shall be locally treated as deleted from the session upon the first workspace create exchange received for a specific application roster instance (only if there are new session participants). For sessions where a refresher is present, the exchange that triggers this event can be one sourced by the refresher as it attempts to refresh the last workspace with a focus view in the previous application roster instance. This is one method that could be used to avoid the condition whereby new participants have to wait an arbitrary amount of time to obtain session data.

In conducted mode sessions, the session refresher need not be granted SI nor GCC conductor privileges to perform operations related to refreshing. An SICE that is not the refresher, but that wishes to refresh a workspace, shall first successfully acquire the workspacePrivilege from the conference conductor.

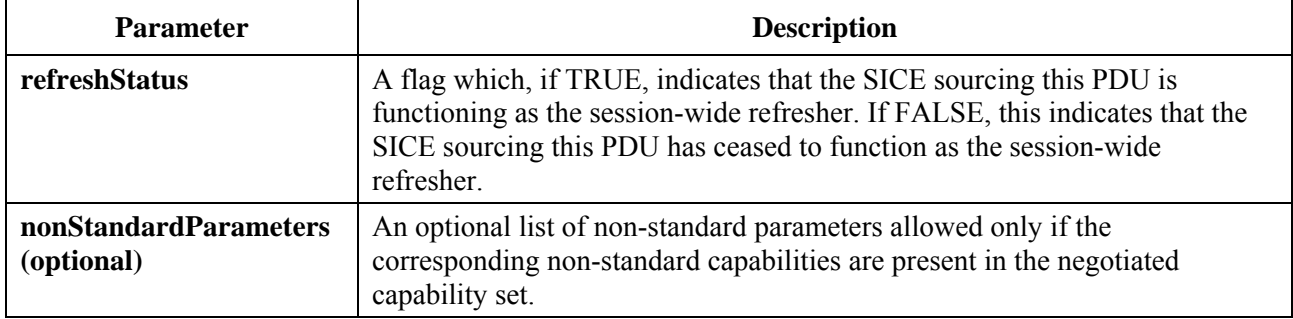

# **Table 8-20 – WorkspaceRefreshStatusPDU**

# **8.4.8 The effect of changes to the application roster**

If an SICE receives a GCC-Application-Roster-Report indication from the GCC provider, it shall examine the new application roster. If the application roster indicates that no new SICEs have enrolled since the last roster instance, the SICE shall examine the received application capabilities list, and apply the rules indicated in Table 8-1 to generate the newly negotiated capability set. If either the capability set has not changed, or the capability set has been expanded (i.e., new capabilities have been added to the negotiated list, MIN capabilities have increased in their negotiated value, or MAX capabilities have decreased in their negotiated value, but the opposite has not occurred for any capability), current workspaces shall have their roster instances reset to the one reported by the new GCC-Application-Roster-Report indication and shall be bound from then on by the new capabilities set reported.

If, on the other hand, one or more new SICEs have enrolled in the session, or, due to a node re-enrolling, the negotiated capability set has been contracted (i.e., capabilities have been removed, MIN capabilities have decreased their negotiated value, or MAX capabilities have increased their negotiated value), when the next new workspace is created by any peer SICE, all existing workspaces are automatically deleted. The newly created workspace shall make use of the new capability set, and the application roster instance parameter shall be set to the new instance value indicated in the GCC-Application-Roster-Report indication. If there is an SICE which has indicated itself to be a workspace refresher, that SICE may retransmit some or all of the previously held workspaces using the new capability set (see clause 8.4.7).

If more than one GCC-Application-Roster-Report indication is received prior to creation of a new workspace, these rules apply cumulatively until a new workspace is created. If the condition arose on any of these indications which would have resulted in deletion of the existing set of workspaces, when a new workspace is finally created, the existing workspaces are deleted even if this was not the result of the last GCC-Application-Roster-Report indication received. In this case, the application roster instance parameter shall be set to the new instance value indicated in the most recently received GCC-Application-Roster-Report indication.

When a new GCC-Application-Roster-Report is received which contains new SICEs in the session, after the next creation of a workspace, all workspaces that have application roster instance numbers less than the application roster instance number in the GCC-Application-Roster-Report are automatically deleted. A workspace refresher may recreate these workspaces once deleted (see clause 8.4.7).

#### **8.4.9 Workspace caching**

When an active (non-archived) workspace is created or an existing workspace is updated with new graphical information, the total storage required to contain the set of all workspaces within the session increases. At each SICE, this increase may or may not exceed its total storage capacity. If local storage capacity is exceeded, an SICE shall follow a strict set of rules to determine which previously existing workspaces to delete. This policy imposes a consistent resource management

policy and avoids unnecessary workspace deletions in situations where multiple SICEs are simultaneously attempting to free resources.

For the purposes of implementing this policy, all SICEs shall maintain cache state information (locally) for all active (non-archived) workspaces in a session. The valid cache states for an SI workspace are described in Table 8-21.

| Workspace cache state | <b>Description</b>                                                                                                    |
|-----------------------|----------------------------------------------------------------------------------------------------|
| Previously-Viewed     | A workspace in this state has no view that is currently the focus view but did<br>have a focus view in the past. It also must have its preserve attribute set to<br>FALSE. |
| Not-Viewed            | A workspace in this state has no view that is currently the focus and has<br>never had a focus view. In addition, its preserve attribute must be set to<br>FALSE.          |
| Preserved             | A workspace in this state has no view that is currently the focus view and<br>has its preserve attribute set to TRUE.                                                      |
| Focus                 | A workspace in this state has a focus view.                                                                                                    |

**Table 8-21 – Workspace cache states** 

When a new active (non-archived) workspace is created, the following state transition rules shall be locally applied to determine the new state of both the current focus workspace (the workspace with a view in the focus state at the time the new workspace create was received) and the newly created workspace. Even if the creation of the new workspace causes local resource limits to be exceeded, the state transition rules shall be applied immediately so that the correct workspaces will be deleted as the SICE attempts to reclaim resources. A workspace's cache state must also be updated in accordance with Table 8-21 if either the preserve attribute changes or the focus status of one of the workspace's views is changed via a WorkspaceEditPDU exchange.

| New workspace<br>preserve<br>attribute | New workspace<br>allocating a focus<br>view | <b>Current focus</b><br>workspace<br>preserve attribute | <b>New</b><br>workspace<br>cache state | <b>Current focus</b><br>workspace<br>cache state |  |
|----------------------------------------|---------------------------------------------|---------------------------------------------------------|----------------------------------------|--------------------------------------------------|--|
| <b>FALSE</b>                           | <b>FALSE</b>                                | <b>FALSE</b>                                            | Not viewed                             | Focus                                            |  |
| <b>FALSE</b>                           | <b>FALSE</b>                                | <b>TRUE</b>                                             | Not viewed                             | Focus                                            |  |
| <b>FALSE</b>                           | <b>TRUE</b>                                 | <b>FALSE</b>                                            | Focus                                  | Previously Viewed                                |  |
| <b>FALSE</b>                           | <b>TRUE</b>                                 | <b>TRUE</b>                                             | Focus                                  | Preserved                                        |  |
| <b>TRUE</b>                            | <b>FALSE</b>                                | <b>FALSE</b>                                            | Preserved                              | Focus                                            |  |
| <b>TRUE</b>                            | <b>FALSE</b>                                | <b>TRUE</b>                                             | Preserved                              | Focus                                            |  |
| <b>TRUE</b>                            | <b>TRUE</b>                                 | <b>FALSE</b>                                            | Focus                                  | Previously Viewed                                |  |
| <b>TRUE</b>                            | <b>TRUE</b>                                 | <b>TRUE</b>                                             | Focus                                  | Preserved                                        |  |

**Table 8-22 – Workspace cache transition rules** 

If a local SICE's resource limits are exceeded, the SICE shall continue to delete workspaces in the following order until its resource limits are brought within acceptable limits. This is done by issuing a WorkspaceDeletePDU for each workspace to be deleted as described in clause 8.4.3. In this case, the reason flag is set to insufficientStorage:

1) Delete workspaces in the previously viewed state from least recently made focus to most recently made focus (where "made focus" is defined to be having a view set to the focus state) until resource limits are brought within acceptable limits.

 If all previously viewed workspaces are deleted and resources are not within acceptable limits:

2) Delete workspaces in the not viewed state from most recently created to least recently created until resource limits are brought within acceptable limits. The rationale for deleting workspaces in this order is that workspaces in the not viewed state will commonly be representing graphical information that has been pre-submitted in advance of use. Given that an SICE wishing to pre-submit graphical information may cause one or more peers to exceed local resource limits, the most recently to least recently created deletion rule is beneficial in that it preserves the data that is most likely to be subsequently accessed.

If all not viewed workspaces are deleted and resources are not within acceptable limits:

3) Delete workspaces in the preserved state from most recently marked preserved to least recently marked preserved until resource limits are brought within acceptable limits.

NOTE – The previous version of this Recommendation included an editorial error specifying that "If the storage capacity is exceeded, each SICE must determine whether to either create the new workspace and delete one or more existing workspaces, or fail to create the workspace". This choice is no longer allowed in this Recommendation but it is important to expect this behaviour from nodes implementing previous versions of this Recommendation.

# **8.5 Bitmaps**

Bitmap exchanges are used for several functions in this Recommendation. These include exchanging text (by rendering the strings locally into a bitmap), pointing, annotating with unsupported drawing elements, and exchanging photographic and document images.

The value of the destinationAddress parameter of the BitmapCreatePDU indicates the type of bitmap being created. The allowable values for many of the BitmapCreatePDU parameters differ based on the type of bitmap being created. Also note that image bitmaps have a specified checkpointing option, which is outlined in clause 8.5.1. This may be used if the creator desires synchronized incremental display of the bitmap at all SICEs during reception.

# **8.5.1 Creating bitmaps**

Before a bitmap create exchange is initiated, an SICE shall grab the SI-BITMAP-CREATE-TOKEN if the Soft-Copy-Bitmap-No-Token-Protection capability has not been successfully negotiated. Upon completion of the exchange, the token shall be freed if it was grabbed. This token is used to prevent multiple bitmap create exchanges from happening simultaneously in a session. Note that if the destination workspace is unsynchronized, then some overlap may occur between two sequential bitmap create exchanges if MCS-SEND-DATA is used instead of MCS-UNIFORM-SEND-DATA for unsynchronized workspaces.

To initiate the bitmap create exchange within the session, the SICE shall issue a BitmapCreatePDU to all SICEs in the session by the manner specified in clause 6.3 with the parameters set according to Table 8-23.

If all of the encoded data fit into one PDU, the moreToFollow flag shall be set to FALSE signalling the completion of the exchange to the receivers, else it shall be set to TRUE and subsequent BitmapCreateContinuePDUs shall be sent to complete the broadcast of the bitmap to the session. All receivers should guarantee that they adhere to the acknowledgment style specified in the BitmapCreatePDU even if the complete exchange fits into one PDU. It is strongly recommended that applications adjust the maximum amount of data they send in one PDU to avoid latency problems.

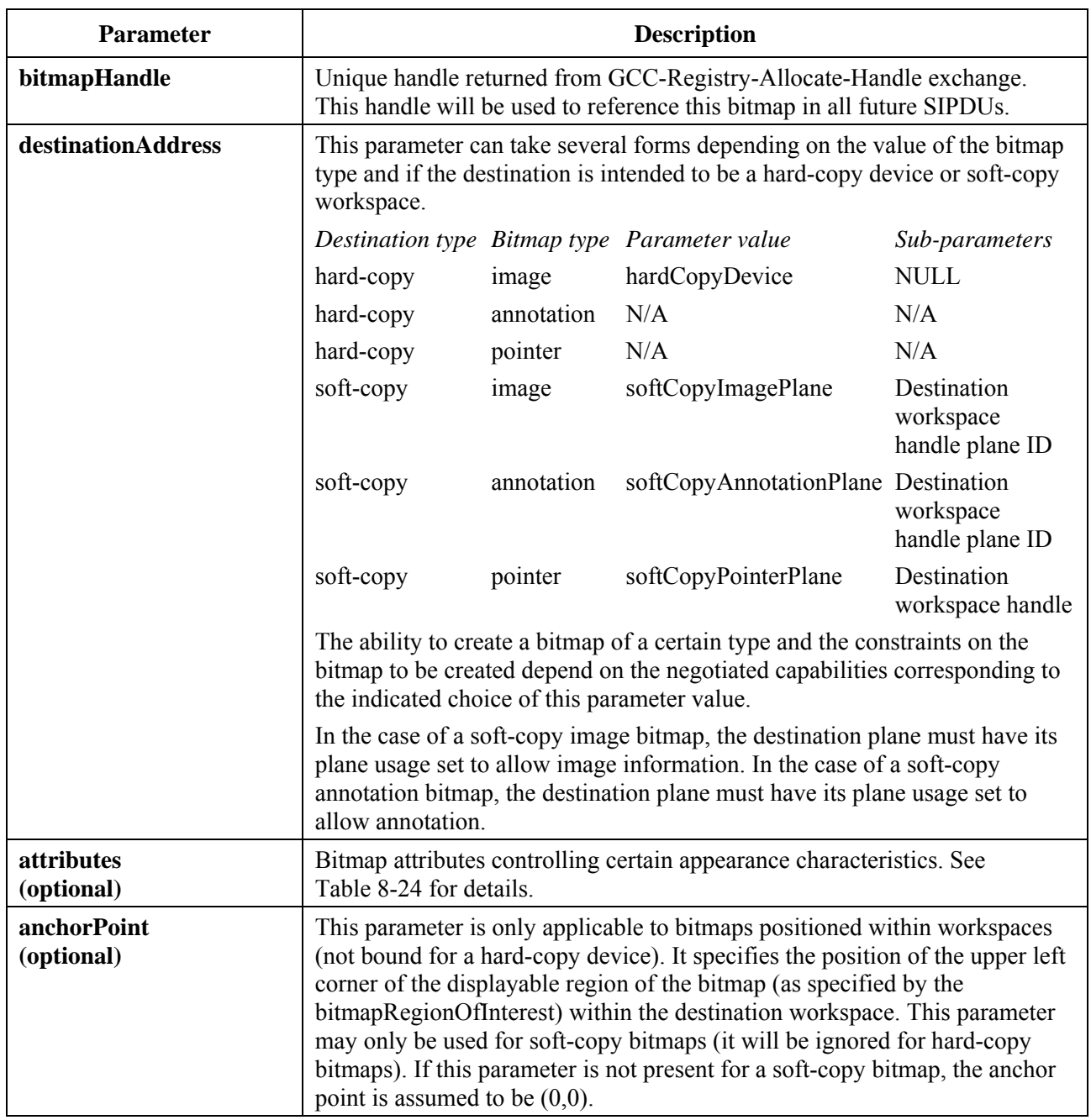

# **Table 8-23 – BitmapCreatePDU parameters**

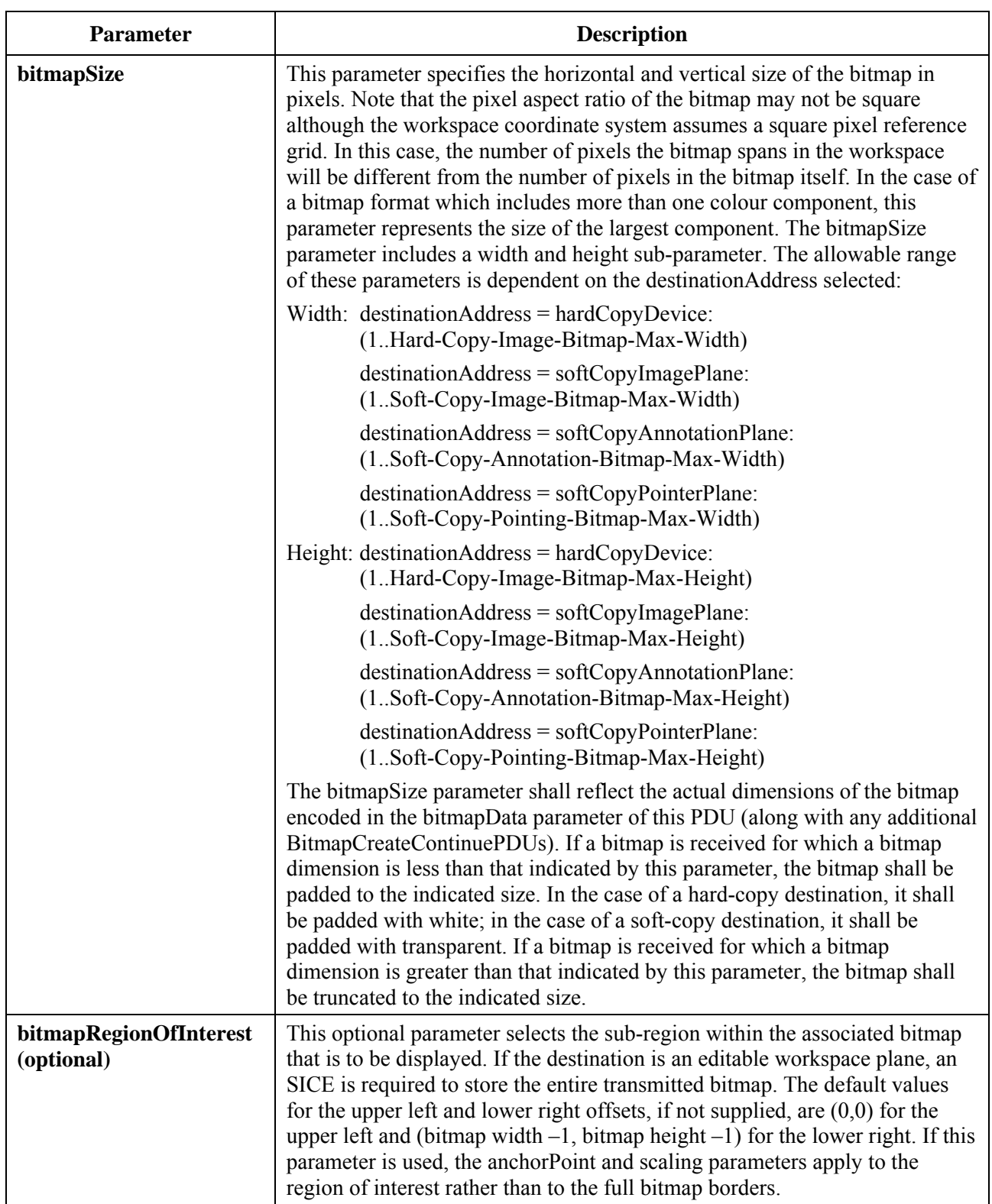

# **Table 8-23 – BitmapCreatePDU parameters**

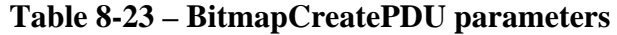

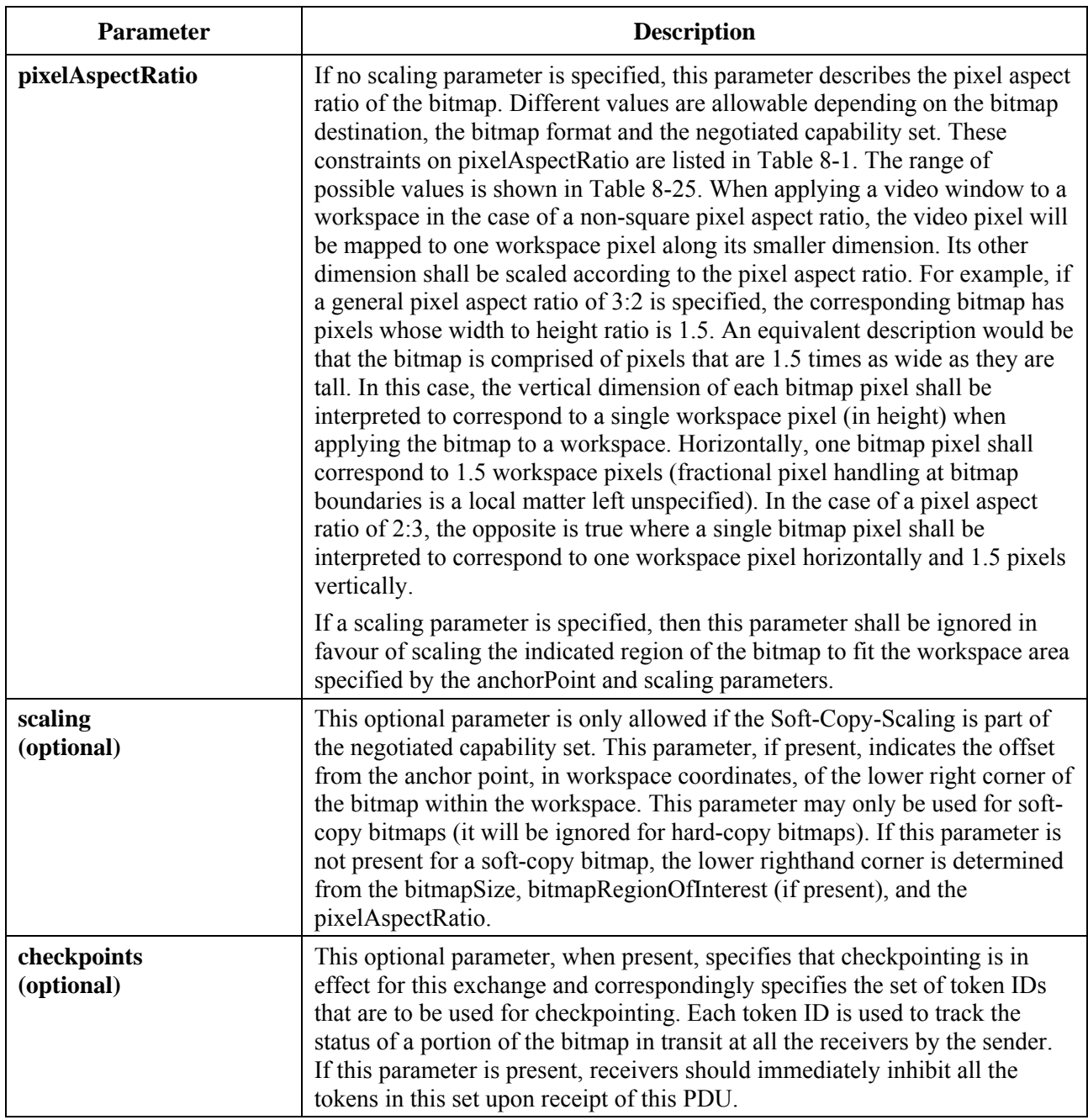

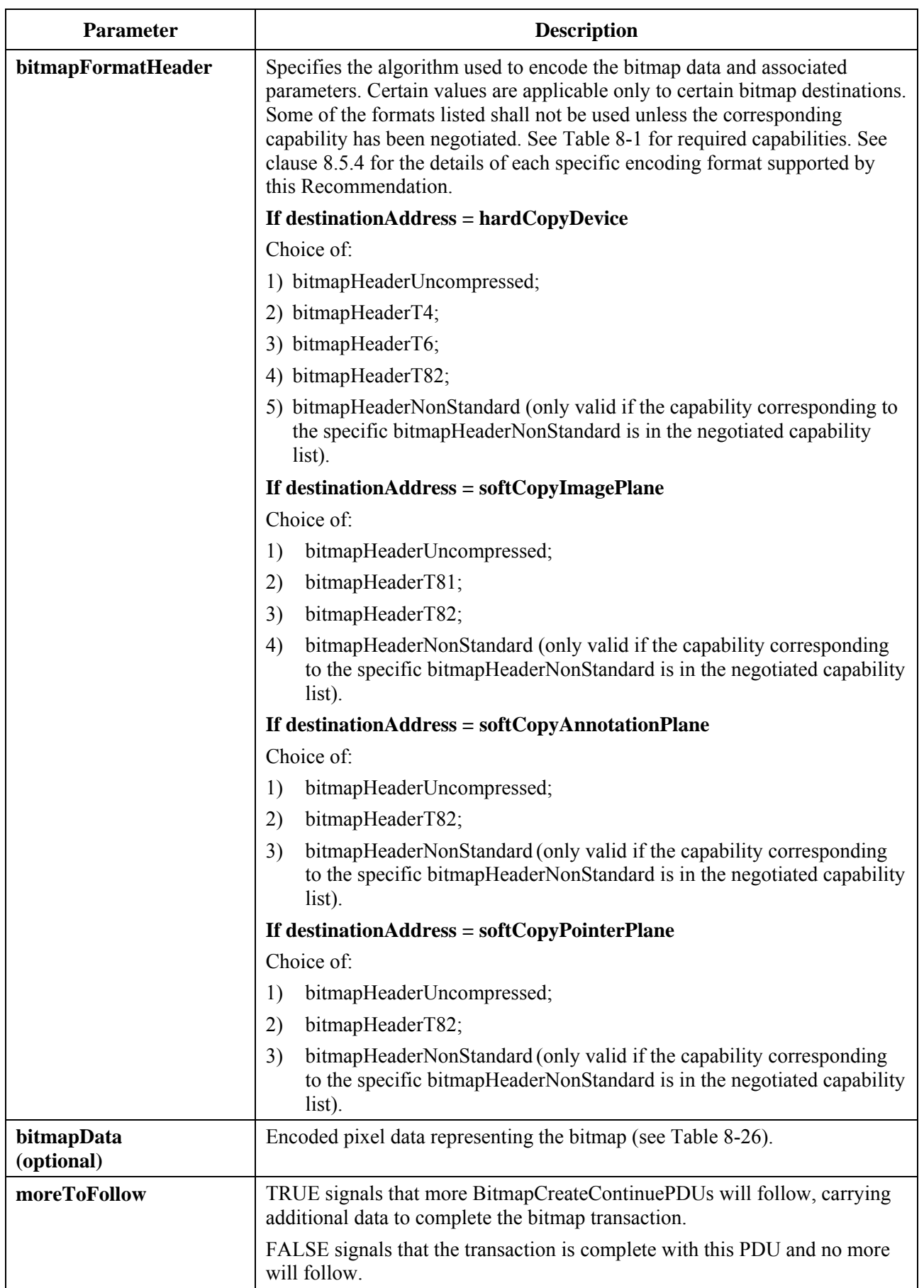

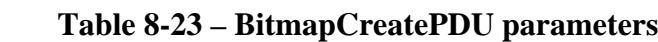

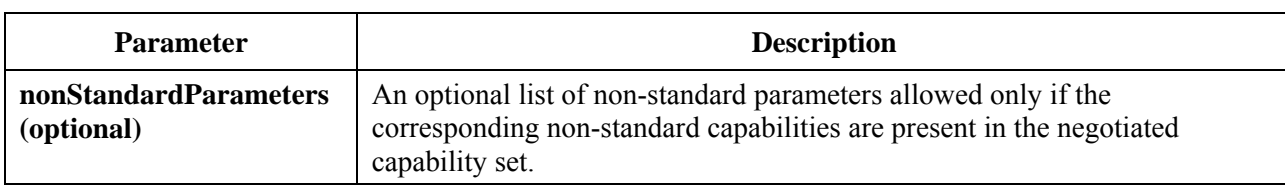

# **Table 8-23 – BitmapCreatePDU parameters**

| <b>Attribute</b> | Default value                 | <b>Description</b>                                                                                                    |  |  |  |  |
|------------------|-------------------------------|----------------------------------------------------------------------------------------------------|--|--|--|--|
| viewState        | unselected                    | This attribute is only applicable to bitmaps positioned<br>within workspaces (not bound for a hard-copy device) that<br>are resident in editable workspace planes or are of type<br>pointer. It can take on one of the following values:                                                                                                    |  |  |  |  |
|                  |                               | unselected: Bitmap should be displayed normally.                                                                                                    |  |  |  |  |
|                  |                               | selected: Bitmap should be displayed with some<br>unspecified visual highlighting to indicate that the<br>bitmap is selected and that edit or delete operations to the<br>bitmap may be imminent (not applicable to pointer<br>bitmaps).                                                                                                    |  |  |  |  |
|                  |                               | hidden: Bitmap should be removed from view but remain<br>in the local database.                                                                                                    |  |  |  |  |
|                  |                               | nonStandardViewState                                                                                                    |  |  |  |  |
| zOrder           | front                         | This attribute is only applicable to bitmaps positioned<br>within workspaces (not bound for a hard-copy device) that<br>are resident in an editable workspace plane. It specifies the<br>position in the object stack within the plane that the bitmap<br>is to initially be at. Only one object within an editable plane<br>can be at the front, therefore the operation of setting this<br>attribute to front for a bitmap moves the previous front<br>object behind this one in the stacking order. Only one object<br>within an editable plane can be at the back, therefore the<br>operation of setting this attribute to back for a bitmap moves<br>the previous back object in front of this one in the stacking<br>order. |  |  |  |  |
| transparencyMask | all pixels<br>non-transparent | See clause 8.5.7 for a description of this parameter. The<br>dimensions of the transparency mask must be identical to<br>the dimensions of the bitmap as specified in the bitmapSize<br>parameter (even if the bitmapRegionOfInterest parameter is<br>specified).                                                                                                    |  |  |  |  |
|                  |                               | The transparency mask shall be logically applied to the<br>bitmap before the bitmap is applied to the workspace,<br>i.e., the transparency mask shall be interpreted with respect<br>to bitmap pixels and not workspace pixels. Bitmap pixels<br>and workspace pixels may not have a one-to-one<br>correspondence if the bitmap employs a pixel aspect ratio<br>which is non-square. Use of this parameter is contingent<br>upon successful negotiation of the Soft-Copy-Transparency-<br>Mask capability.                                                                                                    |  |  |  |  |

**Table 8-24 – Bitmap attributes** 

| <b>Attribute</b>     | Default value | <b>Description</b>                                                                                                    |
|----------------------|---------------|----------------------------------------------------------------------------------------------------|
| nonStandardAttribute |               | This attribute is specified as a nonStandardIdentifier. To be<br>used, it must have been successfully negotiated by a<br>corresponding non-standard capability. Its interpretation is<br>not specified by this Recommendation. An arbitrary number<br>of different nonStandardAttributes may be included in the<br>attributes list. |

**Table 8-24 – Bitmap attributes** 

In order to facilitate the synchronization of the display of bitmaps at all sites in a session, the transmitter of a bitmap can mandate that checkpointing be used for the exchange. This process is initiated by supplying the optional checkpoints parameter in the BitmapCreatePDU with the value set to the sequence of token IDs to be used to mark each checkpoint. All receivers shall inhibit all tokens in the sequence immediately upon receipt in the order that they appear in the sequence. Each transmitter is responsible for allocating a set of dynamic tokens for this purpose some time before their use. The number of dynamic tokens allocated is determined by the individual applications wishing to originate checkpointed bitmap exchanges and should be proportional to the product of the number of checkpoints desired per bitmap and the maximum number of simultaneously sourced bitmap create exchanges the application allows. Each token in the set shall be allocated by issuing a GCC-Registry-Assign-Token request to the local GCC provider. The parameters used in this request are as shown in Table 8-27. If the result parameter returned in the GCC-Registry-Assign-Token confirm is "successful", the token ID contained in the returned confirm primitive can be used as a checkpointing token by the application.

| Pixel aspect ratio     | <b>Description</b>                                                                                                    |  |  |  |  |  |
|------------------------|----------------------------------------------------------------------------------------------------|--|--|--|--|--|
| square                 | The horizontal extent of a pixel as compared to its vertical extent is given by<br>the ratio $-1:1$ .                                                                                                    |  |  |  |  |  |
| cif                    | The horizontal extent of a pixel as compared to its vertical extent is given by<br>the ratio $-12:11$ (horizontal: vertical pixel ratio).                                                                                                    |  |  |  |  |  |
| fax1                   | The horizontal extent of a pixel as compared to its vertical extent is given by<br>the ratio $-385:800$ (horizontal: vertical pixel size).                                                                                                    |  |  |  |  |  |
| $\rm{fax2}$            | The horizontal extent of a pixel as compared to its vertical extent is given by<br>the ratio $-770:800$ (horizontal: vertical pixel size).                                                                                                    |  |  |  |  |  |
| general                | SICEs wishing to use pixel aspect ratios not specifically defined by this<br>Recommendation can specify this type and its associated sub-parameters if<br>the appropriate capability has been negotiated. The sub-parameters used to<br>specify the pixel aspect ratio in this general case correspond to the<br>numerator and denominator fields of the corresponding bitmap's pixel aspect<br>ratio in horizontal: vertical ratio format. Soft-Copy-Image-Bitmap-Any-<br>Aspect-Ratio must be successfully negotiated for soft-copy image bitmaps<br>and Hard-Copy-Image-Bitmap-Any-Aspect-Ratio must be negotiated for<br>hard-copy bitmap exchanges. This method of aspect ratio specification may<br>also be used for specifying non-standard aspect ratios given a successfully<br>negotiated non-standard capability allowing this representation. |  |  |  |  |  |
| nonStandardAspectRatio | SICEs wishing to use pixel aspect ratios not specifically defined by this<br>Recommendation can specify a successfully negotiated non-standard<br>capability to represent the desired pixel aspect ratio.                                                                                                    |  |  |  |  |  |

**Table 8-25 – Pixel aspect ratios** 

#### **Table 8-26 – bitmapData parameters**

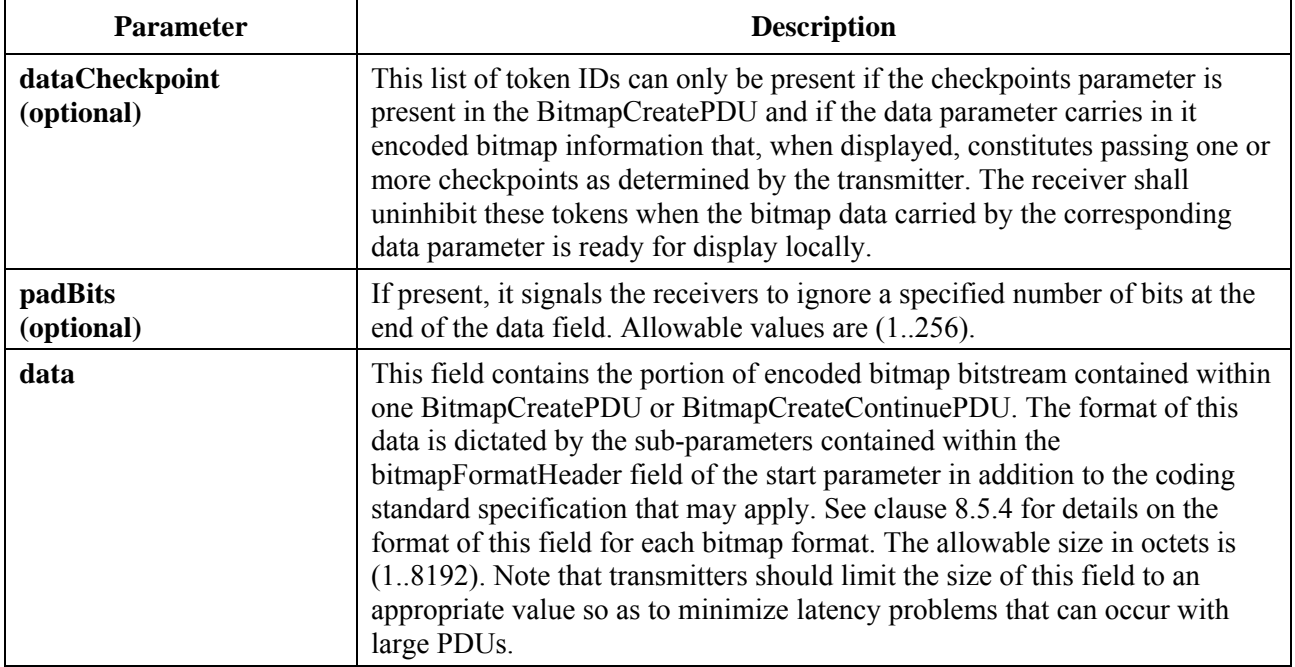

# **Table 8-27 – Parameters for GCC-Registry-Assign-Token-Request used to allocate checkpoint tokens**

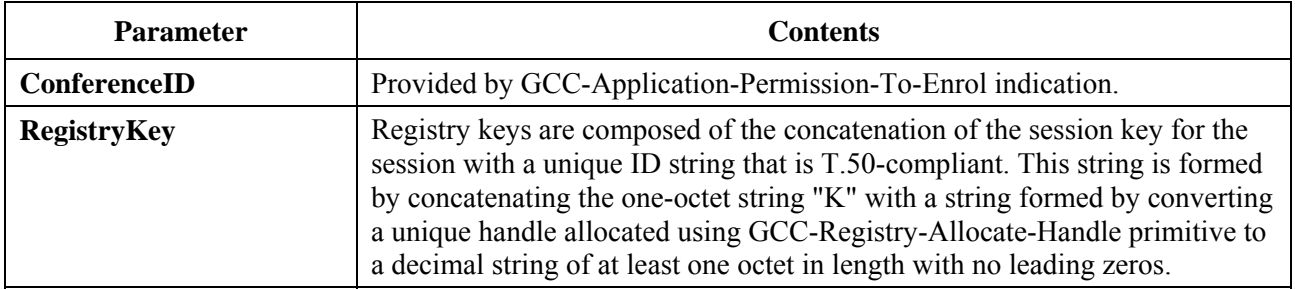

For bitmap create exchanges involving bitmap data streams that exceed the maximum number of octets allowable per data parameter or that are purposely broken into smaller payloads for latency minimization, multiple PDUs must be used. BitmapCreateContinuePDUs shall be issued in a manner described in clause 6.3 until all encoded pixel data has been broadcast to the session. The parameters of this PDU are described in Table 8-28. These PDUs shall be issued in order such that concatenation of their data payload at all receivers less pad bits forms an exact copy of the bitmap datastream at the transmitter. The last such PDU shall have the moreToFollow flag set to FALSE to signal the end of the transaction.

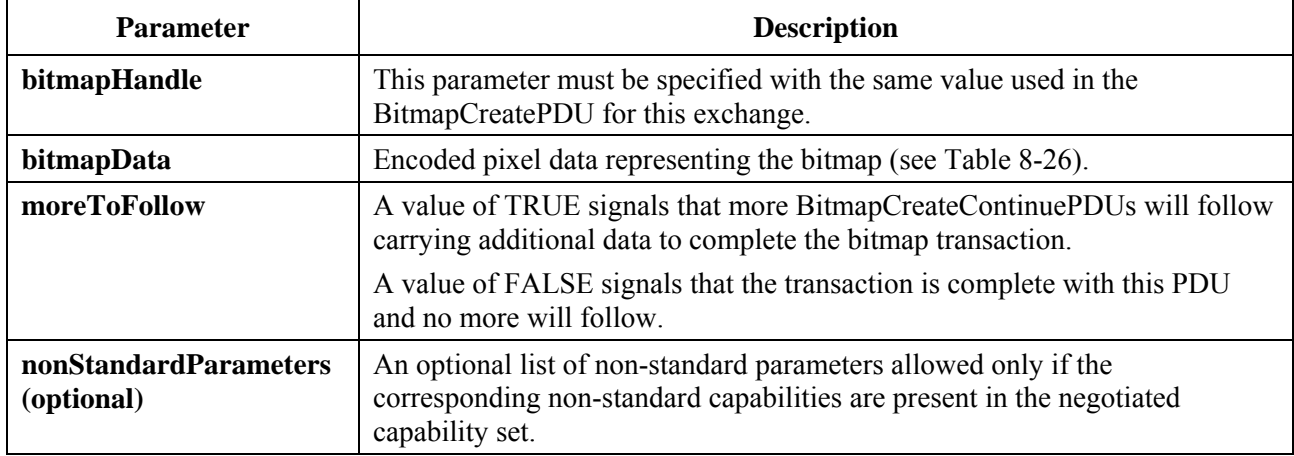

### **Table 8-28 – BitmapCreateContinuePDU parameters**

PDUs initiating the creation or editing of objects directed at a workspace plane can arrive interspersed between the set of PDUs used to create a bitmap object on the same plane. The reception of the BitmapCreatePDU (the initial PDU in the set) shall be used as the reference when determining how to apply the bitmap data relative to other object data. When the bitmap create sequence is completed, all object creation or modification PDUs received after the reception of the BitmapCreatePDU shall be rendered in the same manner as if the bitmap had been created with a single BitmapCreatePDU. Similarly, a WorkspacePlaneCopyPDU which includes this plane as the source and/or destination plane that arrives interspersed between the set of bitmap creation PDUs is treated in the same manner as if the bitmap had been created with a single BitmapCreatePDU. These rules apply whether the effected plane is permanent or editable.

If present, a checkpoint token shall be uninhibited by each receiver as its corresponding bitmapData payload is made ready for display locally. A checkpoint token (delivered in the optional checkpoint parameter of the BitmapCreatePDU and BitmapCreateContinuePDU) is considered to correspond to a bitmapData payload if it was delivered via the same PDU.

During a checkpointed transmission, the SICE sourcing the bitmap shall poll the status of the tokens specified in the checkpoints parameter of the BitmapCreatePDU at an unspecified rate by testing the checkpoint token that has been outstanding the longest and has not yet been uninhibited by all receiving SICEs. Upon determining that one or more checkpoint tokens are free, the source SICE shall issue a BitmapCheckpointPDU with the parameters set according to Table 8-29 to indicate to all receiving SICEs that the bitmap data corresponding to the tokens specified can be displayed.

Note that a race condition exists with this mechanism in that a transmitting SICE may test a checkpoint before any receiving SICEs in the session have received the BitmapCreatePDU. In this case, the checkpointing mechanism fails in that the transmitting SICE broadcasts a BitmapCheckpointPDU for the checkpoint prematurely. To minimize the probability of this occurring, the transmitting SICE can wait for some period of time before beginning to poll the first checkpoint token. A simple way of determining this time-out period, in the case of a synchronized destination workspace, is to postpone polling of a checkpoint token until the transmitting SICE receives the BitmapCreatePDU or BitmapCreateContinuePDU with which the checkpoint token was issued back via an MCS-UNIFORM-SEND-DATA indication.

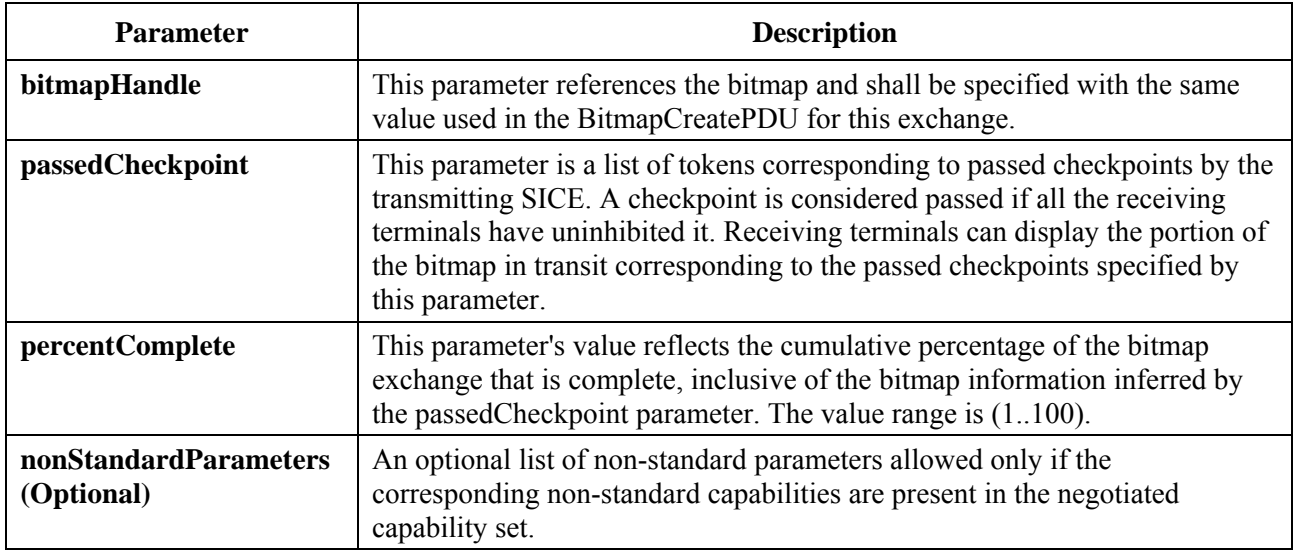

### **Table 8-29 – BitmapCheckpointPDU parameters**

Also, in the case of a synchronized destination workspace, the transmitting SICE should not inhibit or uninhibit its own checkpoint tokens when they are returned in the appropriate PDUs via an MCS-UNIFORM-SEND-DATA indication.

Should a receiving SICE wish to cause the transmitting SICE to abort the bitmap create exchange in progress, it shall issue a BitmapAbortPDU with the parameters set to values specified in Table 8-30 to the UserID channel of the transmitting SICE. Upon receipt of the BitmapAbortPDU, the transmitting SICE may choose to not issue any additional BitmapCreateContinuePDUs and broadcast a BitmapAbortPDU to all SICEs in the session via the SI-CHANNEL to signal the premature end of the exchange. Because SICEs may have begun to display the bitmap locally before the transaction was aborted, the cleanup rules outlined in Table 8-31 should be adhered to in order to maintain display consistency within the session. If the bitmap is destined for a workspace whose resource is reallocated via a subsequent workspace create, a bitmap abort request is implied and the BitmapAbortPDU shall be issued in the manner described above.

| <b>Parameter</b>                           | <b>Description</b>                                                                                                    |  |  |  |  |  |
|--------------------------------------------|----------------------------------------------------------------------------------------------------|--|--|--|--|--|
| bitmapHandle                               | This parameter references the bitmap and shall be specified with the same<br>value used in the BitmapCreatePDU for this exchange.                                                 |  |  |  |  |  |
| userID<br>(optional)                       | This parameter can be optionally supplied. It is used to indicate the MCS<br>user ID of the SICE that requested the termination of the bitmap create<br>exchange.                 |  |  |  |  |  |
| reason<br>(optional)                       | This parameter is set to one of unspecified, out Of Paper, no Resources or a<br>nonStandardReason. It is used to indicate the reason for the abort request to<br>the transmitter. |  |  |  |  |  |
| message<br>(optional)                      | This parameter can be optionally supplied. It is a Unicode string suitable for<br>display to a user.                                                                              |  |  |  |  |  |
| <b>nonStandardParameters</b><br>(optional) | An optional list of non-standard parameters allowed only if the<br>corresponding non-standard capabilities are present in the negotiated<br>capability set.                       |  |  |  |  |  |

**Table 8-30 – BitmapAbortPDU parameters** 

Normal termination of the bitmap create exchange is signalled by the transmitting SICE by setting the moreToFollow parameter to FALSE in either the BitmapCreatePDU, in the case of a single PDU exchange; or in the BitmapCreateContinuePDU, in the case of a multi-PDU exchange. All receiving SICEs should be sure to have uninhibited any remaining checkpoint tokens that have not already been uninhibited during the exchange.

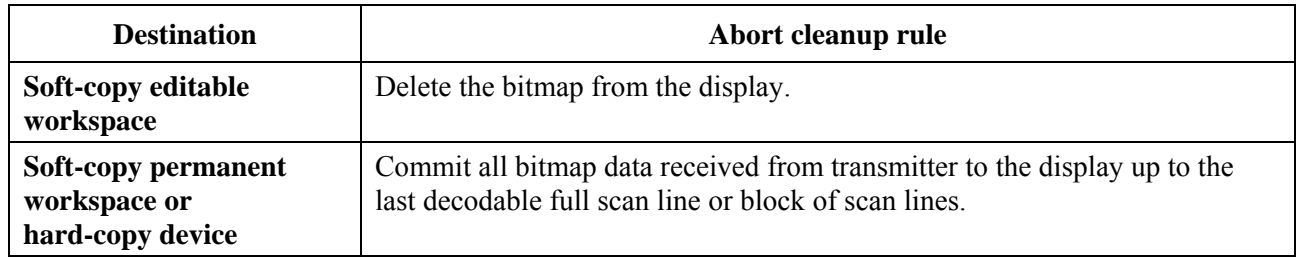

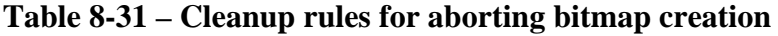

# **8.5.2 Deleting bitmaps**

To delete bitmaps that are members of an editable plane or that are pointers, an SICE shall issue a BitmapDeletePDU whose parameters are described in Table 8-32. An SICE can only delete a pointer if it was the creator.

# **Table 8-32 – BitmapDeletePDU parameters**

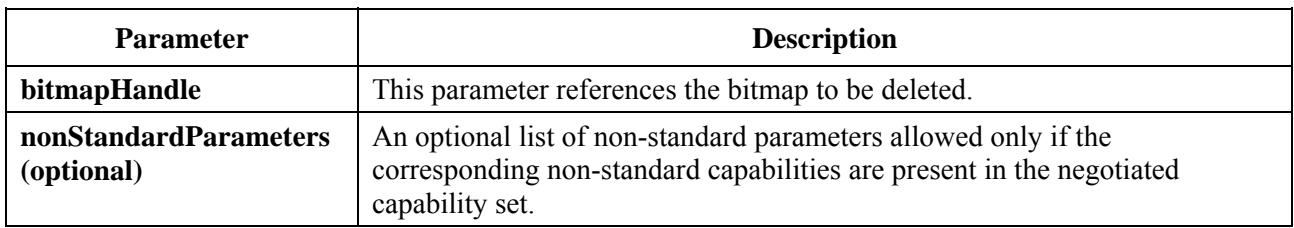

# **8.5.3 Editing bitmaps**

To edit the attributes of bitmaps that are members of an editable plane or that are pointers, an SICE shall issue a BitmapEditPDU whose parameters are described in Table 8-33.

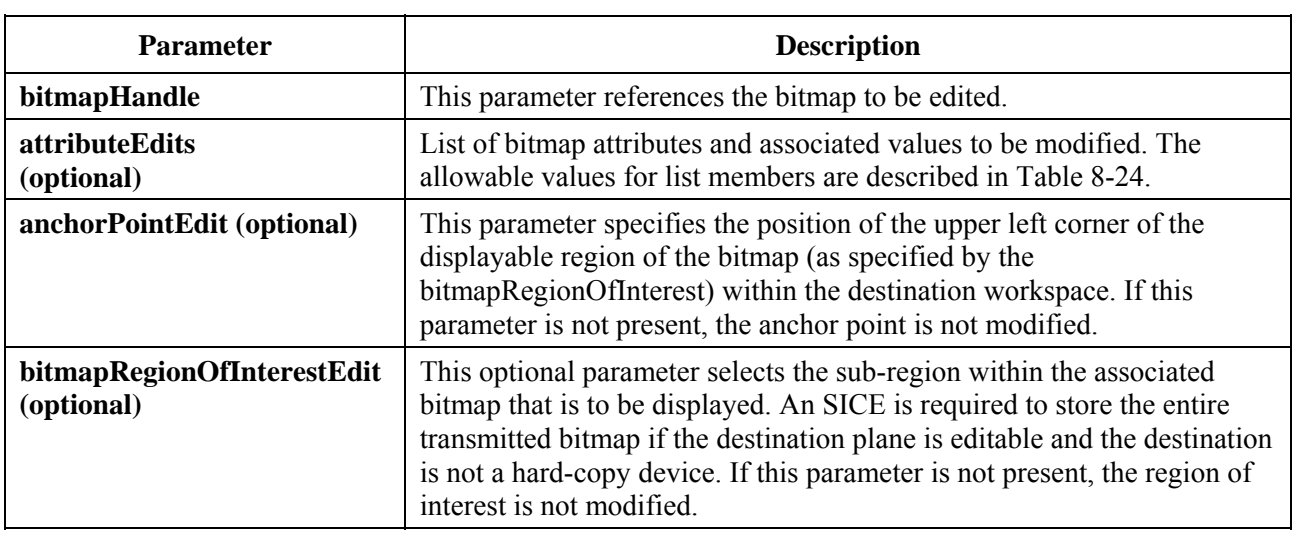

# **Table 8-33 – BitmapEditPDU parameters**

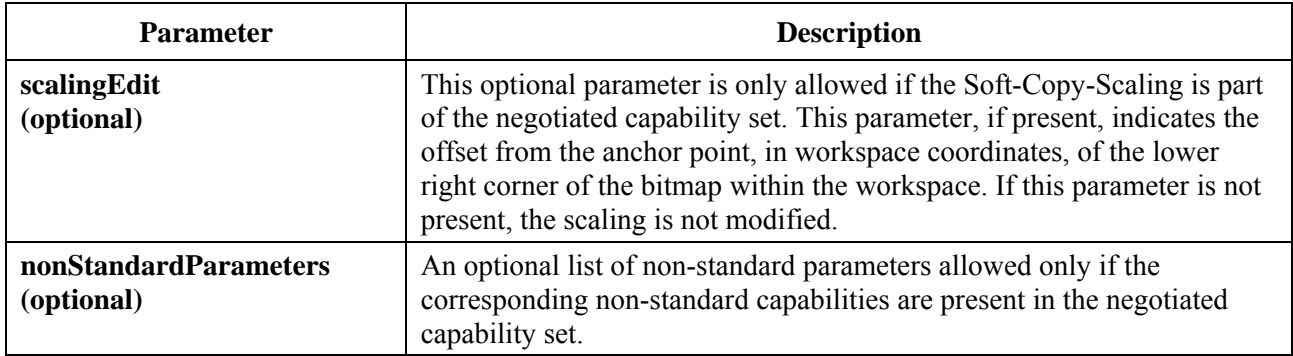

### **Table 8-33 – BitmapEditPDU parameters**

#### **8.5.4 Bitmap colour definition**

Depending on the bitmap format, bitmaps may be encoded using either palettized colour maps or directly mapped colour spaces.

For the directly mapped colour spaces, greyscale, RGB, CIELab or YCbCr colour spaces are supported. Depending on the bitmap format, use of each of these colour spaces requires specific capabilities to have been negotiated among all peer SICEs (see Table 8-1).

Palettized colour mapping may be used for uncompressed and JBIG encoding formats. In this case, a colour palette of the maximum size  $2^p$ , where P is the number of bits per pixel, is transmitted as part of the bitmap header. Each entry in the palette represents a colour which is to be used when a pixel with the value equal to the index of that palette entry is transmitted. The colours within a palette may be specified using one of several possible colour spaces either RGB, CIELab or YCbCr with their optionally associated enhancement parameters. Because colours with neighbouring indices do not necessarily result in similar colours, palettized colour mapping is only sensible to use for lossless bitmap encoding formats. Optionally, one palette entry may be defined to represent the transparent colour.

A description of each of the colour spaces supported within this Recommendation is shown in Table 8-34.

| <b>Colour space</b> | <b>Description</b>                                                                                                    |
|---------------------|----------------------------------------------------------------------------------------------------|
| Greyscale           | The greyscale colour space consists of single component values with the<br>value of zero representing black and the maximum value representing<br>white. The intermediate values vary monotonically between these two<br>extremes. A ColorAccuracyEnhancementGreyscale parameter is optionally<br>specifiable to allow the gamma value of the source colour space to be<br>indicated.                                                                                                    |
| RGB                 | The RGB colour space consists of three component values representing the<br>intensity of the red, green and blue primaries. For each component the<br>value of zero represents no contribution of that component and the<br>maximum value represents the full-intensity primary colour. The<br>intermediate values of each component vary monotonically between these<br>two extremes. A ColorAccuracyEnhancementRGB parameter is optionally<br>specifiable to allow the gamma value, colour temperature (in degrees<br>Kelvin) and the red, green and blue primary values specified as CIE xy<br>chromaticity coordinates of the source colour space to be indicated. |

**Table 8-34 – Bitmap colour spaces** 

#### **Table 8-34 – Bitmap colour spaces**

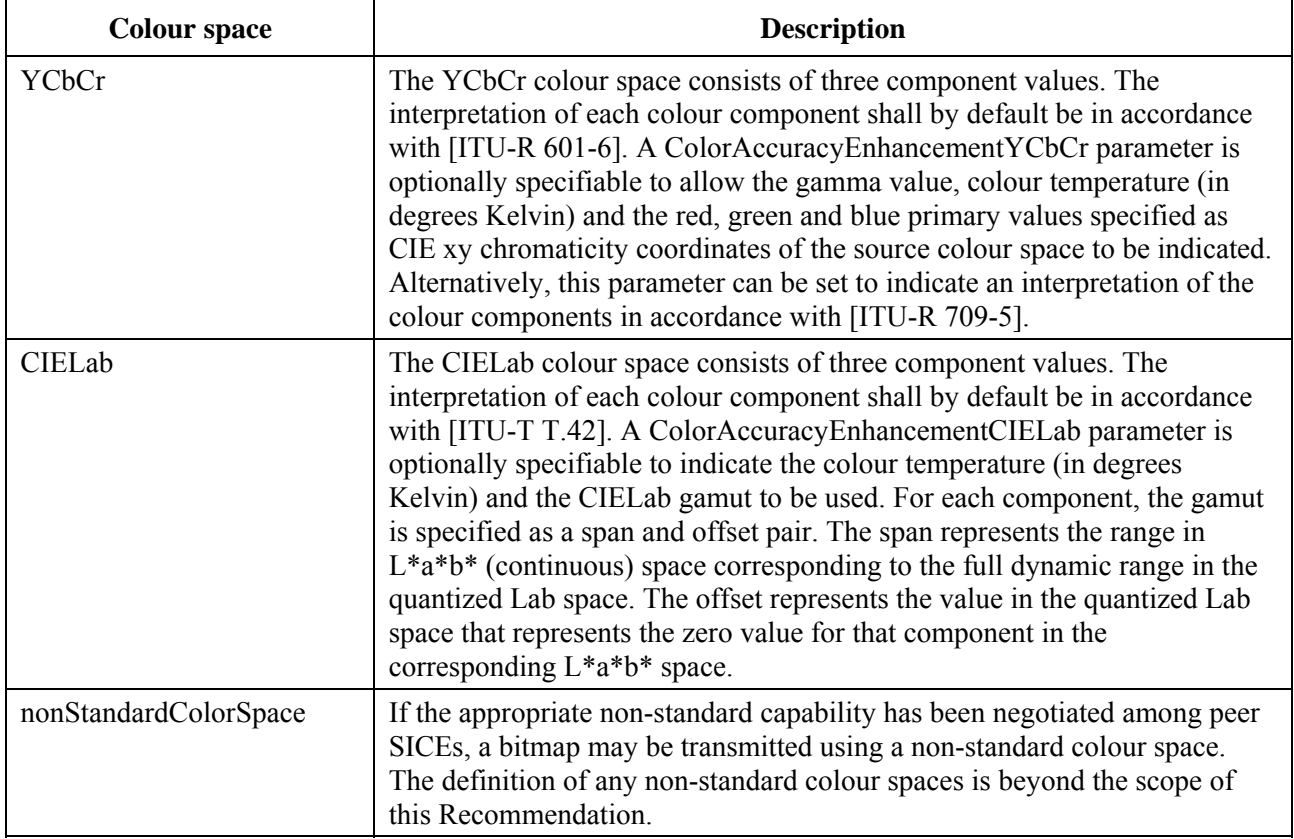

#### **8.5.5 Bitmap colour component sampling ratios**

For each directly mapped colour space that includes multiple image components (all except greyscale), the resolution of the pixel arrays for each of the colour components depends on the resolution mode specified. Some of the components of the bitmap may be encoded at a resolution lower than the resolution corresponding to the bitmap size indicated in the BitmapCreatePDU, depending on the resolution mode specified. A description of the resolution modes supported by this Recommendation is shown in Table 8-35. All modes are not applicable to all bitmap encoding formats.

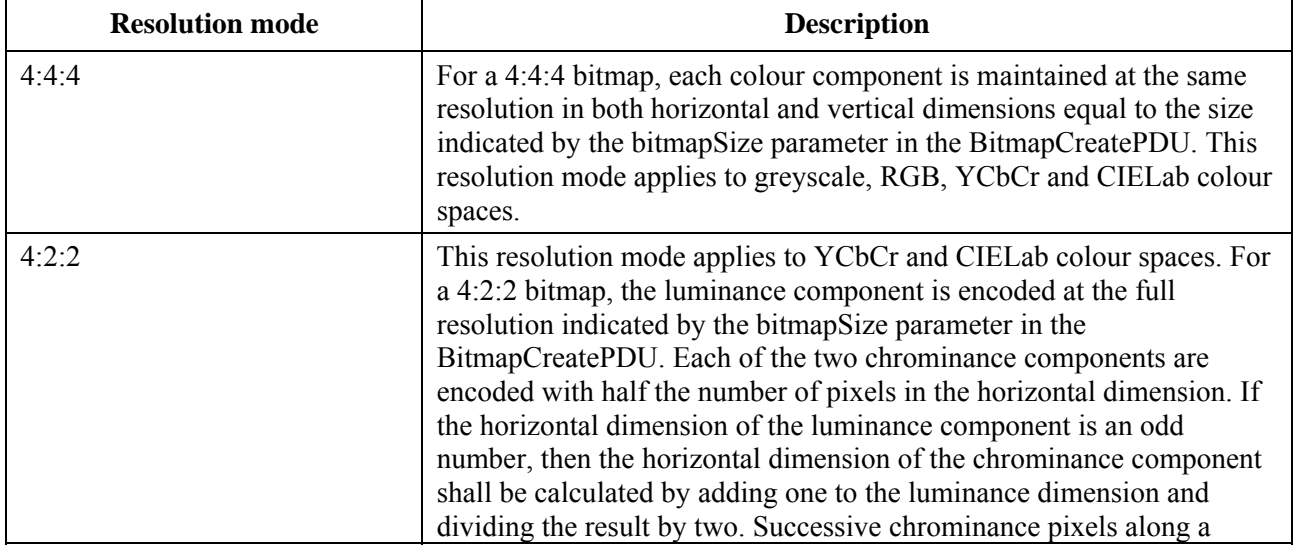

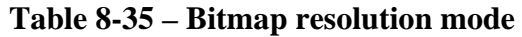

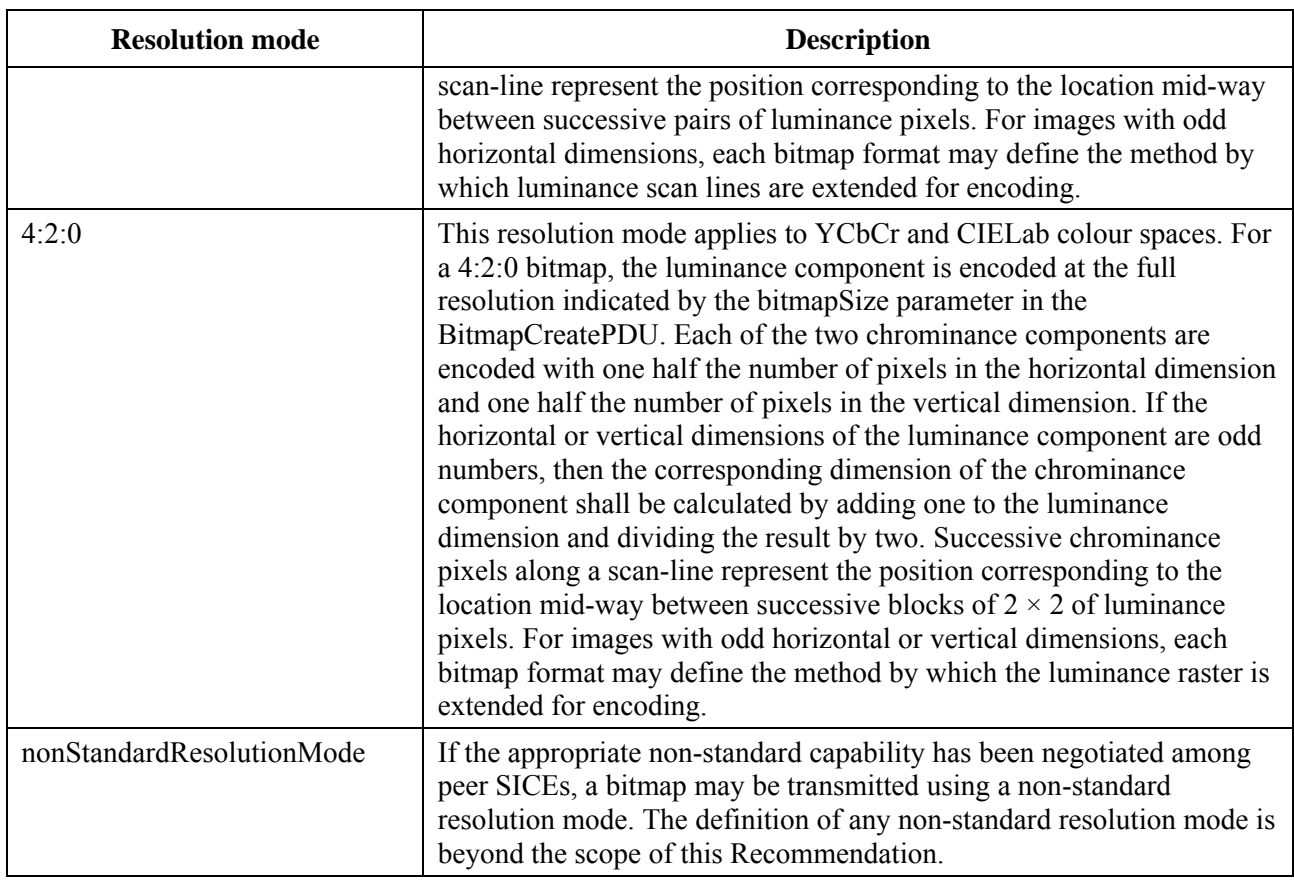

### **Table 8-35 – Bitmap resolution mode**

# **8.5.6 Bitmap formats**

This Recommendation supports multiple bitmap coding formats, not all of which are applicable to all bitmap destinations. Each of the supported bitmap formats are described in the following clauses.

# **8.5.6.1 Uncompressed**

A bitstream which is encoded in uncompressed format is represented as a packed one- or three-channel pixel array depending on the selected colour space and colour resolution mode. Each available colour mapping mode may or may not be allowed, depending on the negotiated capability set and the bitmap destination. See Table 8-1 for details on capability dependencies.

For an uncompressed bitmap, the bitmapFormatHeader is set to bitmapHeaderUncompressed. The content of this header is shown in Table 8-36.

The encoding of an uncompressed bitmap for each of the possible values of the colour mapping mode parameter is defined in Table 8-37. In all cases, the image pixel array is encoded from top to bottom with a left to right line scanning. No gaps are left at scan-line boundaries.

| <b>Parameter</b> | <b>Description</b>                                                                                                    |  |  |  |  |  |  |
|------------------|----------------------------------------------------------------------------------------------------|--|--|--|--|--|--|
| colorMappingMode | This parameter is a choice of either direct-mapped or palettized colour<br>mapping.                                                                                                    |  |  |  |  |  |  |
|                  | Direct-mapped                                                                                                    |  |  |  |  |  |  |
|                  | The combination of the colorSpace and resolutionMode sub-parameter<br>values shall be limited to those allowed by the appropriate base capability<br>corresponding to the bitmap type implied by the destination Address<br>parameter of the BitmapCreatePDU (see Table 8-1). Additional colour<br>spaces and resolution modes are valid if the corresponding capabilities have<br>been appropriately negotiated. The appropriate optional<br>accuracyEnhancement parameter of the ColorSpaceSpecifier may also be<br>included to more precisely define the colour space.                                                                                                    |  |  |  |  |  |  |
|                  | <b>Palettized</b>                                                                                                    |  |  |  |  |  |  |
|                  | This parameter value is limited to those allowed by the appropriate base<br>capability corresponding to the bitmap type implied by the<br>destinationAddress parameter of the BitmapCreatePDU (see Table 8-1). This<br>parameter value includes as sub-components a single colour palette and a<br>specifier indicating the number of bits per pixel – either $1, 4$ or $8$ . The<br>maximum length of the colour palette is determined by the number of bits<br>per pixel (up to 2, 16 or 256 entries for 1, 4 or 8 bits per pixel, respectively).<br>The colour palette may be specified in any of the allowable colour spaces,<br>and may include the optional accuracy Enhancement parameter. It may also<br>include an entry to indicate one palette entry to represent transparent. |  |  |  |  |  |  |

**Table 8-36 – Uncompressed bitmap format header** 

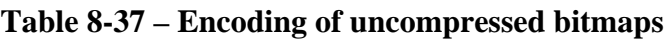

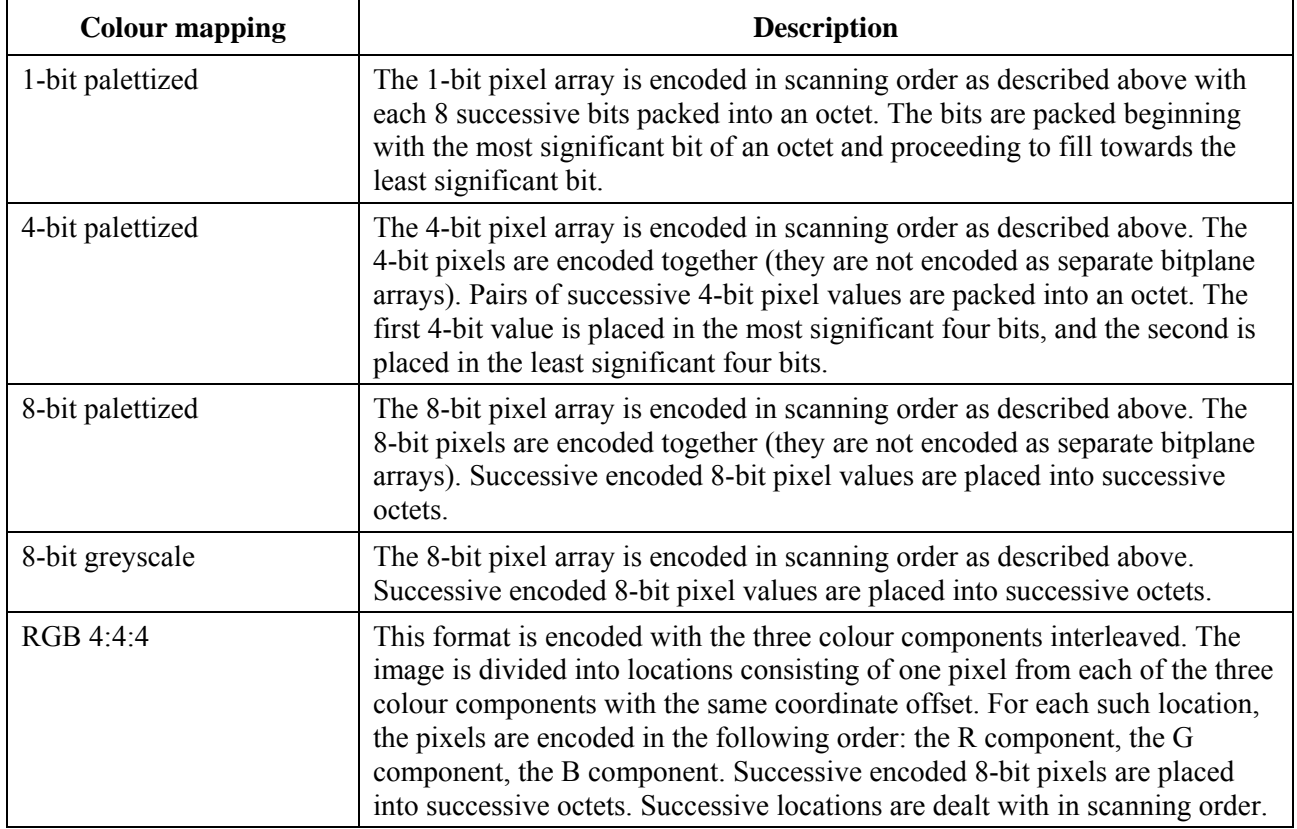

# **Table 8-37 – Encoding of uncompressed bitmaps**

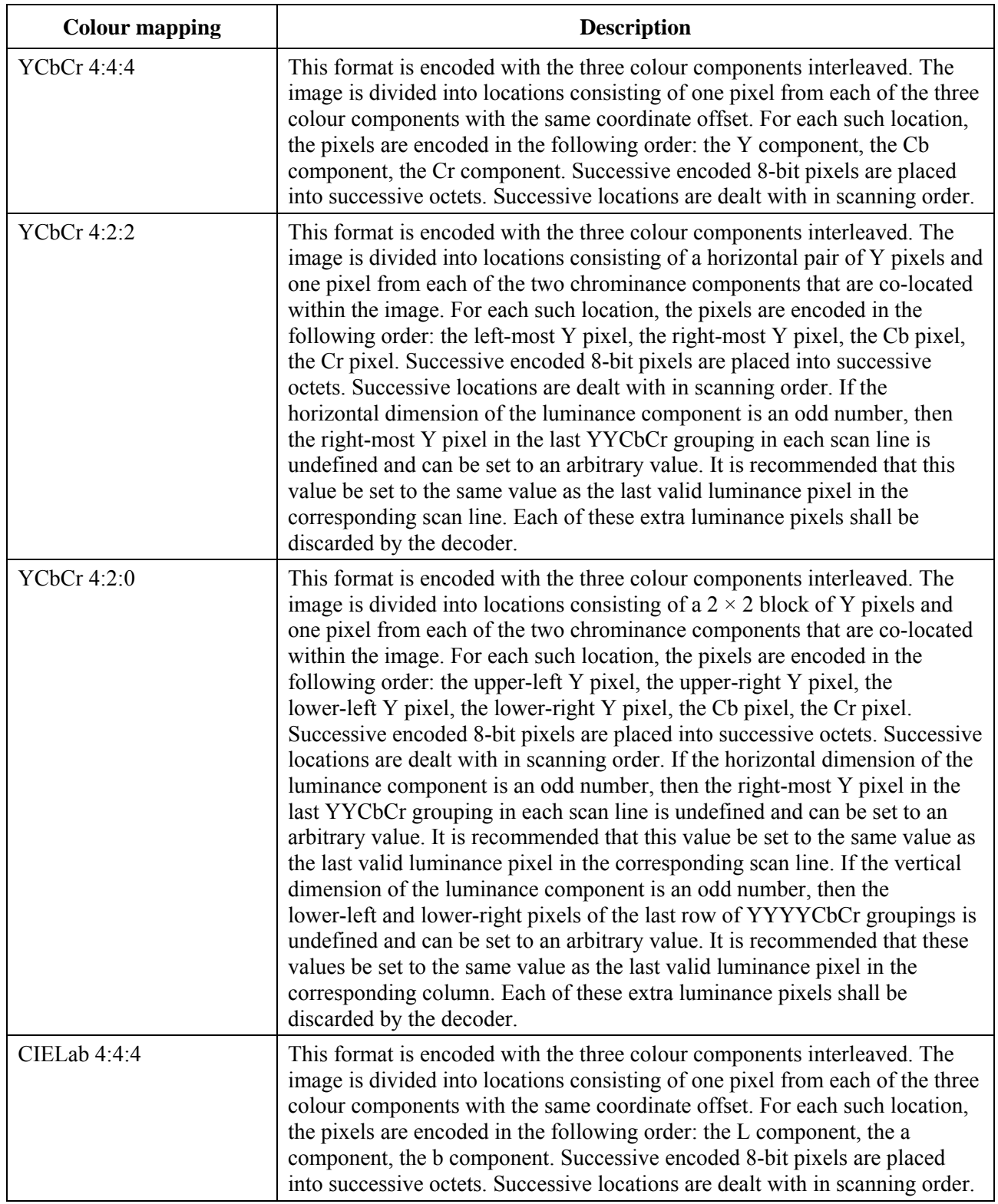

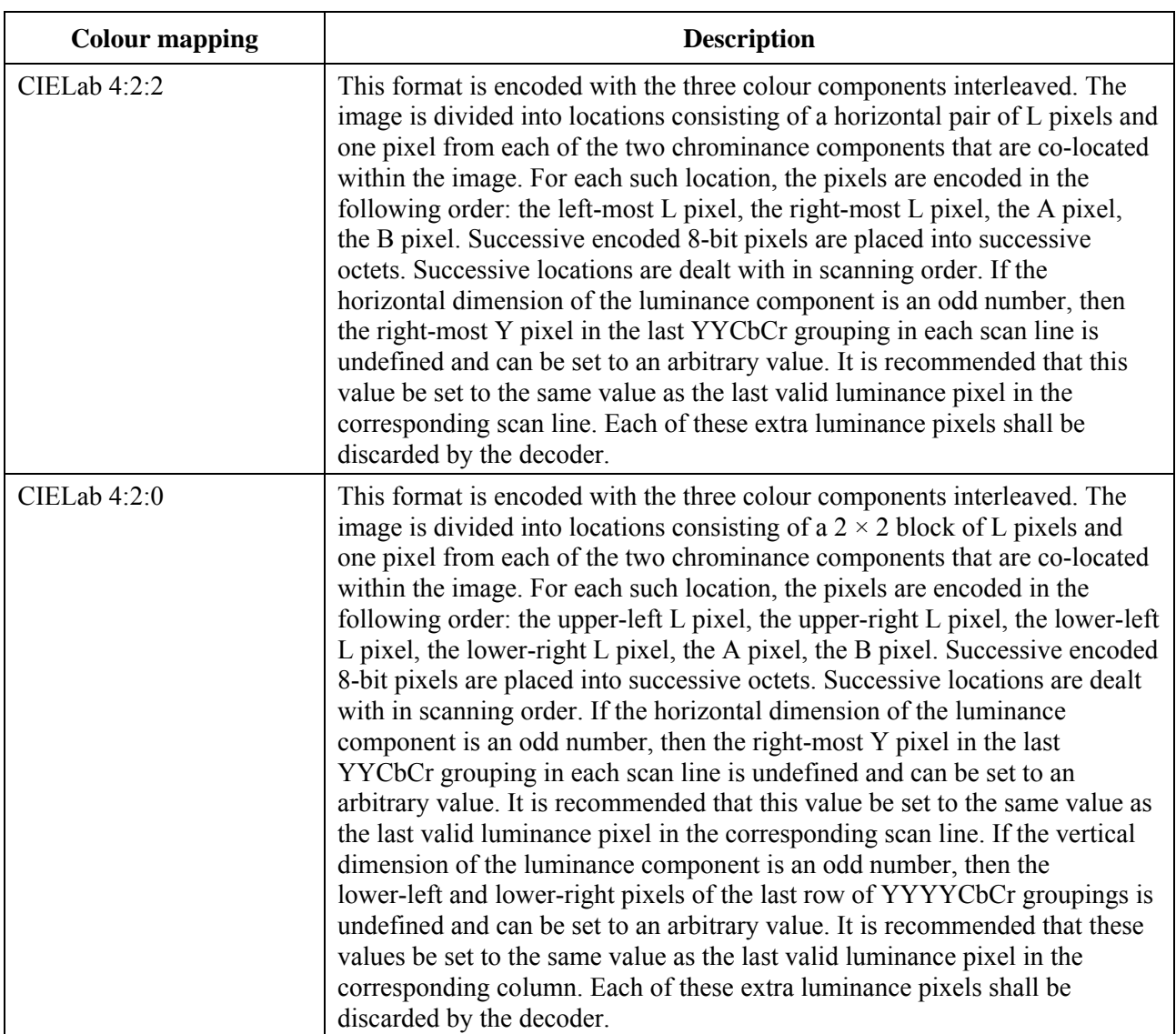

# **Table 8-37 – Encoding of uncompressed bitmaps**

# **8.5.6.2 ITU-T Recommendation T.4 (G3)**

T.4 (G3) encoding of 1-bit per pixel bitmaps is a mandatory capability for terminals supporting the hard-copy capability and disallowed otherwise.

For a T.4 encoded bitmap, the bitmapFormatHeader is set to bitmapHeaderT4. The content of this header is shown in Table 8-38.

| <b>Parameter</b>       | <b>Description</b>                                                                                                    |  |  |  |  |
|------------------------|----------------------------------------------------------------------------------------------------|--|--|--|--|
| twoDimensionalEncoding | This flag, when set to TRUE indicates that the two-dimensional encoding<br>scheme defined in [ITU-T T.4] shall be used. When set to FALSE, the<br>one-dimensional encoding scheme defined in [ITU-T T.4] shall be used. |  |  |  |  |

**Table 8-38 – T.4 Bitmap format header** 

For T.4 encoding, only the one-dimensional coding scheme of clause 4.1 of [ITU-T T.4] and the two-dimensional coding scheme of clause 4.2 of [ITU-T T.4] are supported. Extended twodimensional coding as well as error-limiting mode, error-correcting mode, character mode, mixed mode and file transfer mode are not supported.

The T.4 encoded bitstream is packed into the data field of the bitmapData parameter by filling in successive bits into each octet beginning with the most significant bit of each octet and filling toward the least significant bit.

# **8.5.6.3 ITU-T Recommendation T.6 (G4)**

T.6 (G4) encoding of 1-bit per pixel bitmaps is a mandatory capability for terminals supporting the Hard-Copy-Image-Bitmap-Format-T.6 capability, and disallowed otherwise.

For a T.6 encoded bitmap, the bitmapFormatHeader is set to bitmapHeaderT6. There are no parameters to be specified within this header – all encoding parameters are contained within the T.6 encoded data.

All T.6 encoding options are allowable except for any variable length document options.

The T.6 encoded bitstream is packed into the data field of the bitmapData parameter by filling in successive bits into each octet beginning with the most significant bit of each octet and filling toward the least significant bit.

# **8.5.6.4 ITU-T Recommendation T.81 (JPEG)**

[ITU-T T.81] (JPEG) is an image compression standard optimized for encoding continuous tone colour images at a variety of quality levels. The composition of a JPEG bitstream and the associated encoding and decoding algorithm is specified in [ITU-T T.81].

For a JPEG bitmap, the bitmapFormatHeader is set to bitmapHeaderT81. The content of this header is shown in Table 8-39. Because JPEG omits the specification of the colour space of the coded image, a colour space specifier is provided as the only parameter to the JPEG bitmap format header.

The JPEG encoded bitstream is packed into the data field of the bitmapData parameter by filling in successive bits into each octet beginning with the most significant bit of each octet and filling toward the least significant bit.

Note that SI capabilities for JPEG bitmaps couple component interleave ratios and colorspace due to their strong correlation.

See Table 8-1 (Soft-Copy-Image-Bitmap capability) for the limits on JPEG parameters.

All other JPEG modes are available as negotiable capabilities (see Table 8-1). For each negotiated capability, the allowable range of parameters which can be specified in the JPEG frame header is shown in Table 8-40.

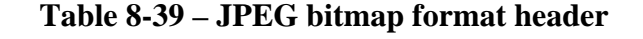

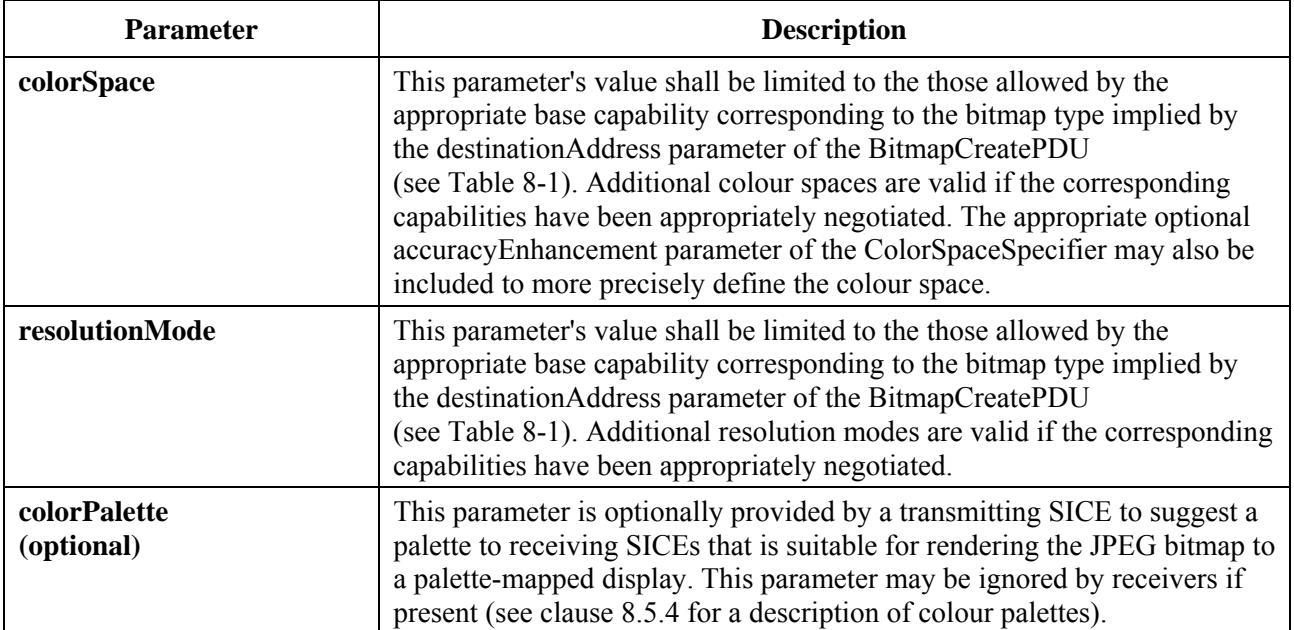

Allowable JPEG bitstreams for this Recommendation have the restrictions of full interchange format only (all quantizers and Huffman tables must be specified within the image bitstream).

| Capability                                                                        | $SOF_n$          | ${\bf P}$ | Y                                     | $\mathbf{X}$                                    | Nf     | $C_i$  | $H_i$                                                             | $V_i$                                                             | <b>Tqi</b> |
|-----------------------------------------------------------------------------------|------------------|-----------|---------------------------------------|-------------------------------------------------|--------|--------|-------------------------------------------------------------------|-------------------------------------------------------------------|------------|
| Soft-Copy-Image                                                                   | SOF <sub>0</sub> | 8         | (1.image)<br>bitmap<br>max.<br>width) | $(1.\text{image})$<br>bitmap<br>max.<br>height) | 1 or 3 | (0255) | $H_0 = 1$<br><sub>or</sub><br>$H_0 = 2$<br>$H_1 = 1$<br>$H_2 = 1$ | $V_0 = 1$<br><sub>or</sub><br>$V_0 = 1$<br>$V_1 = 1$<br>$V_2 = 1$ | (03)       |
| Soft-Copy-Image-Bitmap-<br>Format-T.81-Extended-<br>Sequential-DCT                | $+SOF1$          | $+12$     | $=$                                   | $=$                                             | $=$    | $=$    | $=$                                                               | $=$                                                               | $=$        |
| Soft-Copy-Image-Bitmap-<br>Format-T.81-Progressive-<br><b>DCT</b>                 | $+SOF2$          | $+12$     | $=$                                   | $=$                                             | $=$    | $=$    | $=$                                                               | $=$                                                               | $=$        |
| Soft-Copy-Image-Bitmap-<br>Format-T.81-Spatial-<br><b>DPCM</b>                    | $+SOF3$          | $+(216)$  | $=$                                   | $=$                                             | $=$    | $=$    | $=$                                                               | $=$                                                               | $=$        |
| Soft-Copy-Image-Bitmap-<br>Format-T.81-Differential-<br>Sequential-DCT            | $+SOF5$          | $=$       | $=$                                   | $=$                                             | $=$    | $=$    | $=$                                                               | $=$                                                               | $=$        |
| Soft-Copy-Image-Bitmap-<br>Format-T.81-Differential-<br>Progressive-DCT           | $+SOF6$          | $+12$     | $=$                                   | $=$                                             | $=$    | $=$    | $=$                                                               | $=$                                                               | $=$        |
| Soft-Copy-Image-Bitmap-<br>Format-T.81-Differential-<br>Spatial-DPCM              | $+SOF7$          | $=$       | $=$                                   | $=$                                             | $=$    | $=$    | $=$                                                               | $=$                                                               | $=$        |
| Soft-Copy-Image-Bitmap-<br>Format-T.81-Extended-<br>Sequential-DCT-<br>Arithmetic | $+SOF9$          | $+12$     | $=$                                   | $=$                                             | $=$    | $=$    | $=$                                                               | $=$                                                               | $=$        |
| Soft-Copy-Image-Bitmap-<br>Format-T.81-Progressive-<br>DCT-Arithmetic             | $+SOF10$         | $+12$     | $=$                                   | $=$                                             | $=$    | $=$    | $=$                                                               | $=$                                                               | $=$        |

**Table 8-40 – JPEG frame header parameters** 

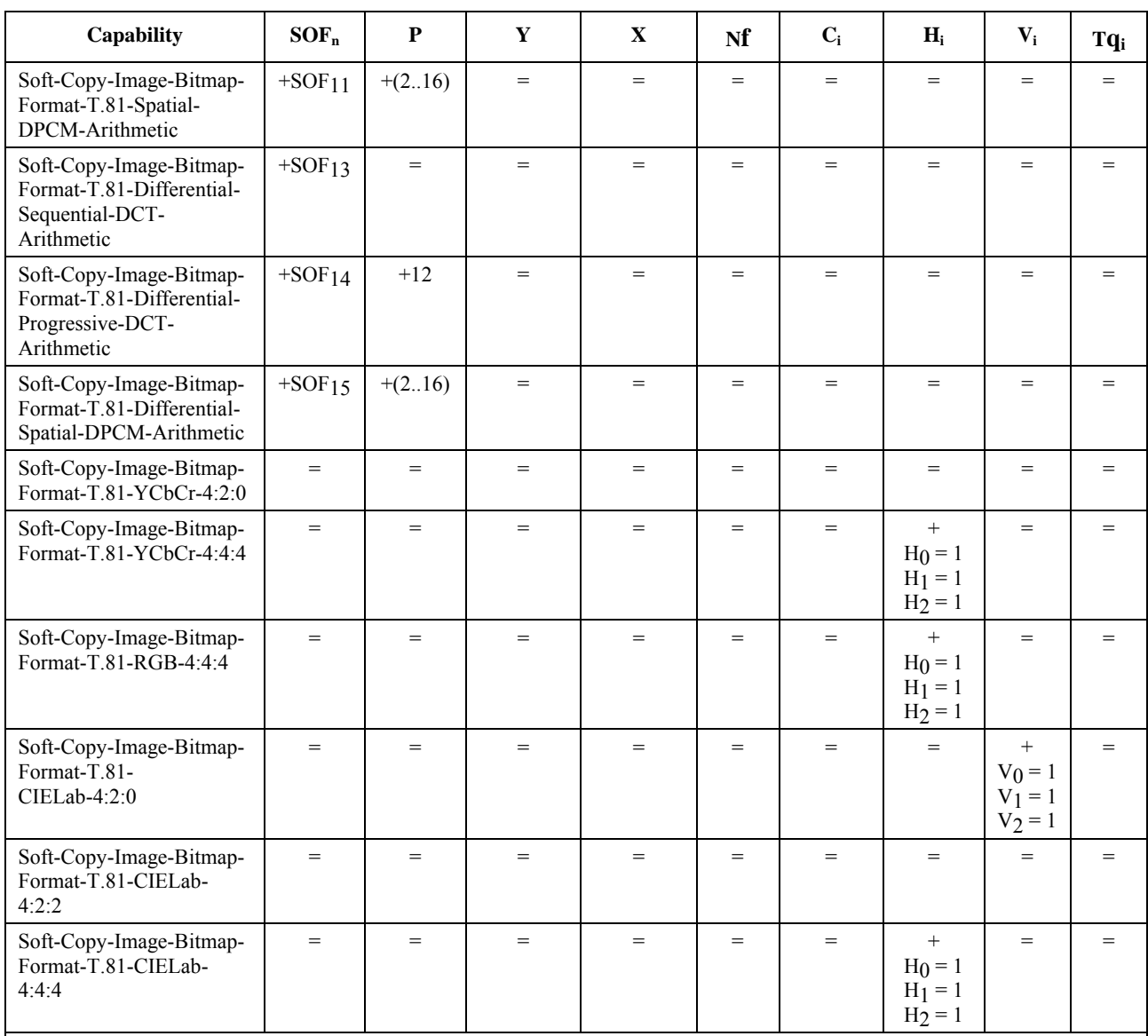

# **Table 8-40 – JPEG frame header parameters**

= Allowable options remain unchanged over those that have been established by other negotiated capabilities or default values.

+X Add "X" to the allowable options set that has already been established by other capabilities negotiations or default value assumptions.

The abbreviations used in Table 8-40 are defined as follows:

 $SOF_n$ : Start of frame marker. The subscript n identifies the encoding process used.

- P: Sample precision. Specifies the number of bits per sample of each component.
- Y: Number of lines. Specifies the number of lines in the image component with the largest number of lines.
- X: Number of samples per line. Specifies the number of samples per line in the image component with the largest number of samples per line.
- Nf: Number of image components in the frame.
- Ci: Component identifier. Assigns a label to the component in the sequence of frame component specification parameters.
- Hi: Horizontal sampling factor. Specifies the relationship between the horizontal dimension of each image component.
- Vi: Vertical sampling factor. Specifies the relationship between the vertical dimension of each image component.
- $T_{qi}$ : Quantization table destination selector.

For each of the colour components indicated in the JPEG frame header, the relationship between the index i and the actual colour component for each of the supported colour spaces is shown in Table 8-41.

| <b>Colour space</b> | $\bf{C}_0$ | $C_1$ |  |
|---------------------|------------|-------|--|
| YCbCr               |            | υb    |  |
| CIELab              |            |       |  |
| RGB                 |            |       |  |
| Greyscale           |            |       |  |

**Table 8-41 – Order of JPEG colour components** 

The capability Soft-Copy-Bitmap-Format-T.81-Non-Interleaved indicates the ability to support non-interleaved encoding of the colour components. Without this capability being present in the negotiated capability set, only fully interleaved encoding is allowed. In this case, the parameter Ns in a JPEG scan header shall be equal to the number of components in the frame Nf. If the Soft-Copy-Bitmap-Format-T.81-Non-Interleaved is present in the negotiated capability set, the value of Ns may be less than the value of Nf.

## **8.5.6.5 ITU-T Recommendation T.82 (JBIG)**

[ITU-T T.82] (JBIG) is an image compression standard optimized for lossless encoding of text, half-tone and line art images. The composition of a JBIG bitstream and the associated encoding and decoding algorithm is specified in [ITU-T T.82].

Because the JBIG Recommendation does not specify the colour space of the encoded pixel data, an out-of-band bit-stream header is provided in the bitmap format header parameter of the BitmapCreatePDU. For a JBIG bitmap, the bitmapFormatHeader is set to bitmapHeaderT82. The content of this header is shown in Table 8-42. Because JBIG is lossless, it is possible to code palettized as well as greyscale pixel data. Moreover, it is possible to send the pixel data in many scanning orders. To enable the progressive display of palettized images before all bitplanes are known by the displaying entity, intermediate palettes for some or all of the intermediate bitplanes can be optionally provided by the receiver such that the display is intelligible before all bitplanes are received. These are only useful for lowest resolution layer modes of JBIG that have stripe orderings that transfer all pixel data from one bitplane before moving on to the next. This style of bitmap exchange can be used to progressively build an image in bitplane order allowing a complete raster to be initially covered faster than if all bitplanes are transmitted for each image stripe before moving to the next. See Appendix I for one possible algorithm that can be used to generate intermediate palettes for this purpose.

The JBIG encoded bitstream is packed into the data field of the bitmapData parameter by filling in successive bits into each octet beginning with the most significant bit of each octet and filling toward the least significant bit.

All parameters that control encoding options and limits for JBIG are contained within the bi-level image header (BIH) which is present at the head of all JBIG bitstreams. Allowable ranges for these parameters when JBIG is used in conjunction with this Recommendation are shown in Table 8-43. This table also specifies the additional parameters and ranges that can be negotiated.

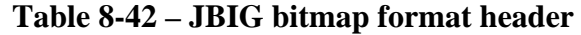

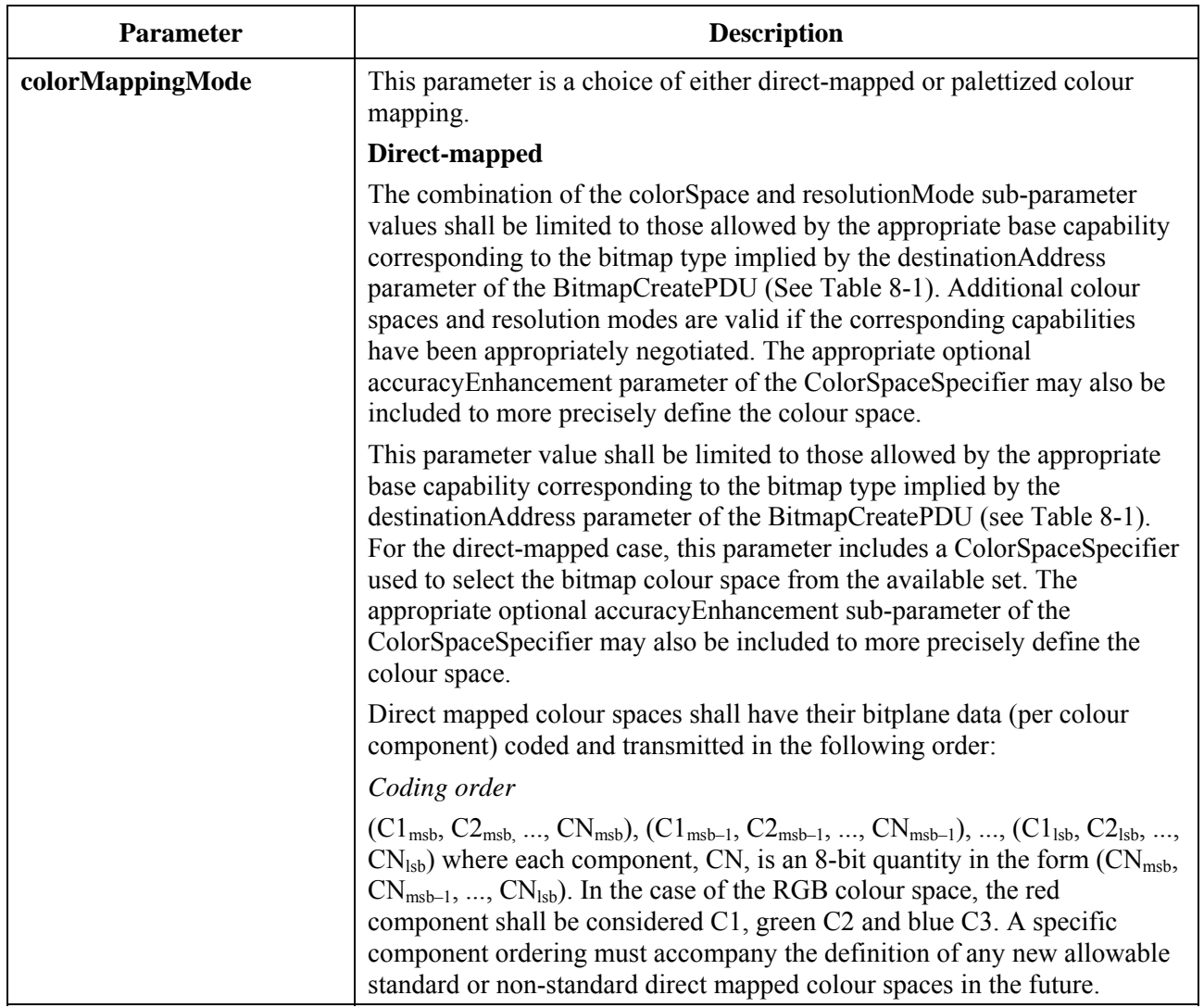

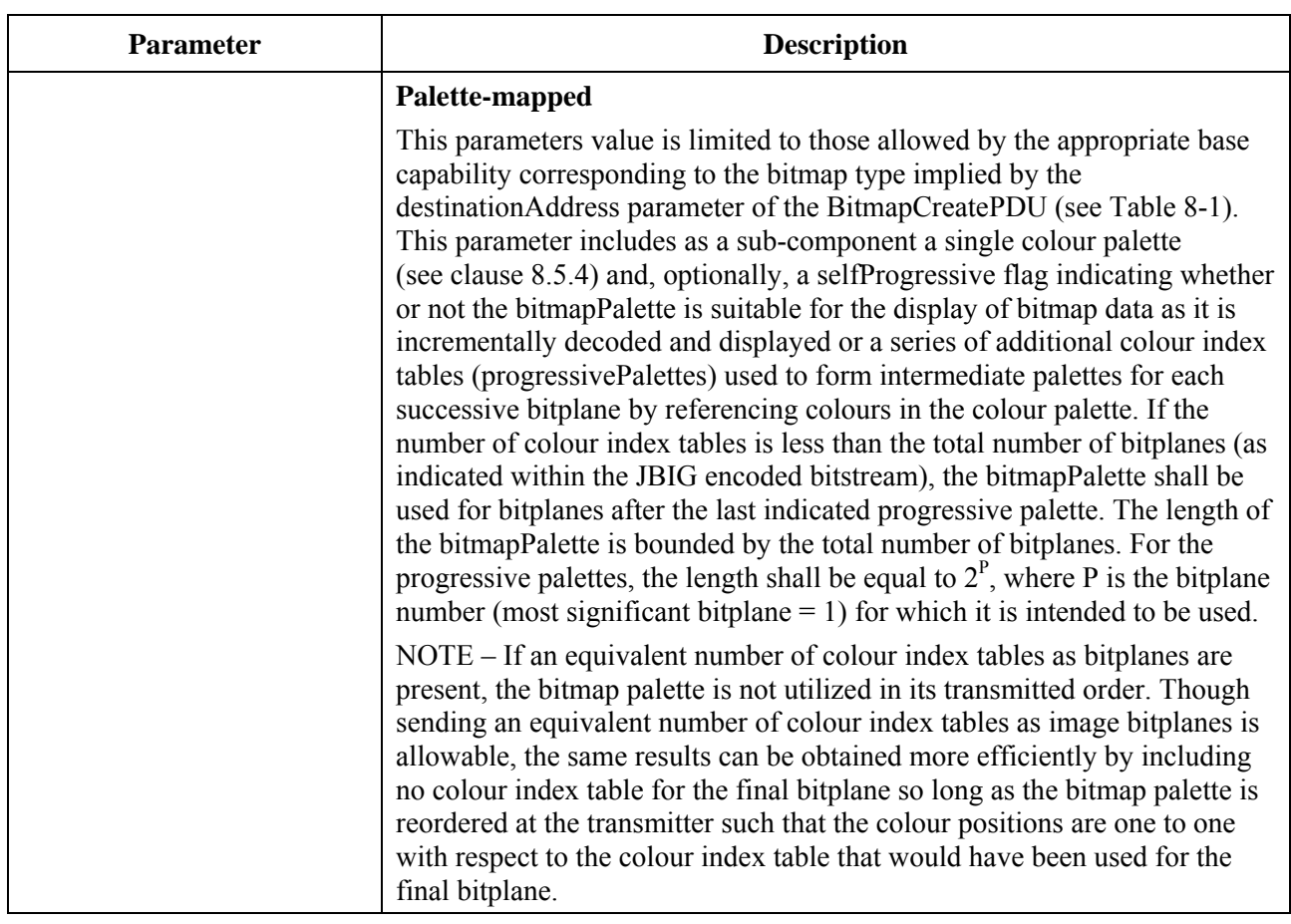

### **Table 8-42 – JBIG bitmap format header**

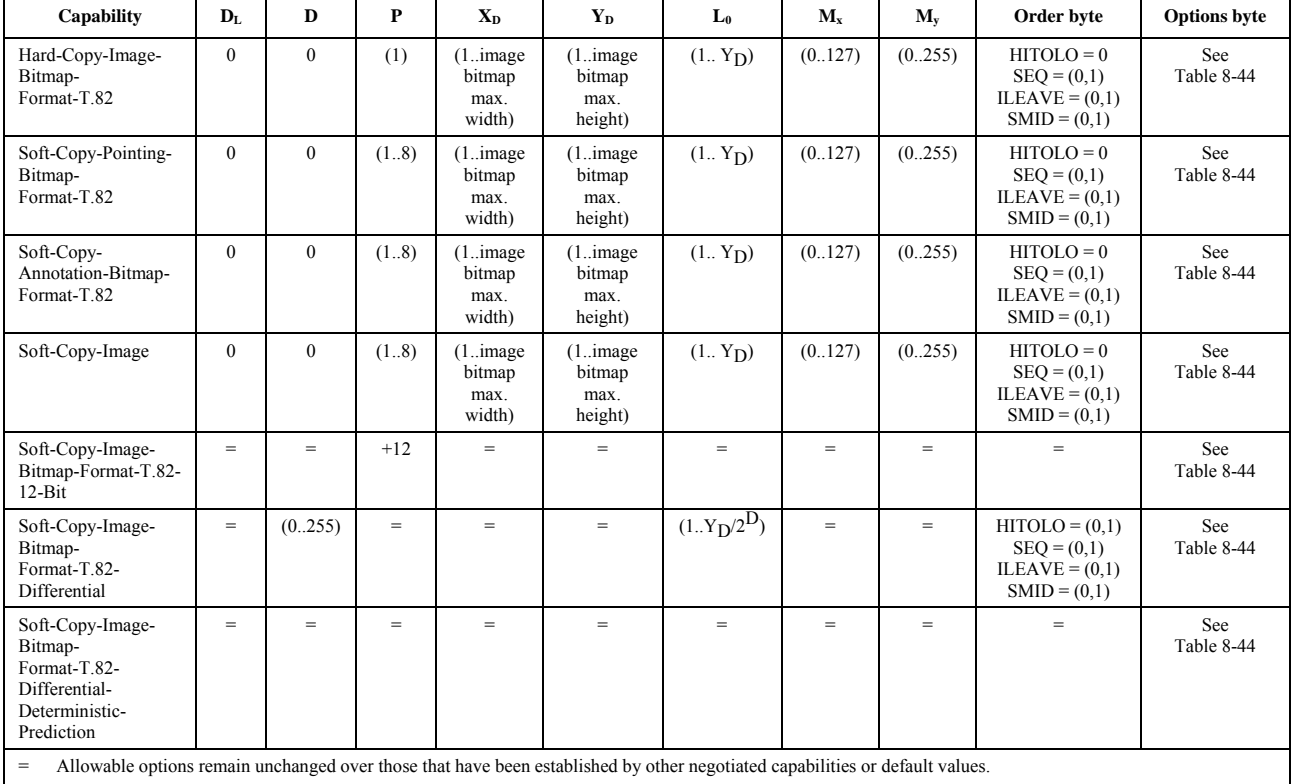

## **Table 8-43 – JBIG BIH parameters**

+X Add "X" to the allowable options set that has already been established by other capabilities negotiations or default value assumptions.

The abbreviations used in Table 8-43 are defined as follows:

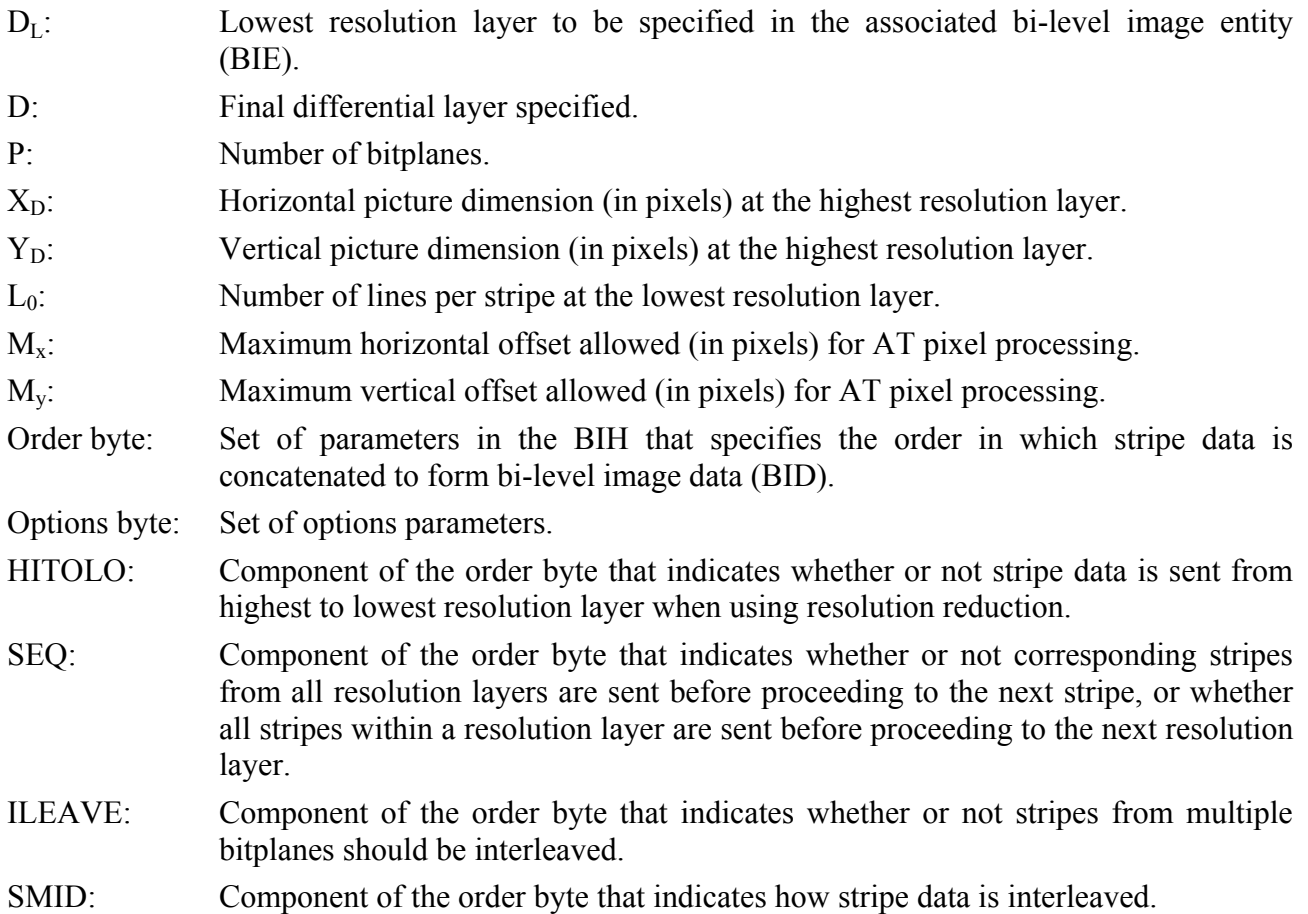

| Capability                                                                       | <b>LRLTWO</b> | <b>VLENGTH</b> | <b>TPDON</b> | <b>TPBON</b> | <b>DPON</b> | <b>DPPRIV</b> | <b>DPLAST</b> |
|----------------------------------------------------------------------------------|---------------|----------------|--------------|--------------|-------------|---------------|---------------|
| Hard-Copy-Image-Bitmap-<br>Format-T.82                                           | (0,1)         | $\mathbf{0}$   | $\theta$     | (0,1)        | $\Omega$    | $\theta$      | $\theta$      |
| Soft-Copy-Pointing-Bitmap-<br>Format-T.82                                        | (0,1)         | $\theta$       | $\theta$     | (0,1)        | $\Omega$    | $\theta$      | $\theta$      |
| Soft-Copy-Annotation-Bitmap-<br>Format-T.82                                      | (0,1)         | $\theta$       | $\theta$     | (0,1)        | $\Omega$    | $\theta$      | $\theta$      |
| Soft-Copy-Image                                                                  | (0,1)         | $\theta$       | $\theta$     | (0,1)        | $\theta$    | $\theta$      | $\theta$      |
| Soft-Copy-Image-Bitmap-<br>Format-T.82-12-Bit                                    | $=$           | $=$            | $=$          | $=$          | $=$         | $=$           |               |
| Soft-Copy-Image-Bitmap-<br>Format-T.82-Differential                              |               | $=$            | (0,1)        |              | $=$         | $=$           |               |
| Soft-Copy-Image-Bitmap-<br>Format-T.82-Differential-<br>Deterministic-Prediction |               | $=$            | $=$          |              | (0,1)       | (0,1)         |               |

**Table 8-44 – JBIG BIH options byte** 

The abbreviations used in Table 8-44 are defined as follows:

LRLTWO: Component of the options byte that indicates whether or not two line templates shall be used for the image.

VLENGTH: Component of the options byte that indicates whether or not the encoded images length (in scan lines) will be determined by floating marker codes in the coded bitstream.

TPDON: Component of the options byte that indicates whether or not differential layer typical prediction shall be used for the coded bitstream.

- TPBON: Component of the options byte that indicates whether or not lowest resolution layer typical prediction shall be used for the coded bitstream.
- DPON: Component of the options byte that indicates whether or not differential layer typical prediction shall be used for the coded bitstream.
- DPPRIV: Component of the options byte that indicates whether or not a private deterministic prediction table is specified for the image.
- DPLAST: Component of the options byte that indicates whether or not the last deterministic prediction table sent shall be used.

#### **8.5.6.6 Non-standard bitmap format**

Additional coding formats not in the list of supported bitmap formats are allowed if successfully negotiated. The bitmapFormatHeader, in this case, is encoded as a nonStandardIdentifier. The interpretation of this is beyond the scope of this Recommendation.

### **8.5.7 Transparency masks**

A TransparencyMask can be optionally specified as a companion to some objects to allow transparency to be specified at the pixel level. Its format is a two-dimensional array of bits (one bit per corresponding object pixel) that indicates whether the corresponding object pixel shall be treated as transparent or not. This method of transparency control can only be used if the Soft-Copy-Transparency-Mask capability is successfully negotiated. A mask pixel value of '1' indicates that the corresponding pixel in the associated object shall be displayed. A value of '0' indicates that the corresponding object pixel shall be treated as transparent and be subject to the rendering rules established for transparent data in that plane. Table 8-45 describes the format of a TransparencyMask.

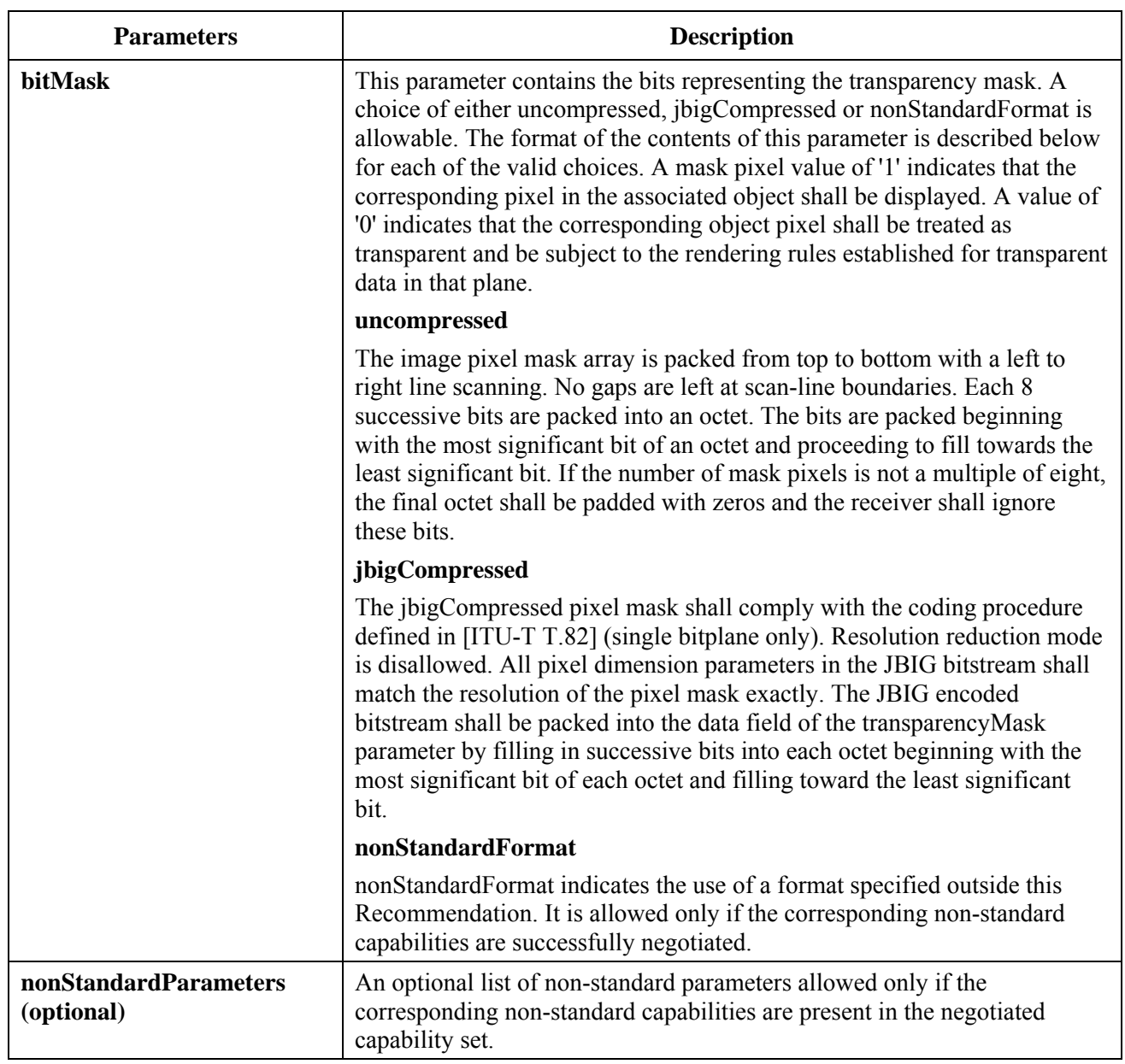

## **Table 8-45 – Transparency mask**

## **8.6 Pointers**

Pointers may be applied to any workspace in a session if the Soft-Copy-Pointing capability is present in the negotiated capability set. Pointers are created by creating a bitmap using the BitmapCreatePDU with the destinationAddress parameter set to softCopyPointerPlane, possibly in conjunction with a BitmapCreateContinuePDU (see clause 8.5.1). When a pointer bitmap is created, its destination is not one of the ordinary workspace planes, but a virtual plane which is interpreted to be in front of all other planes in the workspace.

Once created, the position or other attributes of a pointer bitmap may be changed by making use of the BitmapEditPDU or may be deleted using the BitmapDeletePDU as described in clauses 8.5.2 and 8.5.3. Unlike other bitmap types, a pointer bitmap may be edited or deleted without the need to have the Soft-Copy-Plane-Editing capability present in the negotiated capability list. Also unlike other bitmap types, editing or deletion of a pointer bitmap is only allowed by the SICE which created it. An SICE shall ignore any received BitmapEditPDU or BitmapDeletePDU which refers to a pointer bitmap but is not sourced from the same SICE which issued the BitmapCreatePDU for that pointer. If an SICE receives a new application roster in which the SICE that owns a pointer is no longer present, that pointer shall be considered deleted.

As with other bitmap types, a receiving node may wish to abort a pointer bitmap. It does so by issuing a BitmapAbortPDU as described in clause 8.5.1. The response to this request is exactly the same as that of other bitmap types in the case of an editable workspace plane as also described in clause 8.5.1 (the aborted bitmap is deleted in its entirety).

With the Soft-Copy-Pointing capability in the negotiated capability set, and no other pointing capabilities, a pointing bitmap may be up to 32 by 32 pixels in size, and may be transmitted in uncompressed format. A larger bitmap size may be used only if the capabilities Soft-Copy-Pointing-Bitmap-Max-Width or Soft-Copy-Pointing-Bitmap-Max-Height are negotiated to a larger value in the capability set. JBIG encoding format may be used if the Soft-Copy-Pointing-Bitmap-Format-T.82 capability is present in the negotiated capability set. The limitations of these two encoding formats for the case of pointer bitmaps is described in clause 8.5.6.

### **8.7 Video windows**

## **8.7.1 Creating video windows**

To create a video window to encapsulate an out-of-band video stream on an SI workspace an SICE shall issue a VideoWindowCreatePDU in the manner specified by clause 6.3 with parameters set according to Table 8-46. This PDU shall only be directed towards workspace planes that are editable and that have their usage designator set to include "image". Creating video windows on permanent workspace planes is disallowed and considered an error. The above imply that the Soft-Copy-Image, Soft-Copy-Plane-Editing and the Soft-Copy-Video-Window capability must be successfully negotiated to utilize this exchange. The Soft-Copy-Image and Soft-Copy-Plane-Editing capabilities require unanimous decision to be considered successfully negotiated where the Soft-Copy-Video-Window capability may be considered successfully negotiated if it is advertized by more than one SICE. It is left to the discretion of the video window creating terminals implementation to further qualify the use of video windows based on unanimous participation among all SICEs. This flexibility is intended to allow terminals that are not participating in the video portion of a conference to not interfere with the operation of video windowing (if this is the desired behaviour).

This facility is used to allow the placement and management of video streams related to the same conference that the SICE is participating in to be coordinated with and contained within an SI workspace plane. No video data is transferred via the SI protocol. The mechanism simply provides a means to reference and manage the presentation of out-of-band video streams. It is assumed that terminals utilizing this function can determine the bitstream format and method of transmission of the video stream to be encapsulated via an out-of-band means.

The plane access protection mechanism can be used to limit the SICEs that are permitted to create video windows on any particular workspace plane. Any limits imposed are initially at the discretion of the workspace creator. Care should also be taken to appropriately synchronize dimension changes or changes in availability in any out-of-band video stream with the corresponding video window object.

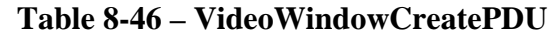

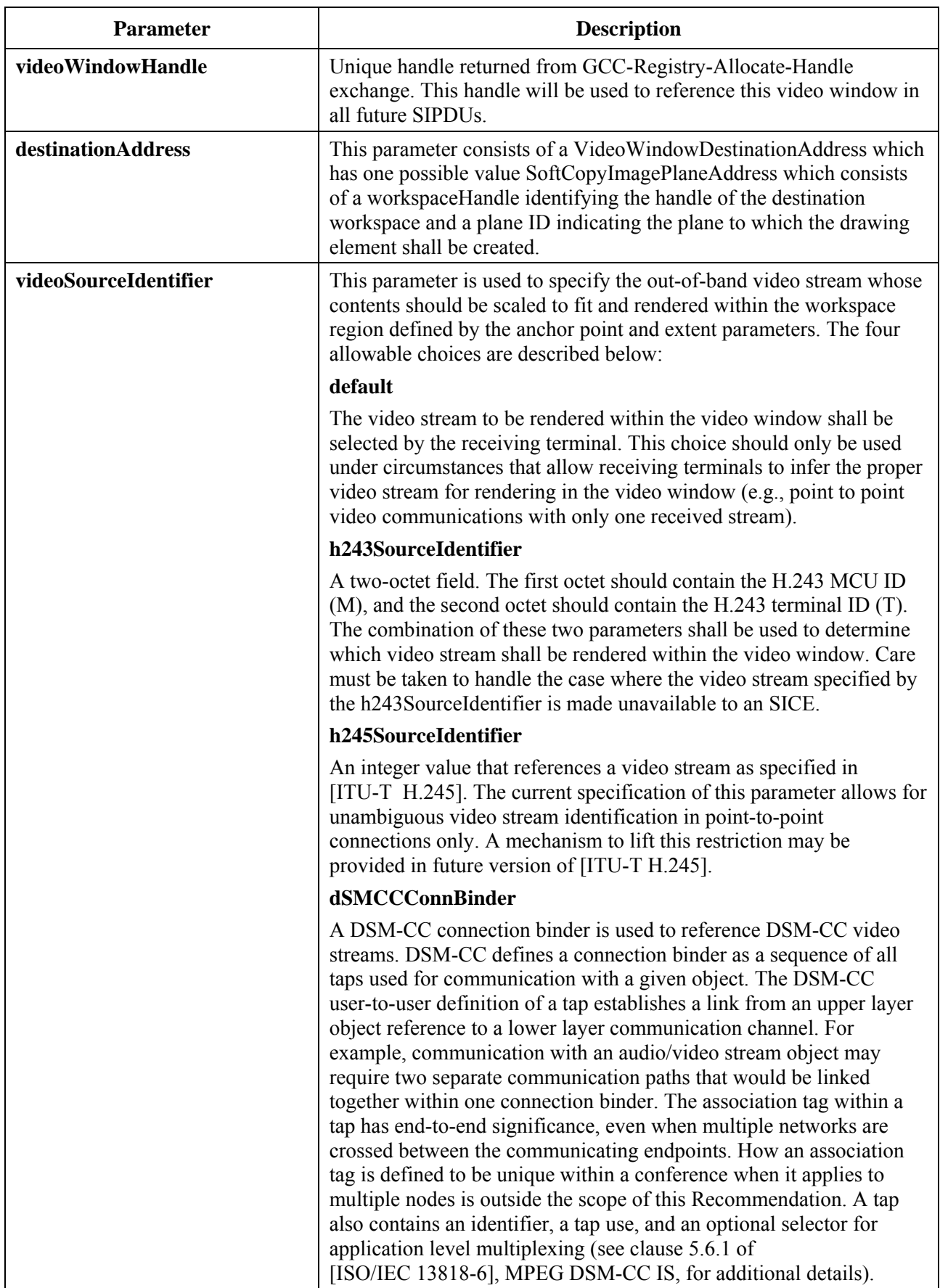

## **Table 8-46 – VideoWindowCreatePDU**

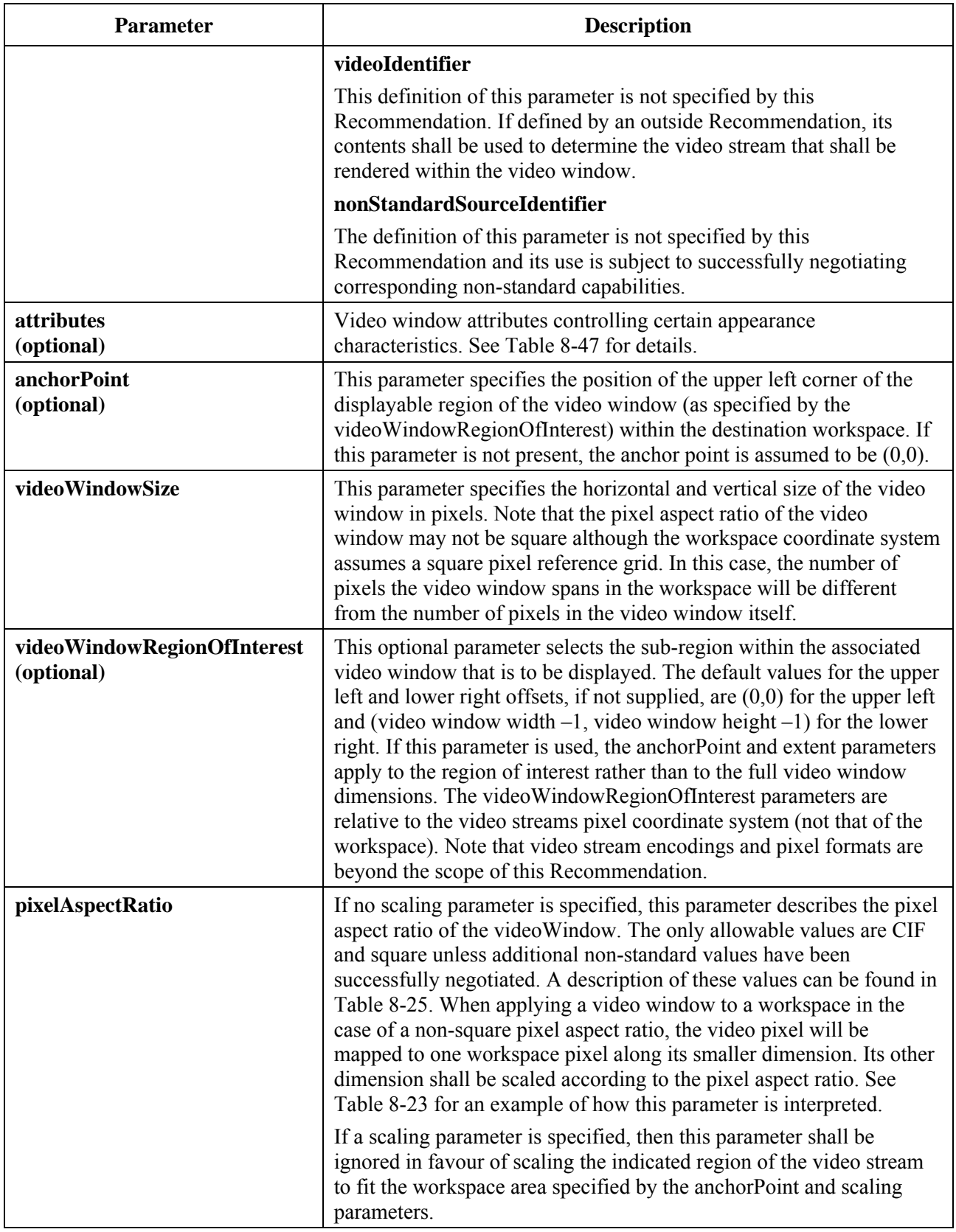

### **Table 8-46 – VideoWindowCreatePDU**

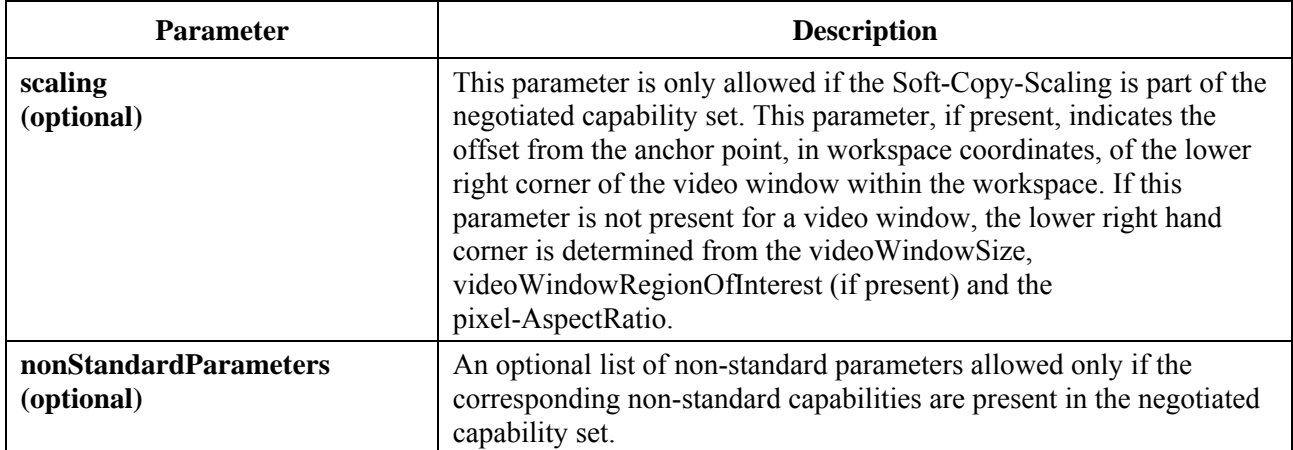

### **Table 8-47 – Video window attributes**

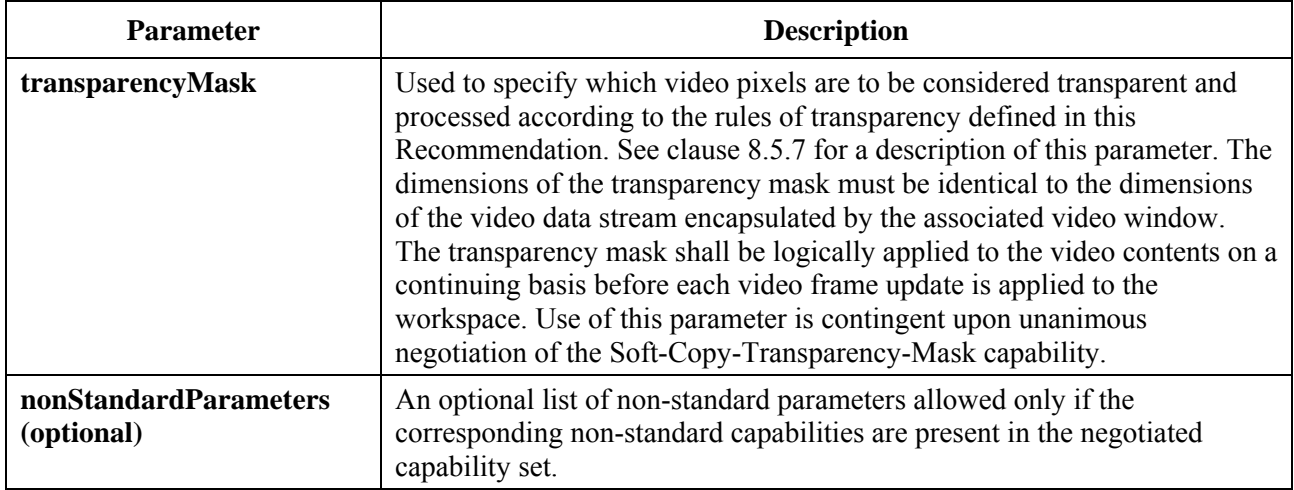

## **8.7.2 Deleting video windows**

To delete video window from an SI workspace, an SICE shall issue a VideoWindowDeletePDU in the manner specified by clause 6.3 with parameters set according to Table 8-48. Receiving SICEs shall delete the corresponding video window from the SI workspace plane it resides within upon receipt.

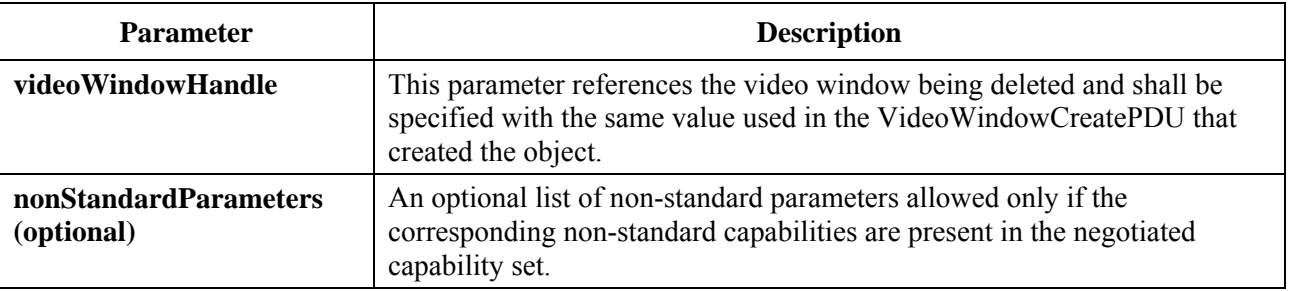

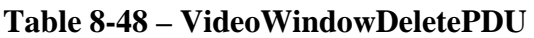

## **8.7.3 Editing video windows**

To edit a video window's parameters and attributes, an SICE shall issue a VideoWindowEditPDU in the manner specified by clause 6.3 with parameters set according to Table 8-49.

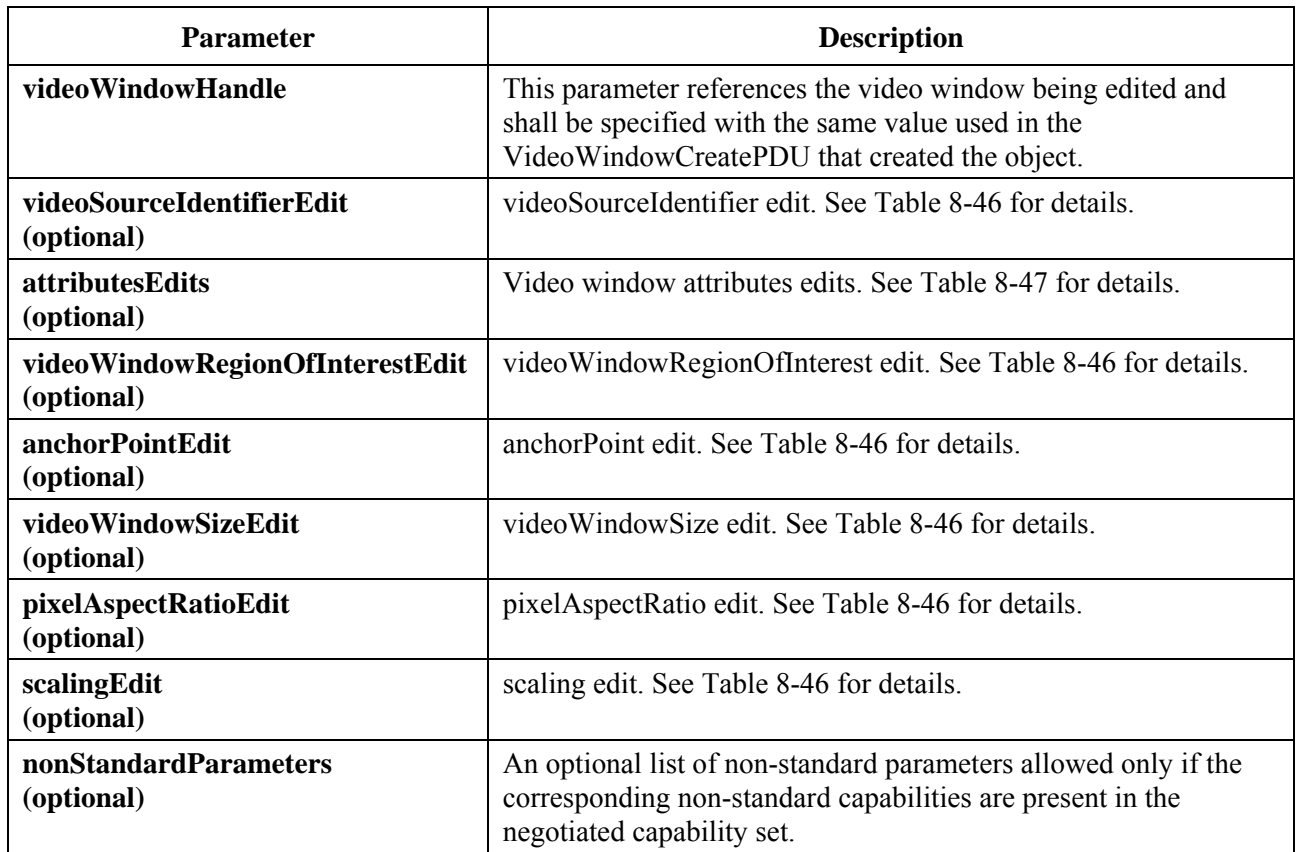

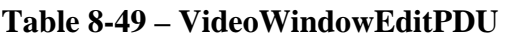

## **8.8 Text**

The definition of a text exchange protocol is left for further study. PDUs for font management and text creation, deletion and editing have been included in the overall SI PDU syntax to facilitate the extension of this Recommendation in the future.

## **8.9 Drawn graphical elements**

Drawing information may be transmitted to any workspace plane that has the annotation flag set in its usage designator. This may only be set if the Soft-Copy-Annotation capability is included in the negotiated capability set (the number of SICEs with this capability need be greater than one for this capability to appear in the negotiated capability set).

Drawing information may be sent to either permanent or editable workspace planes. In the case of permanent planes, the drawing commands overwrite the pixel values over which the drawing objects pass. In the case of editable planes, the drawing elements are treated as separate editable objects. The attributes of these objects may, in this case, be edited as long as the workspace and object continue to exist. Drawing elements may also be deleted from an editable workspace plane.

## **8.9.1 Creating drawing elements**

A drawing element is created by sending a DrawingCreatePDU to all peer SICEs in a session. This is done using MCS data primitives as described in Table 6-3. The parameters of the DrawingCreatePDU are shown in Table 8-50. This SIPDU shall only be sent if the Soft-Copy-Annotation capability is included in the negotiated capability set.

# **Table 8-50 – DrawingCreatePDU**

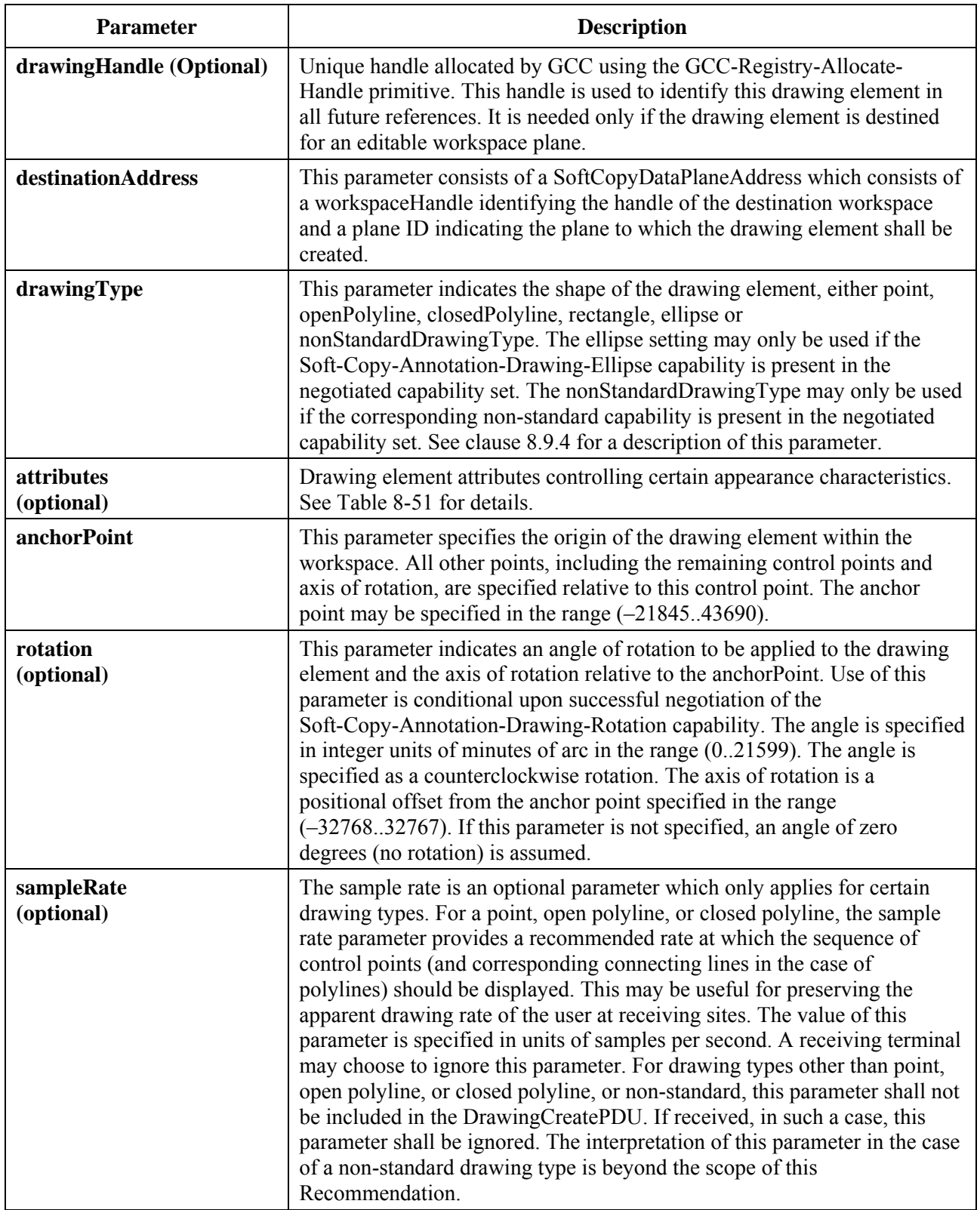

# **Table 8-50 – DrawingCreatePDU**

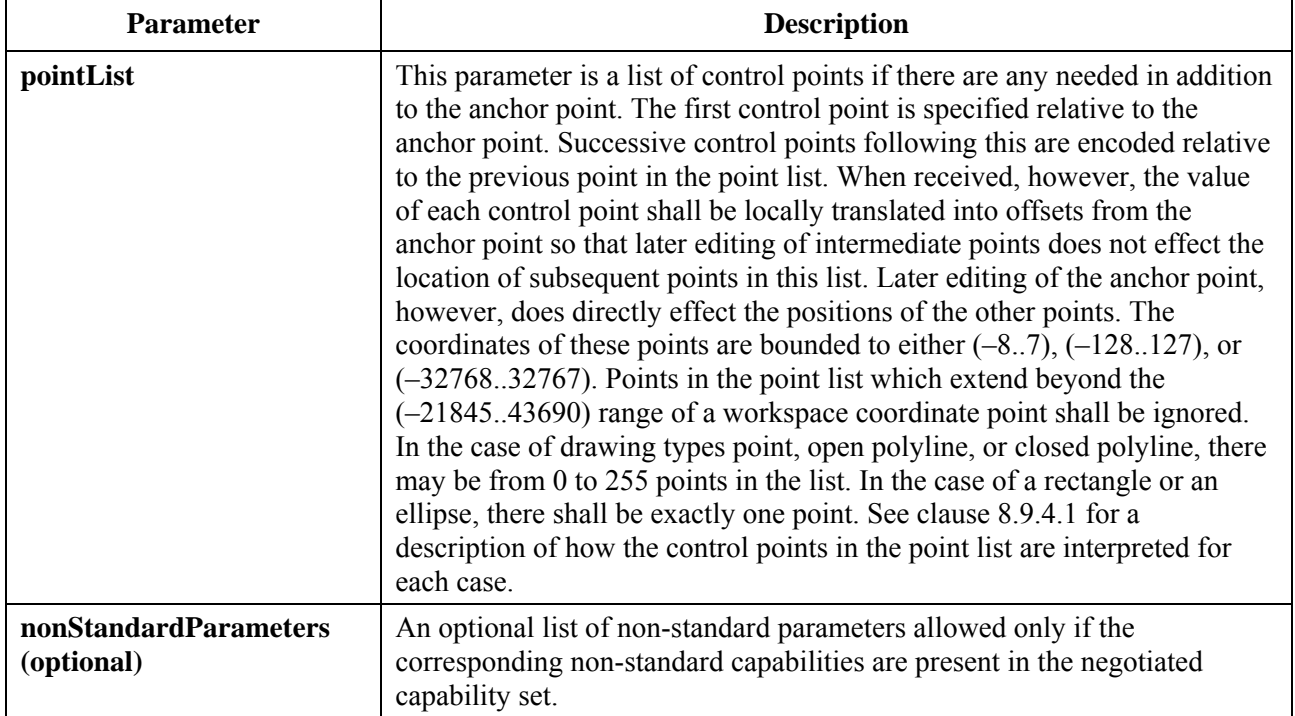

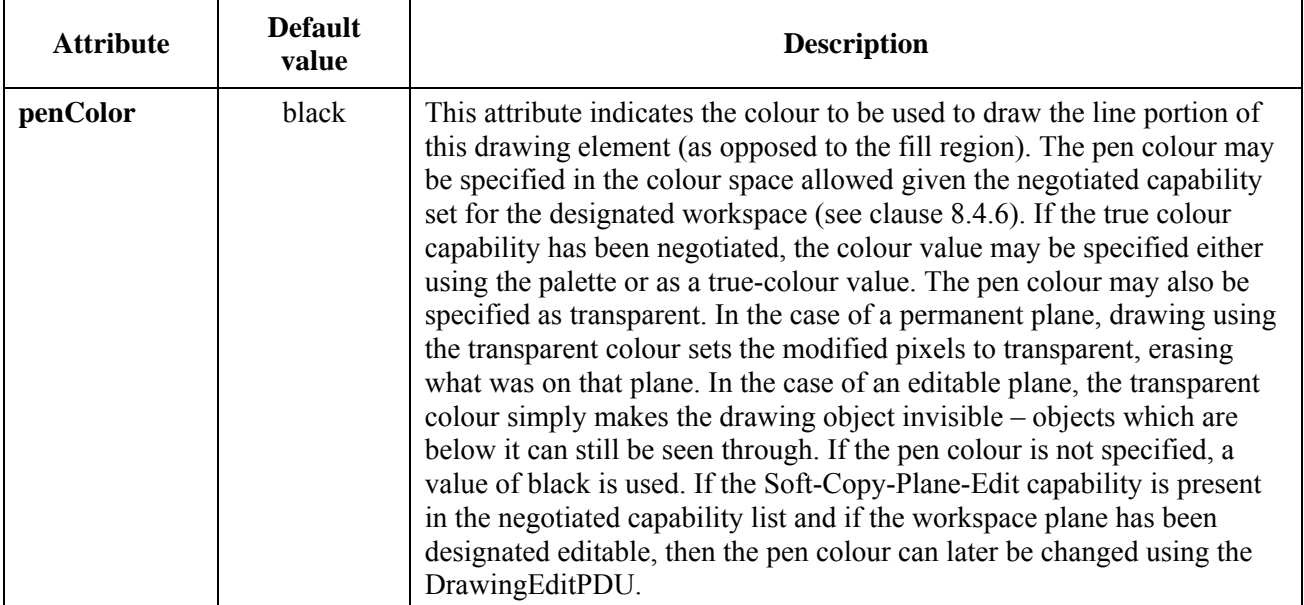

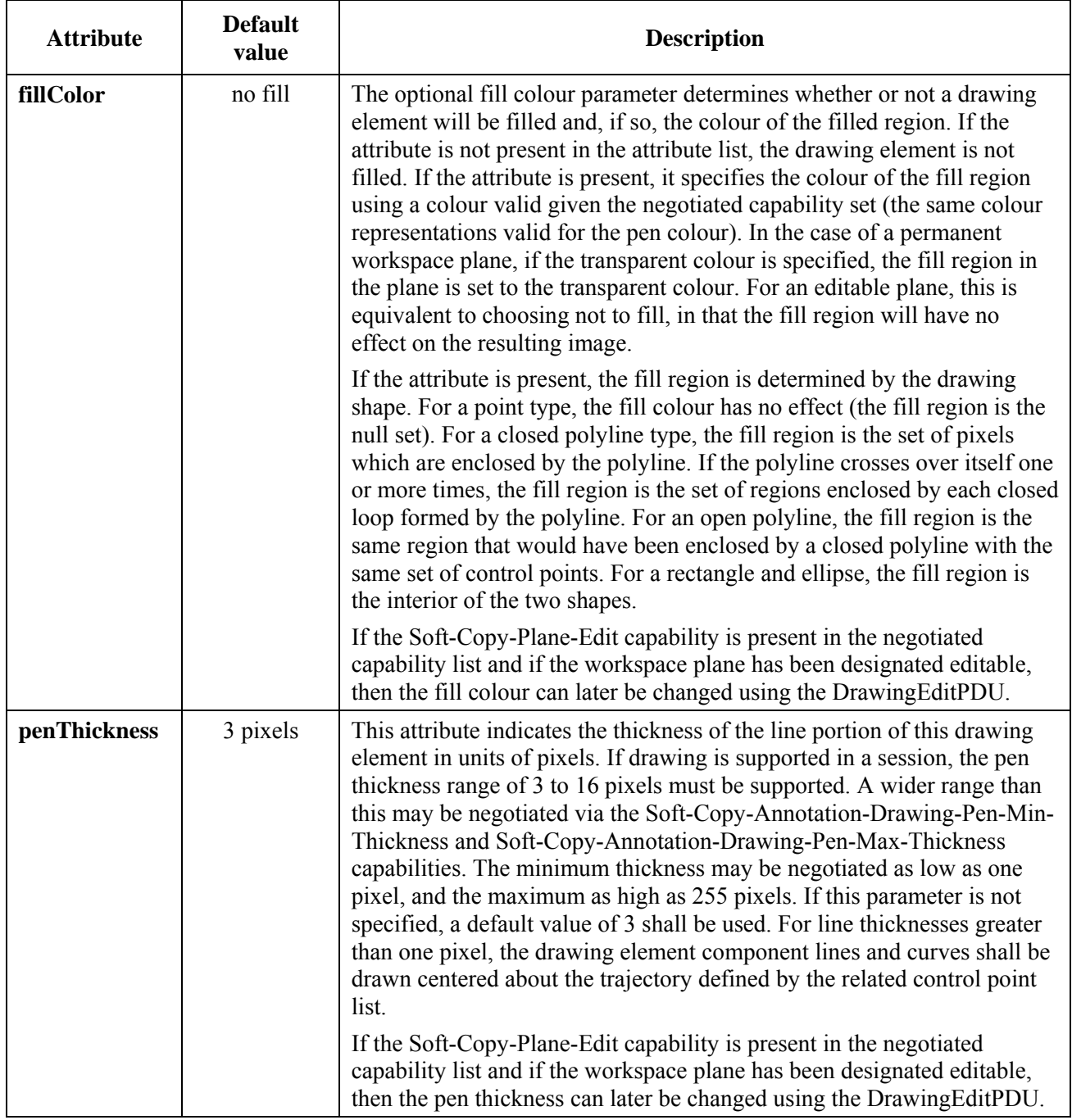

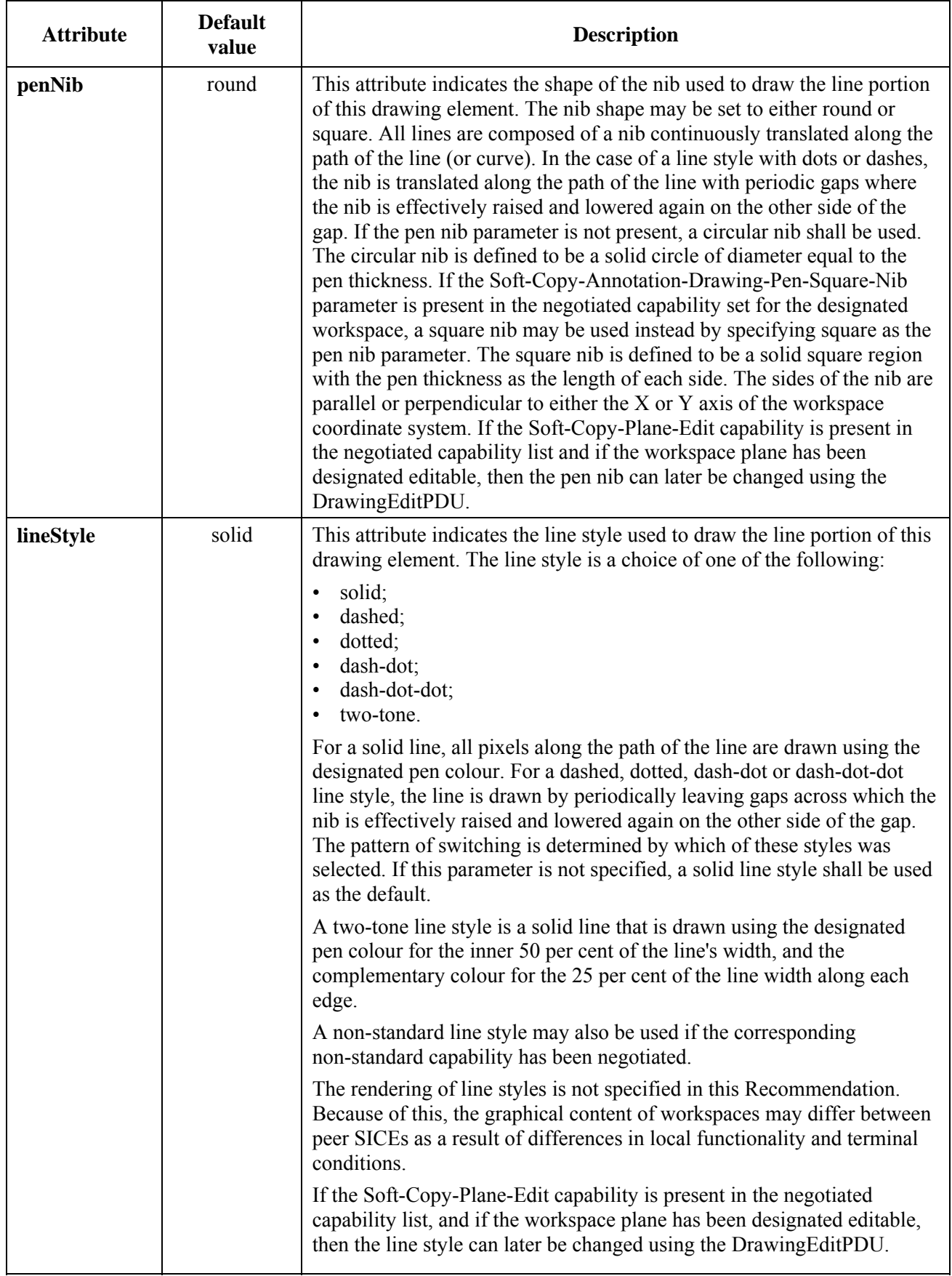

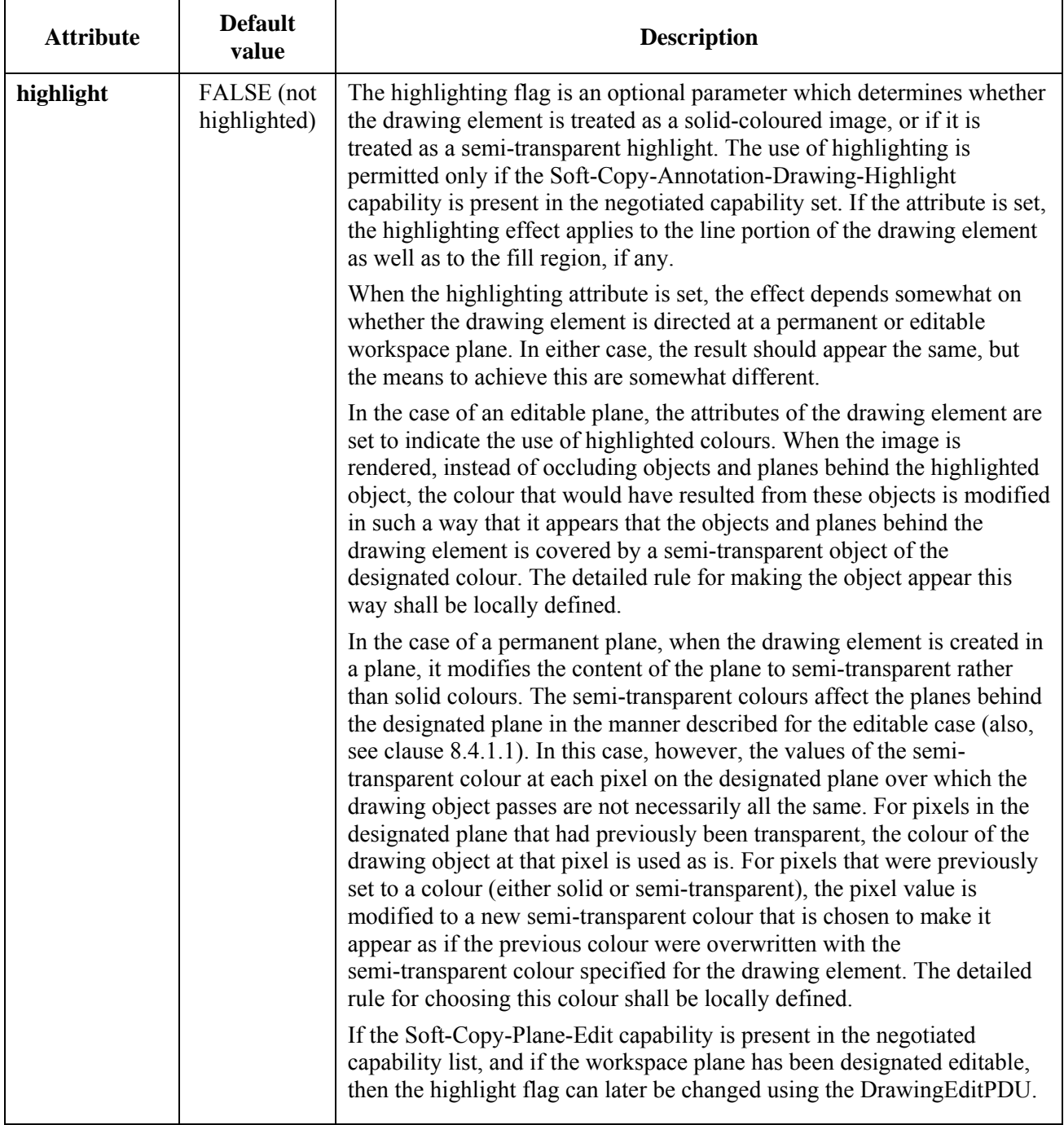

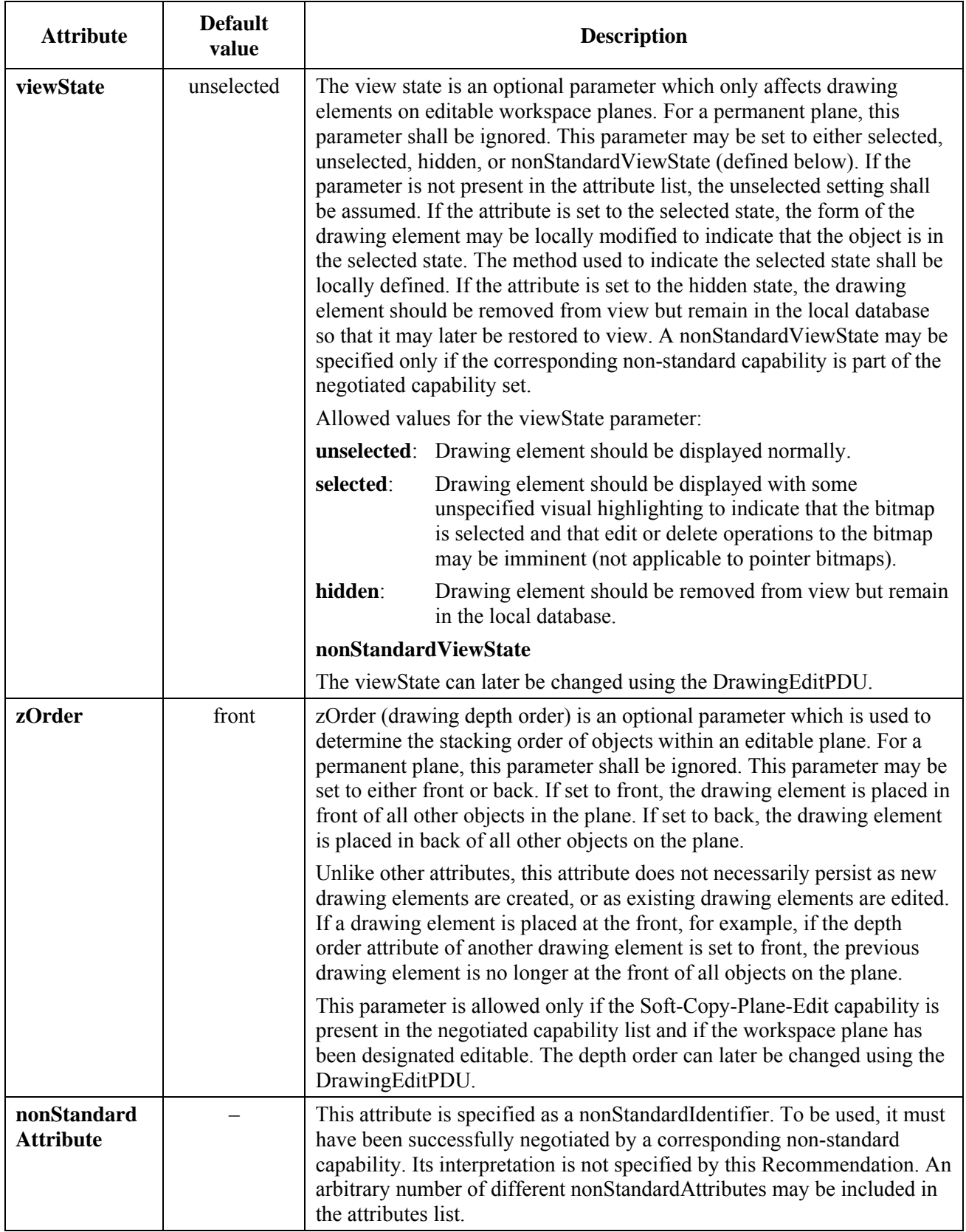

### **8.9.2 Deleting drawing elements**

A drawing element may be deleted by sending a DrawingDeletePDU to all peer SICEs in a session. This is done using MCS data primitives as described in Table 6-3. The parameters of the DrawingDeletePDU are shown in Table 8-52. This SIPDU shall only be sent if the Soft-Copy-Annotation and Soft-Copy-Editing capabilities are included in the negotiated capability set, and shall only be directed at a workspace plane which has been designated as editable.

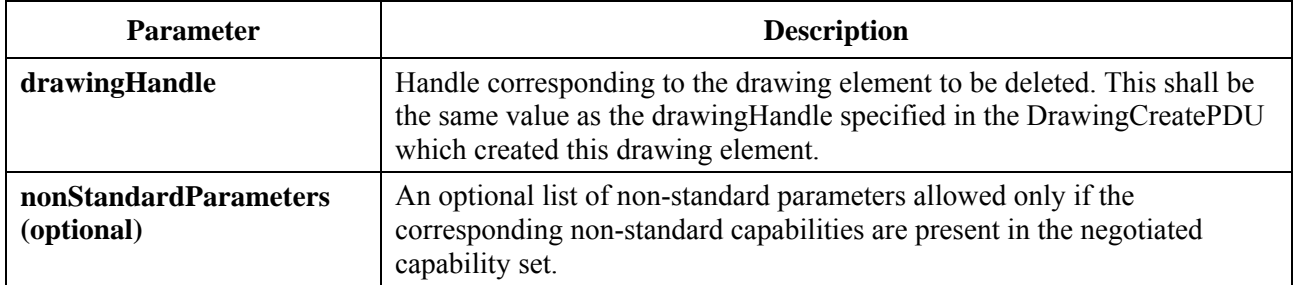

#### **Table 8-52 – DrawingDeletePDU**

### **8.9.3 Editing drawing elements**

The attributes of a drawing element, or series of drawing elements, may be modified by sending a DrawingEditPDU to all peer SICEs in a session. This is done using MCS data primitives as described in Table 6-3. The parameters of the DrawingEditPDU are shown in Table 8-53. This SIPDU shall only be sent if the Soft-Copy-Annotation and Soft-Copy-Plane-Editing capabilities are included in the negotiated capability set, and shall only be directed at a workspace plane which has been designated as editable.

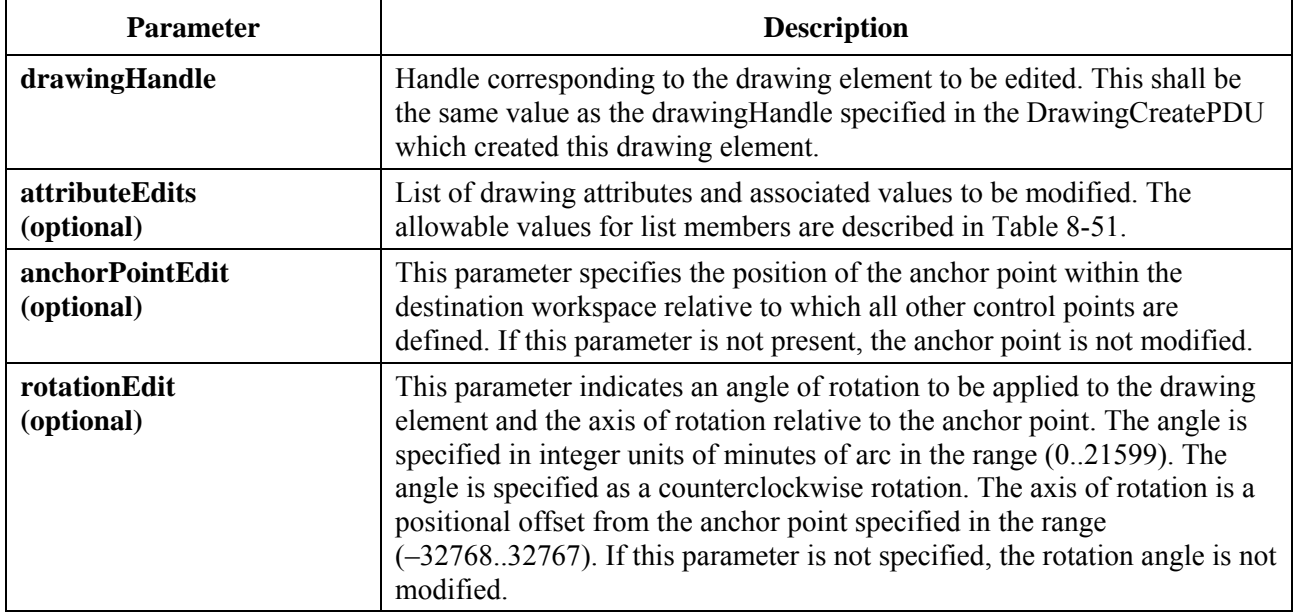

## **Table 8-53 – DrawingEditPDU**

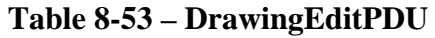

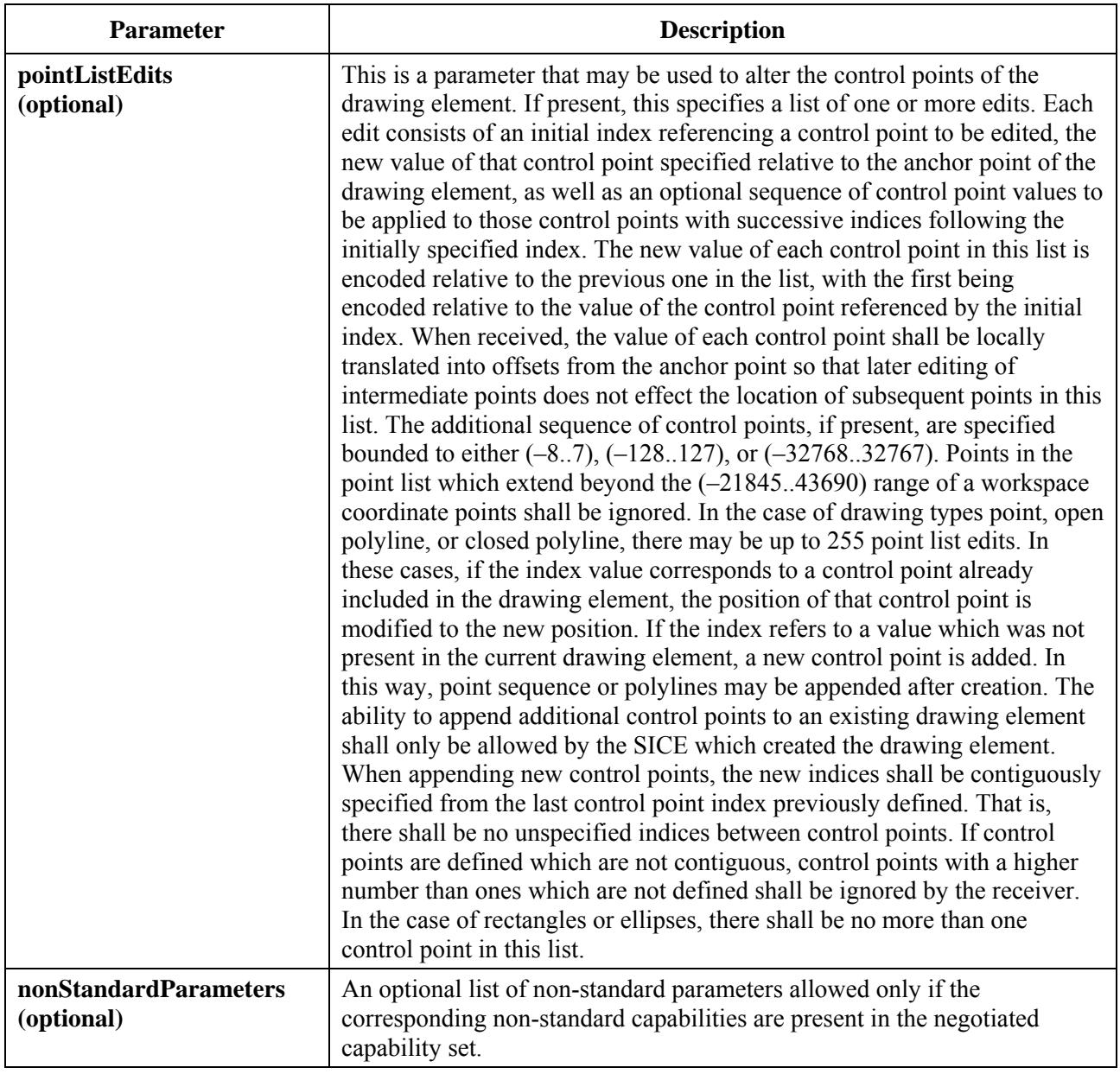

## **8.9.4 Drawing types**

Drawing elements may be one of several basic shapes: a point (or series of points), an open polyline, a closed polyline, a rectangle or an ellipse. The characteristics of these basic shape types are described in the following clauses.

## **8.9.4.1 Point**

A drawing element of type point is a sequence of individual points. The anchor point and the points in the point list correspond to the centres of the points to be drawn. Each point is created from the specified nib shape of the specified thickness. The control point definition is shown in Table 8-54.

| <b>Control point index</b> | <b>Description</b>                                                                                                    |
|----------------------------|----------------------------------------------------------------------------------------------------|
|                            | Anchor point/first point to be drawn.                                                                                                    |
| $\theta$                   | Second point to be drawn relative to anchor point.                                                                                                    |
|                            | Third point to be drawn relative to the previous control point.                                                                                                    |
|                            |                                                                                                    |
| $N = (065534)$             | Last point to be drawn relative to the previous control point. The<br>DrawingCreatePDU only allows the specification of up to 255 initial<br>control points. Subsequent DrawingEditPDU exchanges must be<br>performed to extend the size of the control point list beyond this limit. |

**Table 8-54 – Definition of point drawing shape control point list** 

## **8.9.4.2 Open polyline**

A drawing element of type open polyline is a sequence of straight lines connecting the anchor point and successive points in the point list specified in the DrawingCreatePDU. For an open polyline, there is no line connected between the anchor point and the last point in the point list. In the case of an open polyline, there shall be at least one point specified in the point list of a DrawingCreatePDU (in addition to the anchor point). If a list with less than one point is received, the drawing element shall be ignored. The control point definition is shown in Table 8-55.

| <b>Control point index</b> | <b>Description</b>                                                                                                    |
|----------------------------|----------------------------------------------------------------------------------------------------|
|                            | Anchor point.                                                                                                    |
| $\theta$                   | First line segment endpoint relative to anchor point.                                                                                                    |
|                            | Second line segment endpoint relative to the previous control point.                                                                                                    |
| $\cdots$                   |                                                                                                    |
| $N = (165534)$             | Last line segment endpoint relative to the previous control point. The<br>DrawingCreatePDU only allows the specification of up to 255 initial<br>control points. Subsequent DrawingEditPDU exchanges must be<br>performed to extend the size of the control point list beyond this limit. |

**Table 8-55 – Definition of open polyline drawing shape control point list** 

## **8.9.4.3 Closed polyline**

A drawing element of type closed polyline is a sequence of straight lines connecting the anchor point and successive points in the point list specified in the DrawingCreatePDU. For a closed polyline, a line is also connected between the anchor point and the last point in the point list. In the case of a closed polyline, there shall be at least one point specified in the point list of a DrawingCreatePDU (in addition to the anchor point). If a list with less than one point is received, the drawing element shall be ignored. The control point definition is shown in Table 8-56.

| <b>Control point index</b> | <b>Description</b>                                                                                                    |
|----------------------------|----------------------------------------------------------------------------------------------------|
|                            | Anchor point.                                                                                                    |
| $\theta$                   | First line segment endpoint relative to anchor point.                                                                                                    |
|                            | Second line segment endpoint relative to the previous control point.                                                                                                    |
|                            |                                                                                                    |
| $N = (165534)$             | Last line segment endpoint relative to the previous control point. The<br>closing line segment is drawn to the starting point. The<br>DrawingCreatePDU only allows the specification of up to 255 initial<br>control points. Subsequent DrawingEditPDU exchanges must be<br>performed to extend the size of the control point list beyond this limit. |

**Table 8-56 – Definition of closed polyline drawing shape control point list** 

## **8.9.4.4 Rectangle**

A drawing element of type rectangle is a rectangular region whose upper left corner and lower right corner are specified by the anchor point and a single point in the point list, respectively. In the case of a rectangle, there shall be exactly one point specified in the point list of a DrawingCreatePDU (in addition to the anchor point). If a list with more than one point is received, the additional points shall be ignored. If a list with less than one point is received in the case of a DrawingCreatePDU, the drawing element shall be ignored. The control point definition is shown in Table 8-57.

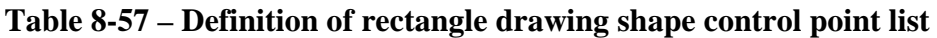

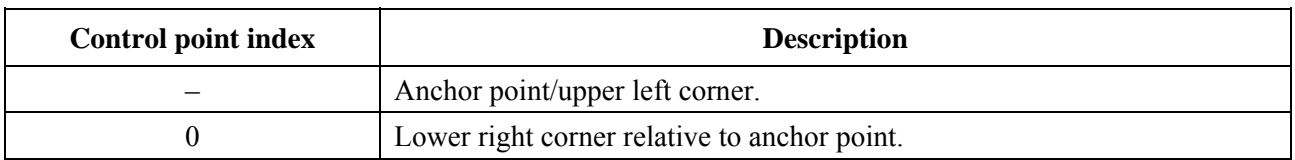

## **8.9.4.5 Ellipse**

A drawing element of type ellipse is defined by a bounding rectangle whose upper left corner and lower right corner are specified by the anchor point and a single point in the point list, respectively. The size of this rectangle corresponds to the length of the two axes of the ellipse. The ellipse is positioned so that no part of it protrudes beyond the bounding rectangle. The ellipse drawing type shall not be used unless the Soft-Copy-Annotation-Drawing-Ellipse capability is present in the negotiated capability set. In the case of an ellipse, there shall be exactly one point specified in the point list of a DrawingCreatePDU (in addition to the anchor point). If a list with more than one point is received, the additional points shall be ignored. If a list with less than one point is received in the case of a DrawingCreatePDU, the drawing element shall be ignored. The control point definition is shown in Table 8-58.

NOTE – The bounding rectangle used in defining this drawing element does not correspond to an actual area of the workspace overwritten by this drawing element. Only the line which forms the ellipse itself (and optionally the fill area within the ellipse) is modified in the case of a non-editable workspace plane, or opaque in the case of an editable workspace plane.

| <b>Control point index</b> | <b>Description</b>                                                 |  |  |
|----------------------------|--------------------------------------------------------------------|--|--|
|                            | Anchor point/upper left corner of bounding rectangle.              |  |  |
|                            | Lower right corner of bounding rectangle relative to anchor point. |  |  |

**Table 8-58 – Definition of ellipse drawing shape control point list** 

## **8.9.4.6 Non-standard**

A drawing element of non-standard shape is permitted to have from 1 up to 65534 control points in the point list. The meaning of these control points is beyond the scope of this Recommendation. The control point definition is shown in Table 8-59.

NOTE – Non-standard drawing shapes should be specified such that the drawing element does not extend beyond the smallest size rectangle which can enclose all of the control points. This allows the decision of whether the rectangular copy region for the WorkspacePlaneCopyPDU surrounds the control points (to determine whether the drawing element is to be included in the copy) to be consistent with whether that copy region surrounds the actual drawing element.

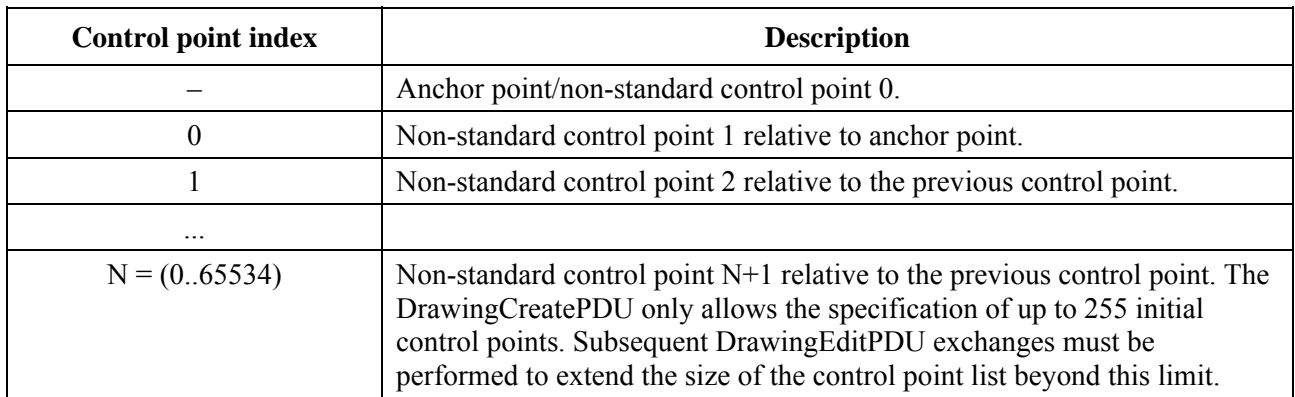

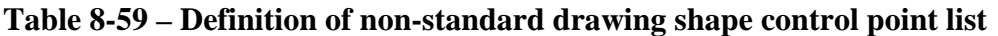

### **8.10 Remote events**

When a workspace is created, it may be designated to be capable of accepting remote keyboard or pointing device events from other SICEs in the session by setting the accept keyboard events and/or the RemotePointingDeviceEvents flag in the WorkspaceCreatePDU. For any workspace which has indicated either or both of these abilities, any SICE in the session may send corresponding remote events to this workspace if the creator of the workspace is still in the session.

To do this, the SICE is required to first request permission to issue the corresponding event PDUs by issuing a RemoteEventPermissionRequestPDU with the parameters set according to Table 8-60. The SICE shall then wait for a RemoteEventPermissionGrantPDU from the creator of the workspace with the destinationUserID parameter set to its MCS user ID. The event permissions list contained within this PDU defines the types of events the SICE is allowed to source without being ignored. Receipt of a RemoteEventPermissionGrantPDU at a later time with a different permission list indicates that the SICEs permissions have been changed. The RemoteEventPermissionGrantPDU is sent on the SI-CHANNEL to allow all SICEs in the session to be aware of the activity.

An SICE wishing to relinquish its ability to source a type of remote event may do so by issuing a RemoteEventPermissionGrantPDU with the RemoteEventPermissionList parameter set to the values indicating the event privileges wishing to be relinquished.

The administration of remote event privileges for a workspace is at the discretion of the workspace creator. The conductor privileges mechanism, when in conducted mode, form an additional constraint on the ability to source remote events. The source SICE must have remote event privileges granted by both the conductor and the workspace creator.

NOTE – It is recommended that workspaces created for the purpose of accepting remote events be specified to have the preserve flag set in the workspace attributes. This helps to ensure (although it does not guarantee) that the workspace will not be deleted if an SICE should create a new workspace with a view in the focus state.

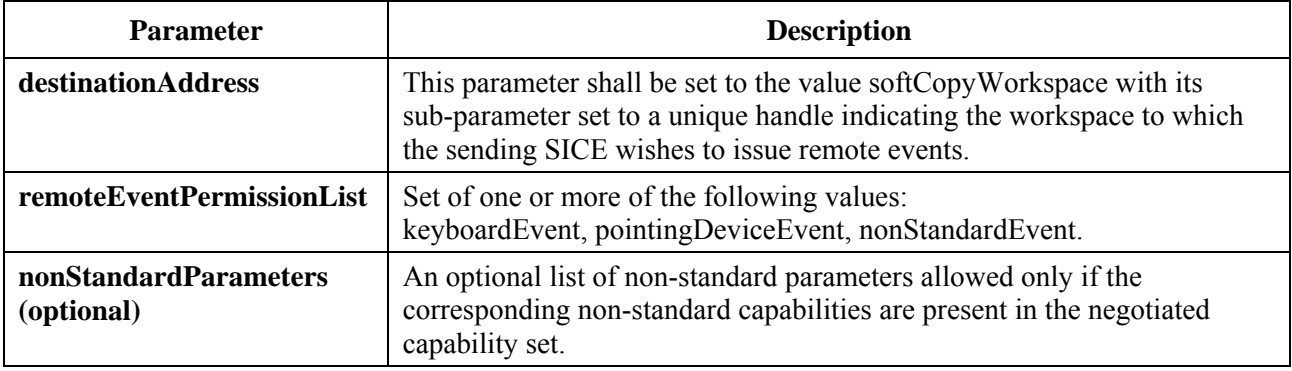

## **Table 8-60 – RemoteEventPermissionRequestPDU**

## **Table 8-61 – RemoteEventPermissionGrantPDU**

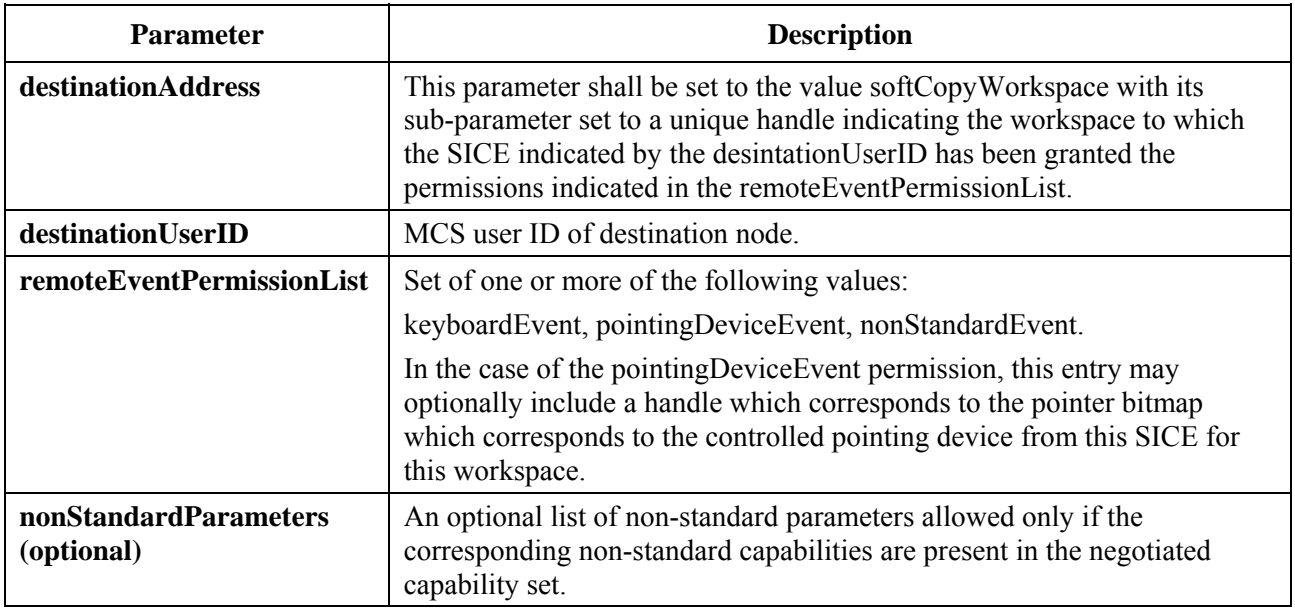

## **8.10.1 Remote keyboard events**

If an SICE has been granted the keyboardEvent permission by the mechanism described in clause 8.10, the SICE may send a keyboard event, it shall do so by sending a RemoteKeyboardEventPDU to the SICE that created the workspace (the issuer of the WorkspaceCreatePDU). This is done in the manner indicated in Table 6-3. The content of the RemoteKeyboardEventPDU is shown in Table 8-62.

The action taken by the workspace owner on receipt of a RemoteKeyboardEventPDU is a locally defined matter beyond the scope of this Recommendation.

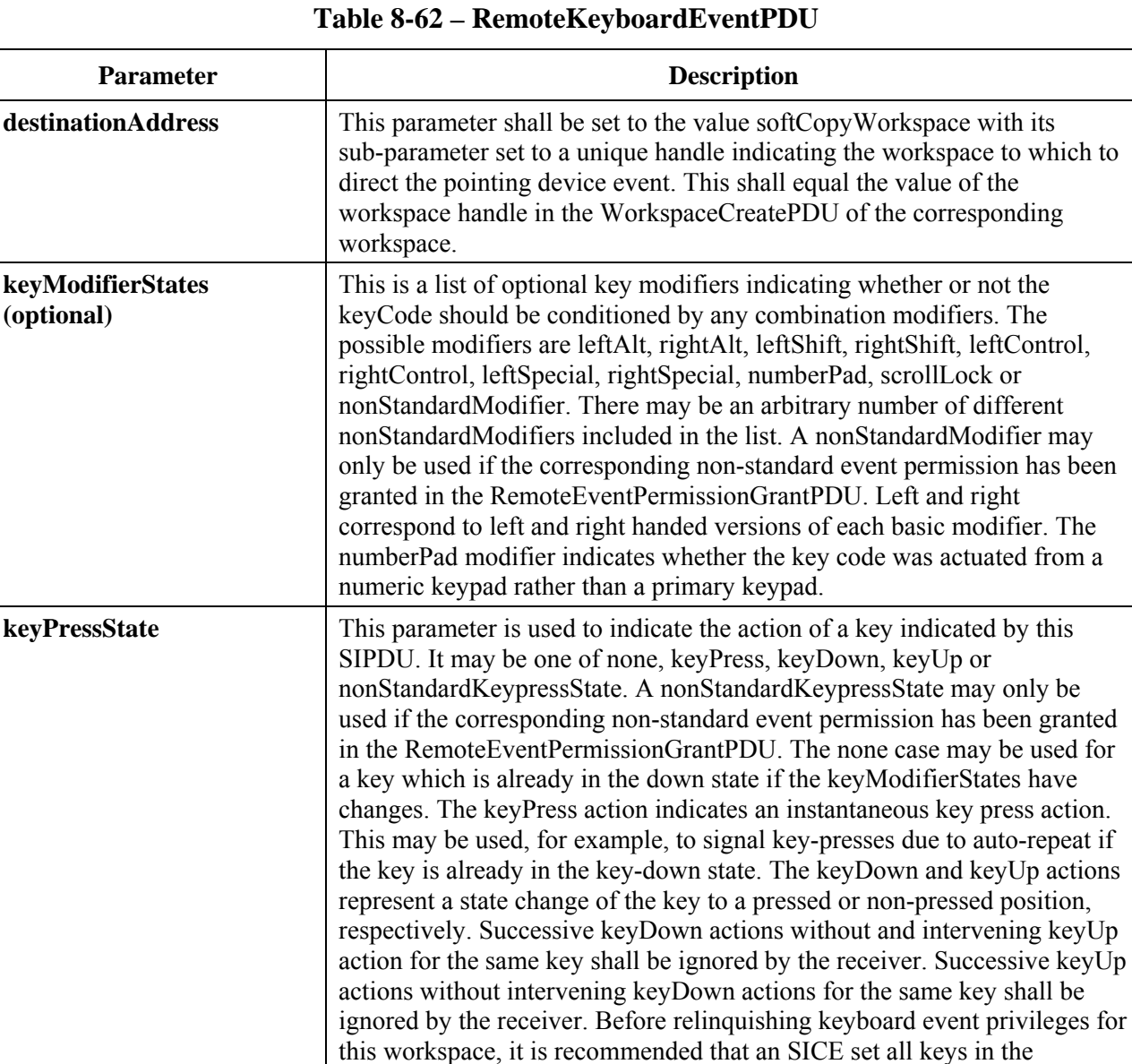

#### keyDown state to the keyUp state. **keyCode** This parameter is a choice of either a single Unicode encoded character, a choice of one of 32 function (F) keys, or a choice of one of the following edit keys: upArrow, downArrow, leftArrow, rightArrow, pageUp, pageDown, home, end, insert, delete or nonStandardKey. A nonStandardKey may only be used if the corresponding non-standard capability has been negotiated. **nonStandardParameters (optional)**  An optional list of non-standard parameters allowed only if the corresponding non-standard capabilities are present in the negotiated capability set.

## **8.10.2 Remote pointing device events**

When an SICE that has been granted pointingDeviceEvent permission wishes to send a pointing device event, it shall do so by sending a RemotePointingDeviceEventPDU to the SICE which created the workspace (the issuer of the WorkspaceCreatePDU). This is done in the manner indicated in Table 6-3. The content of the RemotePointingDeviceEventPDU is shown in Table 8-63. The initial remote pointer position shall be undefined and all button states shall be assumed to be buttonUp by the SICE granting the pointingDeviceEvent permission until receipt of the first RemotePointingDeviceEventPDU. An SICE may grant the pointingDeviceEvent permission to multiple other SICEs. How multiple pointing device states are simultaneously

interpreted or merged is beyond the scope of this Recommendation. Note, though, that care must be taken to properly handle the case of an SICE with pointingDeviceEvent permission leaving the session or having its pointingDeviceEvent permission revoked with any button not in a buttonUp state.

The action taken by the workspace creator on receipt of a RemotePointingDeviceEventPDU is a locally defined matter beyond the scope of this Recommendation. Before relinquishing the pointingDeviceEvent permission for this workspace, it is recommended that the SICE send an event setting the state of all buttons to buttonUp if the last RemotePointingDeviceEventPDU sent by the SICE had any button states set to anything other than buttonUp.

If the creator of the workspace had indicated the handle of the pointer bitmap corresponding to this SICE, the SICE which is controlling that pointing device may optionally track incoming edits to the location of the pointer bitmap with this handle value. This SICE may optionally choose to alter its local display so that the corresponding pointer bitmap is positioned locally, ignoring the incoming position changes. This could be used to provide more rapid response time to movement of the local pointing device.

| <b>Parameter</b>                    | <b>Description</b>                                                                                                    |  |  |
|-------------------------------------|----------------------------------------------------------------------------------------------------|--|--|
| destinationAddress                  | This parameter shall be set to the value softCopyWorkspace with its<br>sub-parameter set to a unique handle indicating the workspace to which to<br>direct the pointing device event. This shall equal the value of the<br>workspace handle in the WorkspaceCreatePDU of the corresponding<br>workspace.                         |  |  |
| <b>leftButtonState</b>              | This parameter indicates the state of the left button of the remote pointing<br>device. Allowable values are detailed in Table 8-64.                                                                                                    |  |  |
| middleButtonState                   | This parameter indicates the state of the middle button of the remote<br>pointing device. Allowable values are detailed in Table 8-64.                                                                                                    |  |  |
| rightButtonState                    | This parameter indicates the state of the right button of the remote pointing<br>device. Allowable values are detailed in Table 8-64.                                                                                                    |  |  |
| <i>initialPoint</i>                 | This parameter shall indicate the initial position within the workspace of<br>the pointing device at the time of the event. The point is represented in<br>workspace coordinates (see clause 8.4.1.2).                                                                                                    |  |  |
| sampleRate<br>(optional)            | This is an optional parameter that indicates the rate at which the remote<br>pointing device acquires the successive pointing device coordinates<br>expressed in this PDU. The units are in samples/second (1255).                                                                                                    |  |  |
| pointList<br>(optional)             | This parameter is a list of differential coordinates that are specified relative<br>to their predecessors (the first one is specified relative to the initialPoint<br>parameter). This list is used to collapse multiple sequential pointing device<br>translation events that have the same button states into one transaction. |  |  |
| nonStandardParameters<br>(optional) | An optional list of non-standard parameters allowed only if the<br>corresponding non-standard capabilities are present in the negotiated<br>capability set.                                                                                                    |  |  |

**Table 8-63 – RemotePointingDeviceEventPDU** 

## **8.10.3 Remote printing events**

At any time, an SICE may request that a workspace be printed at all nodes in a session which are capable of doing so by issuing a RemotePrintPDU to all peer SICEs in the session. This is done in the manner described in Table 6-3. The content of the RemotePrintPDU is shown in Table 8-65. In the case of an unsynchronized workspace, this SIPDU shall be transmitted on the high priority data channel. In the case of a synchronized workspace, an SICE shall send this SIPDU three separate

times on each of the three priority channels: high, medium and low. This is done to ensure that the same information is applied to the workspace before printing so that it is consistently printed at all nodes.

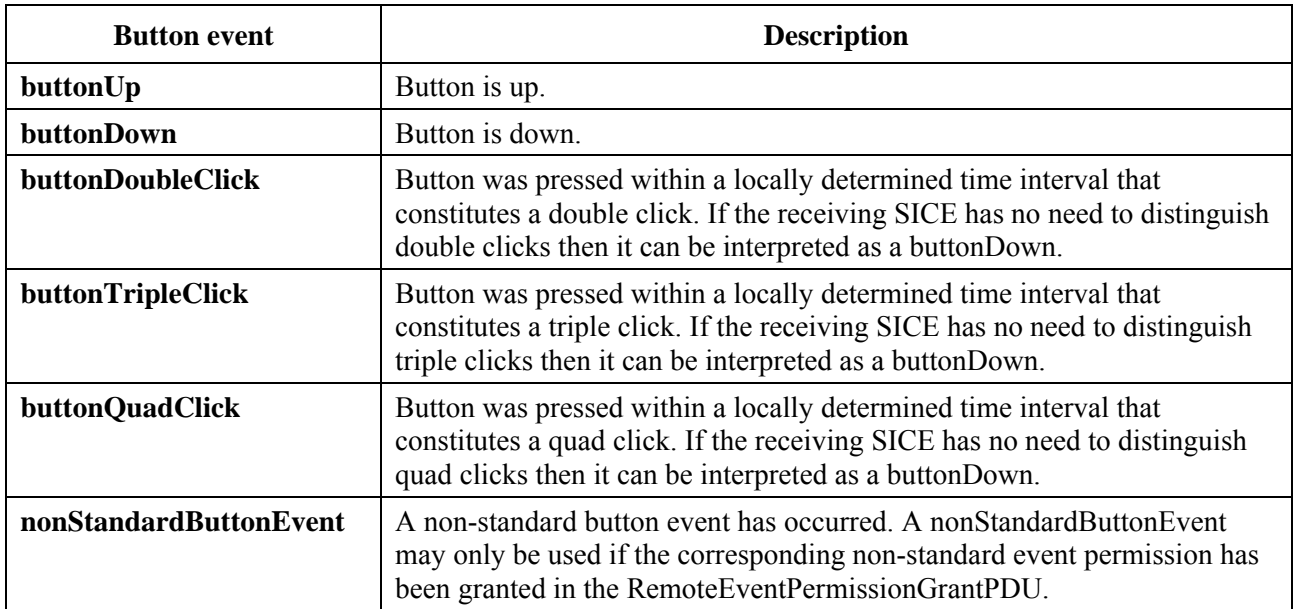

#### **Table 8-64 – Pointing device button events**

### **Table 8-65 – RemotePrintPDU**

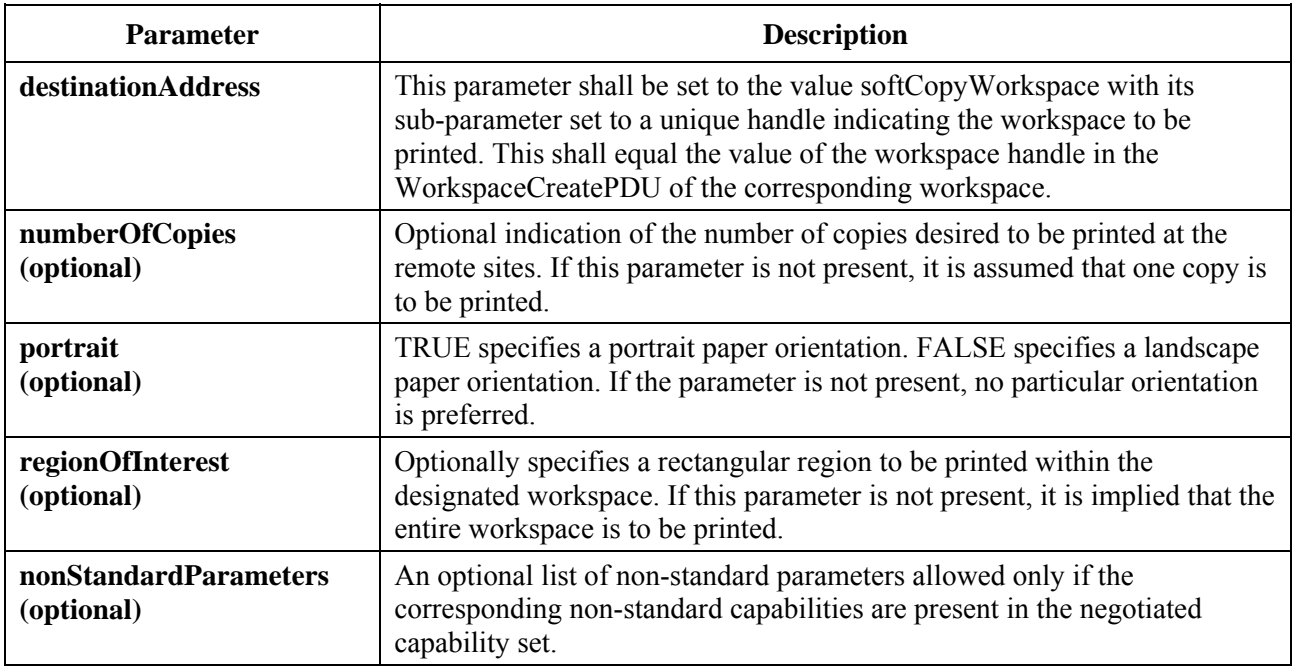

When an SICE receives a RemotePrintPDU, if it does not have a copy of the designated workspace (if it joined the session after this workspace was created), it shall ignore this SIPDU. If the SICE is not capable of printing, it may also ignore this SIPDU.

In the case of an unsynchronized workspace, a RemotePrintPDU received on any priority channel except high shall be ignored. Upon receipt of a RemotePrintPDU on the high priority channel, an SICE which wishes to respond to print requests shall print immediately upon receiving this SIPDU.

In the case of a synchronized workspace, on receiving a RemotePrintPDU from a requesting node on any one of the three priority channels (high, medium or low), an SICE shall stop applying

updates that are received on that channel to the designated workspace. It shall continue applying workspace updates to the workspace from each of the other two priority channels until it receives a RemotePrintPDU from the same requesting node specifying the same workspace on each of these priority channels. Upon receiving each of these RemotePrintPDUs, it shall stop applying updates to the workspace received on that channel until the workspace has been printed or copied to an area to ready it for printing. While waiting for the remaining RemotePrintPDUs, if the SICE receives a GCC-Application-Roster-Report from the GCC provider that indicates that the SICE which originated the print request is no longer enrolled in the session, the SICE shall stop waiting for the remaining requests and continue applying workspace updates from all priority channels to this workspace (unless another print request is pending for the same workspace).

## **8.11 Archives**

### **8.11.1 Opening archives**

An archive is a collection of workspaces which may be saved beyond the extent of a single session. If an archive is present at every peer SICE in a session, it may be opened by an SICE if the Archive-Support capability is present in the negotiated capability set. Once opened, that SICE may perform workspace operations on workspaces contained within. An archive may be opened for reading, writing, creation (of a new archive), or any combination of these. Multiple SICEs may simultaneously open an archive for reading, but only one SICE may open the same archive for creation or writing. If multiple SICEs open an archive, each open shall use a unique archiveHandle. To open an archive, the ArchiveOpenPDU shall be broadcast to all peer SICEs. This is done in the manner described in Table 6-3. The content of the ArchiveOpenPDU is shown in Table 8-66. Upon receiving the ArchiveOpenPDU, all SICEs shall send an ArchiveAcknowledgePDU to the SICE requesting the open on its used ID channel. The SICE requesting the open shall wait until all peer SICEs marked as active in the current application roster have responded to the open request before proceeding with archive operations. If not all active peer SICEs acknowledge, the archive shall not be considered open. If the result parameter in any of the ArchiveAcknowledgePDUs returned indicates an unsuccessful open, the SICE issuing the ArchiveOpenPDU shall explicitly issue an ArchiveClosePDU specifying the same archive handle included in the failed open transaction. This insures that all SICEs that successfully opened the archive close it. The SICE shall also monitor any roster changes as indicated from GCC so as to be able to recognize when an active peer SICE that has not responded has left the session. If the roster changes with any new SICEs being added to the session since the roster instance that was valid at the time the archive was opened, the archive shall be closed by issuing an ArchiveClosePDU. Another ArchiveOpenPDU must be transmitted in order to perform any further archive operations.

Once an archive has been opened, it may be operated on by the SICE which opened it using any of the workspace PDUs. An SICE which has not opened an archive shall not perform any archive operations on that archive. If an archive has been opened for reading but not writing (or creation), workspaces may not be created, deleted or edited. Only workspace plane copy operations are allowed where the source is a workspace in this archive and the destination is an active workspace or a workspace in another archive. WorkspacePlaneCopy operations involving editable planes shall substitute an ordinal number for the normal GCC unique handles used to reference objects. When copying objects into an archive, the ordinal number shall be the position of the object in the EditablePlaneCopyDescriptor object list (index base 0) if the planeClearFlag is set. If the planeClearFlag is not set, the handle shall be the ordinal number representing the position of the object in the EditablePlaneCopyDescriptor object list (index base 0) added to the greatest handle value of any object that exists within the destination plane at the time of the copy. If an archive has been opened for writing (or creation) but not for reading, workspaces may be created, deleted or edited, and workspace plane copies may be performed where the source workspace is an active workspace or a workspace in another archive and the destination is a workspace in this archive. If an archive is opened for both reading and writing (or creation), any workspace operation may be

performed. When performing a workspace operation on an archived workspace, the workspace-Identifier parameter is set to the handle of the archive as indicated in the ArchiveOpenPDU, along with the entry name of the particular workspace within the archive.

Also to be included in the workspaceIdentifer for some workspace operations to archives is a modificationTime parameter. This parameter shall be included in the case that the archive is modified in any way. This includes workspace creation, editing, deletion, as well as workspace plane copies for the destination workspace. This parameter shall not be included in the workspaceIdentifier in the case of workspace creation acknowledge or ready indications, or for the source workspace in a workspace plane copy operation. When an archive is successfully modified in some way, the archive header used to identify the workspace is changed to include the new modification time as the archiveModificationTime parameter. If an archive modification fails for any reason, the modification time is not updated and the archive shall remain as it was before the failed operation was attempted. When the archive is to be opened at a later time, the header used to reference it shall include the most recent modification time as the archiveModificationTime parameter. When opening an archive, if the modification time indicated in the open request does not match that of the local archive at an SICE, the resulting result code in the ArchiveAcknowledgePDU shall include the actual header contents including the modification time. This may allow the requesting SICE to identify the differences between the available archive and the desired archive.

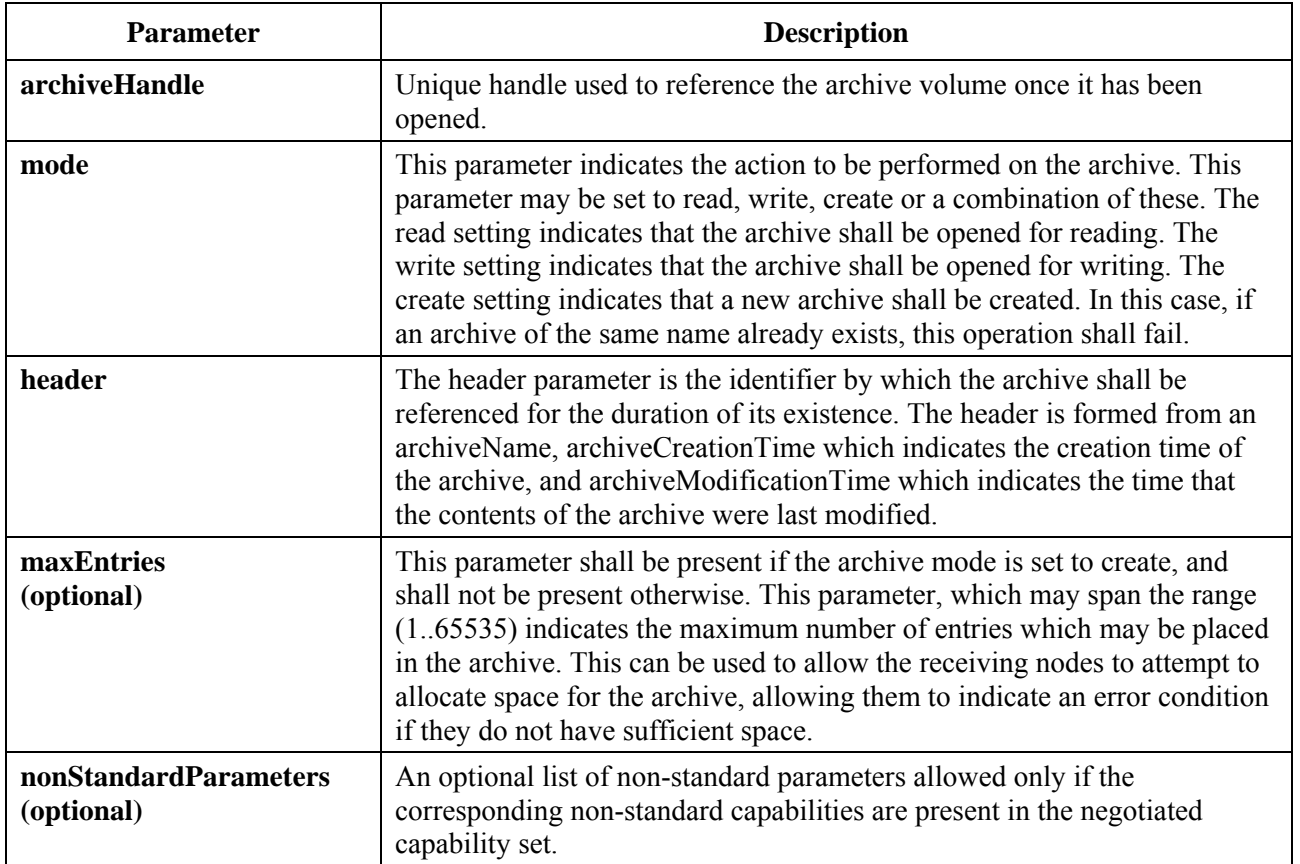

#### **Table 8-66 – ArchiveOpenPDU**

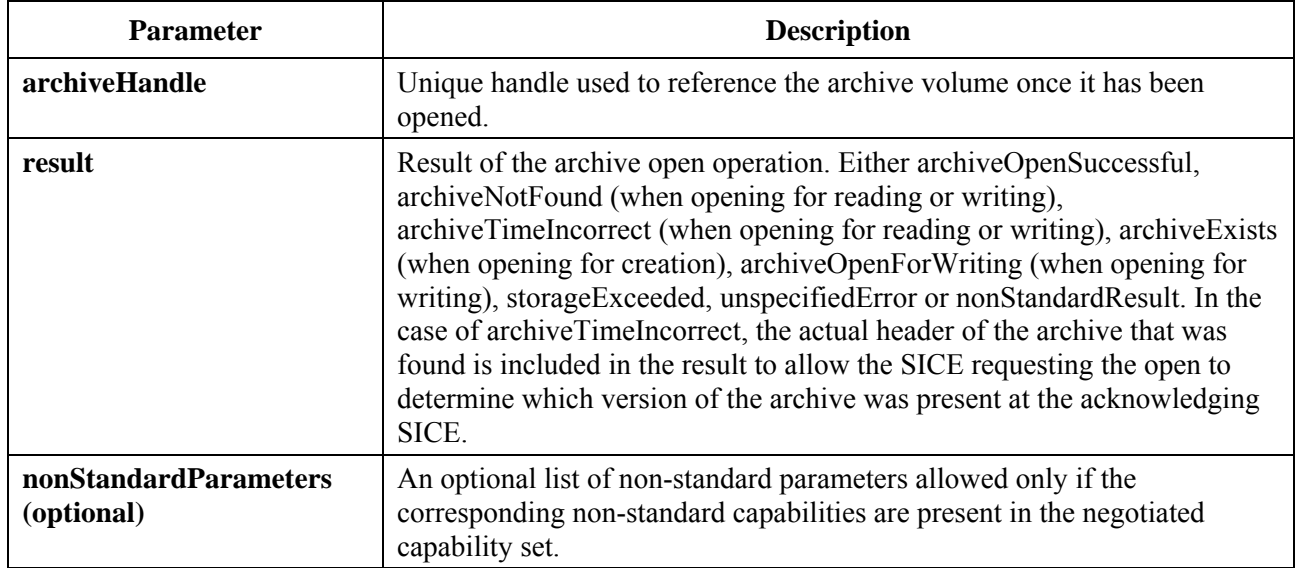

## **Table 8-67 – ArchiveAcknowledgePDU**

## **8.11.2 Closing archives**

When the SICE that opened an archive has completed all operations on that archive, it may be closed by broadcasting an ArchiveClosePDU to all peer SICEs. This is done in the manner described in Table 6-3. The content of the ArchiveClosePDU is shown in Table 8-68. The SICE shall send this PDU three separate times on each of the three priority channels: high, medium and low. This is done to ensure that all archive modifications made prior to closing the archive are processed. At receiving SICEs, only those operations resulting from PDUs received on a given priority channel prior to the ArchiveClosePDU on that channel are applied to the archive. This PDU is only valid if received from the SICE which opened the specified archive. From any other SICE, this PDU shall be ignored.

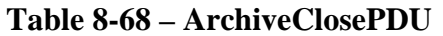

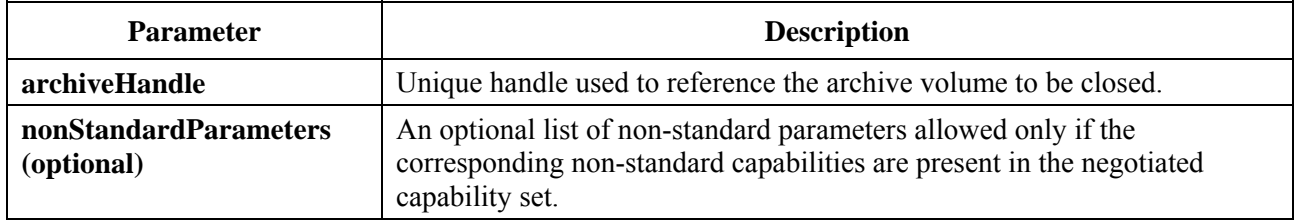

## **8.11.3 Handling archive errors**

If an error occurs in an archive as a result of an archive operation, receiving SICEs shall send an ArchiveErrorPDU to the node which originated the archive operation. This is done in the manner described in Table 6-3. The content of the ArchiveErrorPDU is shown in Table 8-69.

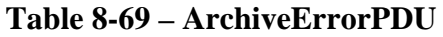

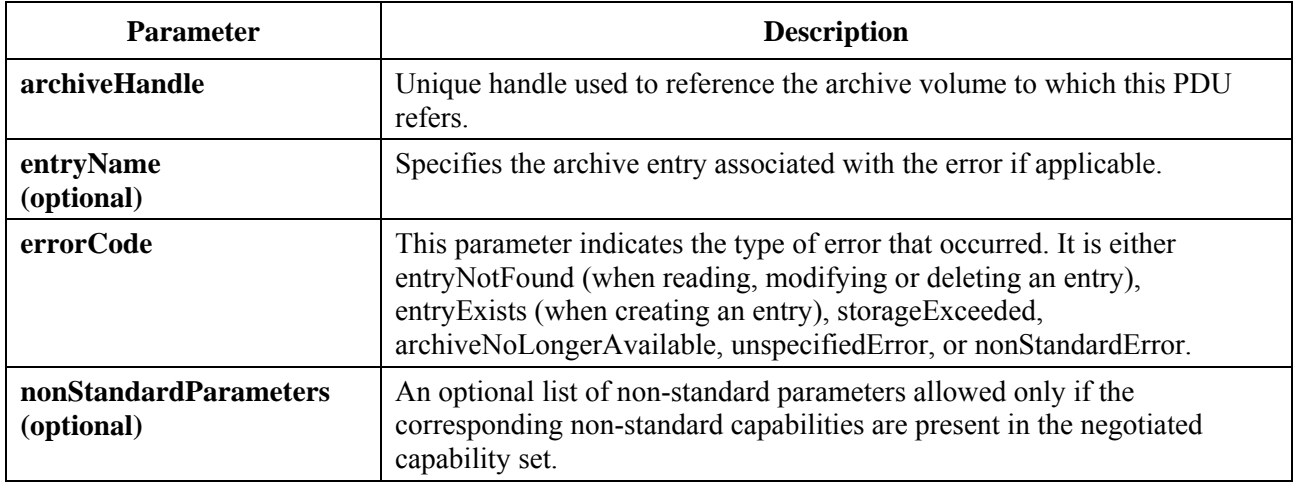

## **8.12 Conducted mode operation**

When a session is in conducted mode, the ability for an SICE to perform many of the operations described in clause 8 may be restricted by the conducting node. The GCC permission mechanism is used to determine whether these operations are allowed – if the node is given GCC conducted-mode permission, all restricted SI operations are allowed. If there is a peer SICE at the conducting node (i.e., one that has enrolled with the same session key), that SICE may also determine the ability to perform specific restricted operations by each other's peer SICE. If there is no peer SICE at that node, or if no peer SICE at that node chooses to act as an arbiter of SI privileges, only the GCC permission mechanism is used. If there is more than one SICE at the conducting node which is capable of acting as a conducting SICE, it is up to that node locally to determine which of these will take on the conducting function.

When a session switches to conducted mode, or if conductorship switches from one node to another, all SICEs are notified by receiving a GCC-Assign-Conductor indication from the GCC provider. This indication includes the GCC user ID of the node which has become the conductor. Each SICE may determine the user ID of the peer SICE at that node which has indicated itself as capable of arbitrating SI privileges. This is done by searching the current application roster for the entries corresponding to this GCC user ID and determining which, if any, of these has indicated itself as capable of arbitrating SI privileges. When a session switches to non-conducted mode, all SICEs are notified by receiving a GCC-Conductor-Release indication from the GCC provider.

When a session is first switched to conducted mode, or when a new conductor is assigned while already in conducted mode, no privileges are granted to any SICE to perform any restricted operation. While in conducted mode, if no GCC-Conductor-Permission-Grant indication has been received since the last change of conductorship or if the most recently received GCC-Conductor-Permission-Grant indication since the last change of conductorship had the permission flag set to FALSE, an SICE shall have no SI privileges unless specifically granted by the peer SICE at the conducting node. If the most recently received GCC-Conductor-Permission-Grant indication since the last change of conductorship had the permission flag set to TRUE, an SICE shall have all SI privileges granted.

If there is a peer SICE at the conducting node which has indicated itself as capable of arbitrating SI privileges, an SICE may request to be granted one or more privileges from the conductor. The following privileges may be requested:

- privilege to create, edit or delete a workspace;
- privilege to modify an annotation plane (a plane with the annotation usage designator set);
- privilege to modify an image plane (a plane with the image usage designator set);
- privilege to create, edit or delete a pointer;
- privilege to send remote keyboard or pointing device events;
- privilege to request remote printing;
- privilege to open an archive for writing or creation.

An SICE may request particular privileges or, by not including a privilege list in the request, may request all available privileges. Privileges are requested from the conductor by sending a ConductorPrivilegeRequestPDU to the conducting node. This is done in the manner described in Table 6-3. The content of the ConductorPrivilegeRequestPDU is shown in Table 8-70.

NOTE – The presence of a particular privilege allows only those actions which would otherwise have been available in non-conducted mode based on the negotiated capability set.

| Parameter     | <b>Description</b>                                                                                         |                                                                                                    |  |
|---------------|----------------------------------------------------------------------------------------------------|----------------------------------------------------------------------------------------------------|--|
| privilegeList | A set of values that indicate the privileges the requesting SICE wishes to be<br>granted by the conductor. |                                                                                                    |  |
|               | workspacePrivilege:                                                                                        | This flag indicates that the requesting<br>SICE wishes to be granted the privilege<br>to create, edit or delete workspaces<br>(although deletion is allowed for the<br>reason of insufficientStorage).                                     |  |
|               | annotationPrivilege:                                                                                       | This flag indicates that the requesting<br>SICE wishes to be granted the privilege<br>to create, edit or delete annotation<br>bitmaps or drawing elements on<br>workspace planes designated for<br>annotation usage.                       |  |
|               | imagePrivilege:                                                                                            | This flag indicates that the requesting<br>SICE wishes to be granted the privilege<br>to create, edit or delete image bitmaps<br>or video windows on workspace planes<br>designated for image usage.                                       |  |
|               | pointingPrivilege:                                                                                         | This flag indicates that the requesting<br>SICE wishes to be granted the privilege<br>to create, edit or delete pointers.                                                                                                    |  |
|               | remoteKeyEventPrivilege:                                                                                   | This flag indicates that the requesting<br>SICE wishes to be granted the privilege<br>to send remote keyboard events. Note<br>that permission from the workspace<br>creator is still required before these<br>events can be issued.        |  |
|               | remotePointingEventPrivilege:                                                                              | This flag indicates that the requesting<br>SICE wishes to be granted the privilege<br>to send remote pointing device events.<br>Note that permission from the<br>workspace creator is still required<br>before these events can be issued. |  |
|               | remotePrintingPrivilege:                                                                                   | This flag indicates that the requesting<br>SICE wishes to be granted the privilege<br>to send remote printing requests.                                                                                                    |  |

**Table 8-70 – ConductorPrivilegeRequestPDU** 

| <b>Parameter</b>                           | <b>Description</b>                                                                                                    |                                                                                                    |  |
|--------------------------------------------|----------------------------------------------------------------------------------------------------|----------------------------------------------------------------------------------------------------|--|
|                                            | archiveCreateWritePrivilege:                                                                                                    | This flag indicates that the requesting<br>SICE wishes to be granted the privilege<br>to open archives for creation or writing.                                                                                                    |  |
|                                            | nonStandardPrivilege:                                                                                                    | This is a nonStandardIdentifier which<br>represents a privilege understood by<br>peer SICEs based on successful<br>negotiation of the corresponding<br>non-standard capability. The<br>privilegeList may contain an arbitrary<br>number of different<br>nonStandardPrivileges. |  |
| <b>nonStandardParameters</b><br>(optional) | An optional list of non-standard parameters allowed only if the<br>corresponding non-standard capabilities are present in the negotiated<br>capability set. |                                                                                                    |  |

**Table 8-70 – ConductorPrivilegeRequestPDU** 

On receipt of a ConductorPrivilegeRequestPDU, the SICE at the conducting node may grant some or all of the requested privileges by sending a ConductorPrivilegeGrantPDU to the requesting SICE. The ConductorPrivilegeGrantPDU includes the user ID of the SICE to which the privilege has been granted so that it can be broadcast to all other peer SICEs to inform them of the privilege granted to the requesting SICE. If no privileges are granted (beyond those that the requesting SICE may already have) no ConductorPrivilegeGrantPDU need be sent. If the SICE at the conducting node receives a GCC-Application-Roster-Report indication from the GCC provider and if the report indicates that new nodes have been added to the list of enrolled SICEs, the SICE at the conducting node shall re-broadcast the ConductorPrivilegeGrantPDU for each SICE which has some level of privilege. The SICE may at any time revoke some or all privileges or add privileges to any SICE by sending, unsolicited, a ConductorPrivilegeGrantPDU which indicates the new privilege list for the designated node in the same manner as used for granting privileges. The content of the ConductorPrivilegeGrantPDU is shown in Table 8-71.

Table 8-72 shows the effect of each of the privileges on the ability to transmit each SIPDU. The presence or absence of a privilege has no effect on the operation of receivers. If an SICE receives a PDU from another SICE that does not have the privilege to transmit that PDU, it shall process it as normal. A session refresher may initiate transactions needed to perform its function without any SI or GCC conductor privileges.

NOTE – The above restriction requiring receivers to process PDUs, even if they were in violation of their conducted mode privilege, is necessary to avoid race conditions during transitions when privileges are granted or removed.

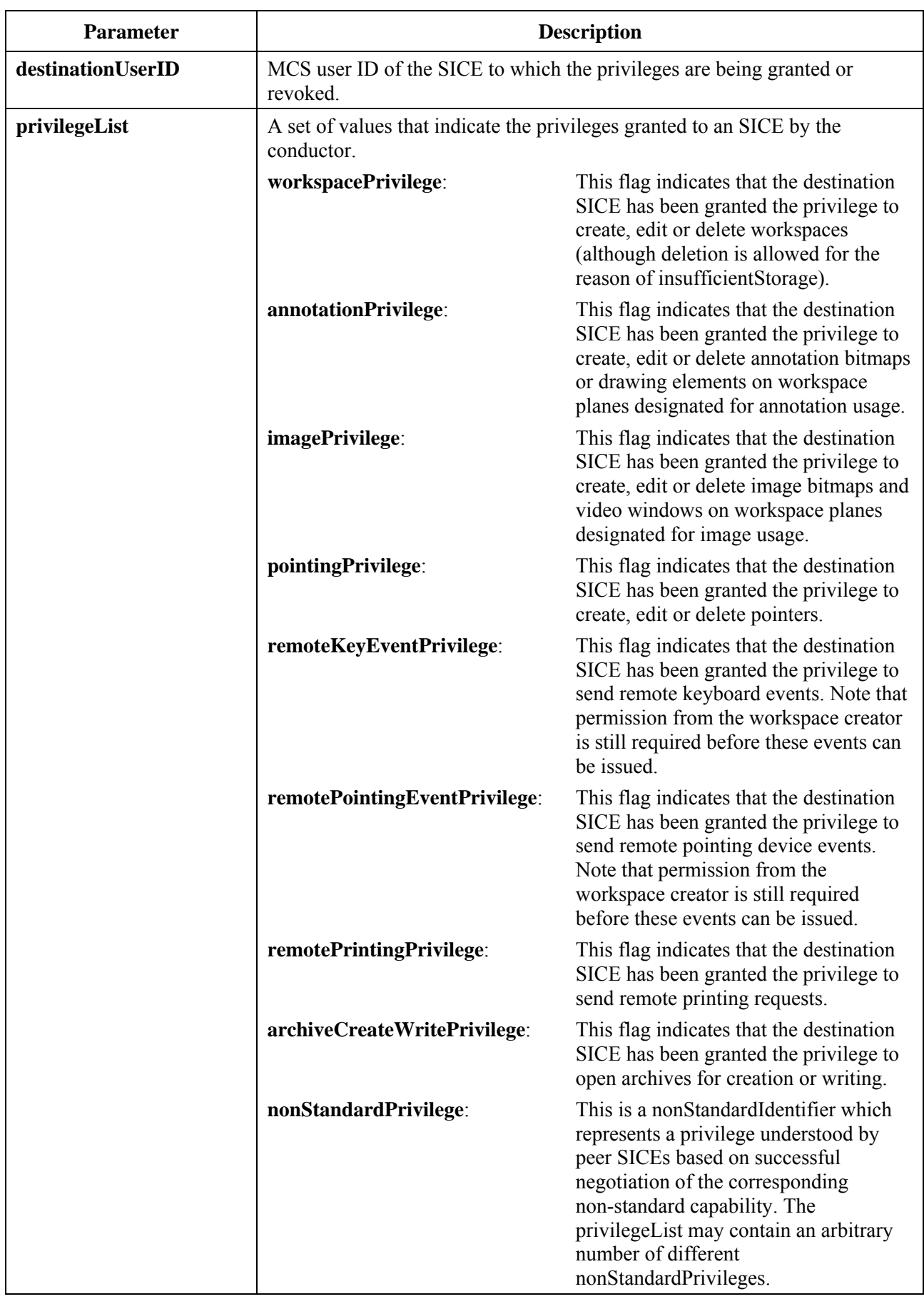

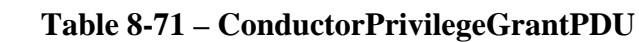

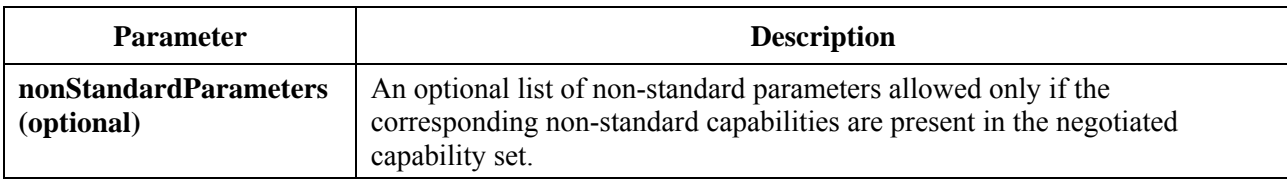

## **Table 8-71 – ConductorPrivilegeGrantPDU**

# **Table 8-72 – Conducted mode operation summary**

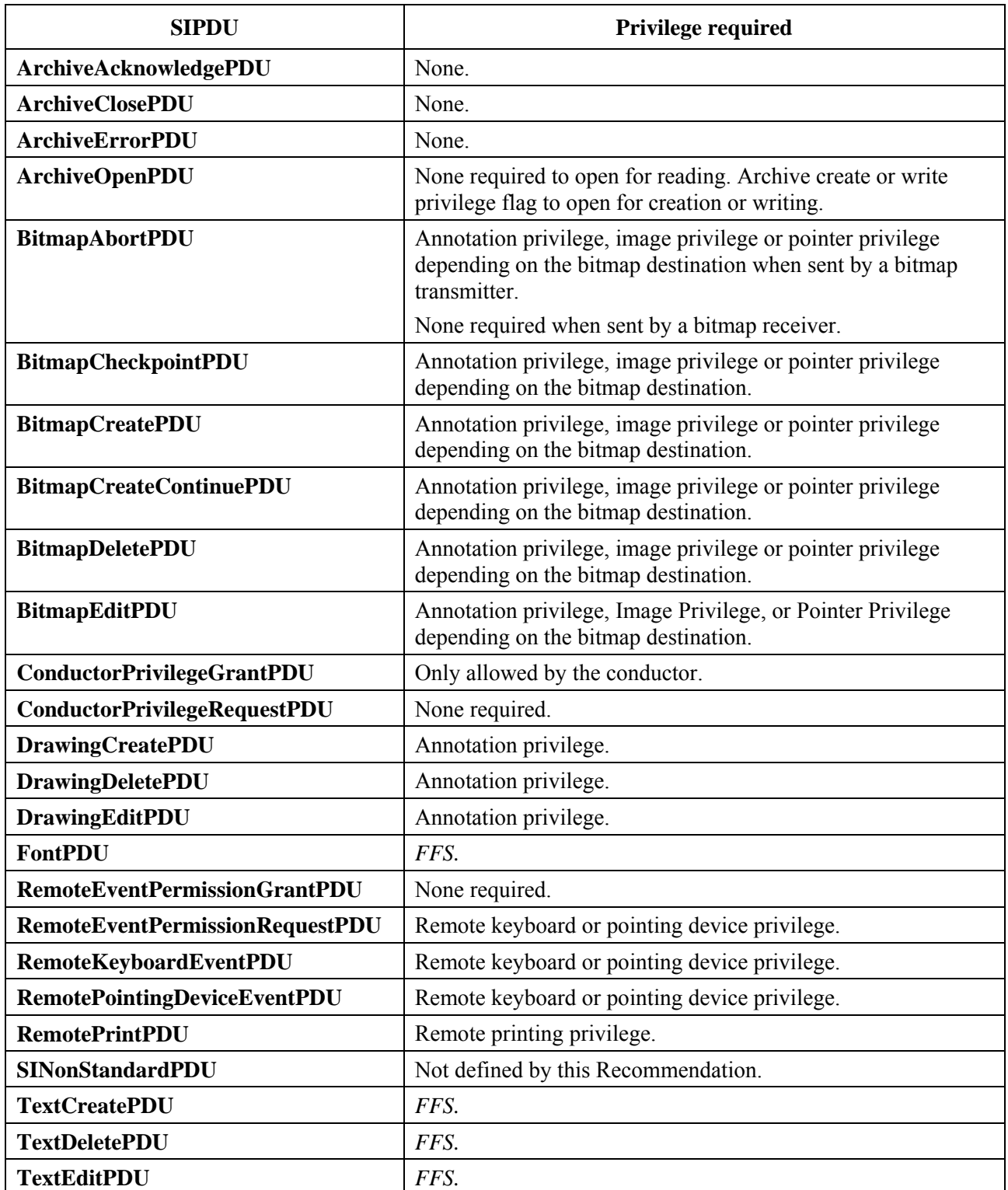

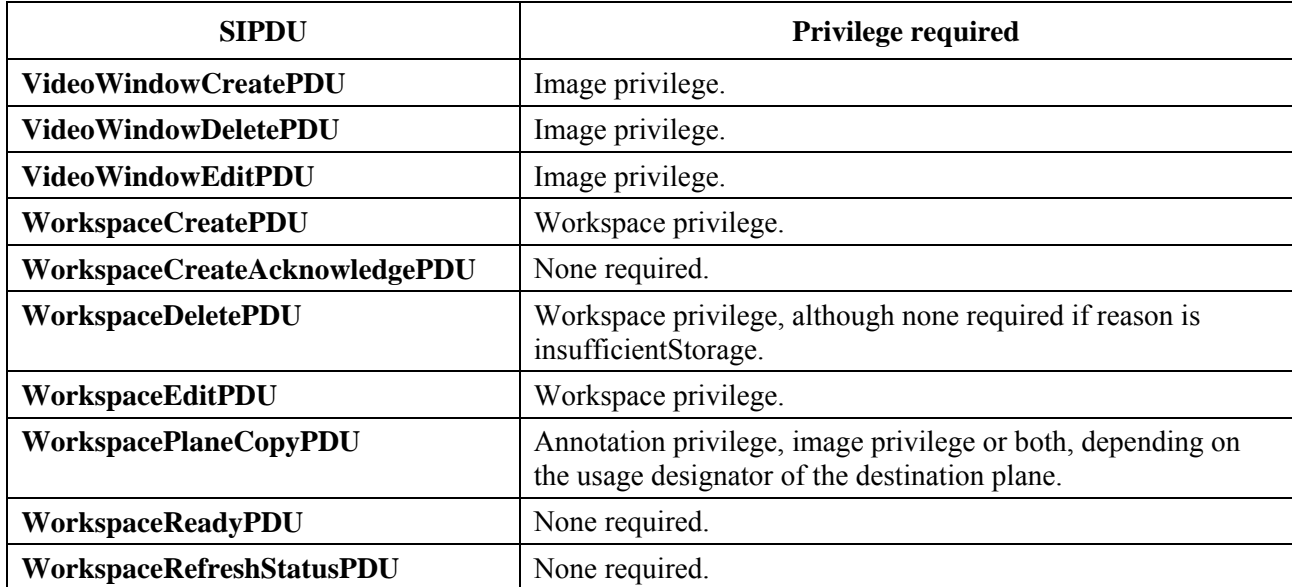

#### **Table 8-72 – Conducted mode operation summary**

#### **9 SIPDU definitions**

**}** 

Each SIPDU is transported as one MCSSDU across an MCS connection. A standard ASN.1 data value encoding is used to transfer SIPDUs between peer SICEs. For all PDUs, the BASIC ALIGNED variant of the packed encoding rules of [ITU-T X.691] shall be used.

```
-- Begin SI Definitions 
SI-PROTOCOL {itu-t(0) recommendation(0) t(20) t126(126) version(0) 2 
asn1Modules(2) sI-PROTOCOL(1)} DEFINITIONS AUTOMATIC TAGS ::= 
BEGIN 
-- NOTE: All abstract types defined shall be exported.
-- ArchiveEntryName 
   -- Name used to reference an archive entry.
ArchiveEntryName ::= BMPString (SIZE (1..256)) 
-- ArchiveError 
   -- Specifies the cause of an error at a remote terminal during 
   -- a workspace archive operation.
ArchiveError ::= CHOICE 
{ 
    entryNotFound NULL, 
                                           -- The terminal does not have the entry that matches the 
                                           -- archive name being accessed for reading, editing, or 
                                           -- deletion.
    entryExists NULL, 
                                           -- The terminal already has an archive entry that matches 
                                       -- the name of the archive entry name being created.
   storageExceeded -- The terminal does not have sufficient memory to store 
                                           -- the requested information.
    archiveNoLongerAvailable NULL, 
                                            -- The archive indicated is no longer available. 
   unspecifiedError NULL,
                                            -- A general error that is not previously defined has occurred. 
   nonStandardError NonStandardIdentifier.
                                           -- Non-standard error code.
 ...
```
*-- ArchiveHeader* 

 *-- This type specifies the parameters used to address archives* 

 *-- stored at remote terminals.* 

```
ArchiveHeader ::= SEQUENCE
```

```
{ 
   archiveName ArchiveName
                                             -- Name of the archive.
   archiveCreationTime GeneralizedTime.
                                             -- Time and date of the creation of the archive.
    archiveModificationTime GeneralizedTime, 
                                             -- Time and date of the most recent modification of the archive.
 ... 
} 
-- ArchiveMode 
   -- One of the following sets of access modes must be indicated 
   -- when an archive is opened.
ArchiveMode ::= SEQUENCE 
{ 
    create BOOLEAN, 
                  -- TRUE indicates that the archive shall be created. If an archive with 
                   -- the same name exists, the operation should fail.
    read BOOLEAN, 
                   -- TRUE indicates that the archive shall be opened for reading only.
    write BOOLEAN, 
                  -- TRUE indicates that the archive shall be opened for writing.
 ... 
} 
-- ArchiveName 
   -- Name used to reference an archive.
ArchiveName ::= BMPString (SIZE (1..256)) 
-- ArchiveOpenResult 
   -- Specifies the result of an archive open request.
ArchiveOpenResult ::= CHOICE 
{ 
    archiveOpenSuccessful NULL, 
                                             -- The requested archive was successfully opened.
   archiveNotFound NULL,
                                             -- An archive to be opened for reading or writing was 
                                             -- not found to exist.
    archiveTimeIncorrect ArchiveHeader, 
                                             -- An archive to be opened for reading or writing was found, 
                                             -- but with incorrect creation or modification time. The 
                                         -- actual header is included in the error response in this case.
   archiveExists
                                             -- An archive to be opened for creation already exists and will 
                                             -- not be overwritten.
    archiveOpenForWriting NULL, 
                                         -- An archive to be opened for writing is already open for writing.
   storageExceeded -- The terminal does not have sufficient memory to store the 
                                             -- requested archive.
   unspecifiedError NULL,
                                             -- An unspecified error has occurred preventing the archive 
                                             -- from being opened.
   nonStandardResult NonStandardIdentifier,
                                             -- Non-standard result code.
 ... 
}
```

```
-- BitmapAbortReason
```
 *-- These values represent the possible reason codes* 

 *-- for the BitmapAbortPDU*.

**BitmapAbortReason ::= CHOICE** 

```
{
```
**unspecified NULL,**  *-- Bitmap aborted for an unspecified reason*.  $no$ **Resources**  *-- Bitmap creation failed due to local resource management -- problems*. **outOfPaper** NULL,  *-- Bitmap creation failed because the receiving terminal is -- out of paper*. **nonStandardReason** NonStandardParameter,  **... }**  *-- BitmapAttribute -- This CHOICE represents the list of possible bitmap attributes*. **BitmapAttribute ::= CHOICE { viewState ViewState,**   *-- Indicates the state*.  **zOrder ZOrder,**   *-- Used to set the bitmap to the front or back of the display -- list within an addressable plane.*  **nonStandardAttribute NonStandardParameter, ...,**  *-- Parameters added during 1st revision*  **transparencyMask TransparencyMask }**  *-- BitmapData -- All or part of a bitmap bitstream*. **BitmapData ::= SEQUENCE { dataCheckpoint SEQUENCE (SIZE (1..100)) OF TokenID OPTIONAL,**  *-- Tokens to uninhibit when the corresponding data is ready -- for display if checkpointing is enabled for the exchange*  **padBits INTEGER (1..256) OPTIONAL,**  *-- Count of bits at the end of the data octets that are not part -- of the image bitstream and are to be ignored*  data **OCTET STRING (SIZE (1..8192))**,  *-- The compression-format-specific bitmap data*.  **... }**  *-- BitmapDestinationAddress -- Destination address for bitmap exchanges*. **BitmapDestinationAddress ::= CHOICE { hardCopyDevice NULL, softCopyImagePlane SoftCopyDataPlaneAddress, softCopyAnnotationPlane SoftCopyDataPlaneAddress, softCopyPointerPlane SoftCopyPointerPlaneAddress, ...,**  *-- Parameters added during 1st revision*  **nonStandardDestination MonStandardParameter }**  *-- BitmapHeaderUncompressed -- This type specifies the parameters of uncompressed bitmap -- bitstreams*. **BitmapHeaderUncompressed ::= SEQUENCE { colorMappingMode CHOICE { directMap SEQUENCE { colorSpace ColorSpaceSpecifier,** 

```
 resolutionMode ColorResolutionModeSpecifier 
         }, 
        paletteMap SEQUENCE
 { 
              colorPalette ColorPalette, 
             bitsPerPixel INTEGER (1 | 4 | 8)
          }, 
... ... ...
    }, 
    ... 
} 
-- BitmapHeaderT4 
   -- Bitmap header for T.4 (G3) encoding 
BitmapHeaderT4 ::= SEQUENCE 
{ 
    twoDimensionalEncoding BOOLEAN, 
                                             -- 2-D encoding if TRUE, 
                                             -- 1-D encoding if FALSE 
 ... 
} 
-- BitmapHeaderT6 
   -- Bitmap header for T.6 (G4) encoding 
BitmapHeaderT6 ::= SEQUENCE 
{ 
 ... 
} 
-- BitmapHeaderT81 
   -- This type is used to specify the parameters necessary to 
   -- decode and display a T.81 (JPEG) image that are not specified 
   -- within the T.81 bitstream.
BitmapHeaderT81 ::= SEQUENCE 
{ 
   colorSpace<br>
colorSpaceSpecifier,<br>
colorResolutionMode<br>
colorResolutionMode
                                        Color ResolutionMode Specific, ..., 
-- Parameters added during 1st revision 
colorPalette ColorPalette ColorPalette OPTIONAL
                                             -- Color palette to be optionally used by the receiver to render 
                                             -- the associated bitmap if the local display device is 
                                             -- palette-mapped. This parameter is provided as a 
                                             -- convenience for receiver rendering. 
} 
-- BitmapHeaderT82 
   -- This type is used to specify the parameters necessary to 
   -- decode and display a T.82 (JBIG) image that are not specified 
   -- within the T.82 bitstream.
BitmapHeaderT82 ::= SEQUENCE 
{ 
    colorMappingMode CHOICE 
    { 
         directMap ColorSpaceSpecifier, 
                                             -- Only greyscale and RGB colorspaces are allowed.
         paletteMap SEQUENCE 
 { 
             bitmapPalette ColorPalette.
              progressiveMode CHOICE 
{ \left\{ \begin{array}{c} 0 & 0 \\ 0 & 0 \end{array} \right\}progressivePalettes SEQUENCE (SIZE (1..8)) OF ColorIndexTable,
                  selfProgressive NULL, 
 ... ... ... ... ...... ...
              } OPTIONAL 
         } 
    },
```

```
 ...
```
 **{** 

```
} 
-- BitmapRegion 
   -- This type specifies a rectangular subregion within a bitmap.
BitmapRegion ::= SEQUENCE 
{ 
   upperLeft SEQUENCE 
    { 
         xCoordinate INTEGER (0..65535), 
                                     -- X component of a Cartesian address 
         yCoordinate INTEGER (0..65535) 
                                     -- Y component of a Cartesian address 
   }, 
   lowerRight SEQUENCE 
   { 
         xCoordinate INTEGER (0..65535), 
                                     -- X component of a Cartesian address 
         yCoordinate INTEGER (0..65535) 
                                     -- Y component of a Cartesian address 
    } 
} 
-- BitmapSize 
   -- The size of a bitmap in pixels.
BitmapSize ::= SEQUENCE 
{ 
   width INTEGER (1..65536),
                                     -- The number of pixels horizontally 
  height INTEGER (1..65536)
                                     -- The number of pixels vertically 
} 
-- ButtonEvent 
   -- Describes pointing device button events.
ButtonEvent ::= CHOICE 
{ 
  buttonUp NULL,
                                 -- The button is up.
  buttonDown
                                     -- The button is down.
  buttonDoubleClick NULL,
                                     -- A button down event occurred within the double-click 
                                     -- time window.
  buttonTripleClick NULL,
                                     -- A button down event occurred within the triple-click 
                                     -- time window.
  buttonQuadClick NULL,
                                     -- A button down event occurred within the quad-click 
                                     -- time window.
   nonStandardButtonEvent NonStandardIdentifier, 
 ... 
} 
-- ColorAccuracyEnhancementCIELab 
ColorAccuracyEnhancementCIELab ::= CHOICE 
{ 
   predefinedCIELabSpace CHOICE 
    { 
         nonStandardCIELabSpace NonStandardParameter, 
         ... 
   }, 
   generalCIELabParameters SEQUENCE
```

```
 colorTemperature INTEGER (0..MAX) OPTIONAL, 
                               -- Color temperature of the white point assumed by the color
```
 *-- space (in degrees Kelvin)* 

```
 gamut SEQUENCE 
 { 
           INTEGER (-32768..32767),
                                    -- max L* – min L* 
            lOffset INTEGER (-32768..32767),
                                    -- offset of the zero point for L 
           aSpan INTEGER (-32768..32767),
                                    -- max a* – min a* 
           aOffset INTEGER (-32768..32767),
                                    -- offset of the zero point for a 
           bSpan INTEGER (-32768..32767),
                                    -- max b* – min b* 
           bOffset INTEGER (-32768..32767)
                                    -- offset of the zero point for b 
        } OPTIONAL, 
        ... 
   }, 
    ... 
} 
-- ColorAccuracyEnhancementGreyscale 
ColorAccuracyEnhancementGreyscale ::= CHOICE 
{ 
   predefinedGreyscaleSpace CHOICE 
   { 
        nonStandardGreyscaleSpace NonStandardParameter, 
 ... 
   }, 
   generalGreyscaleParameters SEQUENCE 
   { 
        gamma REAL (0..MAX) OPTIONAL, 
                                        -- Gamma value of the color space 
... ...
   }, 
   ... 
} 
-- ColorAccuracyEnhancementRGB 
ColorAccuracyEnhancementRGB ::= CHOICE 
{ 
   predefinedRGBSpace CHOICE 
   { 
        nonStandardRGBSpace NonStandardParameter, 
        ... 
   }, 
   generalRGBParameters SEQUENCE 
   { 
       gamma REAL (0..MAX) OPTIONAL,
                                        -- Gamma value of the color space 
        colorTemperature INTEGER (0..MAX) OPTIONAL, 
                                        -- Color temperature of the white point assumed by the color 
                                        -- space (in degrees Kelvin) 
        primaries SEQUENCE 
 { 
            red ColorCIExyChromaticity, 
                                -- CIE xy chromaticity coordinate of the red primary 
            green ColorCIExyChromaticity, 
                                -- CIE xy chromaticity coordinate of the green primary 
            blue ColorCIExyChromaticity 
                                -- CIE xy chromaticity coordinate of the blue primary 
        } OPTIONAL, 
... ...
   }, 
 ... 
}
```
*-- ColorAccuracyEnhancementYCbCr*  **ColorAccuracyEnhancementYCbCr ::= CHOICE** 

```
{ 
    predefinedYCbCrSpace CHOICE 
 { 
         cCIR709 NULL, 
         nonStandardRGBSpace NonStandardParameter, 
... ...
   }, 
   generalYCbCrParameters SEQUENCE 
   { 
         gamma REAL (0..MAX) OPTIONAL, 
                                         -- Gamma value of the color space 
         colorTemperature INTEGER (0..MAX) OPTIONAL, 
                                         -- Color temperature of the white point assumed by the color 
                                         -- space (in degrees Kelvin) 
         primaries SEQUENCE 
 { 
             red ColorCIExyChromaticity, 
                                         -- CIE xy chromaticity coordinate of the red primary 
            green ColorCIExyChromaticity,
                                         -- CIE xy chromaticity coordinate of the green primary 
            blue ColorCIExyChromaticity
                                         -- CIE xy chromaticity coordinate of the blue primary 
         } OPTIONAL, 
 ... 
   }, 
    ... 
} 
-- ColorCIELab 
   -- Definition of a CIELab color. 
ColorCIELab ::= SEQUENCE 
{ 
  1 INTEGER (0..255),
             -- Perceptually normalized luminance component 
   a INTEGER (0..255), 
             -- One of two perceptually normalized chroma components 
   b INTEGER (0..255) 
             -- One of two perceptually normalized chroma components 
} 
-- ColorCIExyChromaticity 
   -- Definition of a CIE normalized chromaticity value. 
ColorCIExyChromaticity ::= SEQUENCE 
{ 
    x REAL (0..one), 
             -- CIE normalized x component 
   y REAL (0..one) 
             -- CIE normalized y component 
} 
-- ColorIndexTable 
   -- This type is used to specify collections of color 
   -- values. All entries are references to absolute 
   -- color palette data. 
ColorIndexTable ::= SEQUENCE (SIZE (1..256)) OF INTEGER (0..255) 
-- ColorPalette 
ColorPalette ::= SEQUENCE 
{ 
   colorLookUpTable CHOICE 
    { 
         paletteRGB SEQUENCE 
 { 
            palette SEQUENCE (SIZE (2..256)) OF ColorRGB,
             enhancement ColorAccuracyEnhancementRGB OPTIONAL, 
... ... ... ... ...
         }, 
         paletteCIELab SEQUENCE
```

```
 { 
            palette SEQUENCE (SIZE (2..256)) OF ColorCIELab, 
           enhancement ColorAccuracyEnhancementCIELab OPTIONAL,
... ... ... ... ...
        }, 
        paletteYCbCr SEQUENCE 
 { 
           palette SEQUENCE (SIZE (2..256)) OF ColorYCbCr,
            enhancement ColorAccuracyEnhancementYCbCr OPTIONAL, 
... ... ... ... ...
        }, 
        nonStandardPalette NonStandardParameter, 
 ... 
   }, 
  transparentEntry INTEGER (0..255) OPTIONAL,
                                       -- Index value of transparent color 
 ... 
} 
-- ColorResolutionModeSpecifier 
ColorResolutionModeSpecifier ::= CHOICE 
{ 
  resolution4-4-4 NULL,
                                       -- Indicates single component 
                                       -- 4:4:4 
  resolution-4-2-2 NULL,
                                        -- 4:2:2 chrominance sub-sampling 
  resolution-4-2-0 NULL,
                                       -- 4:2:0 chrominance sub-sampling 
  nonStandardResolutionMode NonStandardIdentifier,
 ... 
} 
-- ColorRGB 
   -- Definition of an RGB color. 
ColorRGB ::= SEQUENCE 
{ 
   r INTEGER (0..255), 
            -- Red color component 
   g INTEGER (0..255), 
            -- Green color component 
   b INTEGER (0..255) 
            -- Blue color component 
} 
-- ColorSpaceSpecifier 
ColorSpaceSpecifier ::= CHOICE 
{ 
   greyscale SEQUENCE 
   { 
        accuracyEnhancement ColorAccuracyEnhancementGreyscale OPTIONAL 
   }, 
   yCbCr SEQUENCE 
   { 
        accuracyEnhancement ColorAccuracyEnhancementYCbCr OPTIONAL 
   }, 
   rgb SEQUENCE 
   { 
        accuracyEnhancement ColorAccuracyEnhancementRGB OPTIONAL 
   }, 
   cieLab SEQUENCE 
   { 
         accuracyEnhancement ColorAccuracyEnhancementCIELab OPTIONAL 
   }, 
  nonStandardColorSpace NonStandardIdentifier,
 ... 
}
```
*-- ColorYCbCr -- Definition of a YCbCr color*. **ColorYCbCr ::= SEQUENCE { y INTEGER (0..255),**   *-- Luminance component*   **cb INTEGER (0..255),**   *-- Normalized blue minus luminance component*   **cr INTEGER (0..255)**   *-- Normalized red minus luminance component*  **}** 

*-- ConductorPrivilege* 

 *-- List of privileges that are awarded by the SICE at the conducting -- node to other SICEs in the session*.

**ConductorPrivilege ::= CHOICE** 

 **workspacePrivilege NULL,**   *-- Privilege to create, edit, or delete workspaces*  **annotationPrivilege NULL,**  *-- Privilege to create, edit, or delete annotation bitmaps -- or drawing elements*  **imagePrivilege**  *-- Privilege to create, edit, or delete image bitmaps*   $pointingPrivilege$  *-- Privilege to create, edit, or delete pointers*   **remoteKeyEventPrivilege NULL,**   *-- Privilege to send remote keyboard events*   $remotePointingEventPrivilege$  *-- Privilege to send pointing device events*   $remotePrintingPrivilege$  *-- Privilege to request remote printing*   **archiveCreateWritePrivilege NULL,**   *-- Privilege to create or append an archive*  nonStandardPrivilege NonStandardIdentifier,  *-- Non-standard privilege that was successfully negotiated*.  **...** 

**}** 

**{** 

**{** 

*-- DataPlaneID* 

 *-- This is the identifier of a data plane within a workspace*. **DataPlaneID ::= INTEGER (0..255)** 

*-- DrawingAttribute* 

 *-- The following drawingAttributes are used to specify visual and* 

 *-- behavioral properties of a drawing*.

**DrawingAttribute ::= CHOICE** 

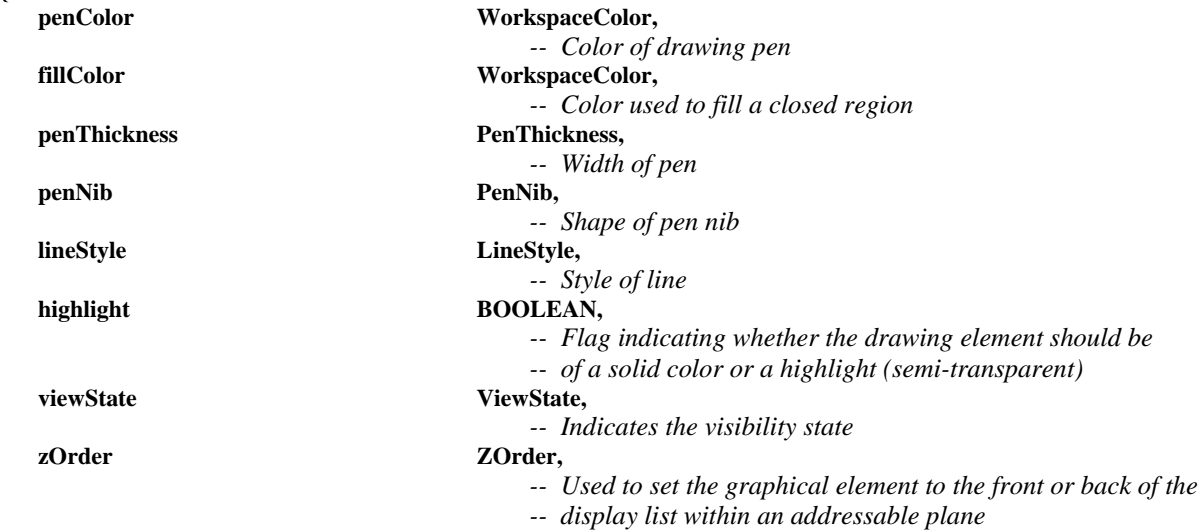

**nonStandardAttribute NonStandardParameter, ... }**  *-- DrawingDestinationAddress -- A DrawingDestinationAddress specifies the destination of drawing -- elements*. **DrawingDestinationAddress ::= CHOICE { softCopyAnnotationPlane SoftCopyDataPlaneAddress, ...**, *-- Parameters added during 1st revision*  **nonStandardDestination NonStandardParameter }**  *-- DrawingType -- A DrawingType specifies the shape of a drawn element*. **DrawingType ::= CHOICE {**  point NULL,  *-- Unconnected points*  **openPolyLine** NULL,  *-- Points connected with straight lines. The last point is not -- connected to the first*.  $closedPolyLine$  *-- Points connected with straight lines. -- The last point is connected to the first*. **rectangle NULL,**  *-- A rectangle defined by two corners*  ellipse NULL,  *-- An ellipse*  **nonStandardDrawingType NonStandardIdentifier,**  *-- Negotiated non-standard type*   **... } DSMCCTap ::= SEQUENCE { use INTEGER** (0..65535),  *-- the use for the Tap*  **id INTEGER** (0.. 65535),  *-- identifier for the Tap*  **associationTag INTEGER** (0..65535),  *-- group identifier for Tap resource descriptors*   **selector OCTET STRING (SIZE (1..256)) OPTIONAL,**   *-- upper protocol selector info*   **... }**  *-- EditablePlaneCopyDescriptor -- Paired list of handles for source objects and their copies.*  **EditablePlaneCopyDescriptor ::= SEQUENCE { objectList SEQUENCE (SIZE (1..65536)) OF SEQUENCE { sourceObjectHandle Handle**,  **destinationObjectHandle Handle**   *-- This handle is used to reference the new copy of the -- source object in the future.*   **}, destinationOffset WorkspacePoint OPTIONAL,**   *-- This parameter defines an offset to be added to the -- coordinates of all of the copied objects. If not present, -- zero offset is assumed.*  planeClearFlag BOOLEAN,  *-- When FALSE, the destination objects are appended to -- the existing set of objects in the destination plane. When -- TRUE, all existing objects in the destination plane are* 

 *-- deleted prior to the copy operation.* 

**}** 

#### *-- Handle*

 **...** 

- *-- Unique identifier that is used to address objects to allow edit*
- *-- and/or delete operations. These are obtained from GCC via the*
- *-- GCC-Registry-Allocate-Handle request/confirm primitives.*

## **Handle ::= INTEGER (0..4294967295)**

- *-- KeyCode* 
	- *-- Character code that is contained in a RemoteKeyboardEventPDU.*
	- *-- This is either a two-octet value that uses the UNICODE character*
	- *-- representation or special key specifier*.

## **KeyCode ::= CHOICE**

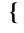

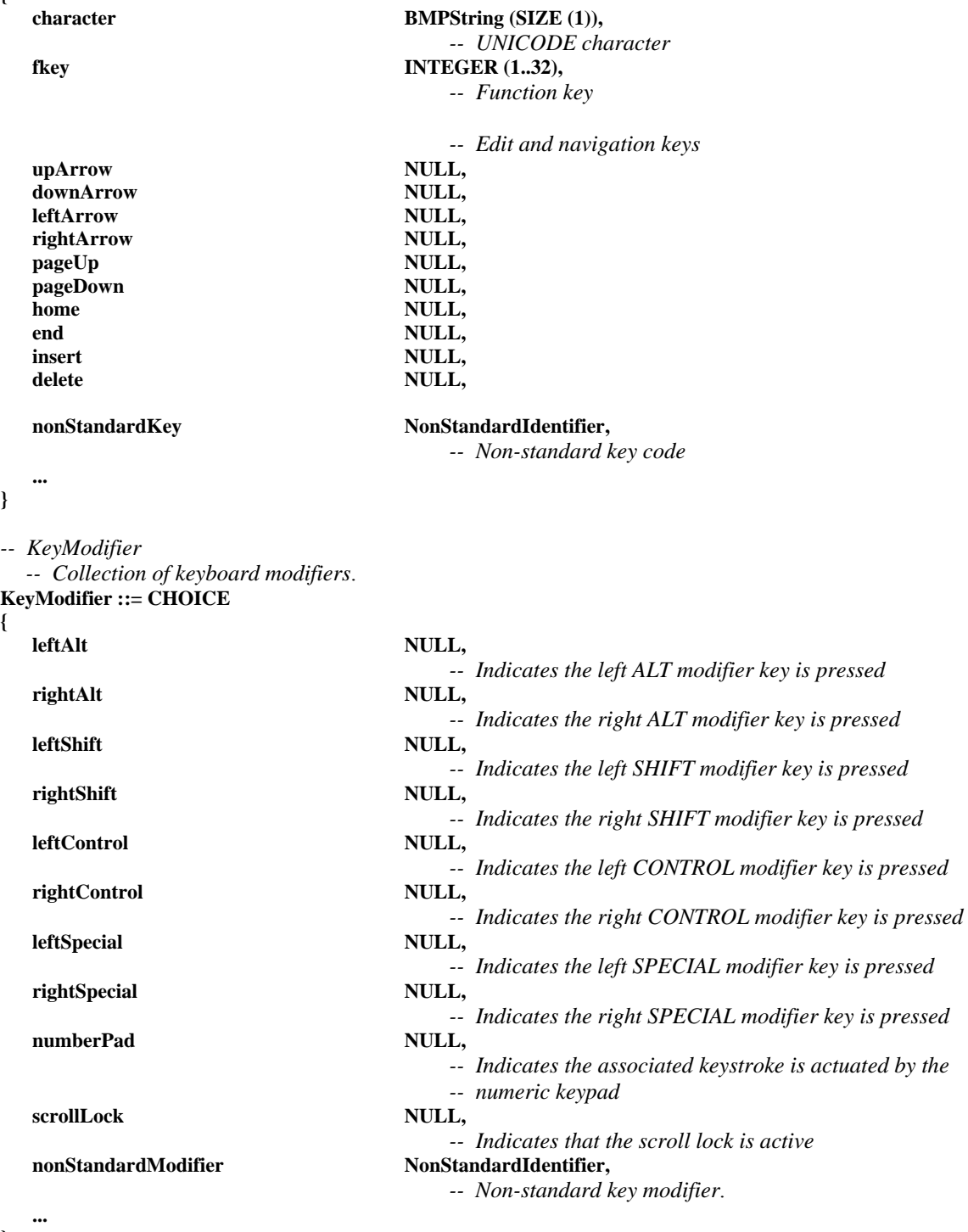

```
-- KeyPressState 
   -- Set of events for a key, used as part of 
   -- a RemoteKeyboardEventPDU 
KeyPressState ::= CHOICE 
{ 
   none NULL,
                                          -- No key event is signaled. This is used when only keyboard 
                                      -- modifier keys are changing state.
   keyPress -- A key press event has occurred. Note that multiple keyPress 
                                          -- events may occur as a result of a keyDown event and keyboard 
                                          -- auto-repeat.
   keyDown NULL,
                                          -- A key down transition has occurred. Note that this implies a 
                                          -- keyUp for an unmatched previously received keyDown.
   keyUp NULL,
                                           -- A key up transition has occurred.
   nonStandardKeyPressState NonStandardIdentifier,
                                          -- Non-standard key press state.
 ... 
} 
-- LineStyle 
   -- The LineStyle attribute is used during a line draw procedure. It 
   -- specifies the type of line drawn. 
LineStyle ::= CHOICE 
{ 
   solid NULL,
                                          -- All pixels between endpoints are to be drawn.
   dashed NULL,
                                           -- A dashed pattern is to be applied.
   dotted NULL,
                                          -- A dotted pattern is to be applied.
   dash-dot NULL,
                                           -- A dash-dot pattern is to be applied.
    dash-dot-dot NULL, 
                                          -- A dash-dot-dot pattern is to be applied.
    two-tone NULL, 
                                          -- Line color is to be applied to 50% of the line width with a 
                                          -- complimentary color applied to either side. The width of 
                                          -- either side region is to be 25% of the line width.
   nonStandardStyle NonStandardIdentifier,
 ... 
} 
-- MCSUserID 
   -- This type is used to specify MCS User IDs.
MCSUserID ::= INTEGER (1001..65535) 
-- H221NonStandardIdentifier 
   -- Used to specify non-standard objects using H.221 numbering. 
   -- The first four octets shall designate country code and 
   -- manufacturer code, assigned as specified in 
   -- Annex A/H.221, for NS-cap and NS-comm. 
H221NonStandardIdentifier ::= OCTET STRING (SIZE (4..255)) 
-- NonStandardIdentifier 
   -- Unique identifier used to specify non-standard capabilities and 
   -- parameters either as an ASN.1 OBJECT IDENTIFIER or as an H.221 
   -- non-standard object. 
NonStandardIdentifier ::= CHOICE 
{ 
   object OBJECT IDENTIFIER,
```
**}** 

 **h221nonStandard H221NonStandardIdentifier** 

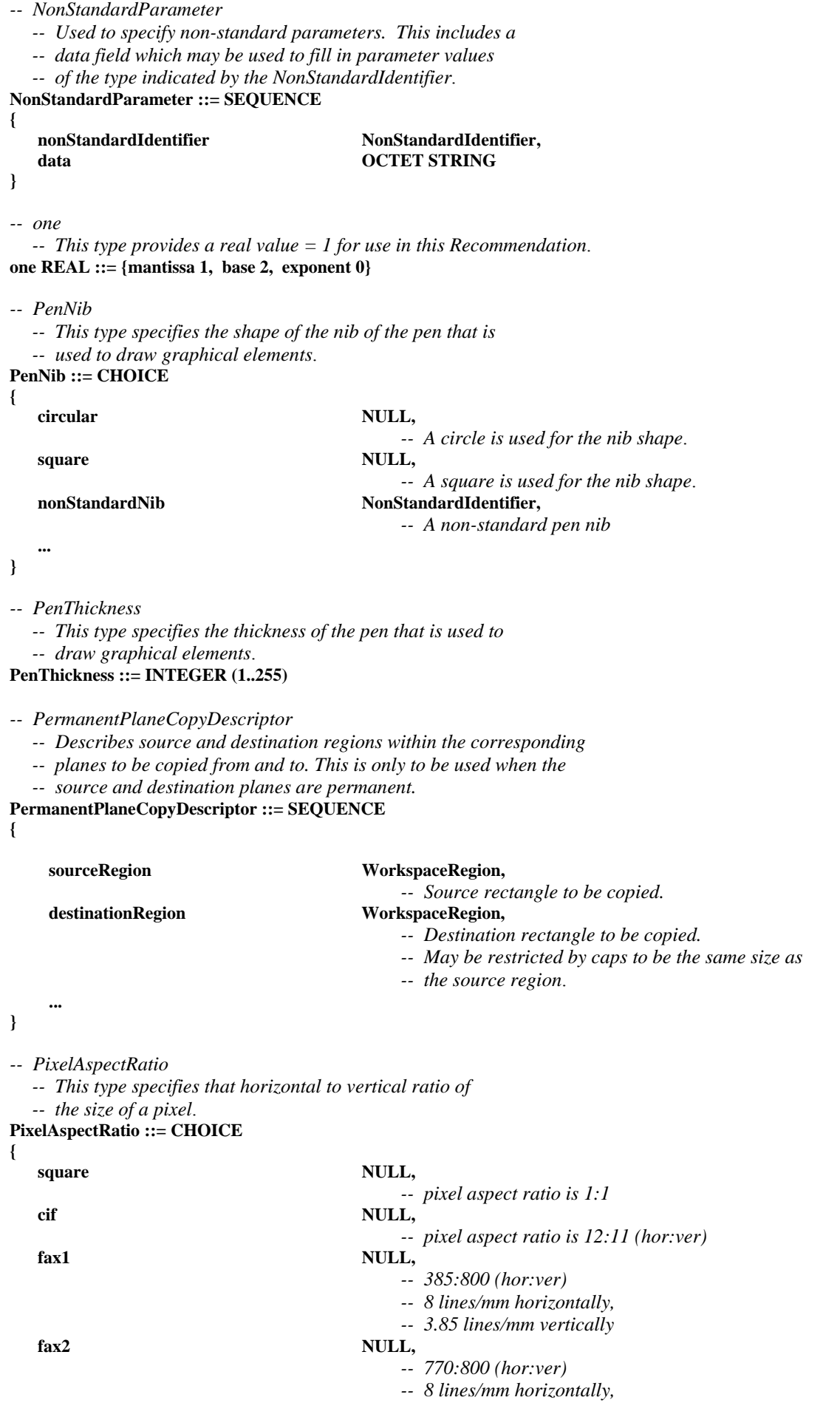

```
 -- 7.7 lines/mm vertically 
    general SEQUENCE 
                                            -- The following two integers specify a rational number that 
                                            -- is equivalent to a pixel's width divided by a pixel's height.
    { 
        numerator INTEGER (1..65535),
         denominator INTEGER (1..65535) 
    }, 
  nonStandardAspectRatio NonStandardIdentifier,
    ... 
} 
-- PlaneAttribute 
   -- Plane attributes are editable characteristics of workspace planes.
PlaneAttribute ::= CHOICE 
{ 
   PlaneProtection
                                            -- Access restrictions for a plane 
   nonStandardAttribute NonStandardParameter,
                                            -- Non-standard attribute 
 ... 
} 
-- PlaneProtection 
   -- This enumeration identifies the possible access restrictions 
   -- that can be imposed on a workspace plane.
PlaneProtection ::= SEQUENCE 
{ 
    protected BOOLEAN, 
                                            -- Only the SICEs granted access via the 
                                            -- protectedPlaneAccessList can submit data to this plane. 
 ... 
} 
-- PlaneUsage 
   -- This type specifies the usage of a single plane in a workspace. 
PlaneUsage ::= CHOICE 
{ 
   annotation NULL,
                                            -- The plane is designated to contain annotation data.
   image NULL,
                                             -- The plane is designated to contain image data.
   nonStandardPlaneUsage NonStandardIdentifier,
                                            -- The plane is designated to contain non-standard plane data.
 ... 
} 
-- PointList 
   -- A list of points to define a drawing object using one of 
   -- three possible encodings depending on how far any point 
   -- in the list strays from the anchor point.
PointList ::= CHOICE 
{ 
    pointsDiff4 SEQUENCE (SIZE (0..255)) OF PointDiff4, 
    pointsDiff8 SEQUENCE (SIZE (0..255)) OF PointDiff8, 
    pointsDiff16 SEQUENCE (SIZE (0..255)) OF PointDiff16 
} 
-- PointListEdits 
   -- A list of points to edit a drawing object using one of 
   -- three possible encodings depending on how far any point 
   -- in the list strays from the anchor point.
PointListEdits ::= SEQUENCE SIZE (1..255) OF SEQUENCE 
{ 
   initialIndex INTEGER (0..65534).
                                            -- Index of the first (or only) point to edit 
   initialPointEdit PointDiff16,
```

```
 -- Position of the point specified relative to the anchor point 
   subsequentPointEdits PointList OPTIONAL,
                                            -- Points specified relative to the previous point in this list 
                                            -- (the first one specified relative to the initialPointEdit). 
                                            -- When this list is used, successive points are assumed to 
                                            -- have indices sequentially following the initialPointIndex.
 ... 
} 
-- PointDiff4 
   -- A point specified differentially relative to an anchor point 
   -- with a range from –8 to +7.
PointDiff4 ::= SEQUENCE 
{ 
    xCoordinate INTEGER (-8..7), 
                                            -- X component of a Cartesian address 
    yCoordinate INTEGER (-8..7) 
                                            -- Y component of a Cartesian address 
} 
-- PointDiff8 
   -- A point specified differentially relative to an anchor point 
   -- with a range from –128 to +127.
PointDiff8 ::= SEQUENCE 
{ 
   xCoordinate INTEGER (-128..127),
                                            -- X component of a Cartesian address 
   yCoordinate INTEGER (-128..127) 
                                            -- Y component of a Cartesian address 
} 
-- PointDiff16 
   -- A point specified differentially relative to an anchor point 
   -- with a range from –32768 to +32767. 
PointDiff16 ::= SEQUENCE 
{ 
    xCoordinate INTEGER (-32768..32767), 
                                            -- X component of a Cartesian address 
    yCoordinate INTEGER (-32768..32767) 
                                            -- Y component of a Cartesian address 
} 
-- RemoteEventDestinationAddress 
   -- A RemoteEventDestinationAddress specifies the destination of 
   -- a remote event.
RemoteEventDestinationAddress ::= CHOICE 
{ 
   softCopyWorkspace Handle,
   ..., 
-- Parameters added during 1st revision 
nonStandardDestination NonStandardParameter 
} 
-- RemoteEventPermission 
   -- Choice of remote events that can be issued to a workspace.
RemoteEventPermission ::= CHOICE 
{ 
   keyboardEvent NULL,
   pointingDeviceEvent NULL,
   nonStandardEvent NonStandardIdentifier,
 ... 
} 
-- RotationSpecifier 
   -- Specifies a rotation angle and an axis of revolution
```

```
RotationSpecifier ::= SEQUENCE
```
**{ rotationAngle INTEGER (0..21599),**  *-- 0 degrees to 359 degrees 59 minutes in units of minutes -- of arc*. *rotationAxis* PointDiff16  *-- Workspace location relative to an object's anchor point*. **}**  *-- SoftCopyDataPlaneAddress -- Address of a workspace data plane.*  **SoftCopyDataPlaneAddress ::= SEQUENCE { workspaceHandle Handle,**  *plane DataPlaneID* **}**  *-- SoftCopyPointerPlaneAddress -- Address of a workspace pointer plane*. **SoftCopyPointerPlaneAddress ::= SEQUENCE { workspaceHandle Handle }**  *-- SourceDisplayIndicator -- Indicator of the size and location of a workspace view within -- the display device of the sourcing terminal*. **SourceDisplayIndicator ::= SEQUENCE {**  displayAspectRatio REAL (0..MAX),  *-- Aspect ratio of the display; horizontal over vertical size. -- Positive real values*.  **horizontalSizeRatio REAL (0..MAX),**   *-- Ratio of workspace view horizontal dimension to display -- horizontal dimension. -- Positive real values*. **horizontalPosition REAL**,  *-- Horizontal offset of upper left corner of the workspace view -- from the upper left corner of the display normalized to the -- display width (where the display spans the horizontal -- range 0.0 to 1.0)*. *verticalPosition -- Vertical offset of upper left corner of the workspace view -- from the upper left corner of the display normalized to -- the display height (where the display spans the vertical -- range 0.0 to 1.0)*.  **... }**  *-- TokenID -- MCS Token ID*. **TokenID ::= INTEGER (1..65535)**  *-- TransparencyMask -- A binary bitmap that indicates which pixels in a bitmap shall be -- treated as transparent.*  **TransparencyMask ::= SEQUENCE { bitMask CHOICE { uncompressed OCTET STRING,**  *-- Binary bitmap where a value of 1 indicates that the -- corresponding pixel in the reference bitmap shall be -- displayed. A value of 0 indicates that that pixel shall be -- treated as transparent.*  **ibigCompressed CCTET STRING,**  *-- Same as above but additionally compressed using JBIG.* 

```
nonStandardFormat NonStandardParameter,
         ... 
     }, 
                                      SET OF NonStandardParameter OPTIONAL,
     ... 
} 
-- VideoWindowDestinationAddress 
    -- A VideoWindowDestinationAddress specifies the destination of video windows. 
VideoWindowDestinationAddress ::= CHOICE 
{ 
    softCopyImagePlane SoftCopyDataPlaneAddress,<br>
nonStandardDestination NonStandardParameter.
     nonStandardDestination NonStandardParameter, 
     ... 
} 
-- VideoSourceIdentifier 
   -- Used to reference an out-of-band video source. 
VideoSourceIdentifier ::= CHOICE 
{ 
    default NULL,
     h243SourceIdentifier OCTET STRING (SIZE (2)), 
                                           -- A two-octet field. The first octet should contain 
                                           -- the H.243 MCU ID (M), and the second octet should 
                                            -- contain the H.243 Terminal ID (T). 
     h245SourceIdentifier INTEGER (0..65535), 
    dSMCCConnBinder SEQUENCE OF DSMCCTap,
    videoIdentifier OCTET STRING (SIZE (1..256)),
    nonStandardSourceIdentifier NonStandardParameter,
 ... 
} 
-- VideoWindowAttribute 
    -- Attributes of video windows. 
VideoWindowAttribute ::= CHOICE 
{ 
    transparencyMask TransparencyMask,
                                           -- Bit mask specifying which pixels should be treated 
                                           -- as transparent within the video window. 
    nonStandardAttribute NonStandardParameter,
 ... 
} 
-- VideoWindowCreatePDU 
   -- This PDU allows video windows encapsulating out of band video 
   -- streams to be created. 
VideoWindowCreatePDU ::= SEQUENCE 
{ 
     videoWindowHandle Handle, 
                                           -- Handle to be used to reference this object in the future 
     destinationAddress VideoWindowDestinationAddress, 
                                            -- Destination address of the video window 
     videoSourceIdentifier VideoSourceIdentifier, 
                                            -- Identifies the video source to be placed in the window 
     attributes SET OF VideoWindowAttribute OPTIONAL, 
     -- List of editable attributes of the video window 
                                      WorkspacePoint OPTIONAL,
                                            -- Point of origin of the video window with respect to the 
                                           -- destination workspace. Only needed for softcopy 
                                            -- bitmaps. Default is (0,0). 
     videoWindowSize BitmapSize, 
                                           -- Width and height of the total video window represented 
                                           -- in the bitstream. 
     videoWindowRegionOfInterest BitmapRegion OPTIONAL, 
                                           -- Region of interest within the video stream to be applied 
                                           -- to the workspace Default is full video area. 
     pixelAspectRatio PixelAspectRatio,
```

```
 -- Pixel aspect ratio of the video stream 
    scaling PointDiff16 OPTIONAL,
                                           -- Offset in workspace coordinates of the lower right hand 
                                           -- corner of the video window relative to the anchor point 
     nonStandardParameters SET OF NonStandardParameter OPTIONAL, 
                                           -- Allowed only if the corresponding non-standard 
                                           -- capabilities are present in the negotiated capability set. 
 ... 
} 
-- VideoWindowEditPDU 
   -- A VideoWindowEditPDU is used to alter one or more of 
   -- a video window element's attributes or parameters. 
VideoWindowEditPDU ::= SEQUENCE 
{ 
    videoWindowHandle Handle,
     -- Identifier of item to be edited videoSourceIdentifierEdit -- VideoSourceIdentifier OPTIONAL,
                                      VideoSourceIdentifier OPTIONAL,
                                          -- Identifies the video source to be placed in the window 
     attributeEdits SET OF VideoWindowAttribute OPTIONAL, 
                                           -- List of attribute changes 
     anchorPointEdit WorkspacePoint OPTIONAL, 
                                           -- Point of origin of the drawing element 
     videoWindowSize BitmapSize, 
                                           -- Change to the width and height of the total video window 
                                           -- represented in the bitstream 
     videoWindowRegionOfInterestEdit BitmapRegion OPTIONAL, 
                                           -- Change to the region of interest within the video stream 
                                           -- to be applied to the workspace 
     pixelAspectRatioEdit PixelAspectRatio OPTIONAL, 
                                            -- Change to the pixel aspect ratio of the video stream 
    scalingEdit PointDiff16 OPTIONAL,
                                           -- Change to the offset in workspace coordinates of the 
                                           -- lower right hand corner of the video window relative to 
                                           -- the anchor point 
     nonStandardParameters SET OF NonStandardParameter OPTIONAL, 
                                           -- Allowed only if the corresponding non-standard capabilities 
                                           -- are present in the negotiated capability set. 
 ... 
} 
-- ViewState 
   -- Controls the visibility state of an object. 
ViewState ::= CHOICE 
{ 
    unselected NULL, 
    selected NULL, 
   hidden NULL,
   nonStandardViewState NonStandardIdentifier,
    ... 
} 
-- WorkspaceAttribute 
   -- Workspace attributes are editable characteristics of workspace. 
WorkspaceAttribute ::= CHOICE 
{ 
    backgroundColor WorkspaceColor, 
                                           -- This specifies the background color of the workspace. 
   PRODUCE BOOLEAN,
                                           -- If TRUE, the associated workspace resource should not 
                                           -- be placed on the viewed workspace queue once it has been 
                                           -- automatically removed from the Focus state. 
   nonStandardAttribute NonStandardParameter,
 ... 
}
```
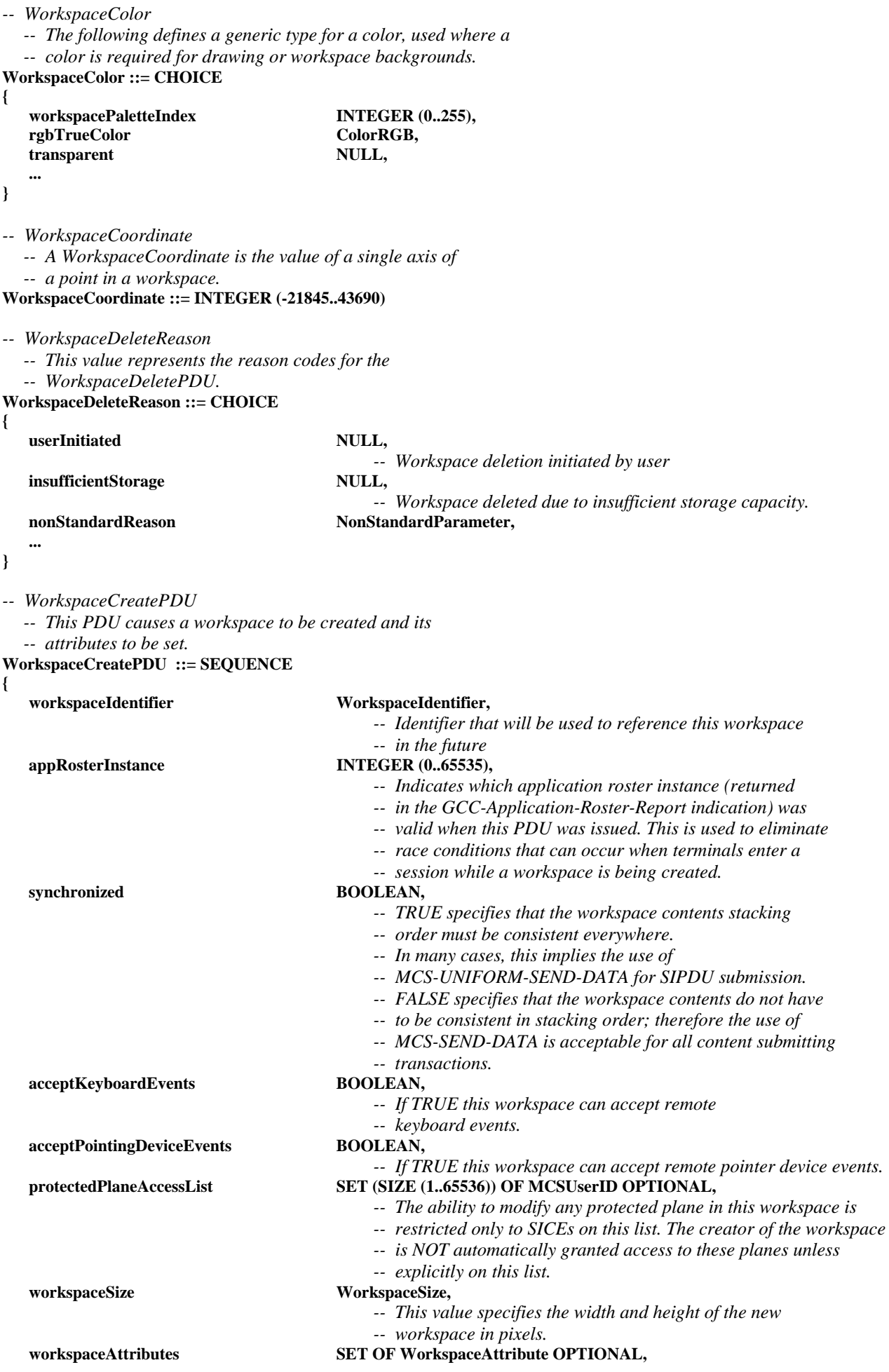

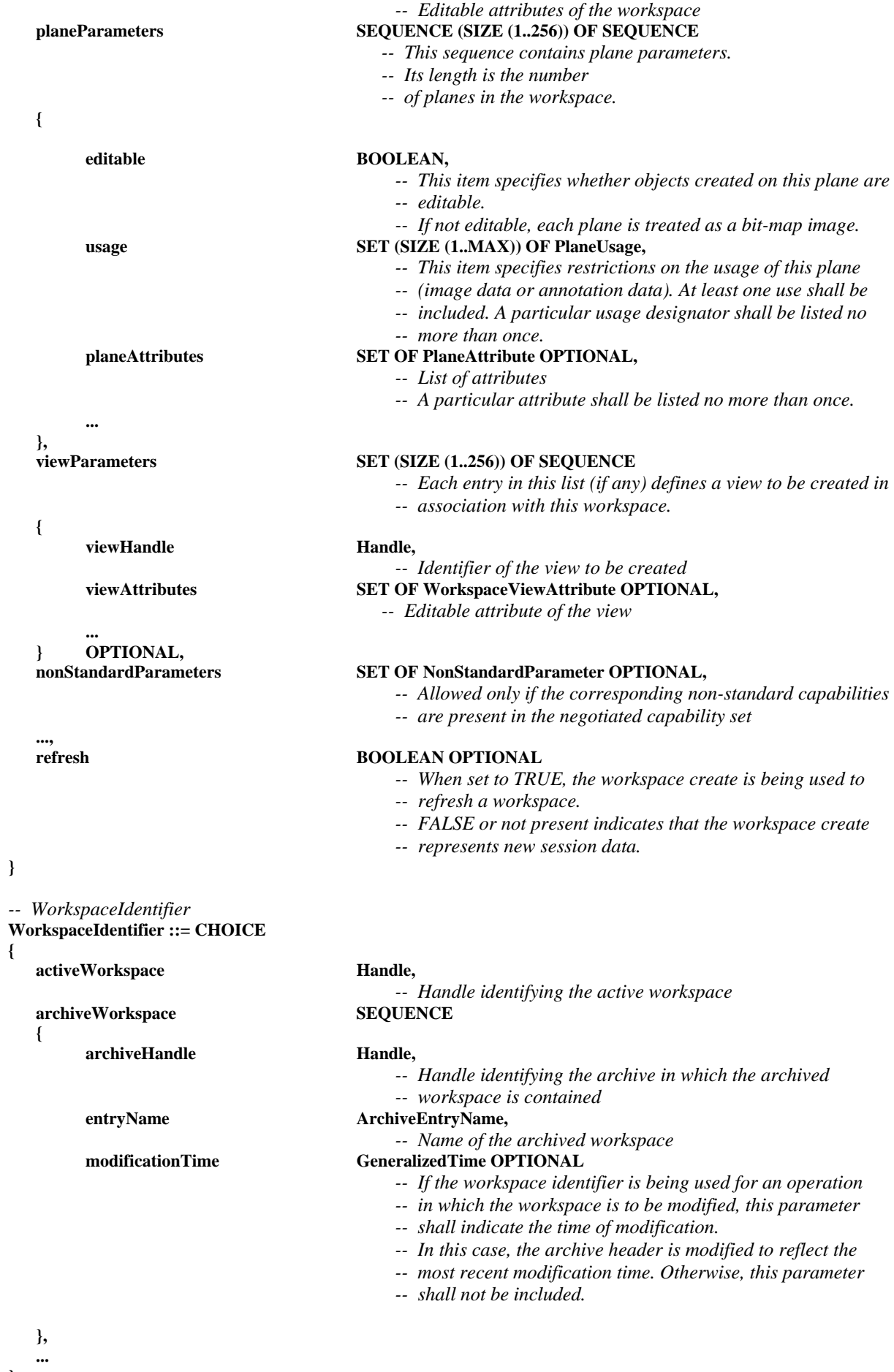

120 **ITU-T Rec. T.126 (08/2007)** 

**}** 

```
-- WorkspacePoint 
   -- A WorkspacePoint is a two-dimensional address of a location in a 
   -- workspace plane including points in the invisible border areas. 
WorkspacePoint ::= SEQUENCE 
{ 
    xCoordinate WorkspaceCoordinate, 
                          -- X component of a Cartesian address 
   yCoordinate WorkspaceCoordinate 
                          -- Y component of a Cartesian address 
} 
-- WorkspaceRegion 
   -- This type can be used to describe both the size and 
   -- position of a rectangular region within a workspace. 
WorkspaceRegion ::= SEQUENCE 
{ 
    upperLeft WorkspacePoint, 
    lowerRight WorkspacePoint 
} 
-- WorkspaceSize 
    -- The size of a workspace in pixels. 
WorkspaceSize ::= SEQUENCE 
{ 
   width INTEGER (1..21845),
                                           -- The number of pixels horizontally 
  height INTEGER (1..21845)
                                           -- The number of pixels vertically 
} 
-- WorkspaceViewAttribute 
   -- View attributes are editable characteristics of workspace views. 
WorkspaceViewAttribute ::= CHOICE 
{ 
    viewRegion CHOICE 
    { 
        fullWorkspace NULL,
                                                -- View the entire workspace 
         partialWorkspace WorkspaceRegion 
                                                -- Rectangle defining the region of the workspace to view. 
                                                -- The view shall not extend beyond the boundaries of 
                                                -- the workspace. 
    }, 
    viewState WorkspaceViewState, 
                                           -- Visibility state of the view 
    updatesEnabled BOOLEAN, 
                                           -- If this attribute is set to FALSE (the default is TRUE), it 
                                           -- is an indication that subsequent updates to the workspace 
                                           -- corresponding to this view not be shown until this attribute 
                                           -- is set to TRUE. 
    sourceDisplayIndicator SourceDisplayIndicator, 
                                           -- Indicates the characteristics of the view within the source 
                                           -- display device 
   nonStandardAttribute NonStandardParameter,
 ... 
} 
-- WorkspaceViewState 
   -- A view's state indicates how the local terminal should 
   -- display the view. 
WorkspaceViewState ::= CHOICE 
{ 
   hidden NULL,
                                           -- This workspace should not be shown to the user. 
   background NULL,
                                           -- The display of this workspace is optional.
```
**foreground** NULL,

```
 -- The display of this workspace is desirable. 
   focus NULL,
                                           -- The display of this workspace is mandatory. Only one 
                                           -- workspace may be set to this state. 
   nonStandardState NonStandardIdentifier.
 ... 
} 
-- ZOrder 
   -- This enumerated type is used to specify a transition to front 
   -- or back of an object within an addressable plane. 
ZOrder ::= ENUMERATED 
{ 
front (0),
                                           -- Move object to the front of the plane display list 
back (1),
                                           -- Move object to the back of the plane display list 
 ... 
} 
-- Begin SIPDU Definitions 
-- ArchiveAcknowledgePDU 
   -- The ArchiveAcknowledgePDU is used to acknowledge that an archive 
   -- has been successfully opened. 
ArchiveAcknowledgePDU ::= SEQUENCE 
{ 
   archiveHandle Handle,
                                           -- Unique handle that references the archive 
   result ArchiveOpenResult,
                                           -- Indicates whether or not the archive was opened successfully 
    nonStandardParameters SET OF NonStandardParameter OPTIONAL, 
                                           -- Allowed only if the corresponding non-standard capabilities 
                                           -- are present in the negotiated capability set. 
 ... 
} 
-- ArchiveClosePDU 
   -- The ArchiveClosePDU is used to close an archive that was 
   -- previously opened during an SI session. 
ArchiveClosePDU ::= SEQUENCE 
{ 
   archiveHandle Handle, Handle,
                                           -- Unique handle that references the archive 
    nonStandardParameters SET OF NonStandardParameter OPTIONAL, 
                                           -- Allowed only if the corresponding non-standard capabilities 
                                           -- are present in the negotiated capability set. 
 ... 
} 
-- ArchiveErrorPDU 
   -- The ArchiveErrorPDU is used by a terminal receiving an 
   -- archive PDU to signal error conditions to the sender. 
ArchiveErrorPDU ::= SEQUENCE 
{ 
   archiveHandle Handle, Handle,
                                           -- Unique handle that references the archive 
   entryName ArchiveEntryName OPTIONAL,
                                           -- Specifies the archive entry associated with the error if 
                                           -- applicable 
   errorCode ArchiveError,
                                           -- Specifies the cause of the error at the remote terminal 
    nonStandardParameters SET OF NonStandardParameter OPTIONAL, 
                                           -- Allowed only if the corresponding non-standard capabilities 
                                           -- are present in the negotiated capability set. 
    ...
```
**}** 

#### *-- ArchiveOpenPDU*

 *-- The ArchiveOpenPDU is used to open an archive at a -- remote terminal that supports this capability.* 

**ArchiveOpenPDU ::= SEQUENCE** 

**{** 

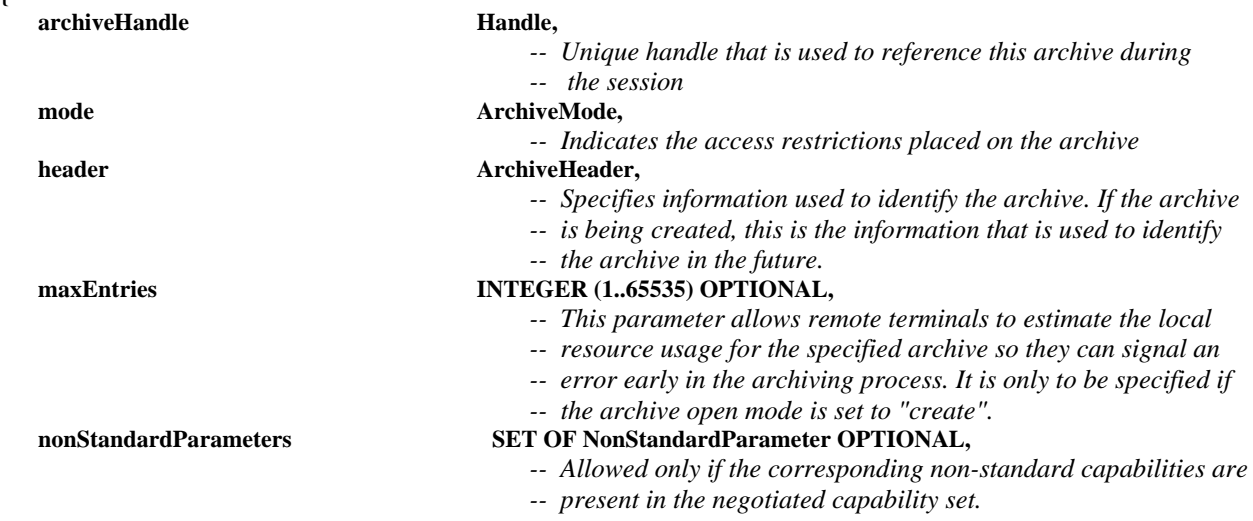

**}** 

**{** 

 **...** 

#### *-- BitmapAbortPDU*

 *-- This PDU is used by both the transmitting SICE to signal that a* 

 *-- bitmap exchange is being aborted and by an SICE requesting that* 

 *-- a bitmap exchange in progress be aborted.* 

**BitmapAbortPDU ::= SEQUENCE** 

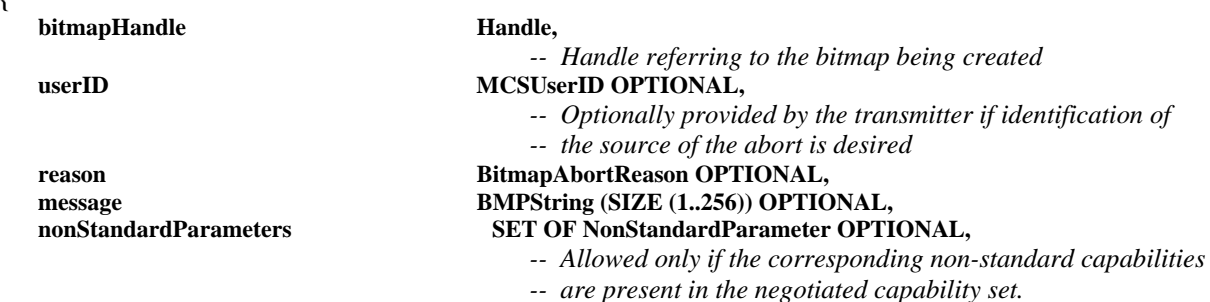

## **}**

 **...** 

*-- BitmapCheckpointPDU* 

 *-- This PDU is used by a terminal that is transmitting a bitmap* 

 *-- when it wants to notify receiving terminals that they should* 

 *-- display previously received data.* 

**BitmapCheckpointPDU ::= SEQUENCE** 

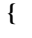

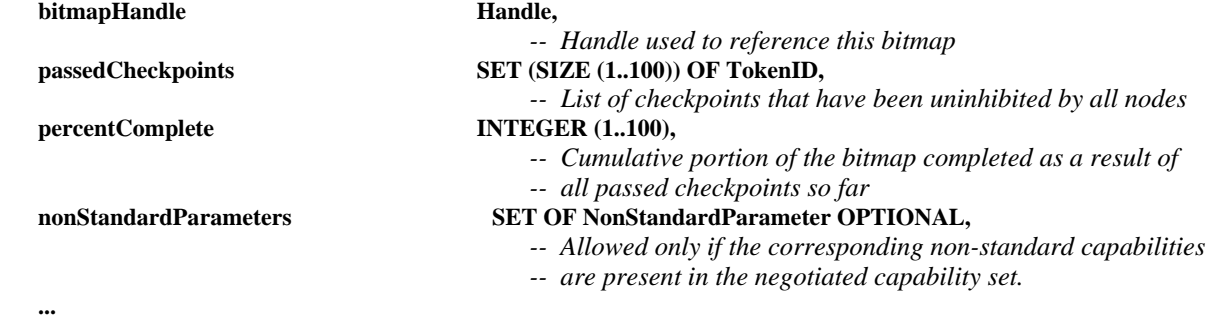

```
}
```
*-- BitmapCreatePDU* 

 *-- This PDU is used to initiate a bitmap transmission.* 

**BitmapCreatePDU ::= SEQUENCE {** 

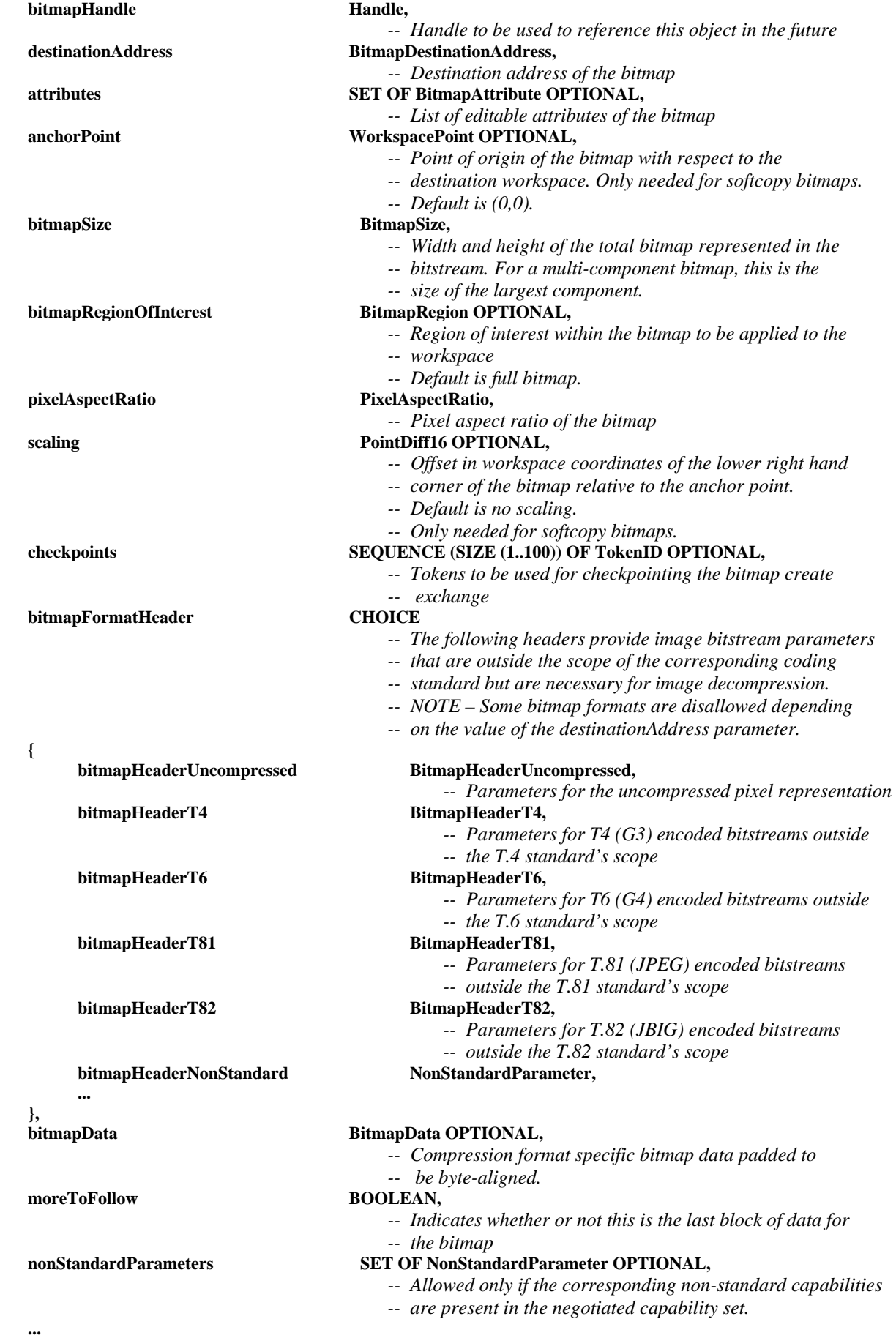

*-- BitmapCreateContinuePDU* 

 *-- This PDU is used by the transmitting SICE to continue* 

 *-- a bitmap transmission begun by a BitmapCreatePDU* 

**BitmapCreateContinuePDU ::= SEQUENCE** 

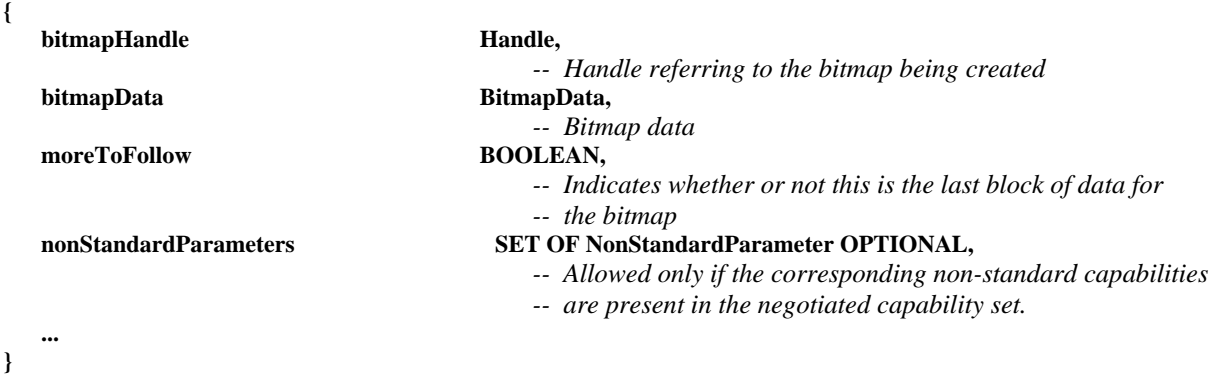

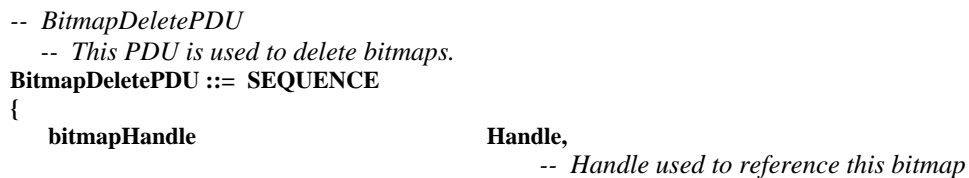

 **nonStandardParameters SET OF NonStandardParameter OPTIONAL,** 

**}** 

 **...** 

*-- BitmapEditPDU -- This PDU is used to change bitmap attributes.*  **BitmapEditPDU ::= SEQUENCE** 

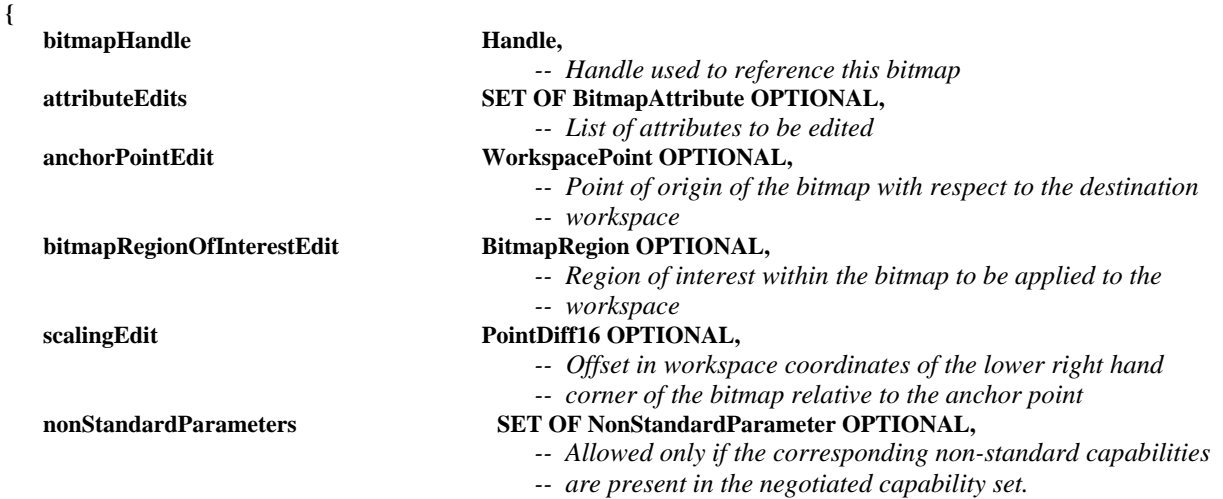

 *-- Allowed only if the corresponding non-standard capabilities* 

 *-- are present in the negotiated capability set.* 

## **}**

 **...** 

*-- ConductorPrivilegeGrantPDU* 

 *-- This PDU is used by the conductor to grant or revoke privileges* 

 *-- when the session is in conducted mode.* 

**ConductorPrivilegeGrantPDU ::= SEQUENCE** 

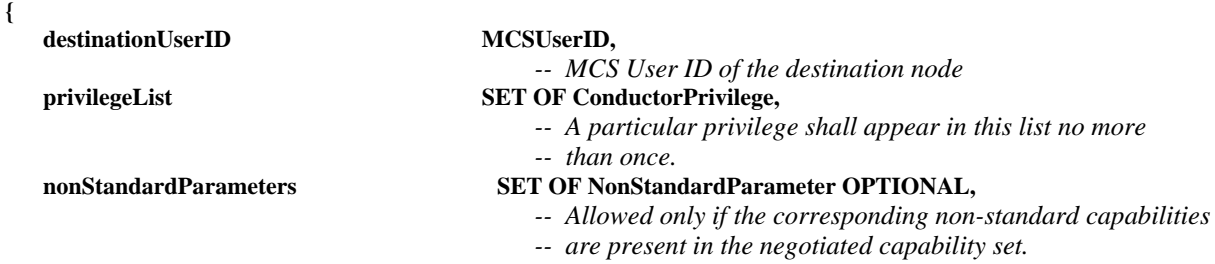

 **...** 

```
} 
-- ConductorPrivilegeRequestPDU 
   -- This PDU is used to request privileges from the conductor 
   -- when the session is in conducted mode. 
ConductorPrivilegeRequestPDU ::= SEQUENCE 
{ 
    privilegeList SET OF ConductorPrivilege, 
                                             -- A particular privilege shall appear in this list no more 
                                             -- than once. 
    nonStandardParameters SET OF NonStandardParameter OPTIONAL, 
                                             -- Allowed only if the corresponding non-standard capabilities 
                                             -- are present in the negotiated capability set. 
 ... 
} 
-- DrawingCreatePDU 
   -- A drawingCreate PDU is used to deposit one or more 
   -- drawing elements to a workspace plane. 
DrawingCreatePDU ::= SEQUENCE 
{ 
   drawingHandle Handle OPTIONAL,
                                             -- Handle to be used to reference this drawing object in 
                                             -- future exchanges. Note that editing and deleting objects is 
                                             -- only valid if the target plane is of type "editable". 
    destinationAddress DrawingDestinationAddress, 
                                              -- Destination of drawing 
   drawingType DrawingType,
                                             -- Which basic drawing shape this element represents 
    attributes SET OF DrawingAttribute OPTIONAL, 
                                             -- Attributes of the drawing object. 
                                             -- NOTE – All attributes have default values that are assumed 
                                             -- if the attribute is not specified. 
   anchorPoint WorkspacePoint,
                                             -- Point of origin of the drawing element. 
                                             -- This forms the first of the control points and is the point 
                                             -- from which all other control points are defined relative to. 
   rotation RotationSpecifier OPTIONAL,
                                             -- Specifies a rotation angle and point of revolution for 
                                             -- the drawing element 
   sampleRate INTEGER (1..255) OPTIONAL,
                                             -- For applicable types, this indicates the rate at which 
                                             -- points were acquired by the transmitting terminal 
                                             -- (in samples per second) so they can be replayed at 
                                             -- a similar rate if desired 
   PointList PointList,
                                             -- List of control points that define the drawing shape. 
                                             -- The interpretation of the control point list is dependent on 
                                             -- the value of the "type" parameter. 
                                             -- Note that the control points in the list are differentially 
                                             -- encoded from the previous. 
    nonStandardParameters SET OF NonStandardParameter OPTIONAL, 
                                             -- Allowed only if the corresponding non-standard capabilities 
                                             -- are present in the negotiated capability set. 
 ... 
} 
-- DrawingDeletePDU
```

```
 -- A DrawingDeletePDU is used to delete one
```

```
 -- graphical element from a workspace plane.
```

```
DrawingDeletePDU ::= SEQUENCE 
{
```

```
drawingHandle Handle,
```
 *-- Drawing object to delete* 

### **nonStandardParameters SET OF NonStandardParameter OPTIONAL,**

- *-- Allowed only if the corresponding non-standard capabilities*
- *-- are present in the negotiated capability set.*

```
}
```
 **...** 

*-- DrawingEditPDU* 

```
 -- A DrawingEditPDU is used to alter one or more of
```
 *-- a drawing element's attributes or parameters.* 

**DrawingEditPDU ::= SEQUENCE {** 

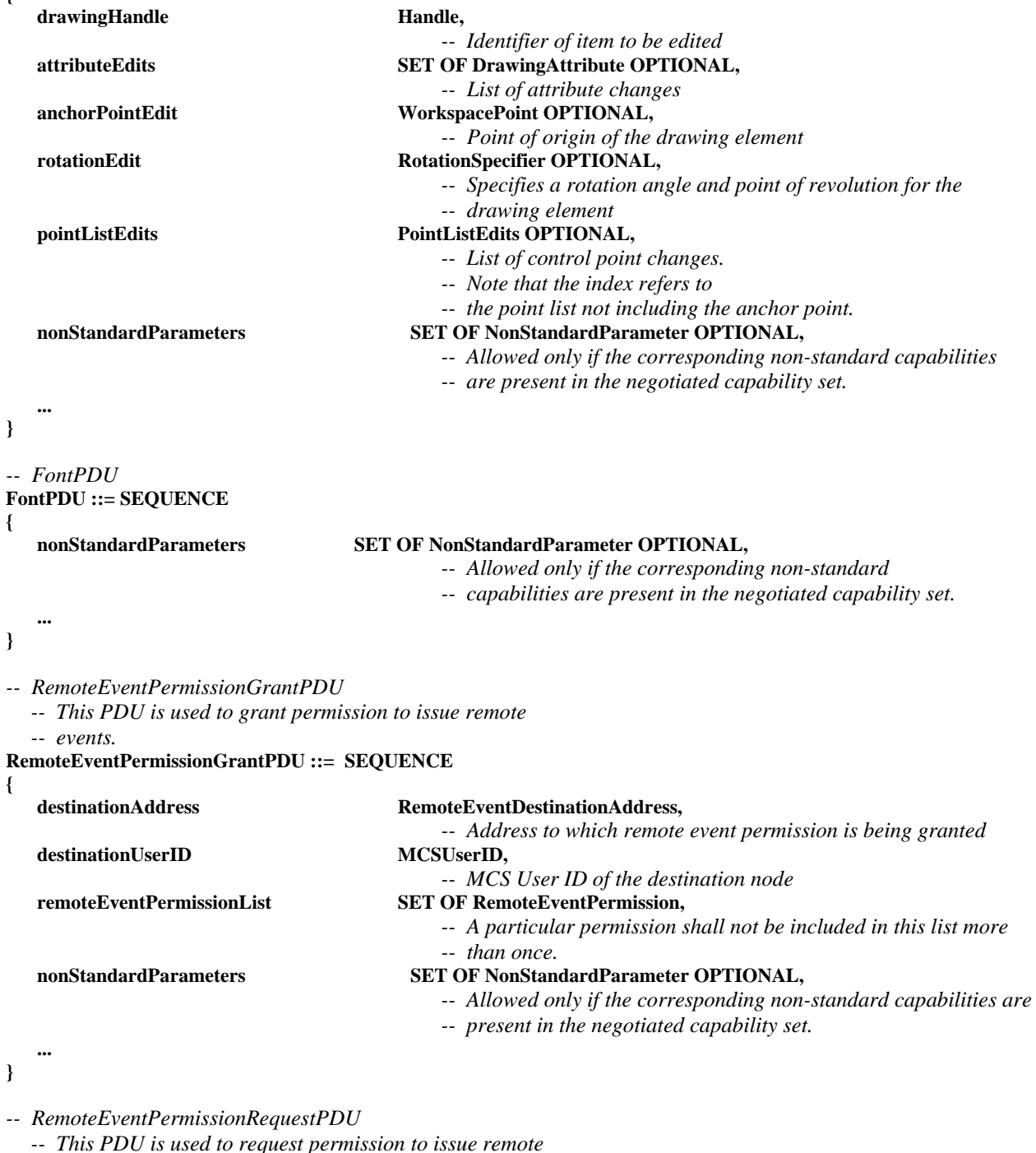

 *-- events from the workspace creator.* 

```
RemoteEventPermissionRequestPDU ::= SEQUENCE 
{
```
**{** 

## **destinationAddress RemoteEventDestinationAddress,**

 *-- Address to which remote event permission is being requested* 

 **remoteEventPermissionList SET OF RemoteEventPermission,**   *-- A particular permission shall not be included in this list more -- than once.*   **nonStandardParameters SET OF NonStandardParameter OPTIONAL,**   *-- Allowed only if the corresponding non-standard capabilities -- are present in the negotiated capability set.*   **... }**  *-- RemoteKeyboardEventPDU -- This PDU signals keyboard event.*  **RemoteKeyboardEventPDU ::= SEQUENCE { destinationAddress RemoteEventDestinationAddress,**   *-- Destination address of remote event*  **SET OF KeyModifier OPTIONAL,**  *-- Set of key modifiers. Only modifiers in this list -- are assumed to be active. -- A particular key modifier shall not be included -- in this set more than once.*   **keyPressState KeyPressState,**   *-- This item specifies keyboard event that is being signaled*  **keyCode KeyCode**,  *-- Character corresponding to the pressed key or function key*   **nonStandardParameters SET OF NonStandardParameter OPTIONAL,**   *-- Allowed only if the corresponding non-standard capabilities -- are present in the negotiated capability set.*   **... }**  *-- RemotePointingDeviceEventPDU -- This PDU is used to signal pointing device events.* 

**RemotePointingDeviceEventPDU ::= SEQUENCE {** 

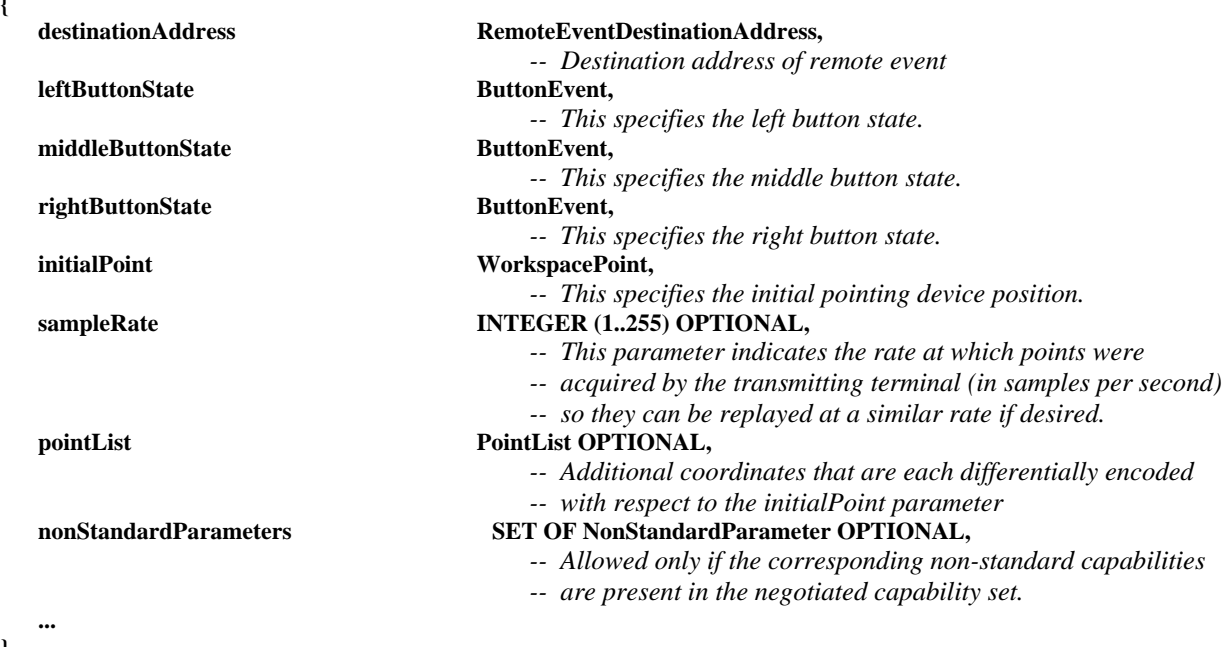

#### **}**

*-- RemotePrintPDU -- This PDU is used to instruct a remote terminal to print -- the specified workspace.*  **RemotePrintPDU ::= SEQUENCE { destinationAddress RemoteEventDestinationAddress,**   *-- Destination address of remote event*  **numberOfCopies INTEGER (1..65536) OPTIONAL,** 

### **BOOLEAN OPTIONAL,**

- *-- TRUE specifies a portrait paper orientation. -- FALSE specifies a landscape paper orientation.*   $WorkspaceRegion$  OPTIONAL,  *-- Optionally defines rectangular region of interest -- within the workspace to be printed. -- If not present, it is implied that -- the entire workspace is to be printed.*   **nonStandardParameters SET OF NonStandardParameter OPTIONAL,**
- *-- Allowed only if the corresponding non-standard capabilities -- are present in the negotiated capability set.*

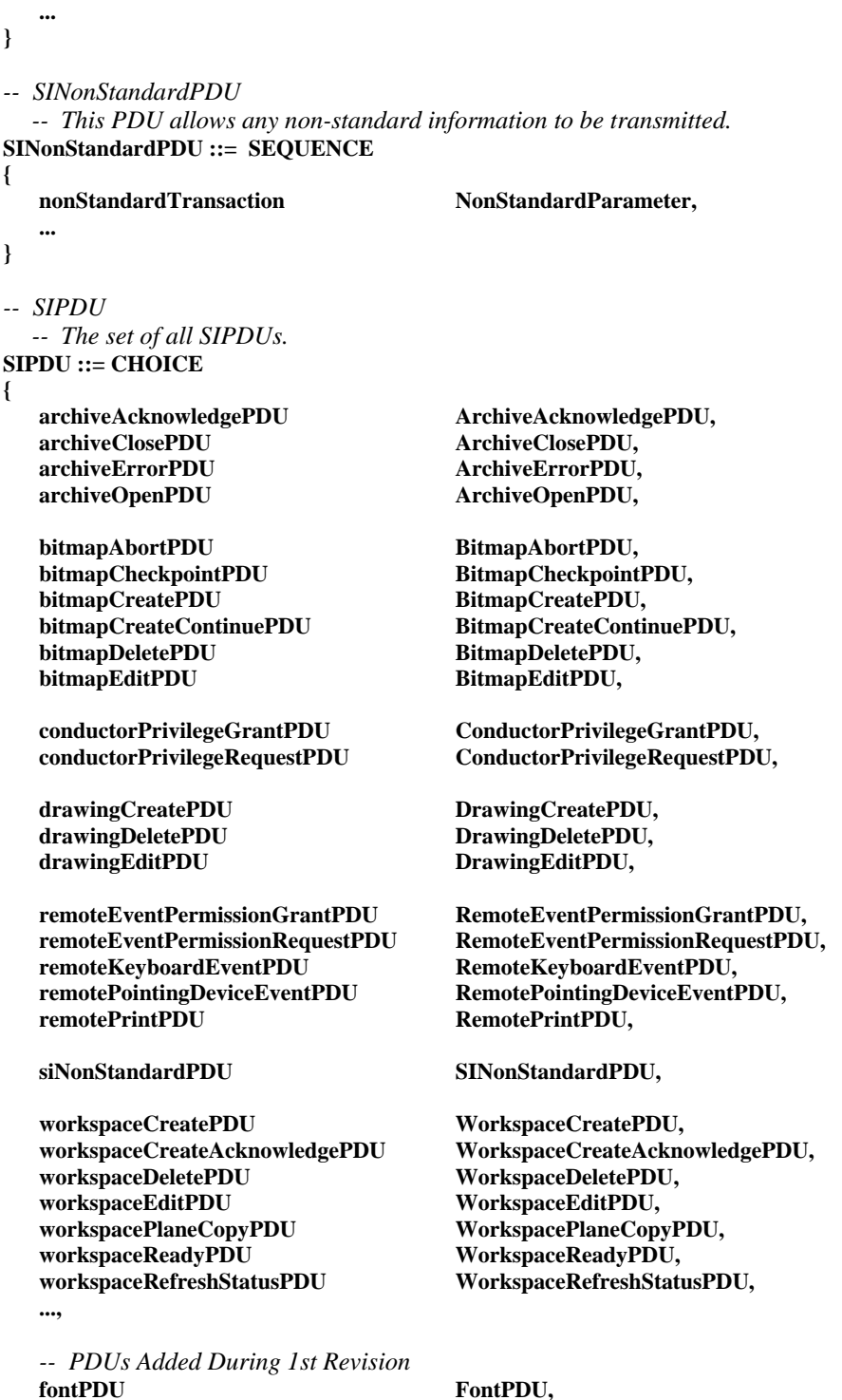

 **textCreatePDU TextCreatePDU, textDeletePDU TextDeletePDU, textEditPDU TextEditPDU,** 

```
 videoWindowCreatePDU VideoWindowCreatePDU, 
   videoWindowDeletePDU <br>
videoWindowEditPDU <br>
VideoWindowEditPDU <br>
VideoWindowEditPDU
                                         videoWindowEditPDU VideoWindowEditPDU 
} 
-- TextCreatePDU 
TextCreatePDU ::= SEQUENCE 
{ 
    nonStandardParameters SET OF NonStandardParameter OPTIONAL, 
                                              -- Allowed only if the corresponding non-standard capabilities 
                                              -- are present in the negotiated capability set. 
 ... 
} 
-- TextDeletePDU 
TextDeletePDU ::= SEQUENCE 
{ 
    nonStandardParameters SET OF NonStandardParameter OPTIONAL, 
                                              -- Allowed only if the corresponding non-standard capabilities 
                                              -- are present in the negotiated capability set. 
 ... 
} 
-- TextEditPDU 
TextEditPDU ::= SEQUENCE 
{ 
    nonStandardParameters SET OF NonStandardParameter OPTIONAL, 
                                              -- Allowed only if the corresponding non-standard capabilities 
                                              -- are present in the negotiated capability set. 
 ... 
} 
-- VideoWindowDeletePDU 
   -- This PDU deletes video windows. 
VideoWindowDeletePDU ::= SEQUENCE 
{ 
   videoWindowHandle Handle
                                              -- Handle referencing the video window 
                                              -- to be deleted. 
    nonStandardParameters SET OF NonStandardParameter OPTIONAL, 
                                              -- Allowed only if the corresponding non-standard capabilities 
                                              -- are present in the negotiated capability set. 
 ... 
} 
-- WorkspaceCreateAcknowledgePDU 
   -- This PDU acknowledges the reception of a WorkspaceCreatePDU in 
   -- the case of unsynchronized workspace. 
WorkspaceCreateAcknowledgePDU ::= SEQUENCE 
{ 
    workspaceIdentifier WorkspaceIdentifier, 
                                              -- Workspace being acknowledged. 
    nonStandardParameters SET OF NonStandardParameter OPTIONAL, 
                                              -- Allowed only if the corresponding non-standard capabilities 
                                              -- are present in the negotiated capability set. 
 ... 
} 
-- WorkspaceDeletePDU 
   -- This PDU causes a workspace to be destroyed. 
WorkspaceDeletePDU ::= SEQUENCE 
{ 
    workspaceIdentifier WorkspaceIdentifier, 
                                              -- Workspace to be deleted 
    reason WorkspaceDeleteReason, 
                                              -- Reason for deletion of the workspace
```
### **nonStandardParameters SET OF NonStandardParameter OPTIONAL,**

- *-- Allowed only if the corresponding non-standard capabilities*
- *-- are present in the negotiated capability set.*

 **... }** 

**{** 

- *-- WorkspaceEditPDU -- This PDU allows workspace attributes to be edited.*  **WorkspaceEditPDU ::= SEQUENCE workspaceIdentifier WorkspaceIdentifier.**  *-- Workspace to be edited*   **attributeEdits SET OF WorkspaceAttribute OPTIONAL,**   *-- List of attribute changes*  **planeEdits** SET (SIZE (1..256)) OF SEQUENCE  **{**  plane DataPlaneID,  *-- Plane whose attributes are to be edited*   **planeAttributes SET OF PlaneAttribute,**   *-- List of attributes to change*   **... } OPTIONAL, viewEdits SET (SIZE (1..256)) OF SEQUENCE { viewHandle Handle**  *-- Identifier of the view to be edited*   **action CHOICE { createNewView SET OF WorkspaceViewAttribute,**   *-- Editable attributes of the view*   **editView SET OF WorkspaceViewAttribute,**   *-- List of attributes to change*  deleteView NULL, **nonStandardAction** NonStandardParameter, *... ...* **... ... ... }, ... } OPTIONAL, nonStandardParameters SET OF NonStandardParameter OPTIONAL,**   *-- Allowed only if the corresponding non-standard -- capabilities are present in the negotiated capability set.*   **...**  *-- WorkspacePlaneCopyPDU -- This PDU causes a portion of a plane to be copied -- to another plane (either intra- or inter-workspace). -- The source and destinations must either both be -- permanent or both be editable, and they must have the same -- usage designator; otherwise copy for that plane will* 
	- *-- not take place.*

**}** 

- *-- If the planes are editable, objects with any of their control*
- *-- points falling totally within the source rectangle are copied.*
- *-- If the Scaling capability has been negotiated in the case of a*
- *-- softcopy workspace then it is not necessary for the source and*
- *-- destination rectangles to be the same size.*

#### **WorkspacePlaneCopyPDU ::= SEQUENCE {**

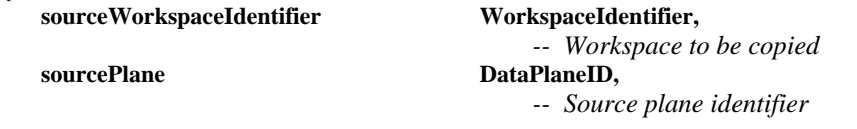

```
 destinationWorkspaceIdentifier WorkspaceIdentifier, 
                                             -- Destination workspace identifier. 
                                             -- May be the same as the source workspace 
   destinationPlane DataPlaneID,
                                             -- Destination plane identifier. 
                                             -- May be the same as the source plane 
    copyDescriptor CHOICE 
    { 
         permanentPlaneCopyDescriptor PermanentPlaneCopyDescriptor, 
         editablePlaneCopyDescriptor EditablePlaneCopyDescriptor, 
 ... 
    }, 
                                         SET OF NonStandardParameter OPTIONAL,
                                             -- Allowed only if the corresponding non-standard capabilities 
                                             -- are present in the negotiated capability set. 
    ... 
} 
-- WorkspaceReadyPDU 
   -- This PDU signals that a workspace create is complete (for 
   -- unsynchronized workspaces). 
WorkspaceReadyPDU ::= SEQUENCE 
{ 
    workspaceIdentifier WorkspaceIdentifier, 
                                             -- Workspace being enabled 
    nonStandardParameters SET OF NonStandardParameter OPTIONAL, 
                                             -- Allowed only if the corresponding non-standard capabilities 
                                             -- are present in the negotiated capability set. 
 ... 
} 
-- WorkspaceRefreshStatusPDU 
   -- This PDU is used by an SICE to announce or remit its status as 
   -- the session refresh SICE for SICEs that join late. 
WorkspaceRefreshStatusPDU ::= SEQUENCE 
{ 
    refreshStatus BOOLEAN, 
                                             -- TRUE indicates that the SICE sourcing this PDU is 
                                             -- functioning as the session-wide refresher. 
                                             -- FALSE indicates that the SICE sourcing this PDU has 
                                             -- ceased to function as the session-wide refresher. 
    nonStandardParameters SET OF NonStandardParameter OPTIONAL, 
                                             -- Allowed only if the corresponding non-standard capabilities 
                                             -- are present in the negotiated capability set. 
 ... 
}
```

```
-- End SI Definitions 
END
```
# **Annex A**

# **SI profiles**

## (This annex forms an integral part of this Recommendation)

The following profiles are defined as guidelines for terminal vendors wishing to build equipment that is maximally interoperable. Note that the protocol itself explicitly does not support a profile shorthand mechanism and requires explicit advertizement of each capability. This is to insure proper forward compatibility. A terminal conforms to a profile if it advertizes capabilities greater than or equal to the minimums specified.

| <b>Capability name</b>            | Hard-<br>$Copy-0$ | Soft-<br>Copy-<br><b>Image-0</b> | Soft-<br>Copy-<br>Image-1 | Soft-Copy-<br><b>White-</b><br><b>Board-0</b> | Soft-Copy-<br>Annotated-<br><b>Image-0</b> |
|-----------------------------------|-------------------|----------------------------------|---------------------------|-----------------------------------------------|--------------------------------------------|
| Hard-Copy-Image                   | M                 | $\Omega$                         | $\Omega$                  | $\Omega$                                      | O                                          |
| Soft-Copy-Workspace               | $\Omega$          | M                                | M                         | M                                             | M                                          |
| Soft-Copy-Workspace-Max-Width     | $\Omega$          | $\Omega$                         | $\geq 768$                | $\Omega$                                      | $\geq 768$                                 |
| Soft-Copy-Workspace-Max-Height    | $\Omega$          | $\Omega$                         | $\geq$ 576                | $\Omega$                                      | $\geq$ 576                                 |
| Soft-Copy-Workspace-Max-Planes    | $\Omega$          | $\Omega$                         | O                         | $\Omega$                                      | $\geq$ 2                                   |
| Soft-Copy-Pointing                | $\Omega$          | $\Omega$                         | $\Omega$                  | $\Omega$                                      | M                                          |
| Soft-Copy-Annotation              | $\Omega$          | $\Omega$                         | $\Omega$                  | M                                             | M                                          |
| Soft-Copy-Image                   | $\Omega$          | M                                | M                         | $\Omega$                                      | M                                          |
| Soft-Copy-Image-Bitmap-Max-Width  | $\Omega$          | $\Omega$                         | $\geq 768$                | $\Omega$                                      | $\geq 768$                                 |
| Soft-Copy-Image-Bitmap-Max-Height | $\Omega$          | $\Omega$                         | $\geq$ 576                | $\Omega$                                      | $\geq 576$                                 |

**Table A.1 – SI profiles** 

The definition of each of these capabilities is listed in Table 8-1. The requirements for specific bitmap encoding algorithms with respect to these capabilities are included in clauses 8.5.6.1 (uncompressed encoding) 8.5.6.2 (T.4 encoding), 8.5.6.4 (T.81 encoding) and 8.5.6.5 (T.82 encoding).

NOTE – Workspace resolutions are measured with respect to a square pixel format but the actual pixel format of exchanged bitmaps can be variable.

Any capabilities which are not listed in Table A.1 are optional for all profiles. Note that some capabilities depend on the presence of others. It is a protocol violation to include any dependent capability in the application capabilities list if the capability on which it depends is not also included. These dependencies are listed in Table 8-1.

# **Annex B**

# **Object identifier assignments**

(This annex forms an integral part of this Recommendation)

Table B.1 lists the assignment of object identifiers defined for use by this Recommendation.

**Table B.1 – Object identifiers defined in T.126** 

| Object identifier value                   | <b>Description</b>                                                                                                    |
|-------------------------------------------|----------------------------------------------------------------------------------------------------|
| {itu-t recommendation t 126 version(0) 2} | This object identifier is used to indicate the version of this<br>Recommendation. At this time there is a single<br>standardized version defined. |

# **Appendix I**

## **Deriving intermediate palettes for bitplane progressive transmission of palettized images**

(This appendix does not form an integral part of this Recommendation)

It is possible to derive a set of colour index tables, one per bitplane sent, that form interim palettes by referencing colours in the final bitmap palette that provide acceptable mappings for each intermediate image built from all the bitplanes transmitted, up to and including the most current. The derivation approach is based on a Kd-tree vector quantizer, which allows binary subdivisions of the colour space defined by the original image palette.

One candidate algorithm follows but many variants are possible. These inventions are left to the discretion of the implementer.

Example palette splitting algorithm:

- Initialize the root node of a binary tree to contain all the colour entries in the original image palette.
- Find a single suitable representative colour for this node from this set. Note that the representative colour must be in the original palette. Suitable representatives can be found using techniques such as determining the average value over the set, etc., followed by a matching pass over the bitmap palette to find the closest match.

## **For each bitplane**

- For each leaf
	- Create two children for the current leaf node, each inheriting one part of the constituent palette entries from its parent node. Each colour palette entry must be uniquely assigned to one child or the other. This is done by determining median value point along the axis with the maximum error with respect to the selected representative colour, and distributing all the constituents that are less than or equal to that value along the split axis to the left child and all those greater than the split point to the right child.
	- Calculate a suitable representative colour for each node from the nodes' new colour set. Note that the representative colour must be in the original palette. Suitable representatives can be found using techniques such as determining the average value over the set, etc. followed by a matching pass over the bitmap palette to find the closest match.
- End for each leaf
	- Walk the tree and extract the representative colour from each leaf. Each of these leaf colours are then converted to indices by finding the position in the bitmap palette containing the closest matching colour to the leaf representative colour. Each of these gets placed in the colour index table position whose corresponding address has a prefix that matches the string of zeros and ones that describes the path from the root of the tree to that leaf. Zero indicates the taking of a left branch, one indicates a right branch. The string must be populated from MSB to LSB forming the address prefix of the colour index table to be filled with the index value referencing the bitmap palette containing the closest match to that leaf representative colour.
	- Store the colour index table formed in the above step to be used for the image formed by bit planes up to and including the bit plane corresponding to the current depth level of the tree.

## – End for each bitplane

NOTE – The final bitplane colour index table can be omitted if the bitmap palette is reordered locally by permuting it as specified by the colour index table derived for the last bitplane. This new bitmap palette would become the bitmap palette for the image. If this is done, all other colour index table values for previous bitplanes must be changed to reference the new reordered bitmap palette. Also note that the pixel data must be reordered by the transmitter before coding, such that it maps properly to either the final bitplane's colour index table or the bitmap palette depending on which of the previously mentioned approaches is chosen.

Figure I.1 illustrates how the treewise palette splitting will ultimately look after all split iterations are complete.

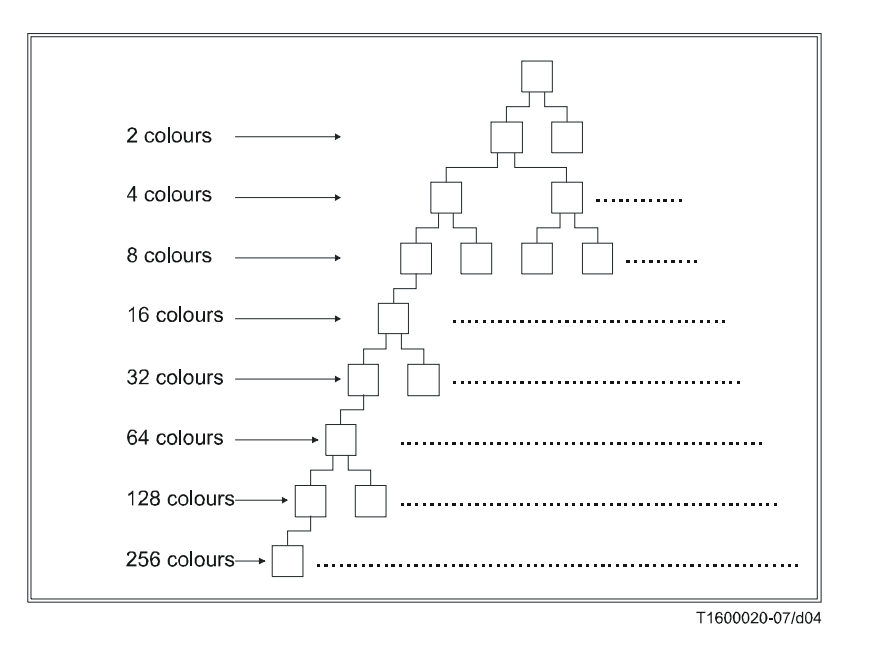

**Figure I.1 – Palette splitting**

# **SERIES OF ITU-T RECOMMENDATIONS**

- Series A Organization of the work of ITU-T
- Series D General tariff principles
- Series E Overall network operation, telephone service, service operation and human factors
- Series F Non-telephone telecommunication services
- Series G Transmission systems and media, digital systems and networks
- Series H Audiovisual and multimedia systems
- Series I Integrated services digital network
- Series J Cable networks and transmission of television, sound programme and other multimedia signals
- Series K Protection against interference
- Series L Construction, installation and protection of cables and other elements of outside plant
- Series M Telecommunication management, including TMN and network maintenance
- Series N Maintenance: international sound programme and television transmission circuits
- Series O Specifications of measuring equipment
- Series P Telephone transmission quality, telephone installations, local line networks
- Series Q Switching and signalling
- Series R Telegraph transmission
- Series S Telegraph services terminal equipment
- **Series T Terminals for telematic services**
- Series U Telegraph switching
- Series V Data communication over the telephone network
- Series  $X$  Data networks, open system communications and security
- Series Y Global information infrastructure, Internet protocol aspects and next-generation networks
- Series Z Languages and general software aspects for telecommunication systems